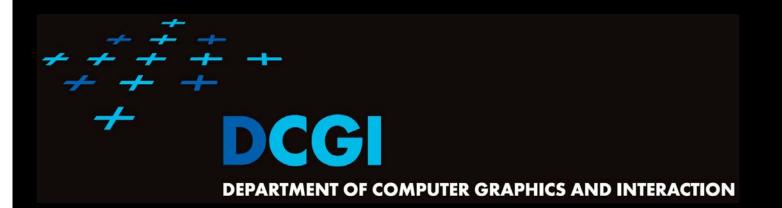

## TRIANGULATIONS

#### PETR FELKEL

FEL CTU PRAGUE felkel@fel.cvut.cz https://cw.felk.cvut.cz/doku.php/courses/a4m39vg/start

Based on [Berg] and [Mount]

Version from 21.11.2021

## **Talk overview**

#### Polygon triangulation

- Monotone polygon triangulation
- Monotonization of non-monotone polygon
- Delaunay triangulation (DT) of points
  - Input: set of 2D points
  - Properties
  - Incremental Algorithm
  - Relation of DT in 2D and lower envelope (CH) in 3D and relation of VD in 2D to upper envelope in 3D

elkel: Computational geom

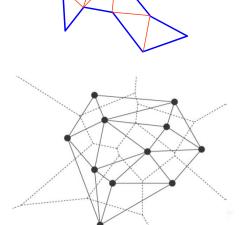

# Polygon triangulation problem

- Triangulation (in general)
   = subdividing a spatial domain into simplices
- Application
  - decomposition of complex shapes into simpler shapes
  - art gallery problem (how many cameras and where)
- We will discuss
  - Triangulation of a simple polygon
  - without demand on triangle shapes
- Complexity of polygon triangulation
  - O(n) alg. exists [Chazelle91], but it is too complicated

Felkel: Computational geome

= practical algorithms run in O(*n* log *n*)

Simple polygon

- = region enclosed by a closed polygonal chain that does not intersect itself
- Visible points
- = two points on the boundary are visible if the interior of the line segment joining them lies entirely in the interior of the polygon
- Diagonal
- = line segment joining any pair of visible vertices

Felkel: Computational geome

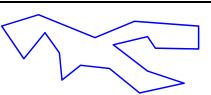

- A polygonal chain C is <u>strictly monotone</u> with respect to line L, if any line orthogonal to L intersects C in at most one <u>point</u>
- A chain C is <u>monotone</u> with respect to line L, if any line orthogonal to L intersects C in at most one connected component (point, line segment,...)

■ Polygon P is monotone with respect to line L, if its boundary (bnd(P), ∂P) can be split into two chains, each of which is monotone with respect to L

elkel: Computational geon

- Horizontally monotone polygon
   = monotone with respect to x-axis
  - Can be tested in O(n)
  - Find leftmost and rightmost point in O(n)
  - Split boundary to upper and lower chain
  - Walk left to right, verifying that x-coord are nondecreasing

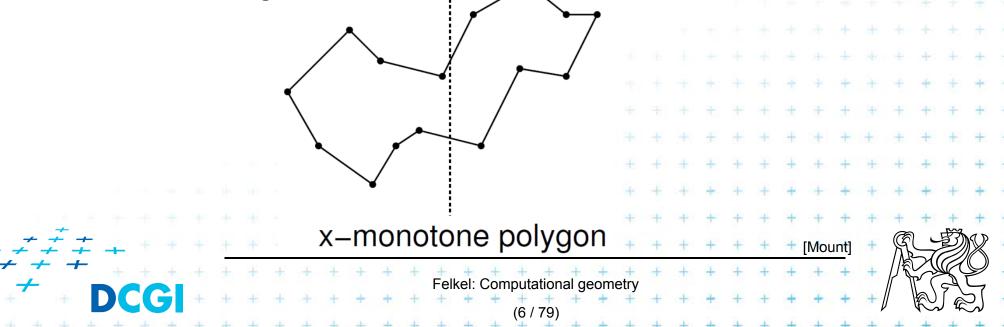

- Horizontally monotone polygon
   = monotone with respect to x-axis
  - Can be tested in O(n)
  - Find leftmost and rightmost point in O(n)
  - Split boundary to upper and lower chain
  - Walk left to right, verifying that x-coord are nondecreasing

Felkel: Computational geomet

x-monotone polygon

- Horizontally monotone polygon
   = monotone with respect to x-axis
  - Can be tested in O(n)
  - Find leftmost and rightmost point in O(n)
  - Split boundary to upper and lower chain
  - Walk left to right, verifying that x-coord are nondecreasing

x-monotone polygon

Felkel: Computational geome

- Every simple polygon can be triangulated
- Simple polygon with n vertices consists of
  - exactly n 2 triangles
  - exactly n 3 diagonals
  - Each diagonal is added once  $\Rightarrow O(n)$  sweep line algorithm exist

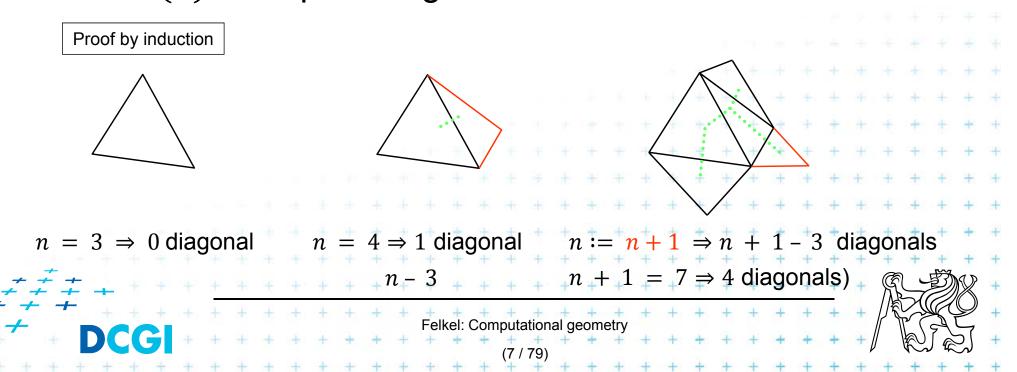

## Simple polygon triangulation

- Simple polygon can be triangulated in 2 steps:
  - 1. Partition the polygon into x-monotone pieces
  - 2. Triangulate all monotone pieces

(we will discuss the steps in the reversed order)

## Simple polygon triangulation

#### Simple polygon can be triangulated in 2 steps:

- 1. Partition the polygon into x-monotone pieces
- 2. Triangulate all monotone pieces

#### (we will discuss the steps in the reversed order)

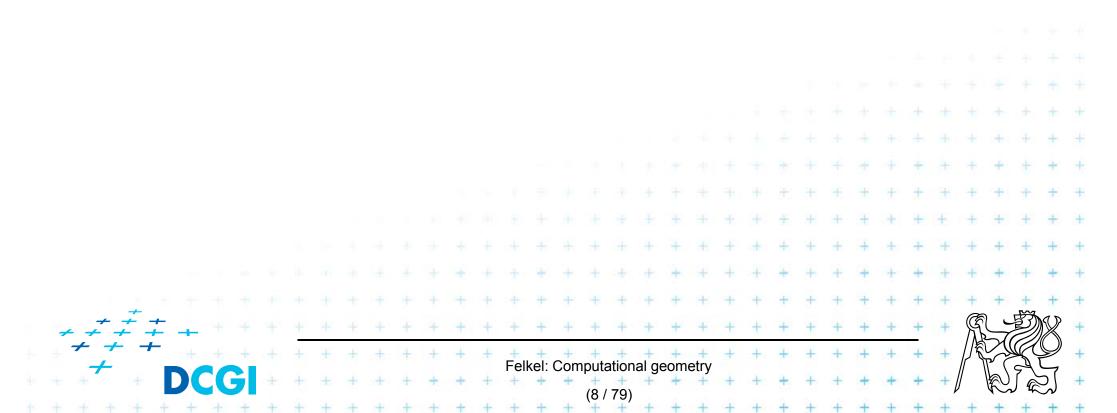

- Sweep left to right in O(n) steps
- Triangulate everything you can by adding diagonals between visible points (left from the sweep line)

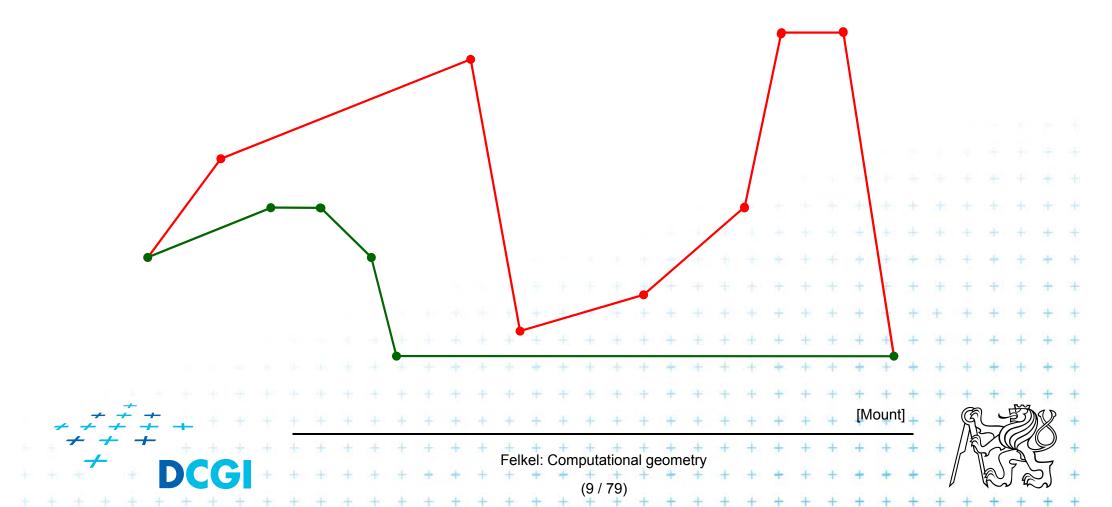

- Sweep left to right in O(n) steps
- Triangulate everything you can by adding diagonals between visible points (left from the sweep line)

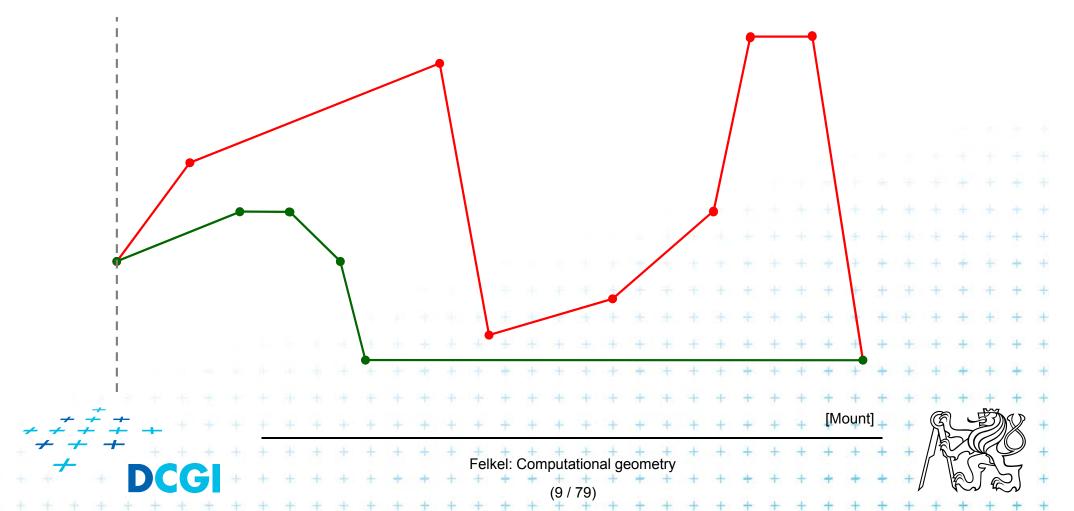

- Sweep left to right in O(n) steps
- Triangulate everything you can by adding diagonals between visible points (left from the sweep line)

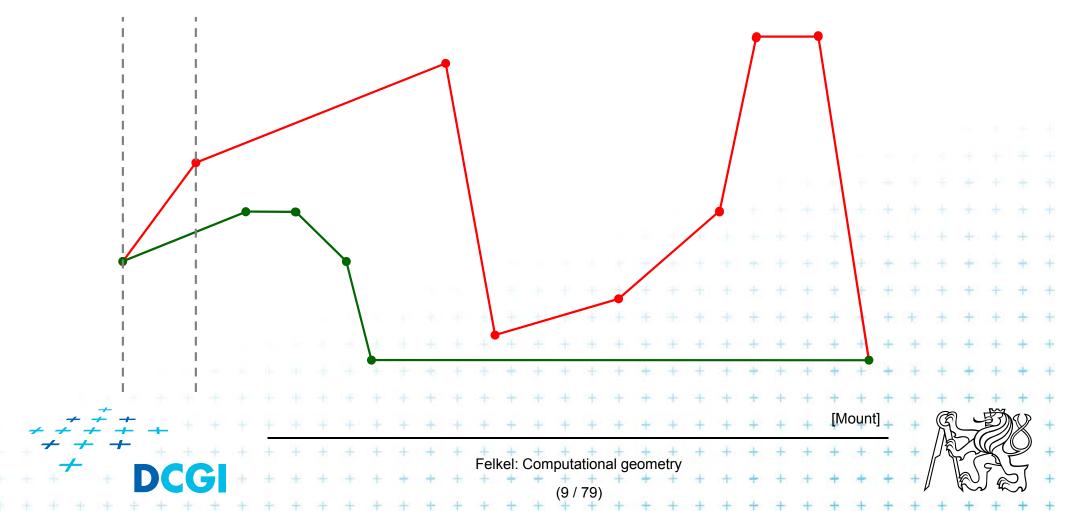

- Sweep left to right in O(n) steps
- Triangulate everything you can by adding diagonals between visible points (left from the sweep line)

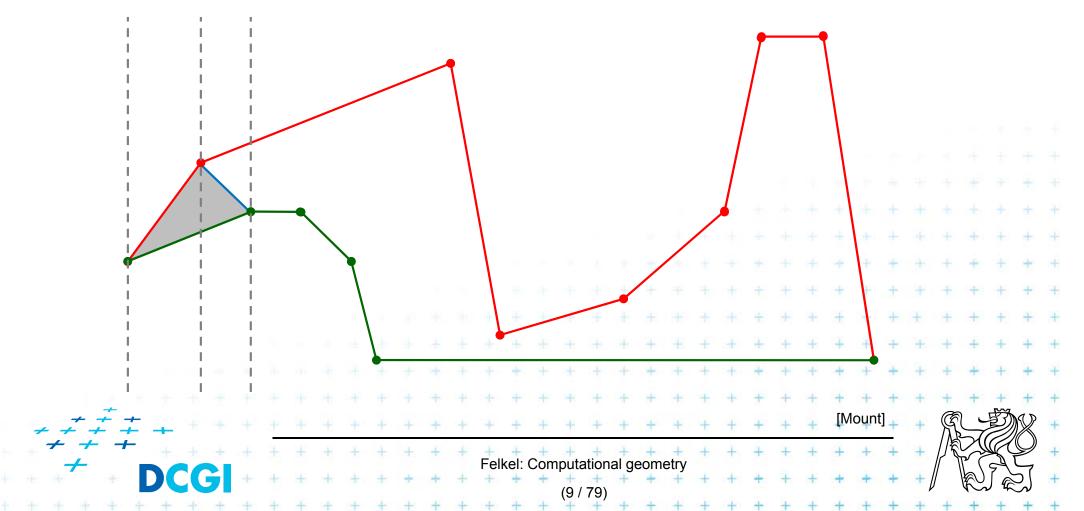

- Sweep left to right in O(n) steps
- Triangulate everything you can by adding diagonals between visible points (left from the sweep line)

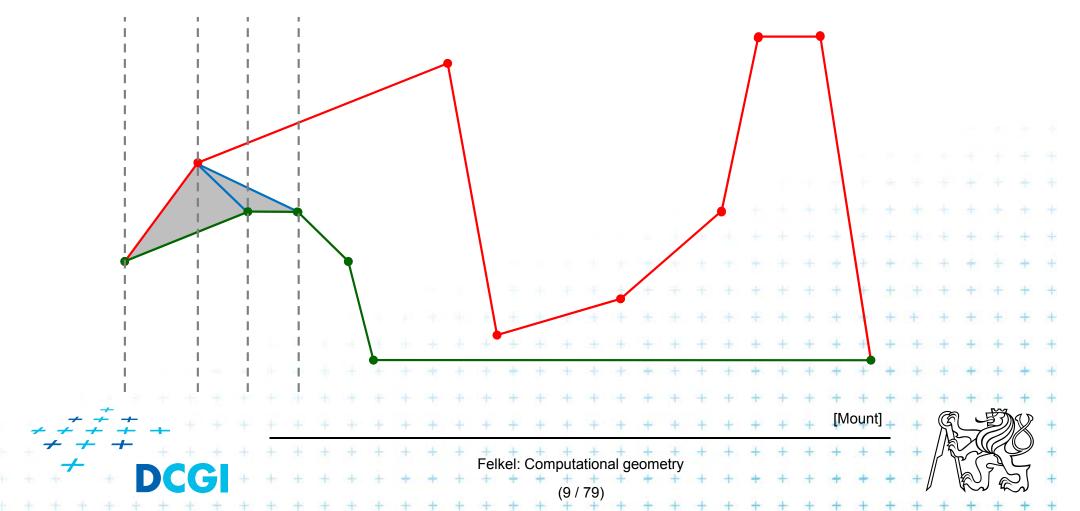

- Sweep left to right in O(n) steps
- Triangulate everything you can by adding diagonals between visible points (left from the sweep line)

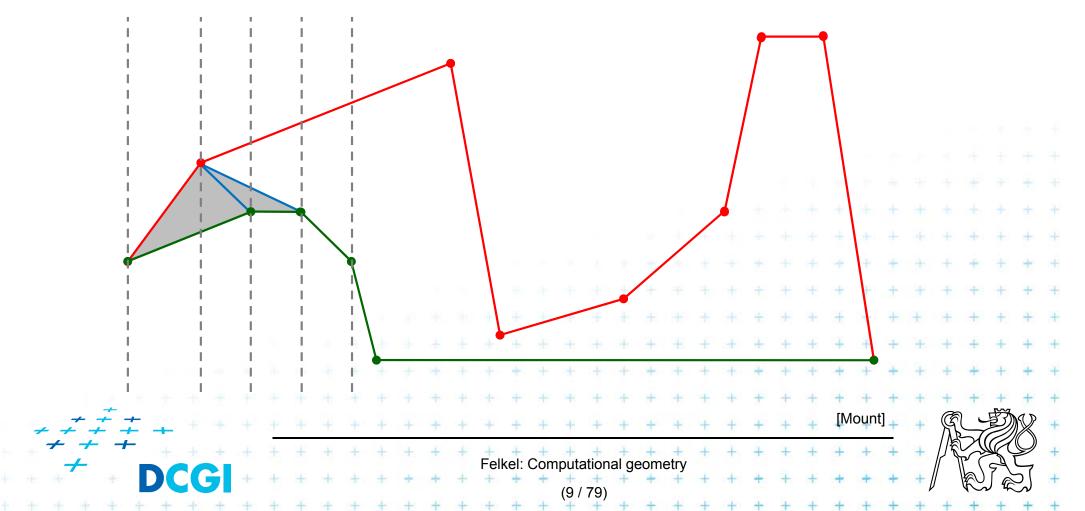

- Sweep left to right in O(n) steps
- Triangulate everything you can by adding diagonals between visible points (left from the sweep line)

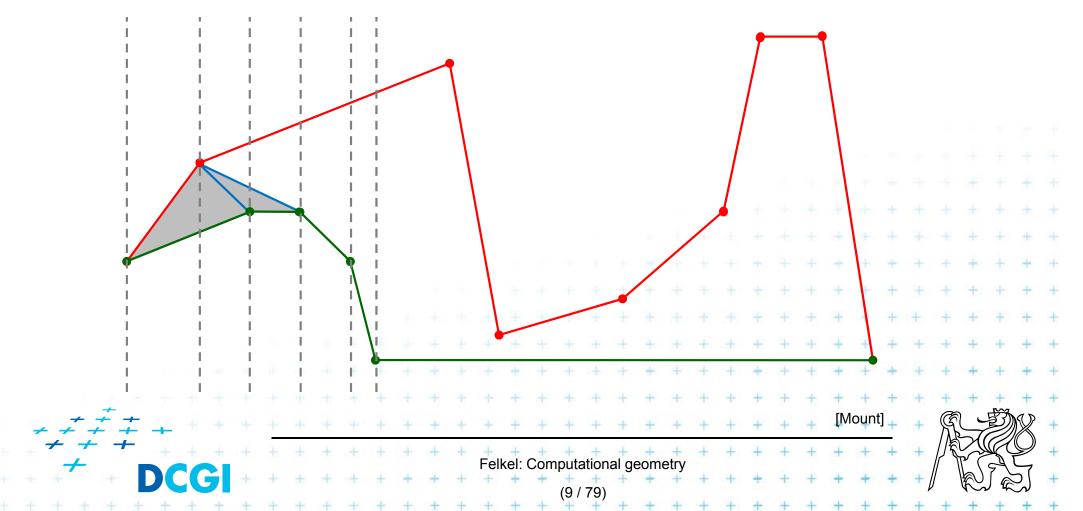

- Sweep left to right in O(n) steps
- Triangulate everything you can by adding diagonals between visible points (left from the sweep line)

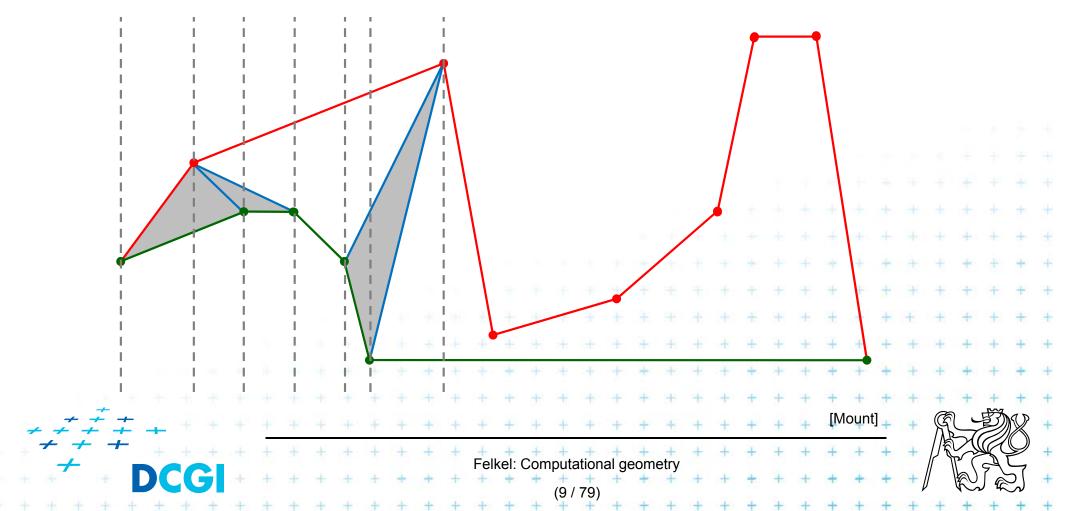

- Sweep left to right in O(n) steps
- Triangulate everything you can by adding diagonals between visible points (left from the sweep line)

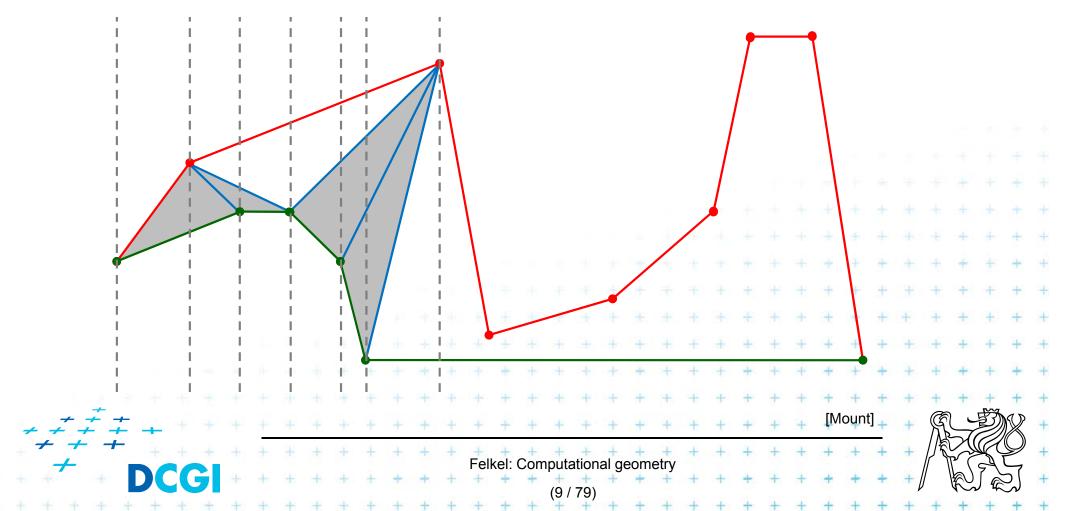

- Sweep left to right in O(n) steps
- Triangulate everything you can by adding diagonals between visible points (left from the sweep line)

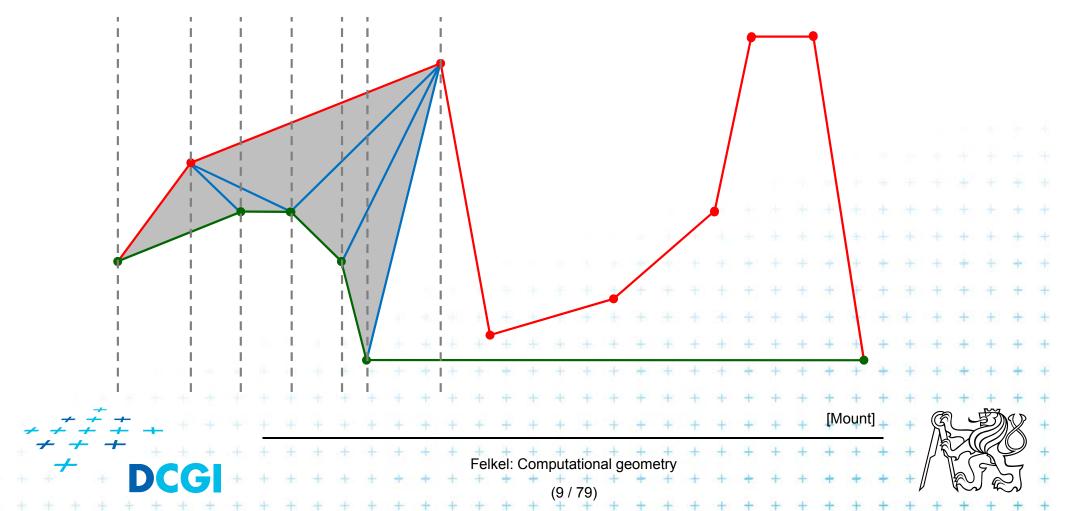

- Sweep left to right in O(n) steps
- Triangulate everything you can by adding diagonals between visible points (left from the sweep line)

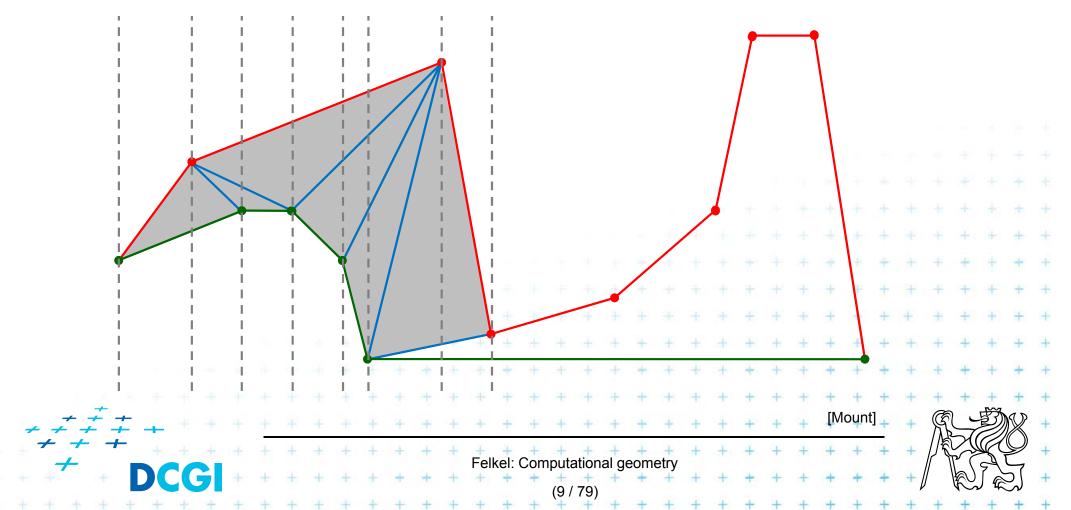

- Sweep left to right in O(n) steps
- Triangulate everything you can by adding diagonals between visible points (left from the sweep line)

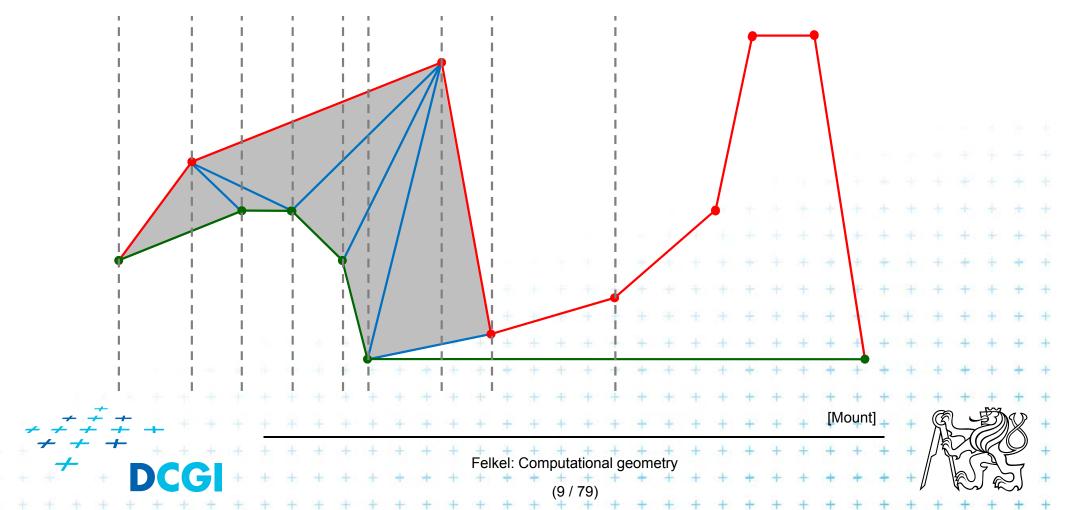

- Sweep left to right in O(n) steps
- Triangulate everything you can by adding diagonals between visible points (left from the sweep line)

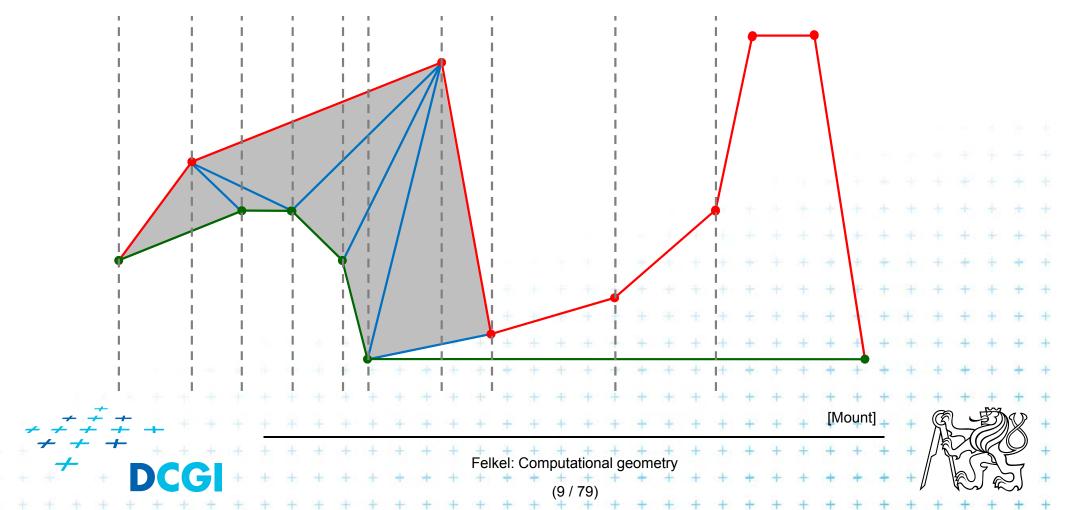

- Sweep left to right in O(n) steps
- Triangulate everything you can by adding diagonals between visible points (left from the sweep line)

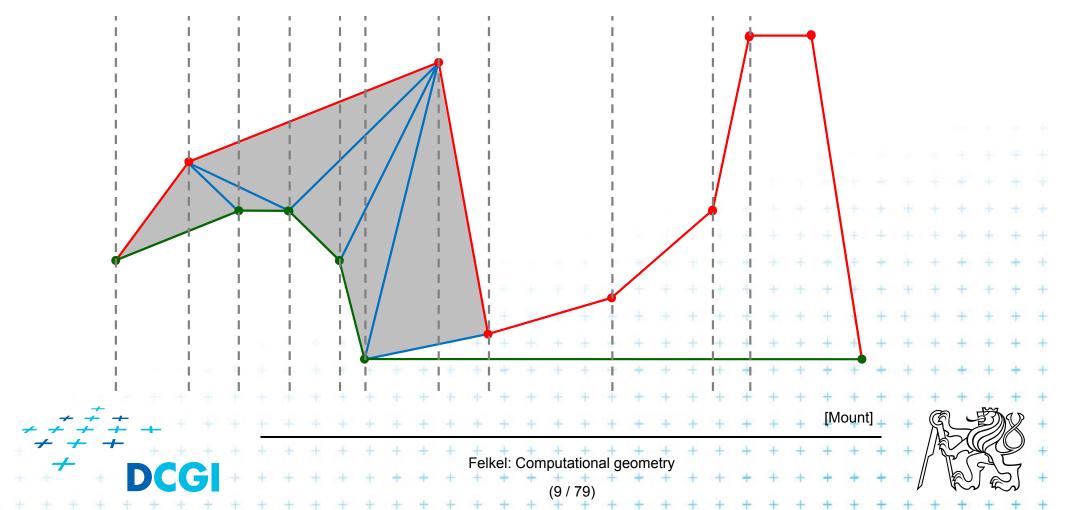

- Sweep left to right in O(n) steps
- Triangulate everything you can by adding diagonals between visible points (left from the sweep line)

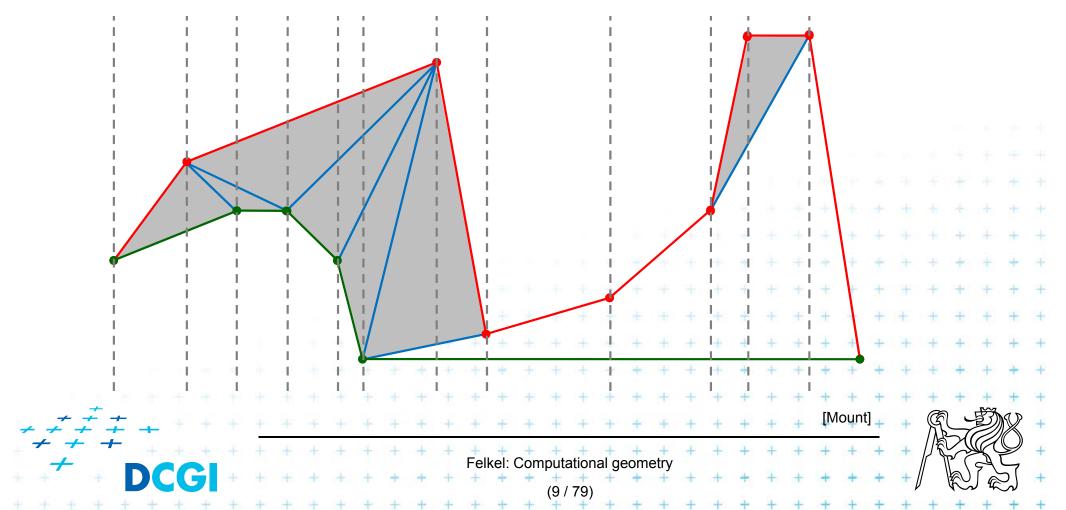

- Sweep left to right in O(n) steps
- Triangulate everything you can by adding diagonals between visible points (left from the sweep line)

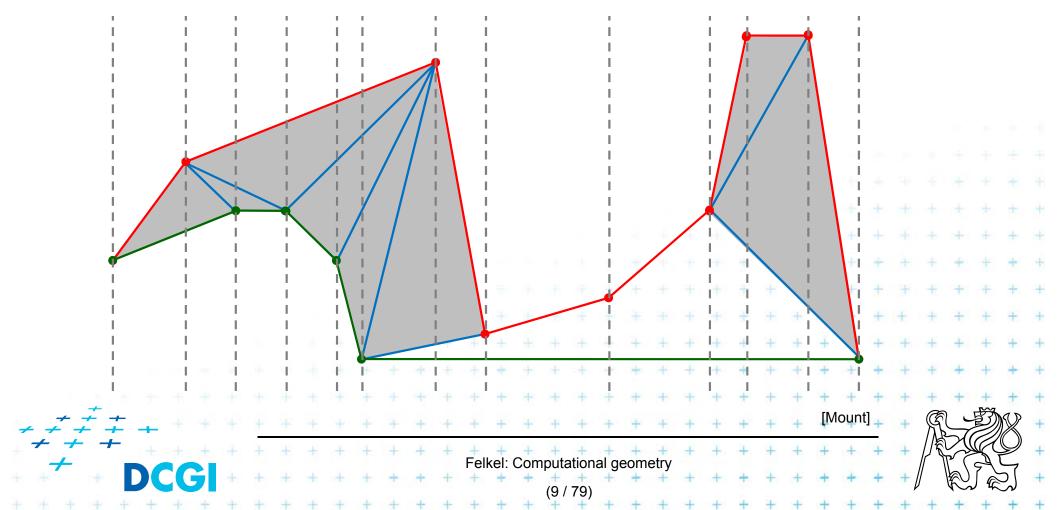

- Sweep left to right in O(n) steps
- Triangulate everything you can by adding diagonals between visible points (left from the sweep line)

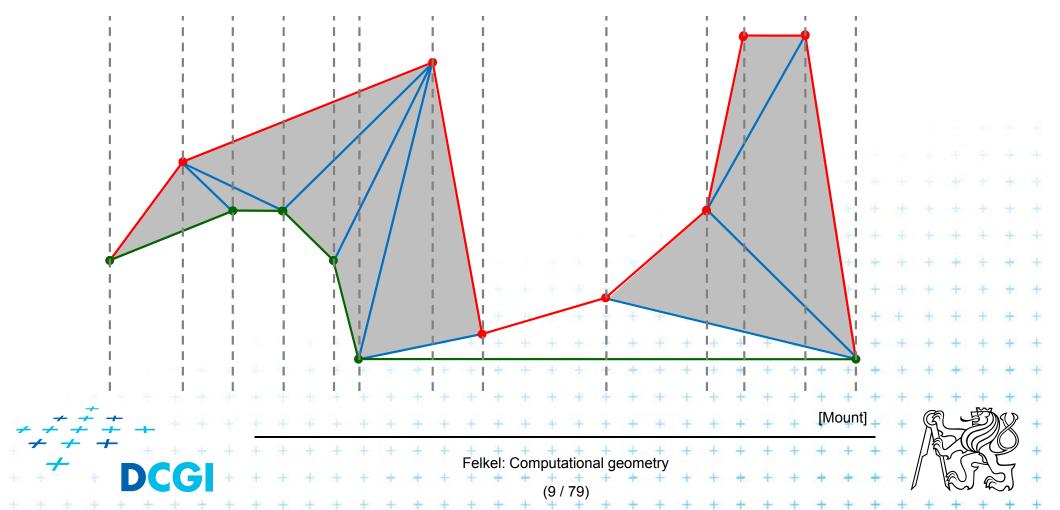

- Sweep left to right in O(n) steps
- Triangulate everything you can by adding diagonals between visible points (left from the sweep line)

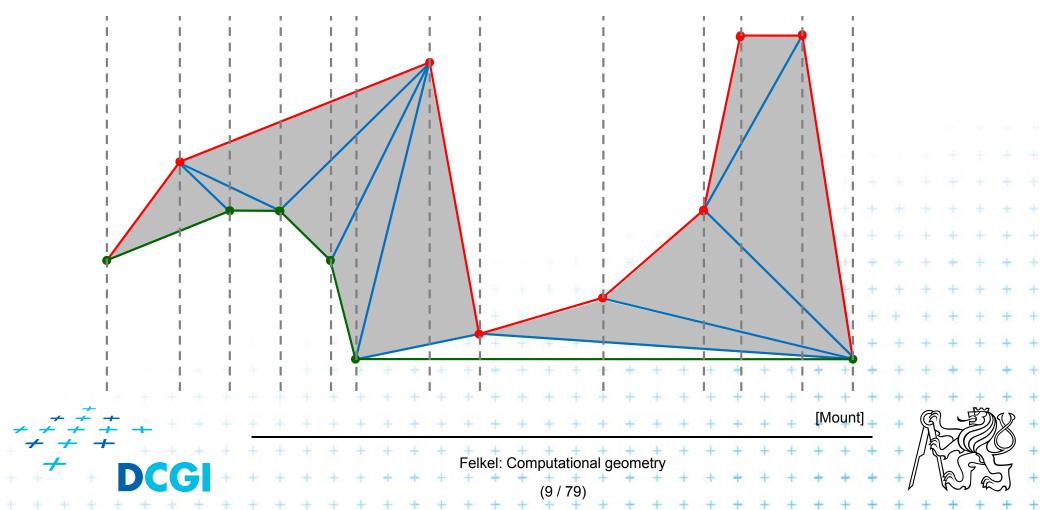

- Sweep left to right in O(n) steps
- Triangulate everything you can by adding diagonals between visible points (left from the sweep line)

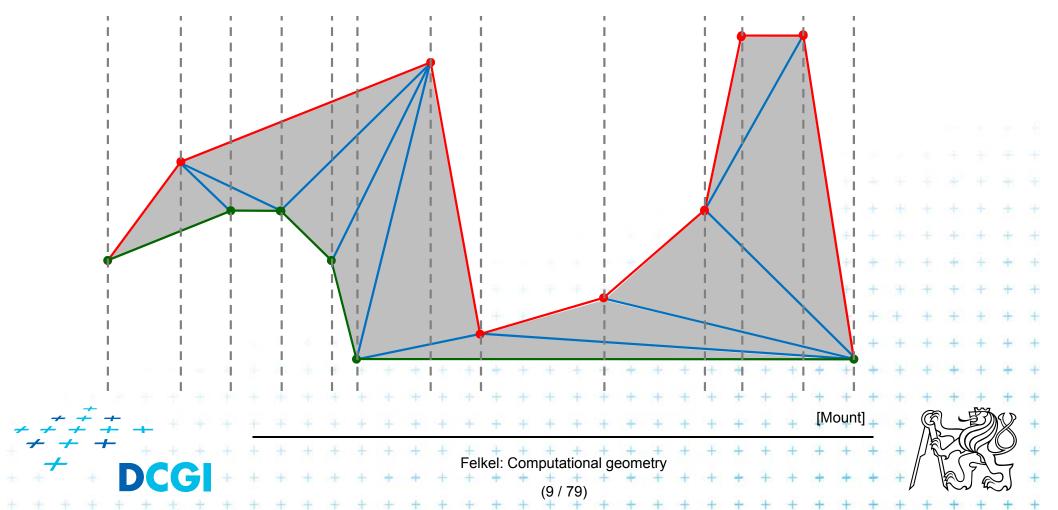

## **Event queue**

#### Sweep line event queue

 x-sorted vertices of the polygon with lower/upper flag (2-bits, extremes to both)

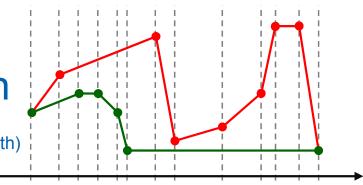

Construction -O(n)

- Find min *x* and max *x*
- Extract lower and upper chain (between min and max x)
   Both are sorted in increasing order of their x-coords

Felkel: Computational geome

Merge chains in O(n) keeping lower/upper flag

## **Event queue**

#### Sweep line event queue

 x-sorted vertices of the polygon with lower/upper flag (2-bits, extremes to both)

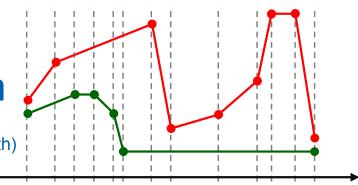

#### Construction -O(n)

- Find min *x* and max *x*
- Extract lower and upper chain (between min and max x)
   Both are sorted in increasing order of their x-coords
- Merge chains in O(n) keeping lower/upper flag

Felkel: Computational geometry

## **Event queue**

#### Sweep line event queue

 x-sorted vertices of the polygon with lower/upper flag (2-bits, extremes to both)

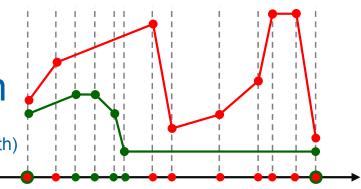

#### Construction -O(n)

- Find min x and max x
- Extract lower and upper chain (between min and max x)
   Both are sorted in increasing order of their x-coords

elkel: Computational geome

Merge chains in O(n) keeping lower/upper flag

## **Regions on the left from the sweep line**

- a) triangulated points were visible DONE
- b) untriangulated points were not visible
  - characterized by an invariant

(= a condition that is true after each step)

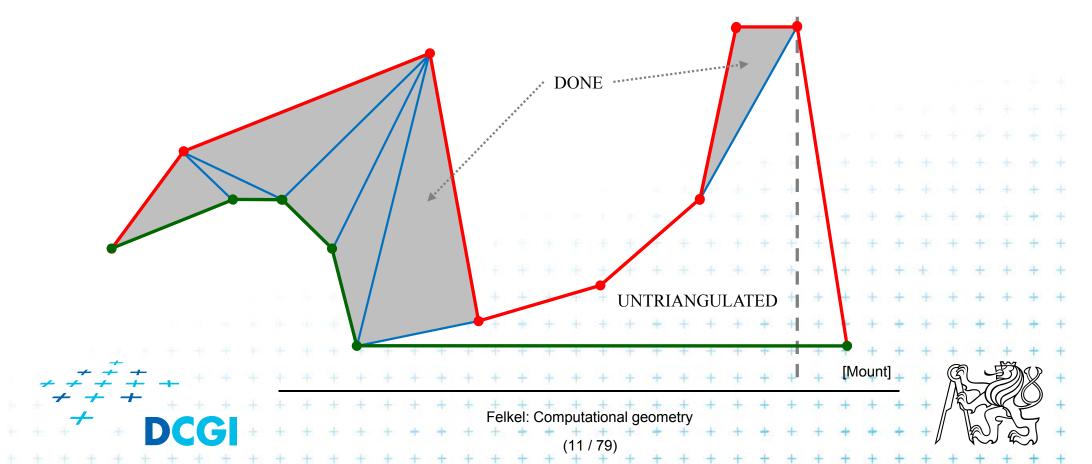

#### **Reflex vertex and reflex chain**

Untriangulated region is bounded by a reflex chain

- = a sequence of reflex vertices along the not-triangulated part of the polygon
- in the alg. is stored in stack

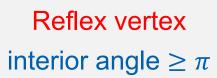

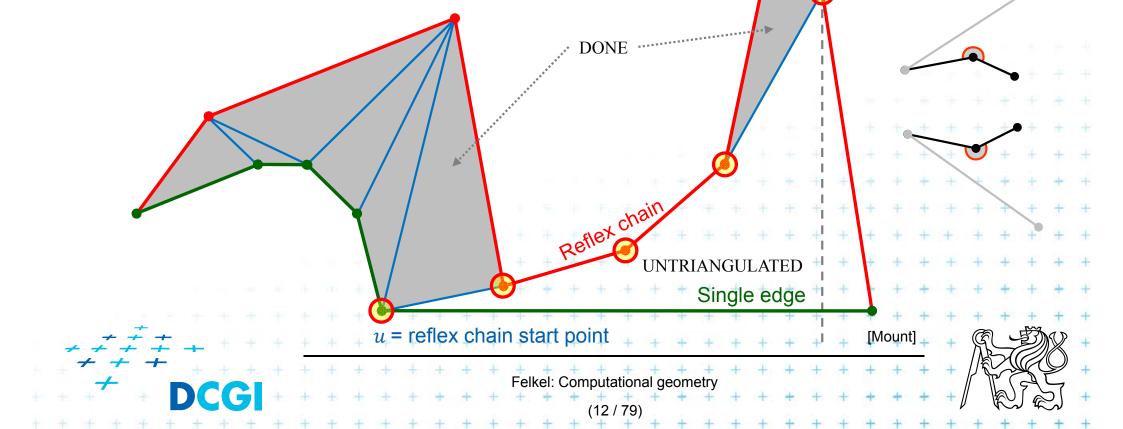

## Main invariant of untriangulated region left from SL

*i* starts from 1, first vertex is  $v_1$ 

- Let  $v_i$ ,  $i \ge 2$  be the vertex just being processed
- The untriangulated region left of v<sub>i</sub> consists of two x-monotone chains (upper and lower) each containing at least one edge

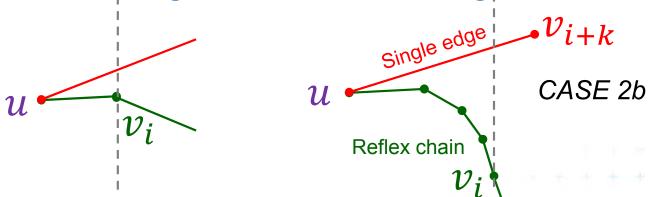

If the chain from  $v_i$  to u has more than one edge

Felkel: Computational geom

- these edges form a reflex chain
- the other chain consist of single edge
  - from u to vertex  $v_{i+k}$  right of  $v_i$

#### Main invariant of untriangulated region left from SL

*i* starts from 1, first vertex is  $v_1$ 

- Let  $v_i$ ,  $i \ge 2$  be the vertex just being processed
- The untriangulated region left of v<sub>i</sub> consists of two x-monotone chains (upper and lower) each containing at least one edge

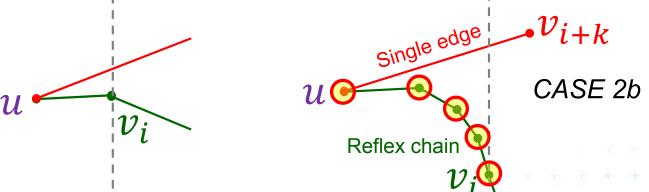

If the chain from  $v_i$  to u has more than one edge

Felkel: Computational geom

- these edges form a reflex chain O
- the other chain consist of single edge
  - from u to vertex  $v_{i+k}$  right of  $v_i$

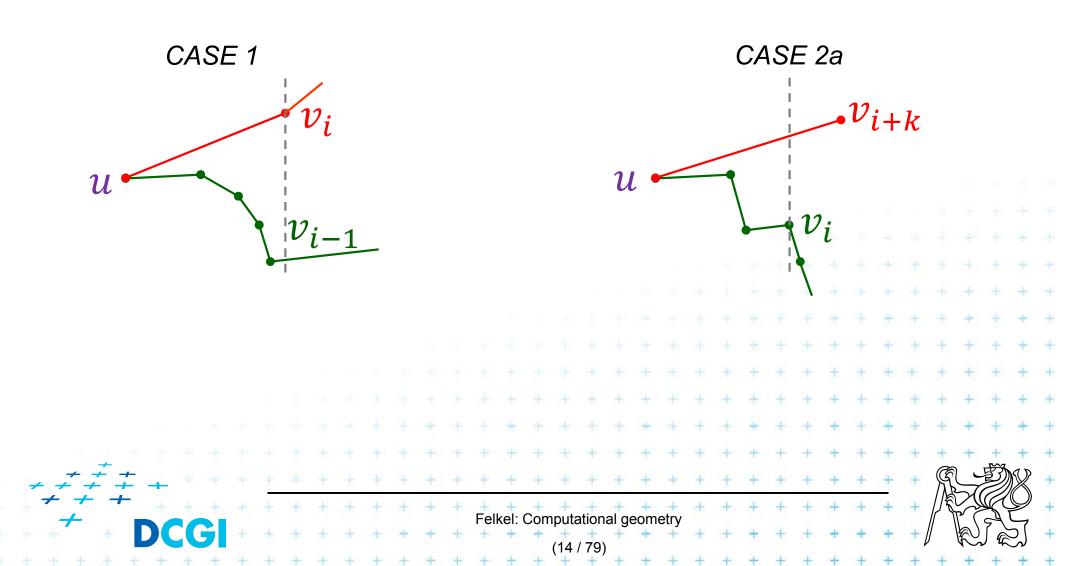

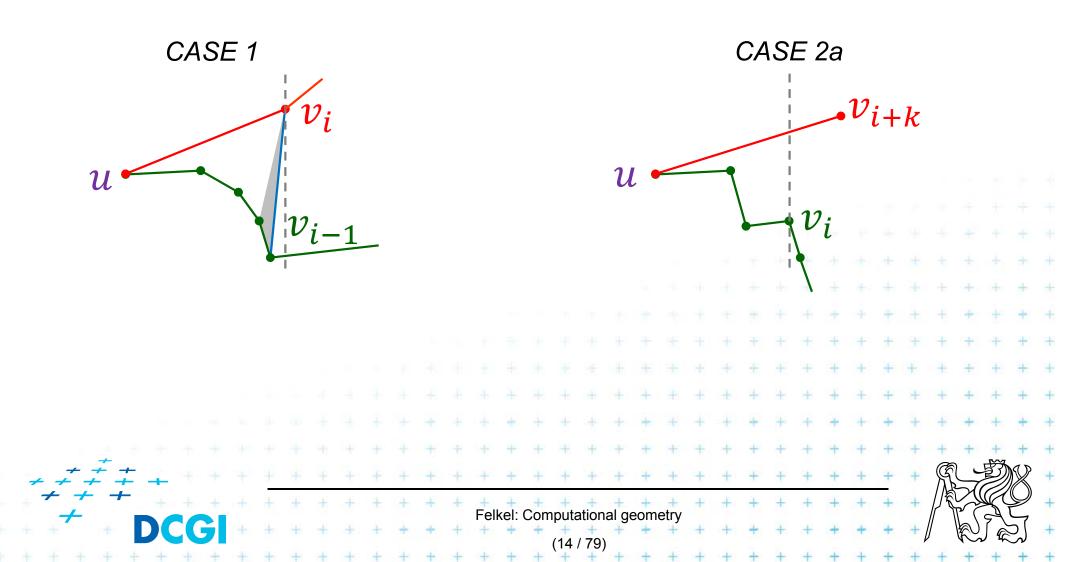

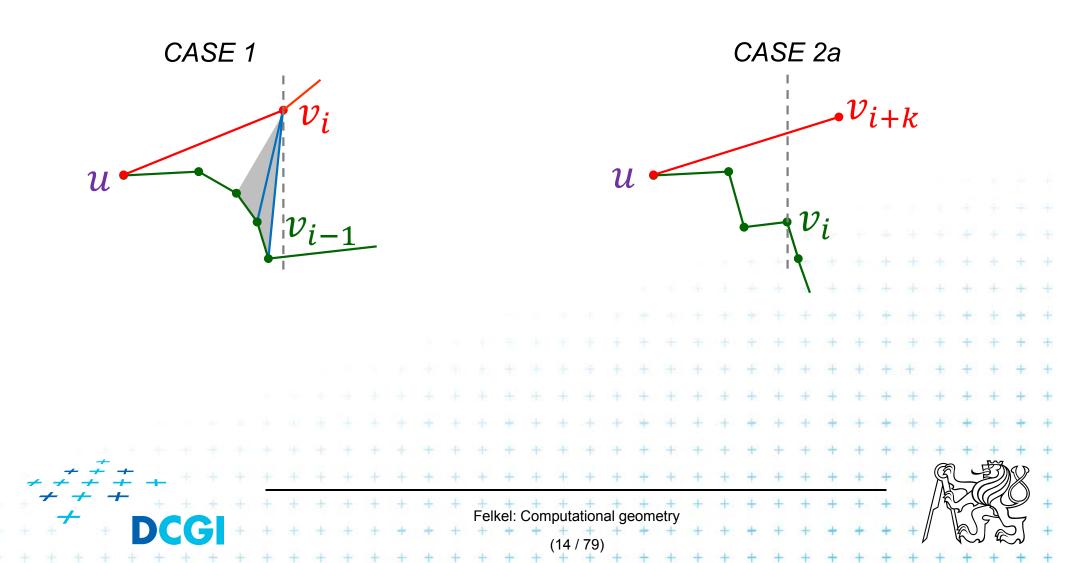

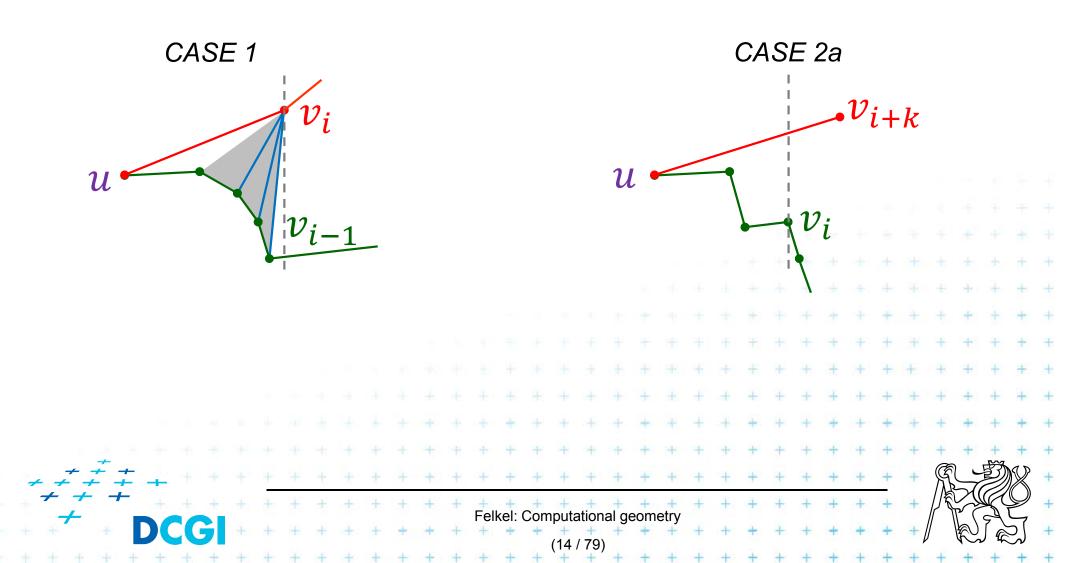

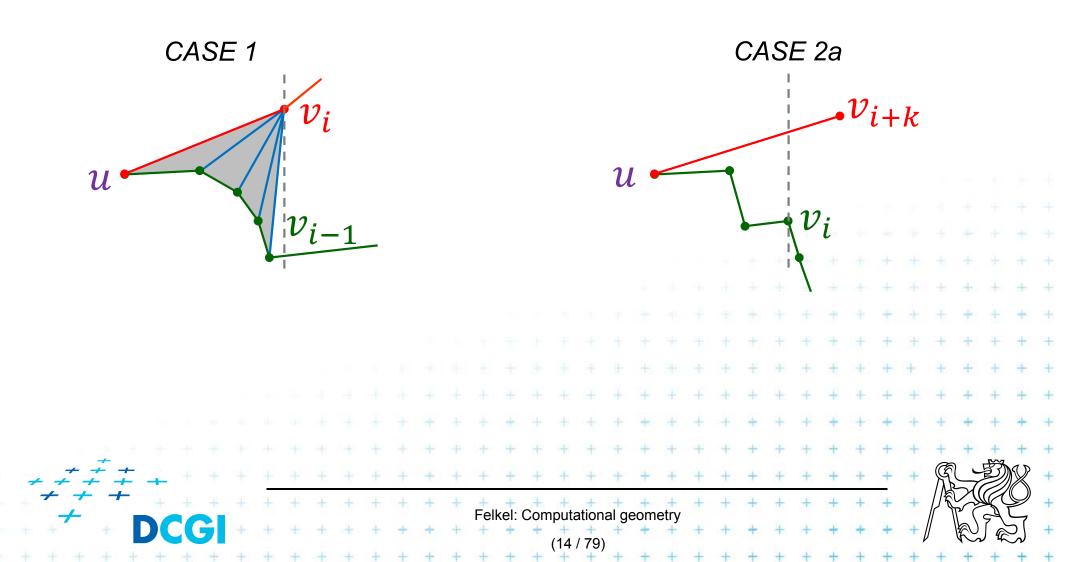

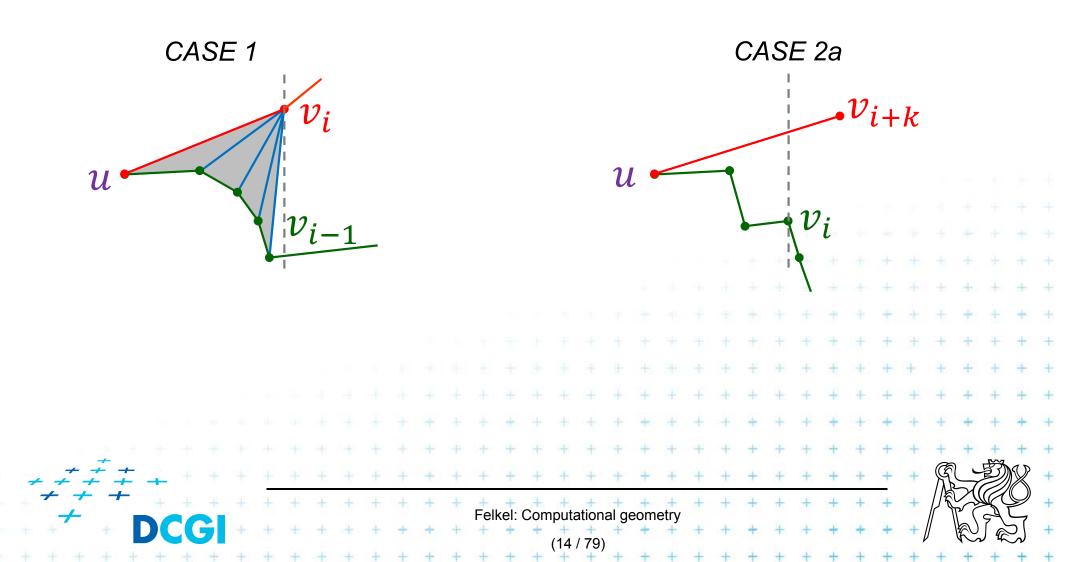

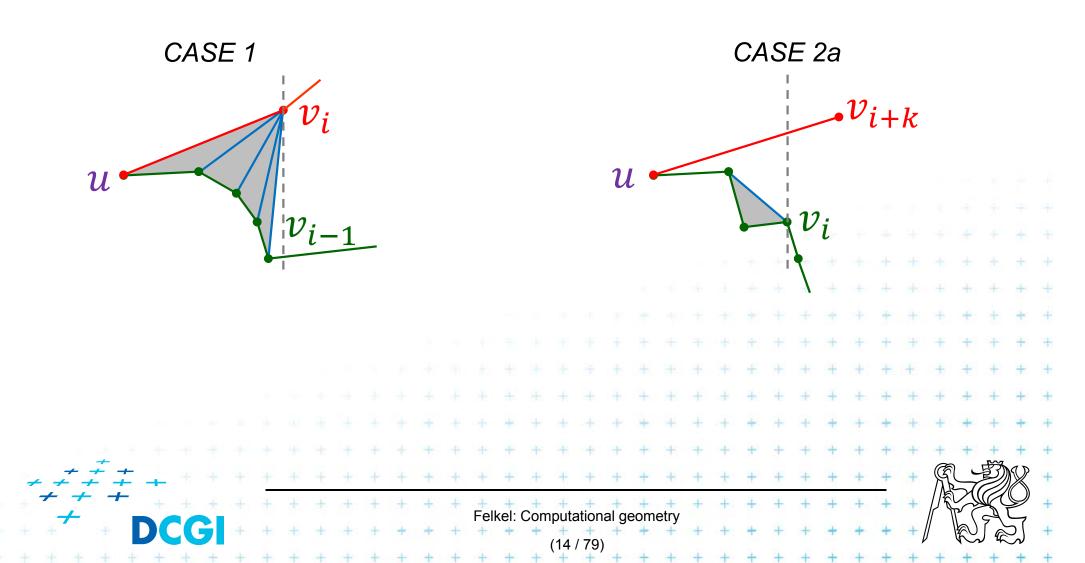

# **Triangulation algorithm**

#### Data structures

- Event queue with merged upper and lower chain

6

5

4

2

 $v_{i-1}$ 

TOS

- Status
  - Current vertex  $v_i$  (sweep line position i)
  - Reflex vertices chain in the stack
  - Upper/lower chain flag
     all vertices except *u* are from the same chain
     *u* is from the opposite chain (bottom of stack)

Felkel: Computational geometry

#### **Orientation test**

- reflex(TOS, SOS,  $v_i$ )

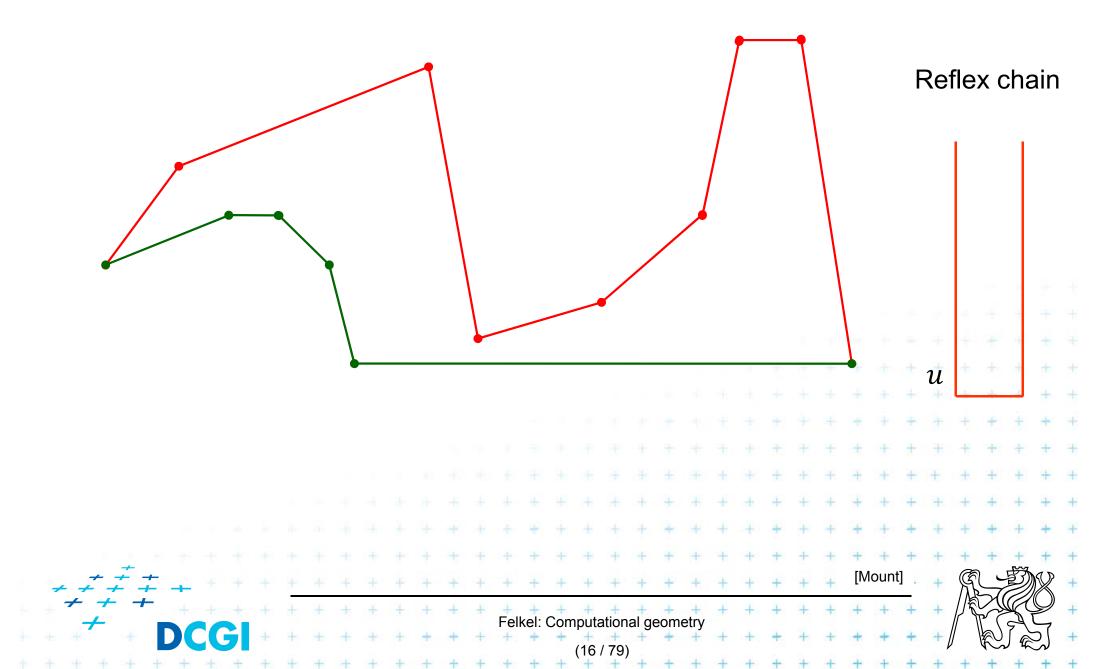

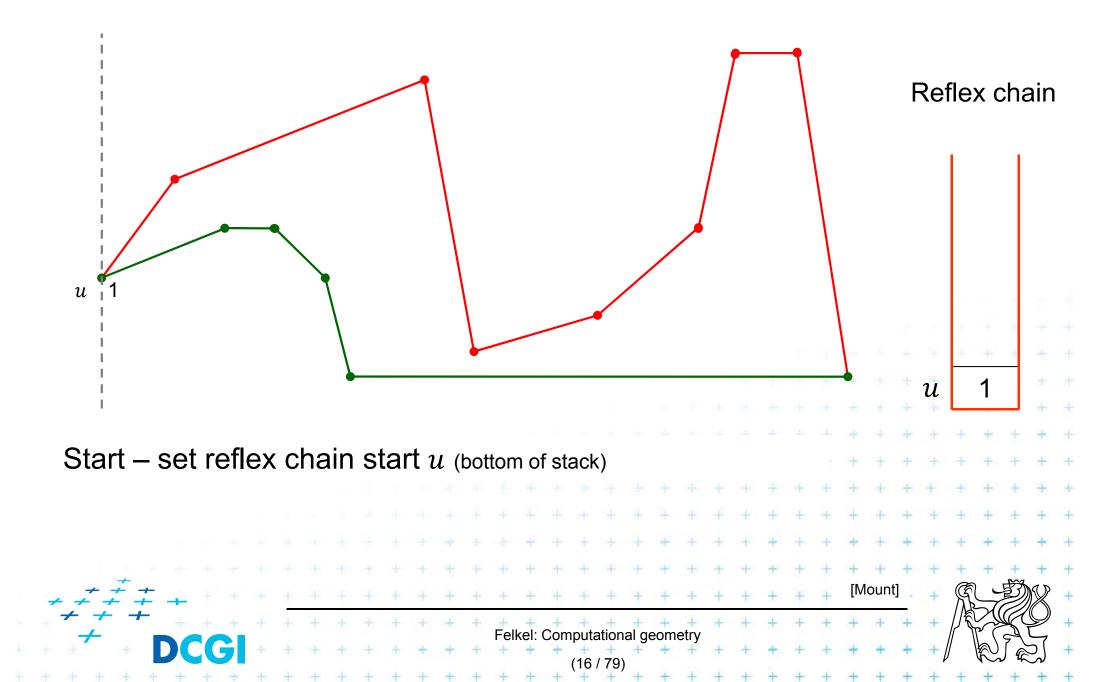

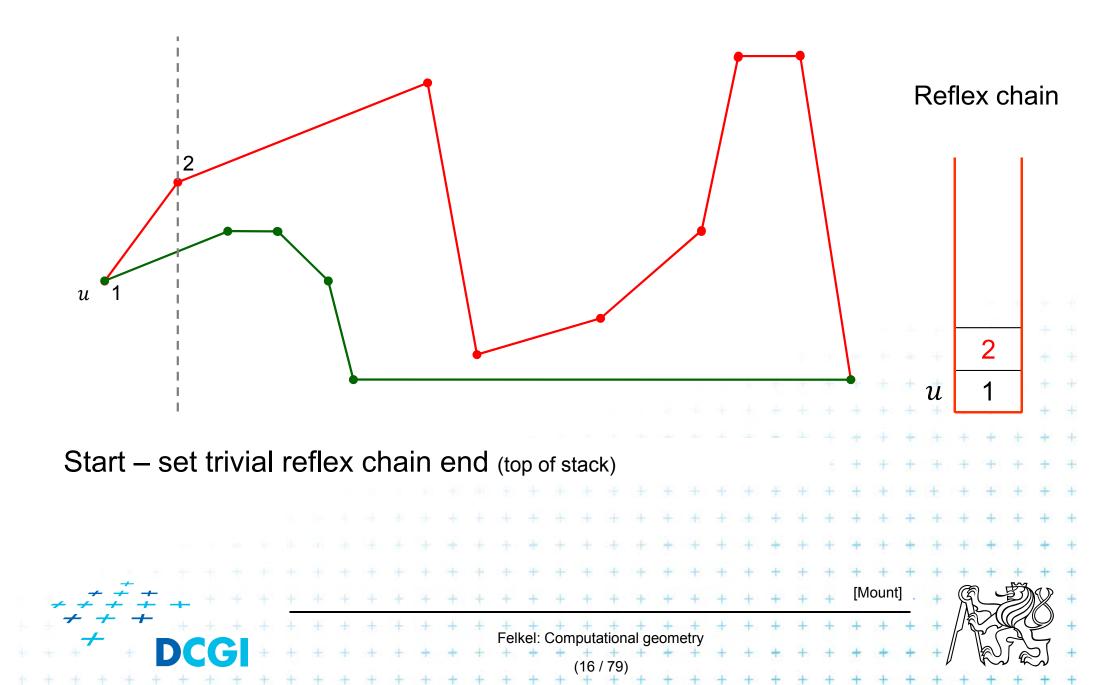

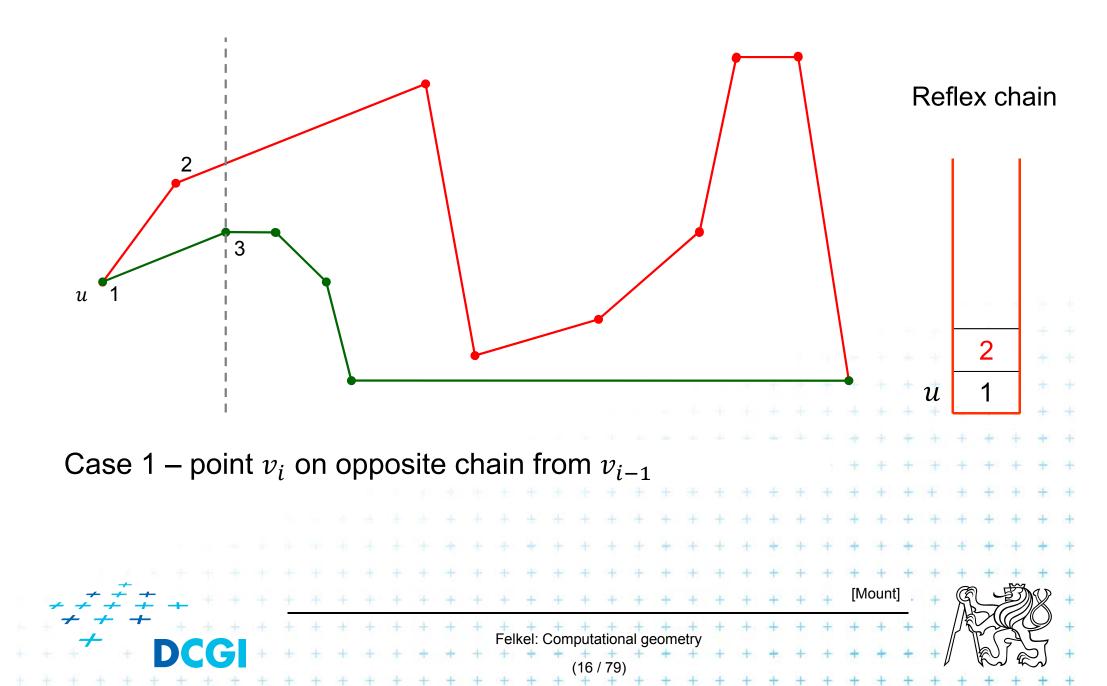

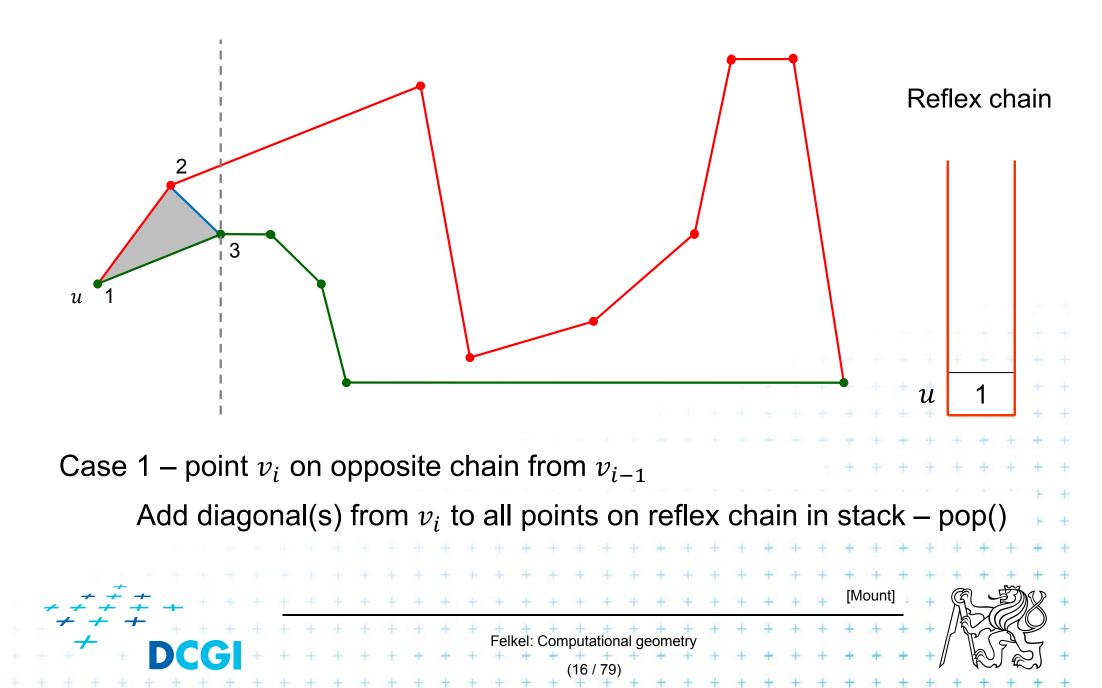

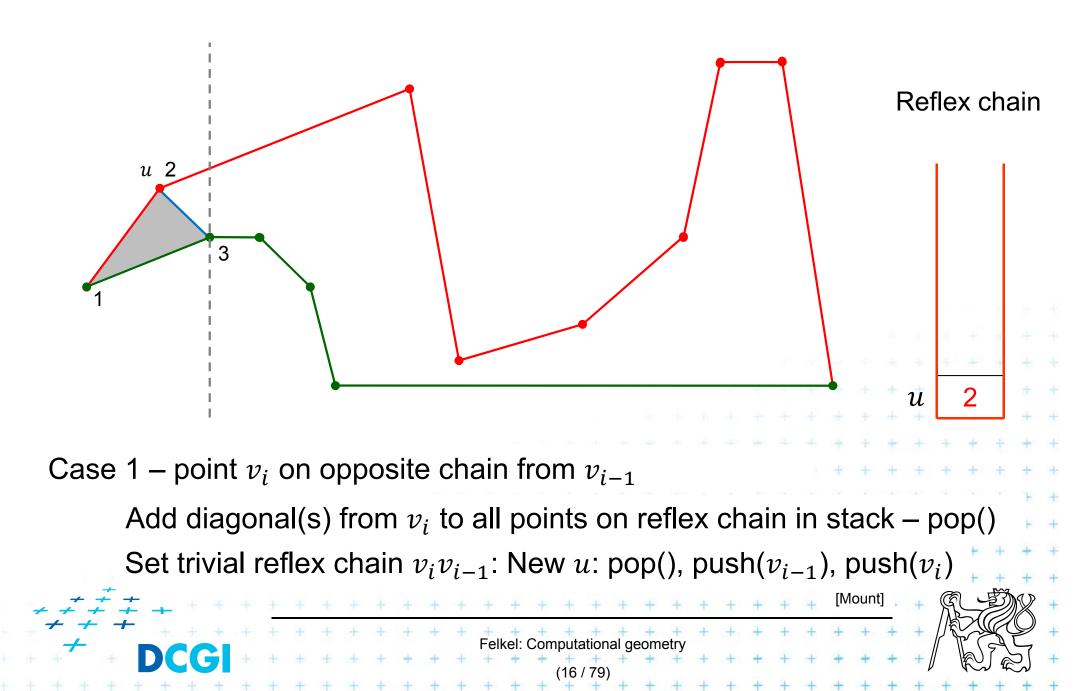

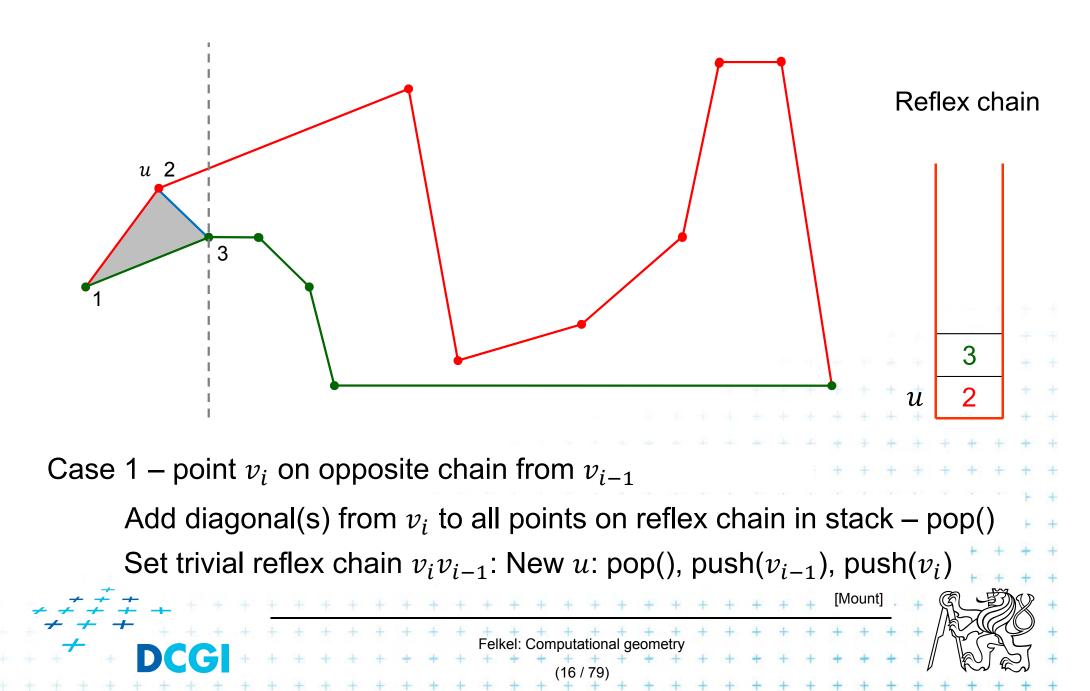

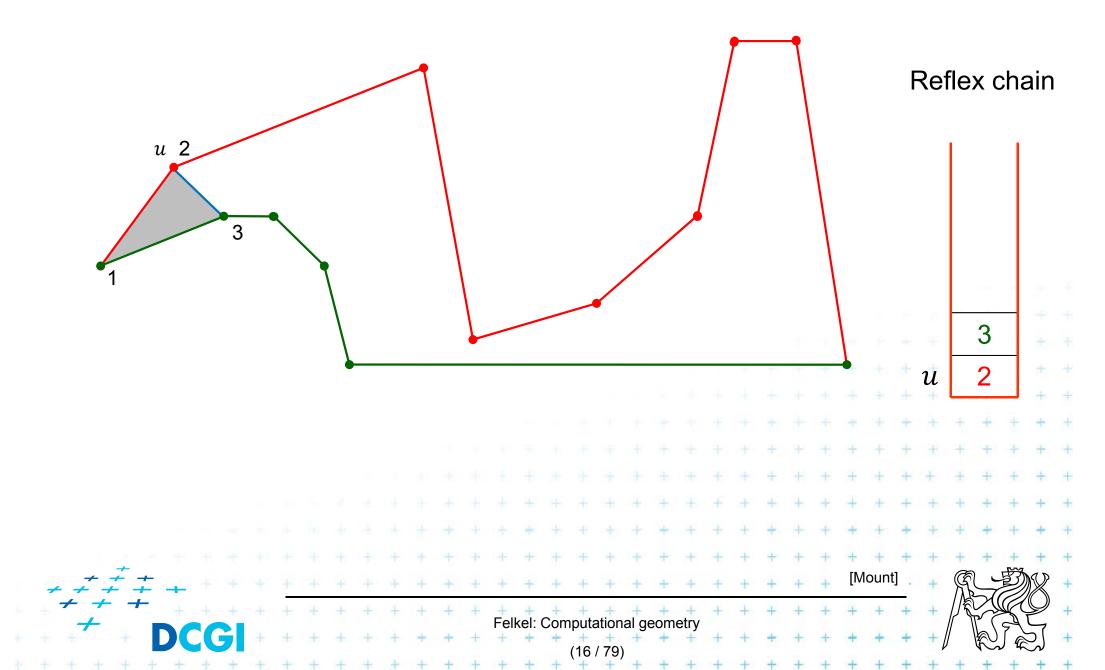

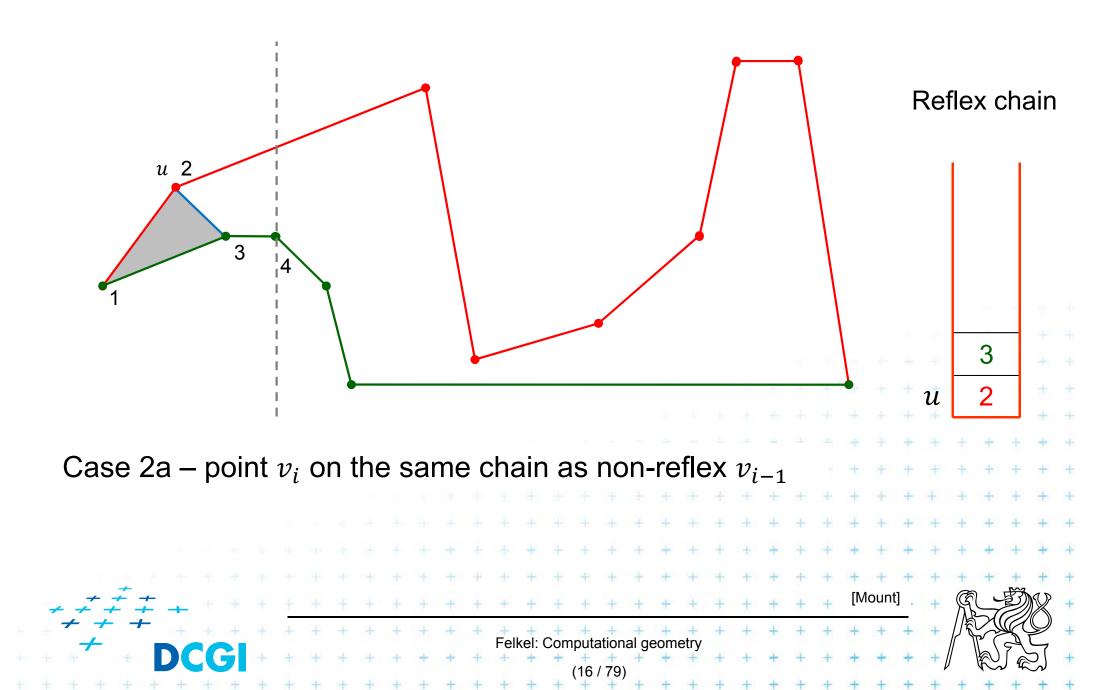

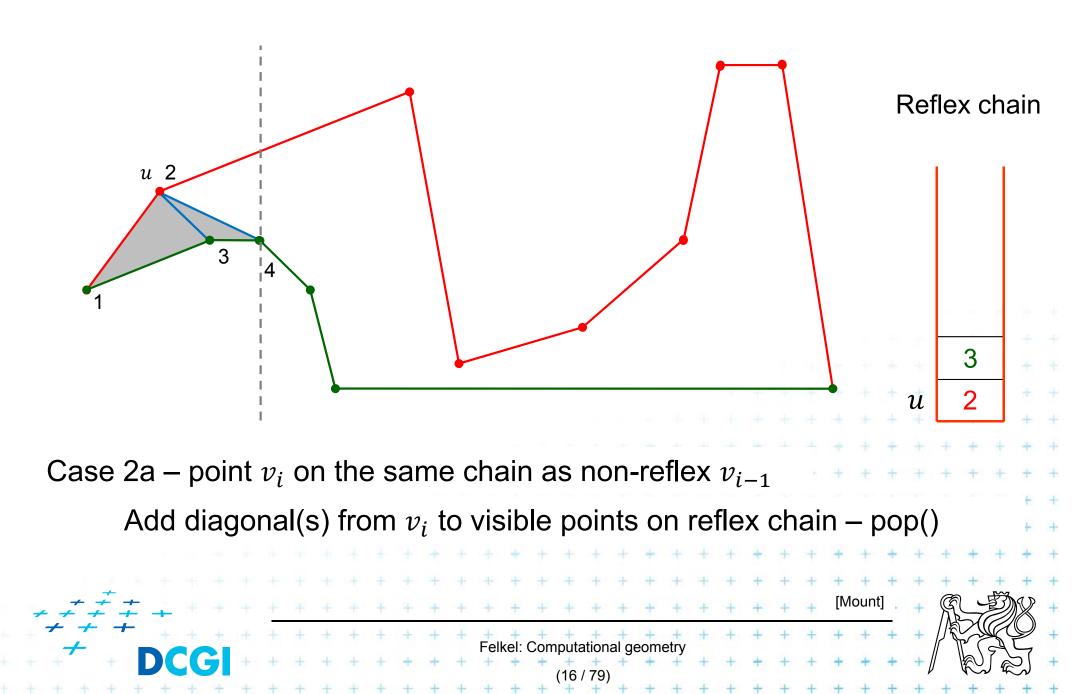

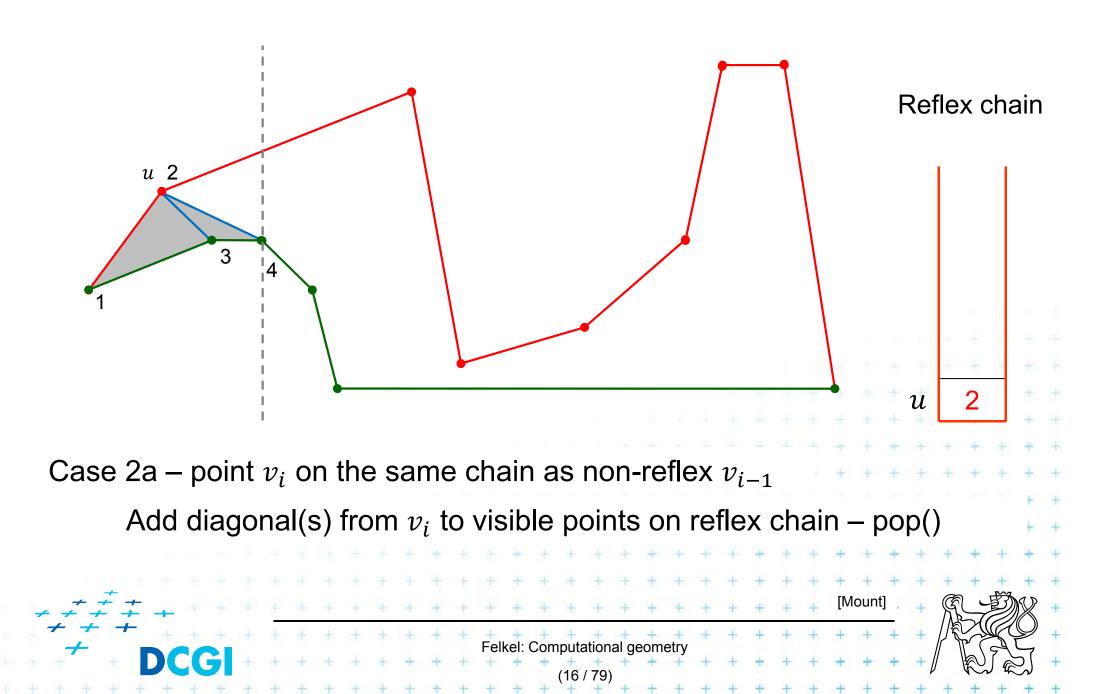

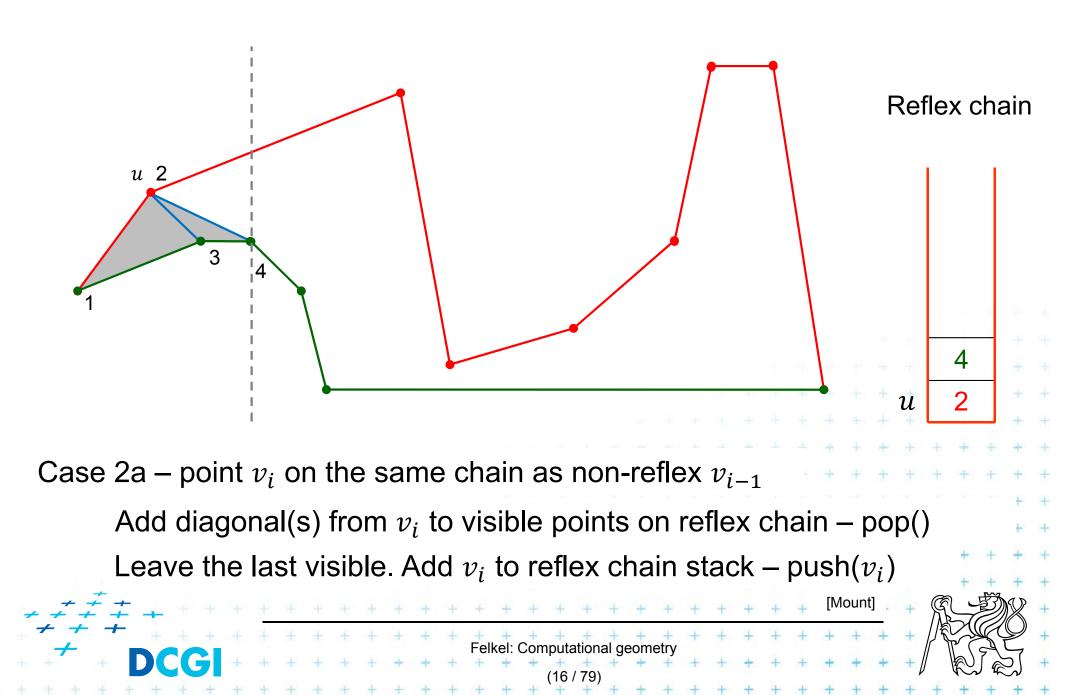

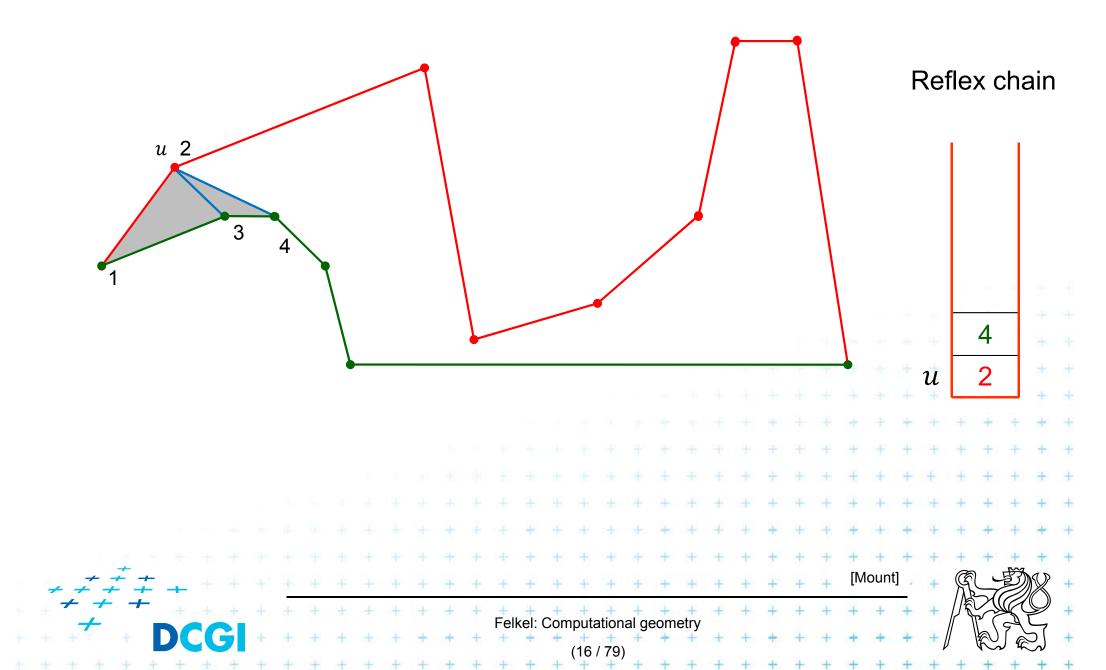

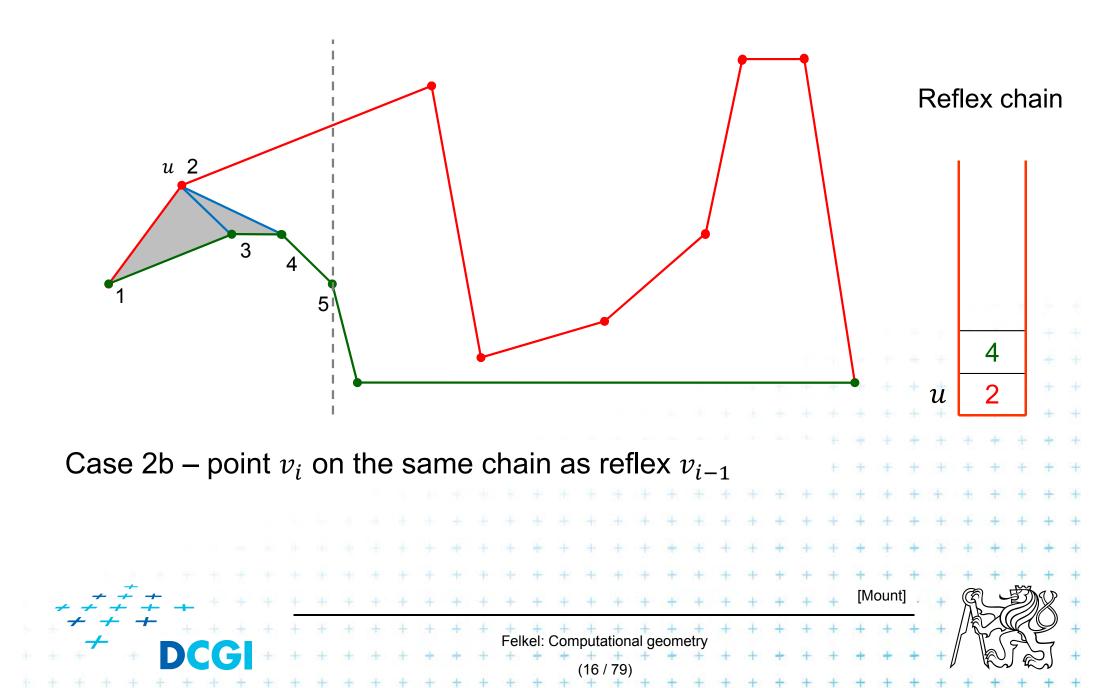

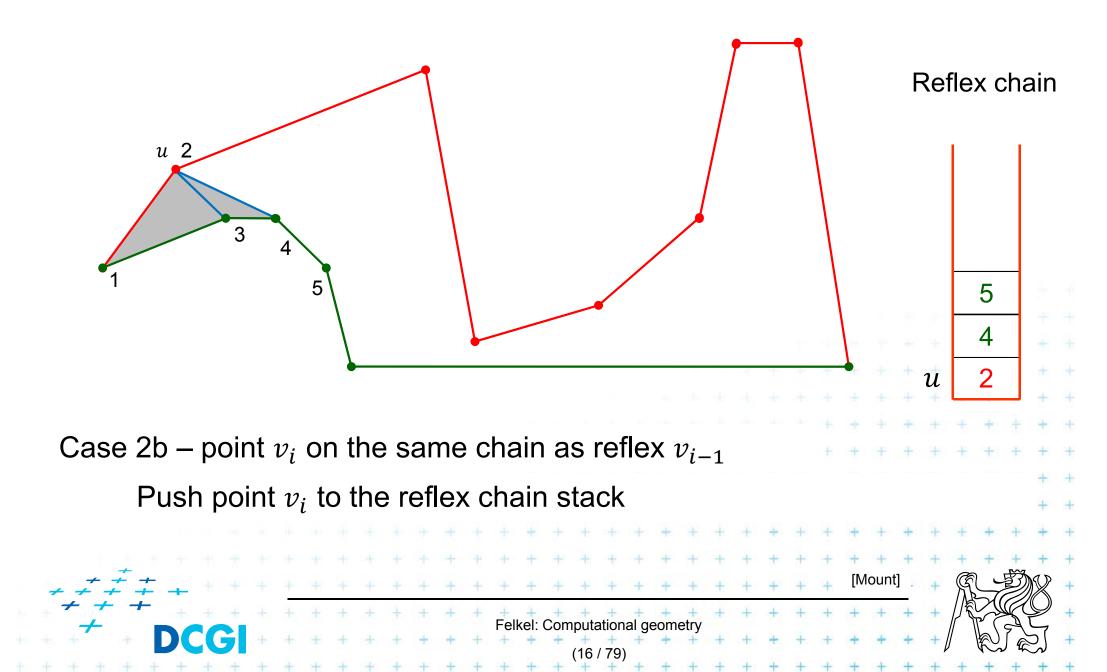

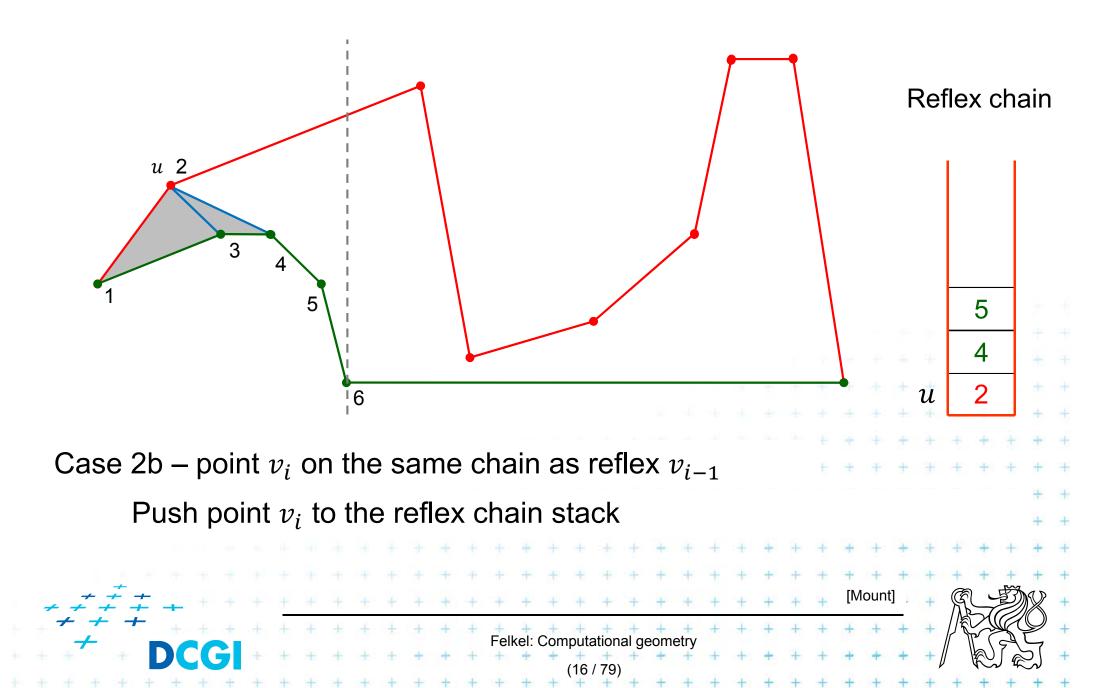

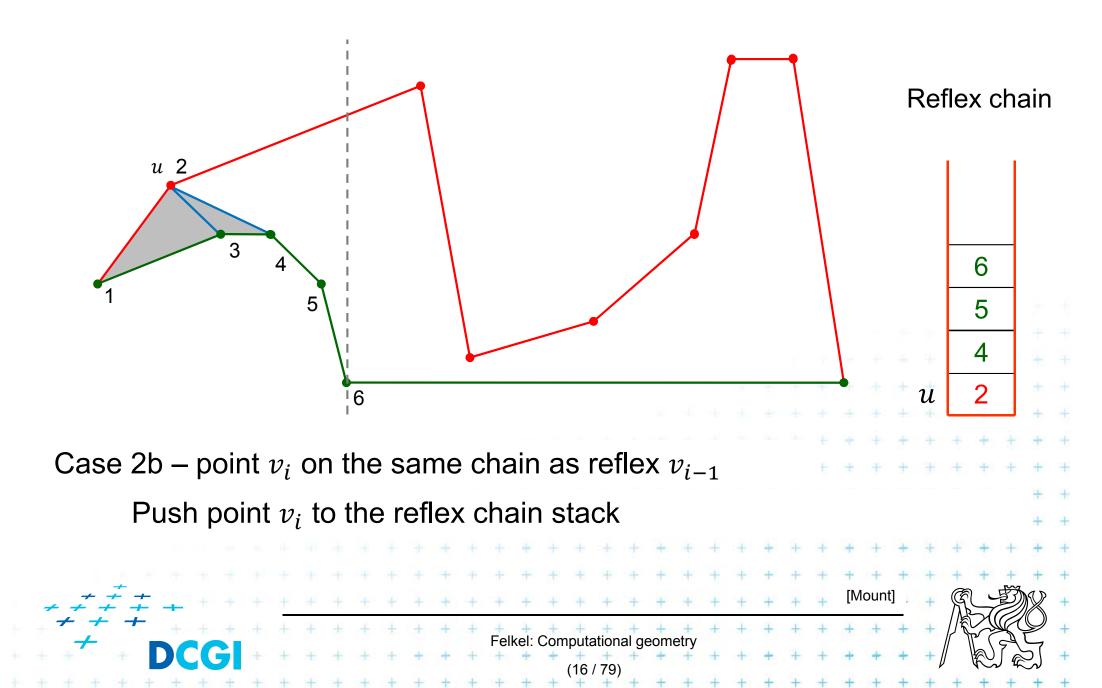

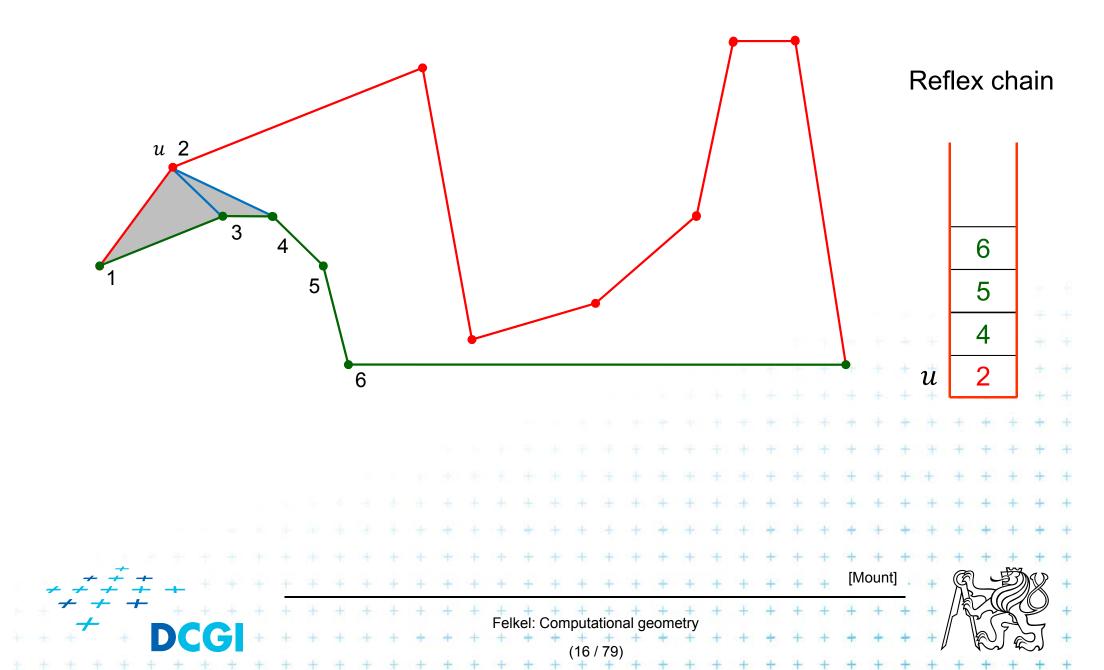

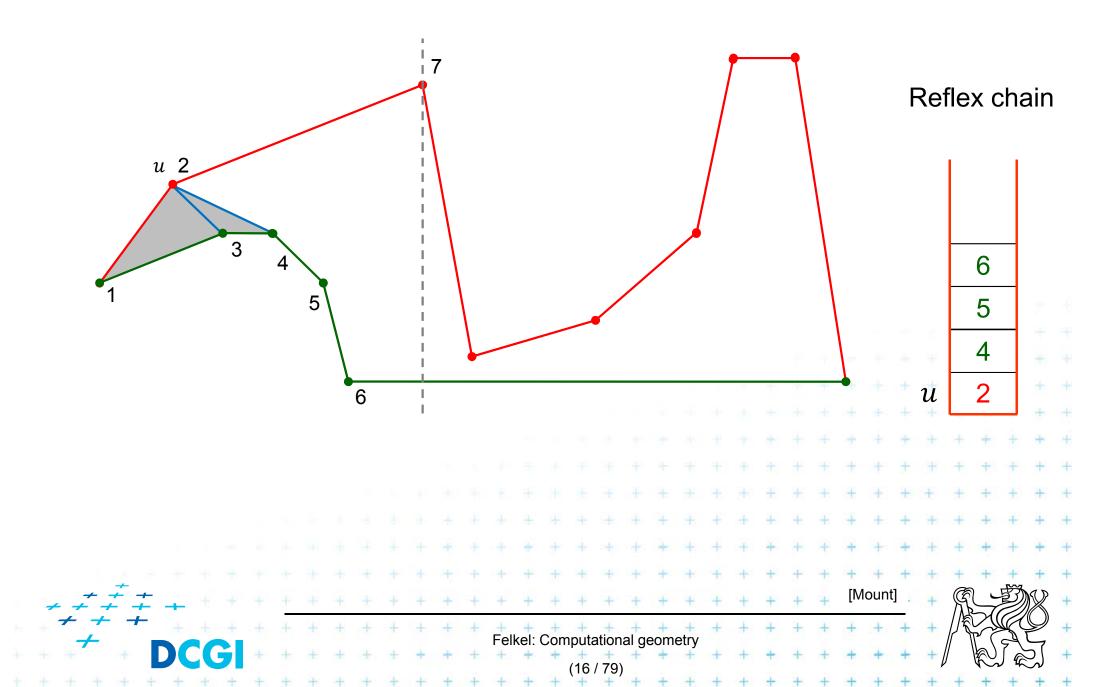

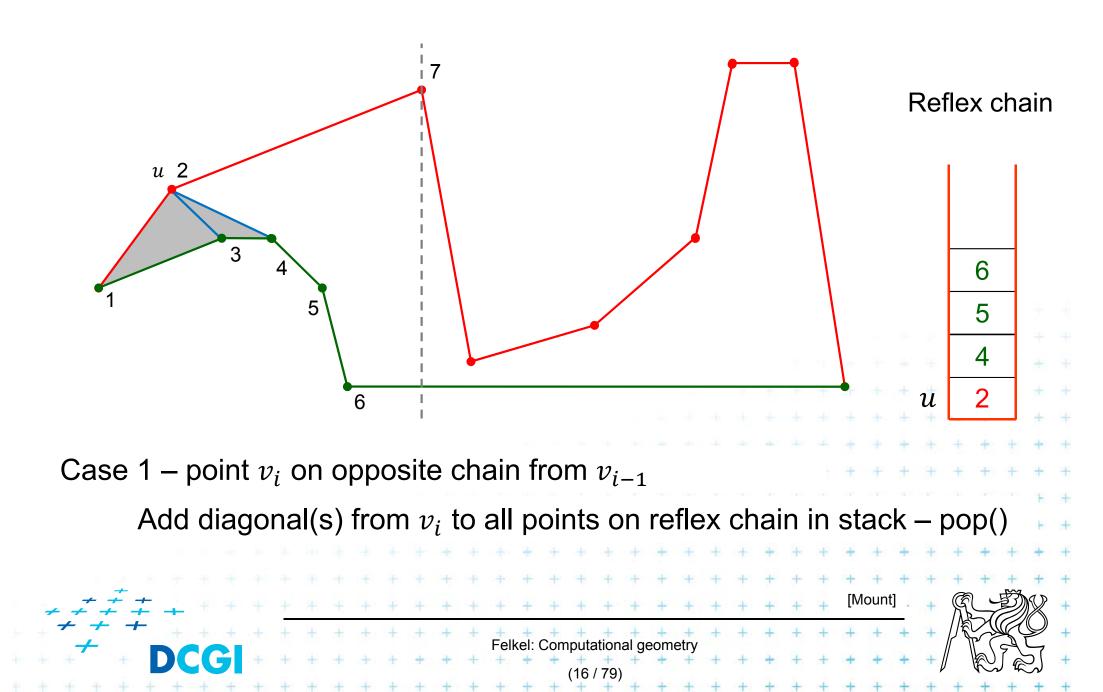

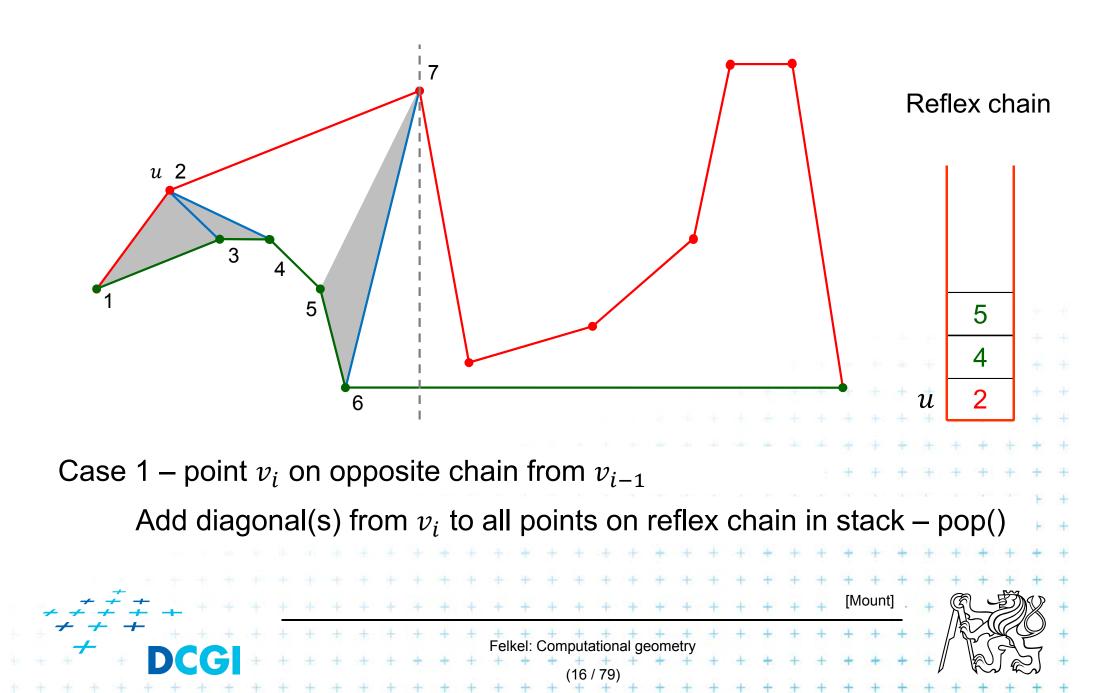

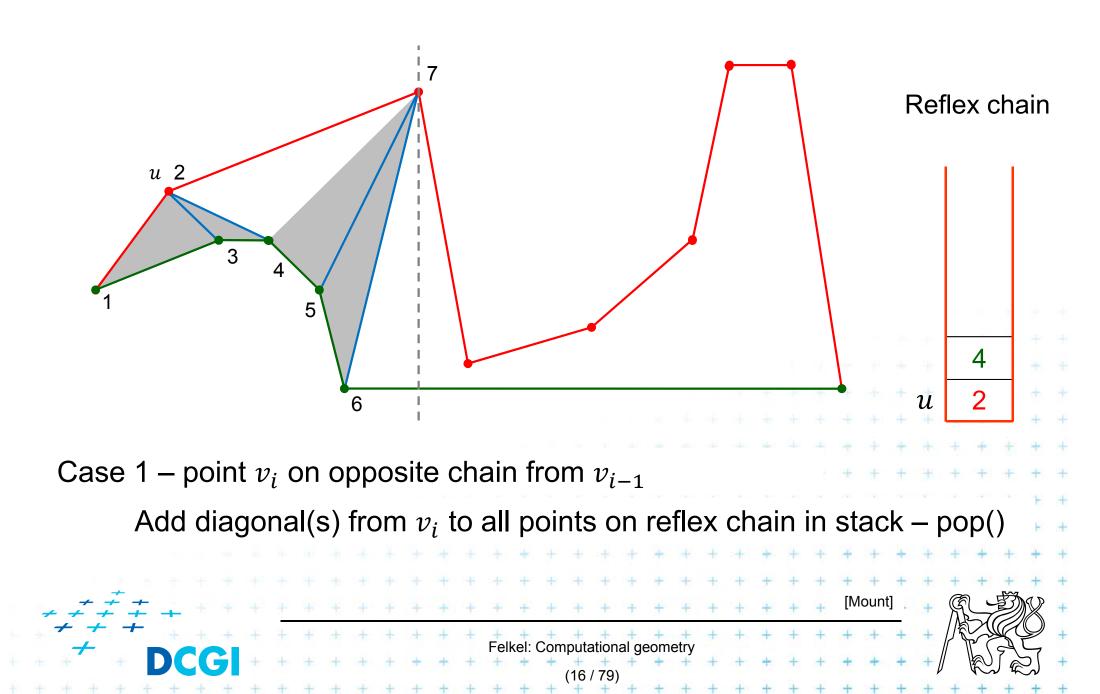

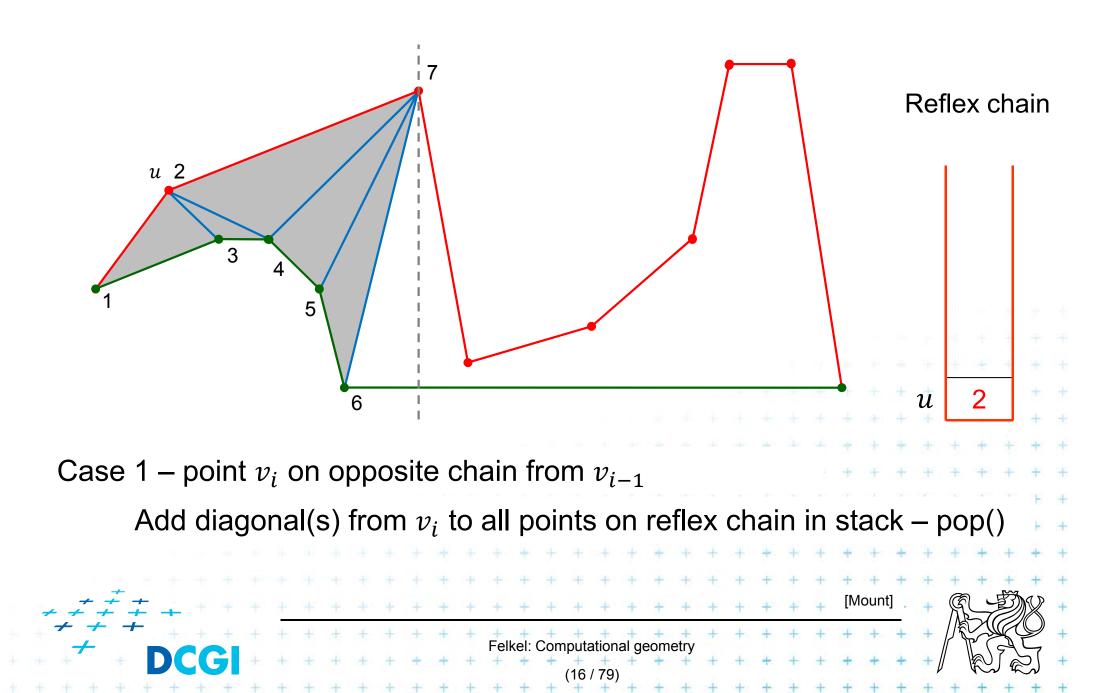

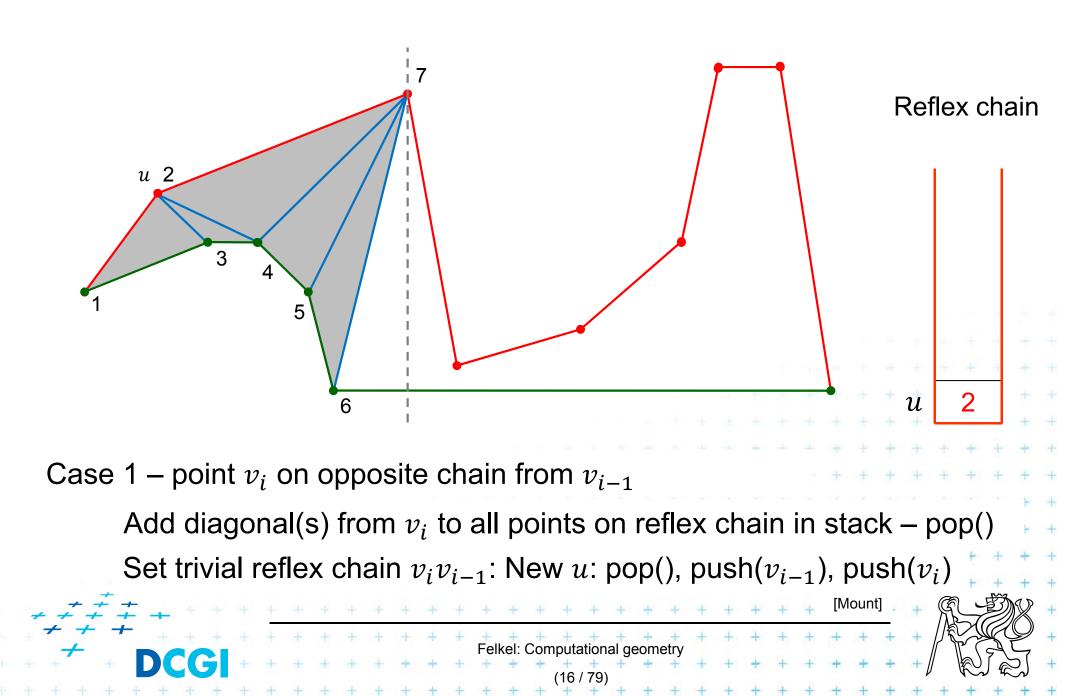

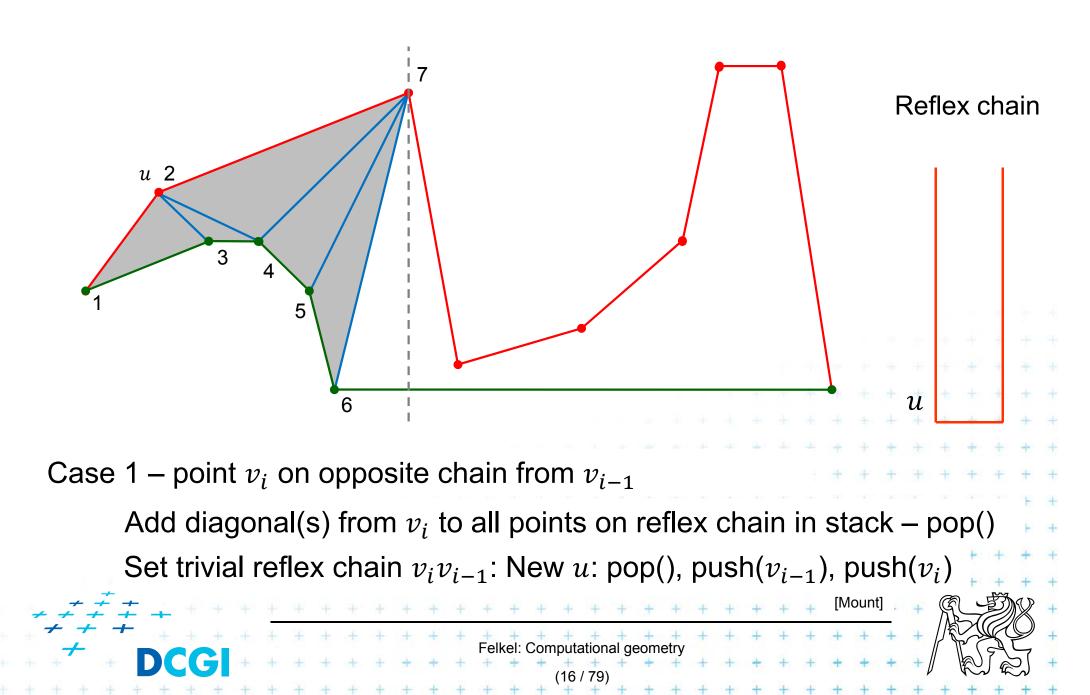

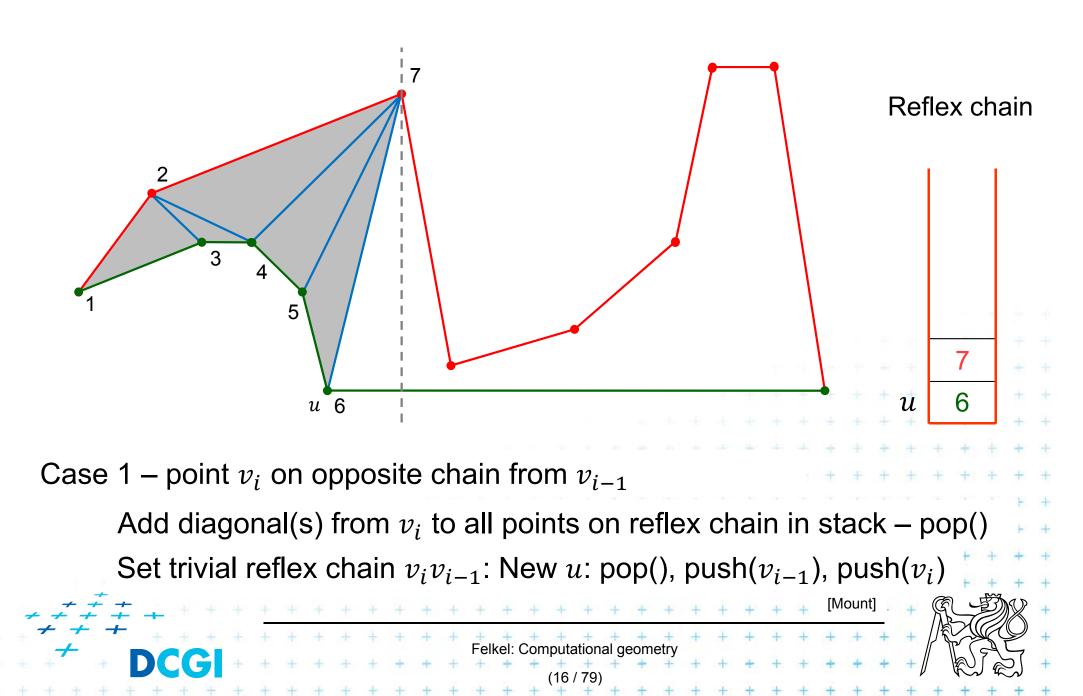

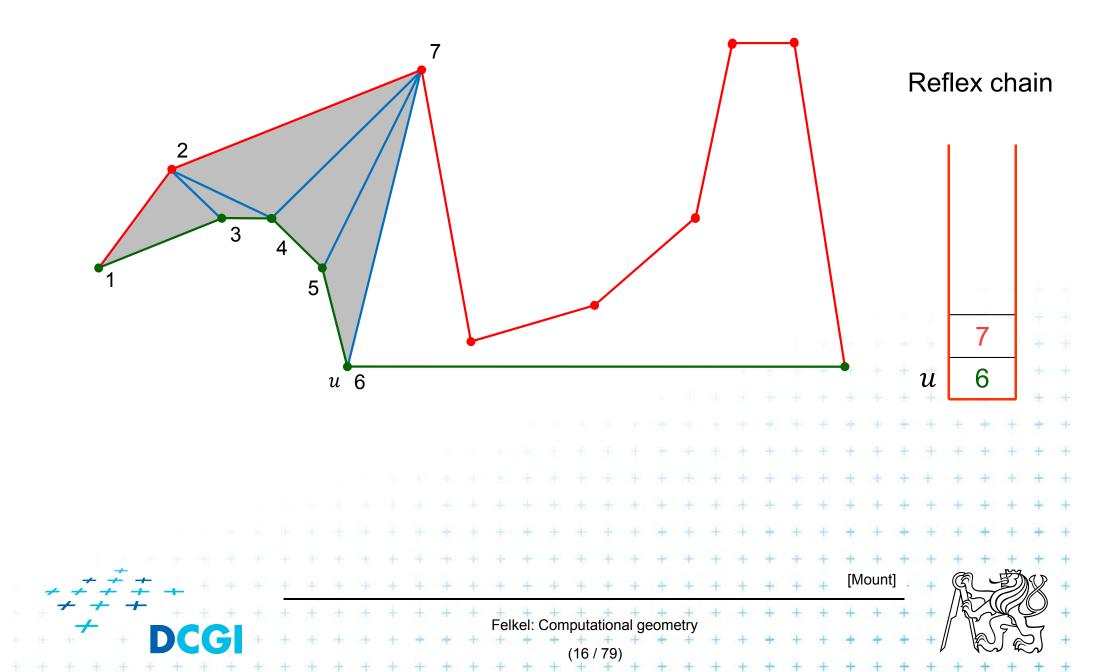

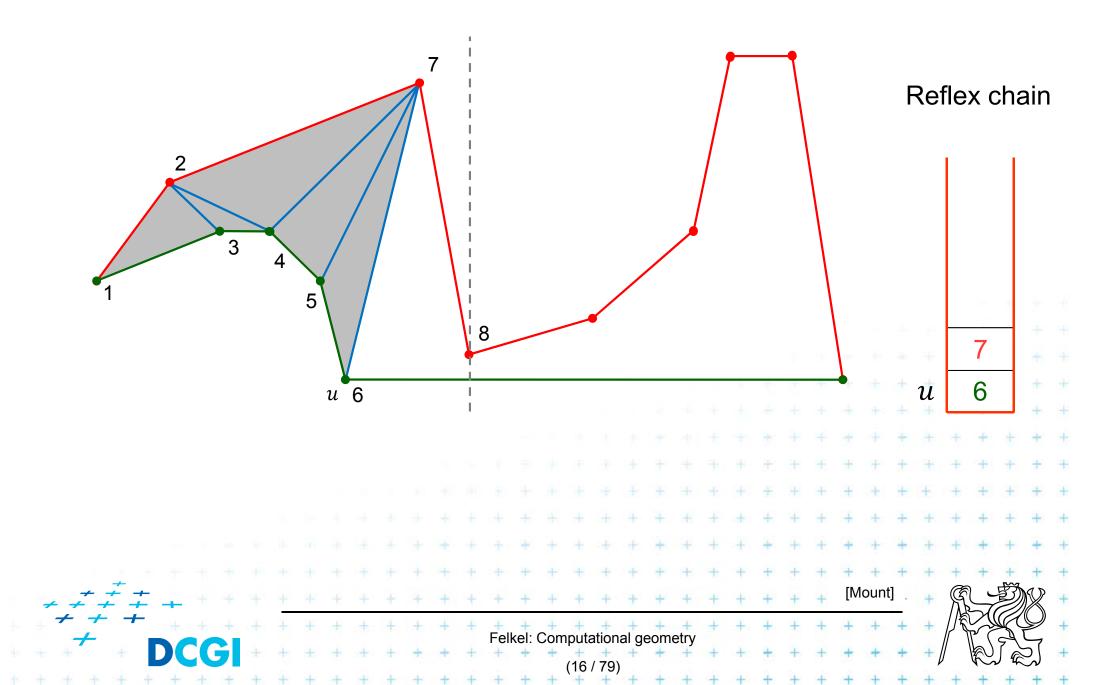

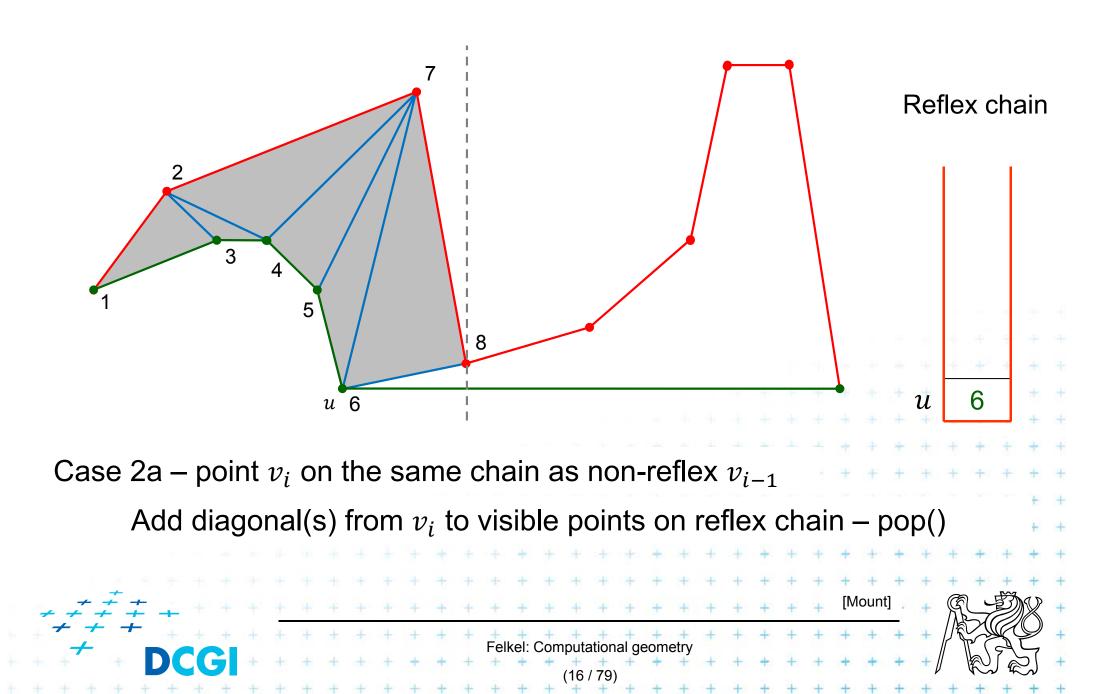

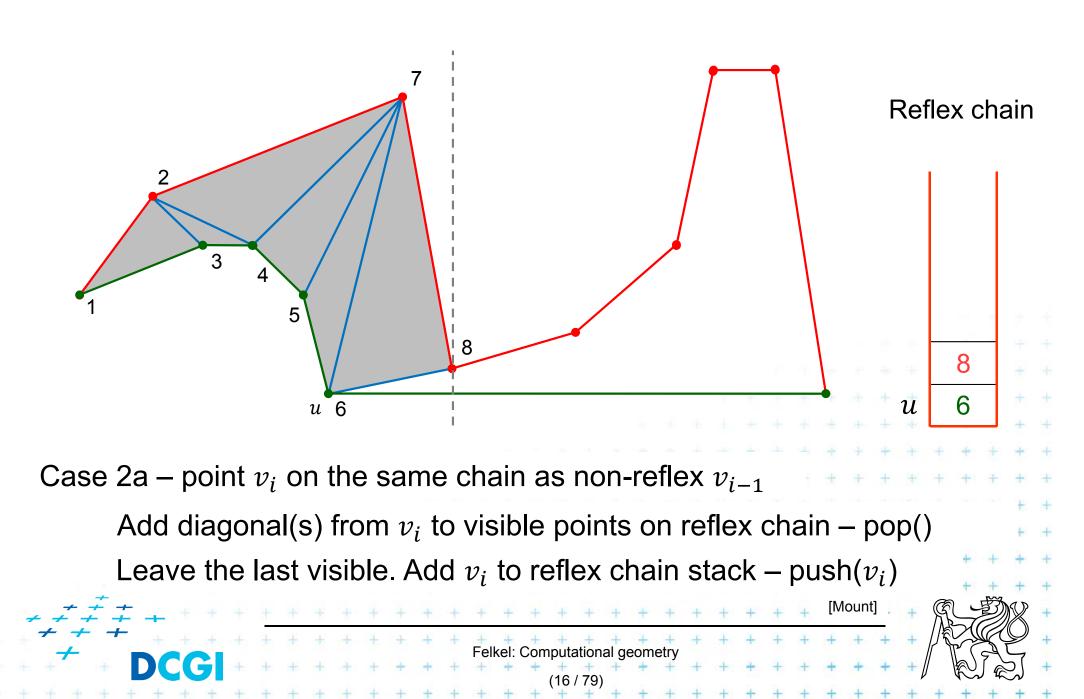

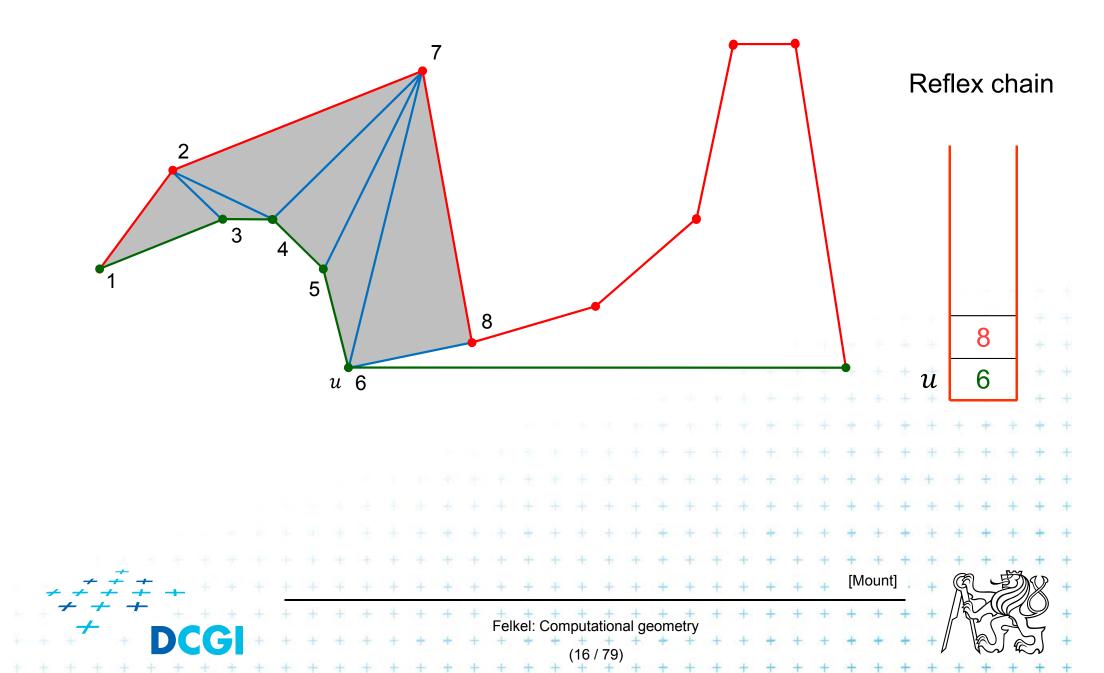

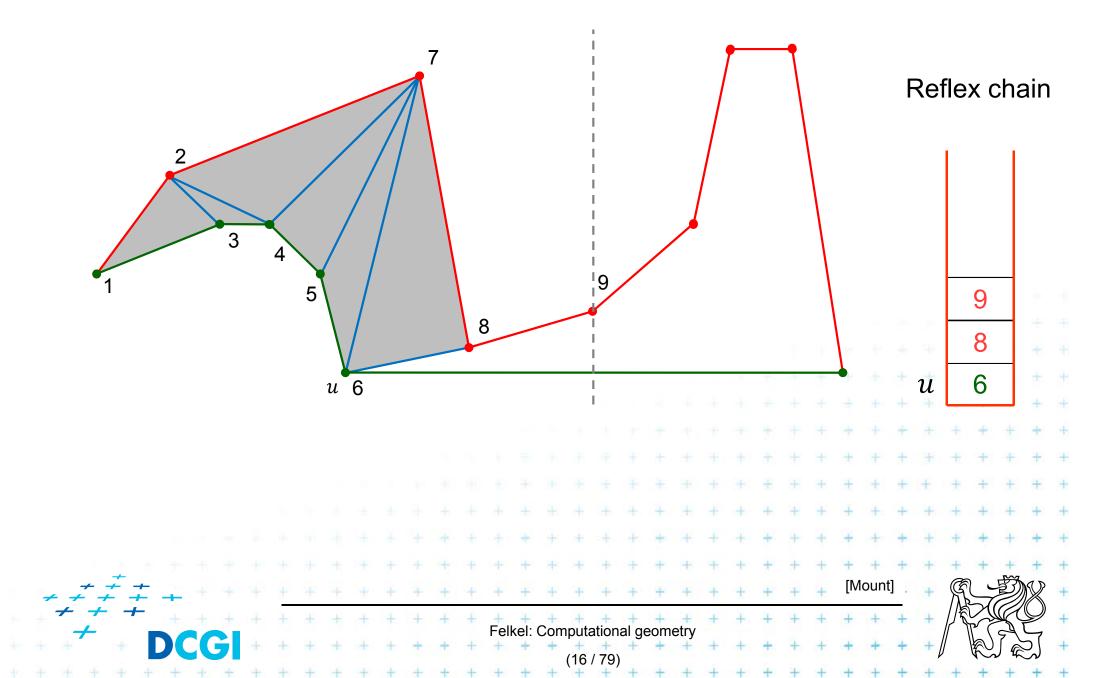

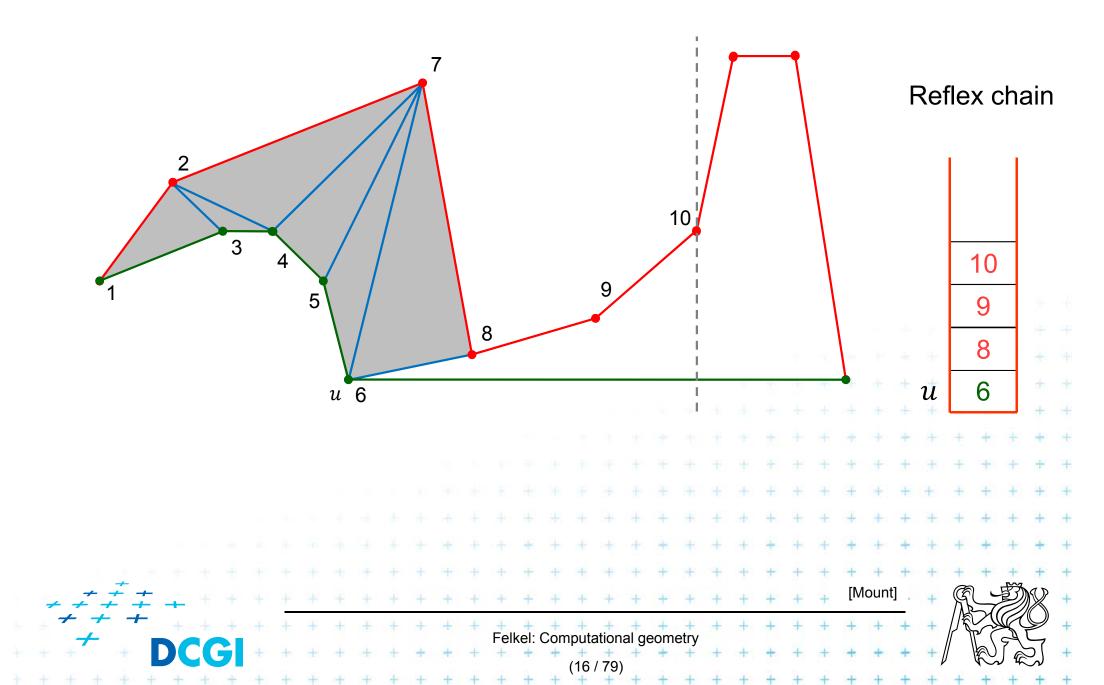

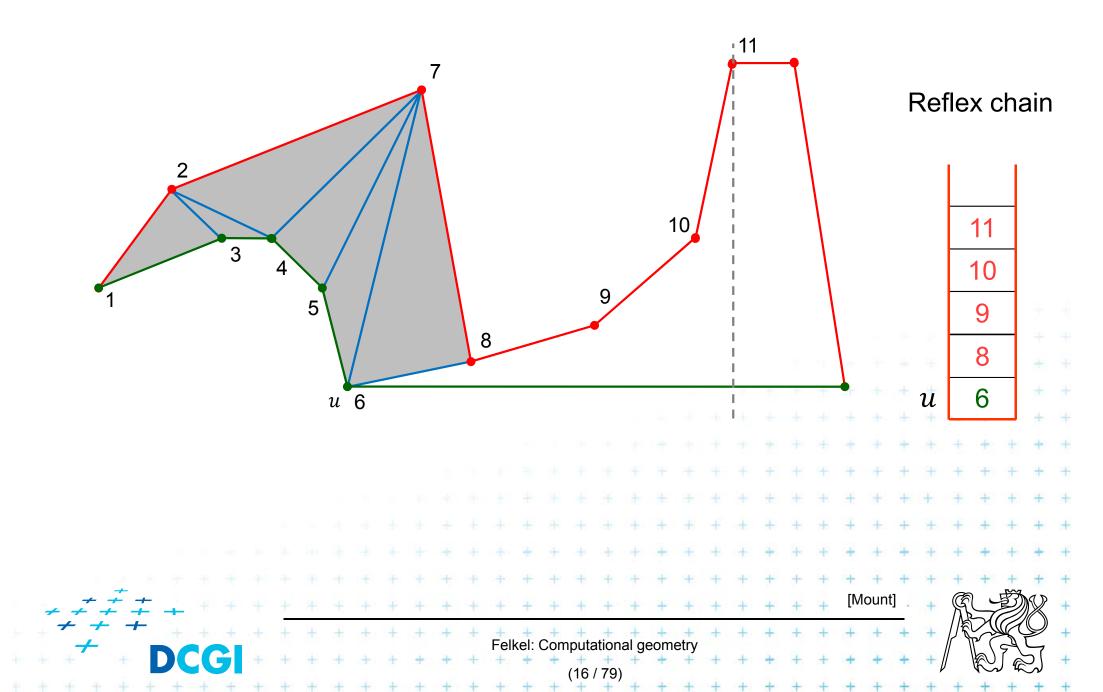

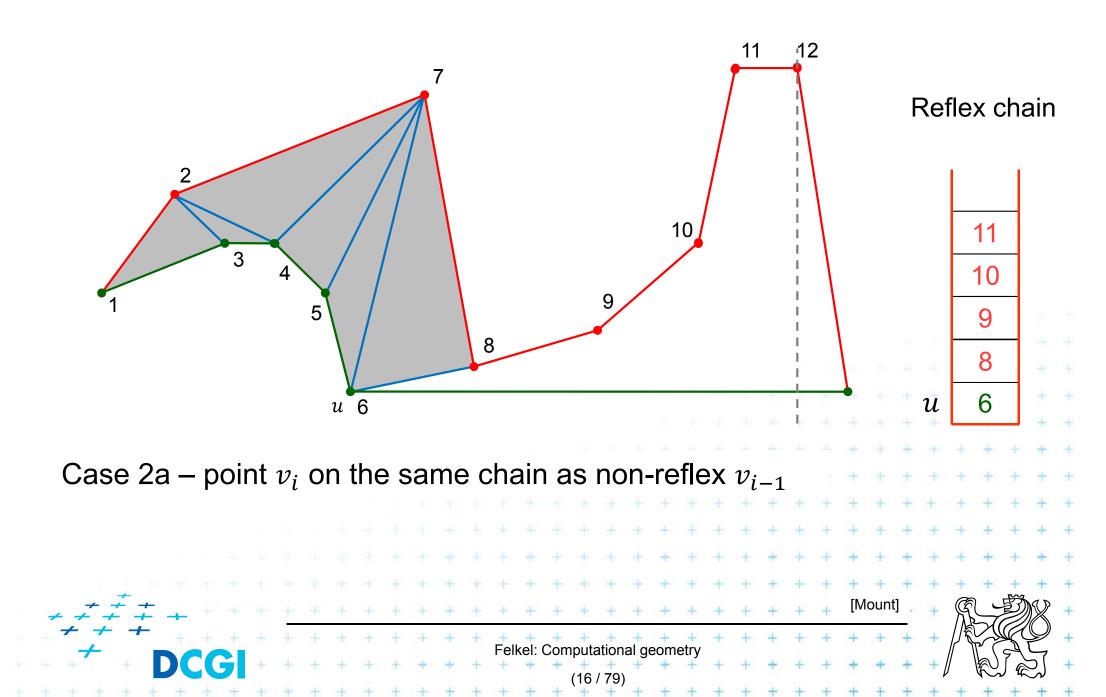

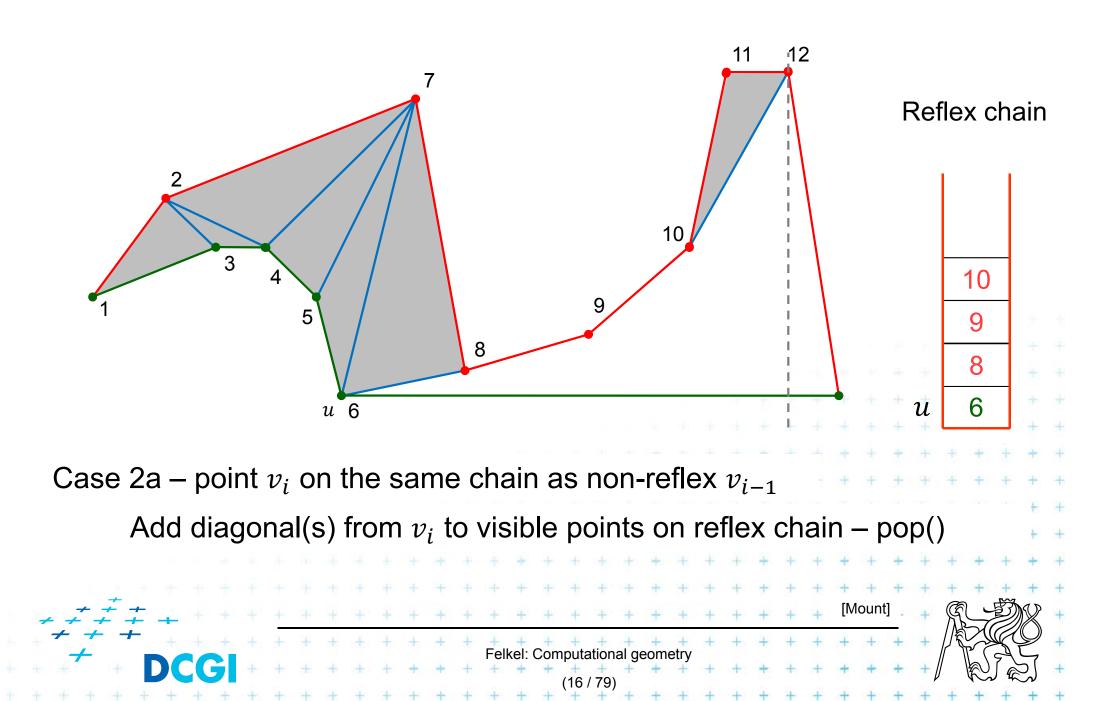

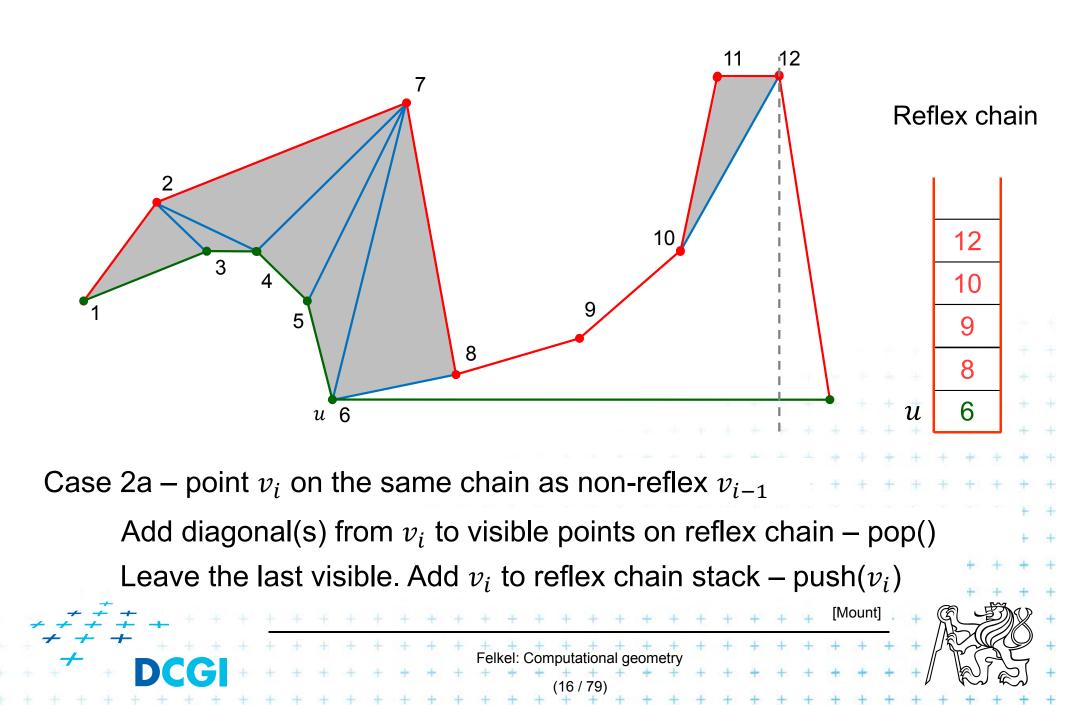

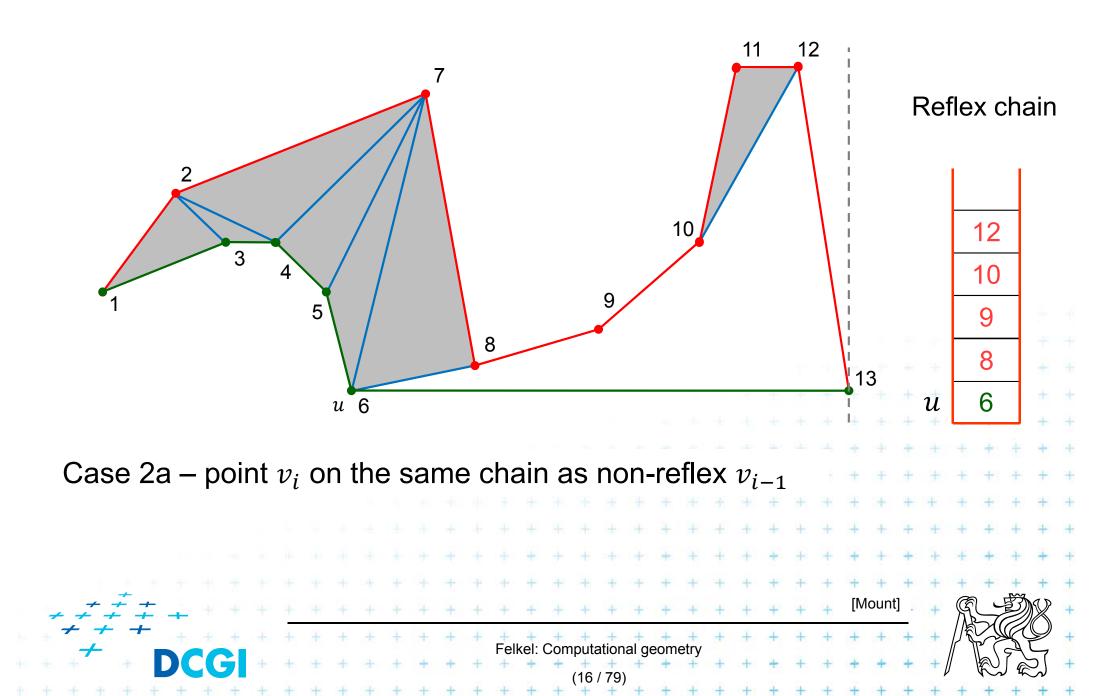

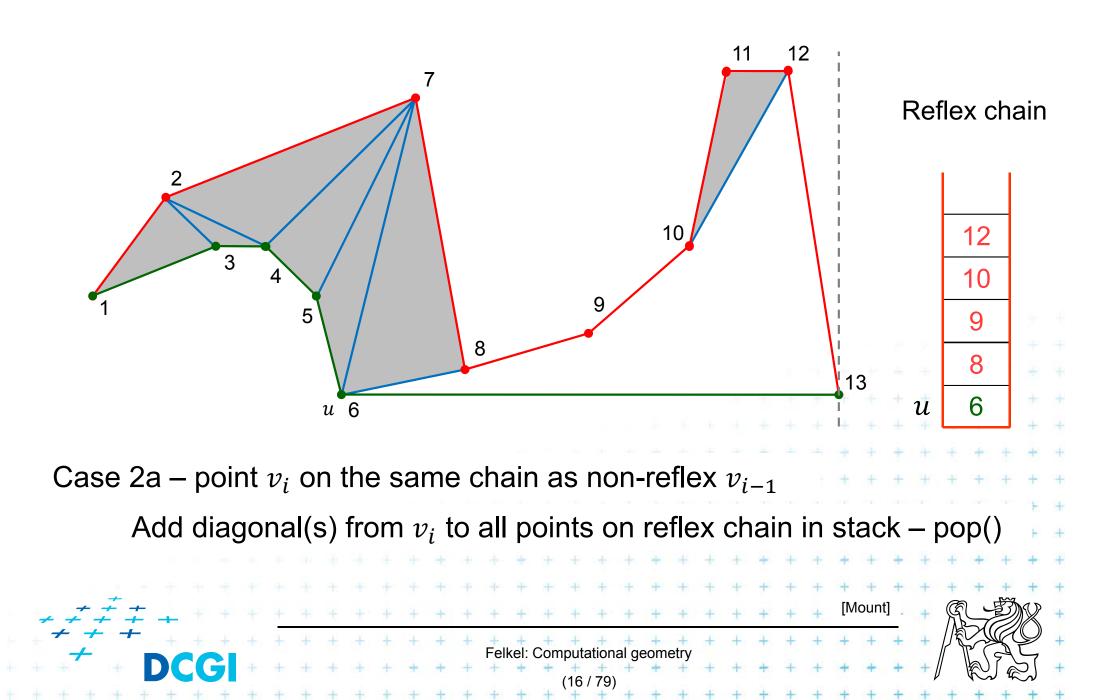

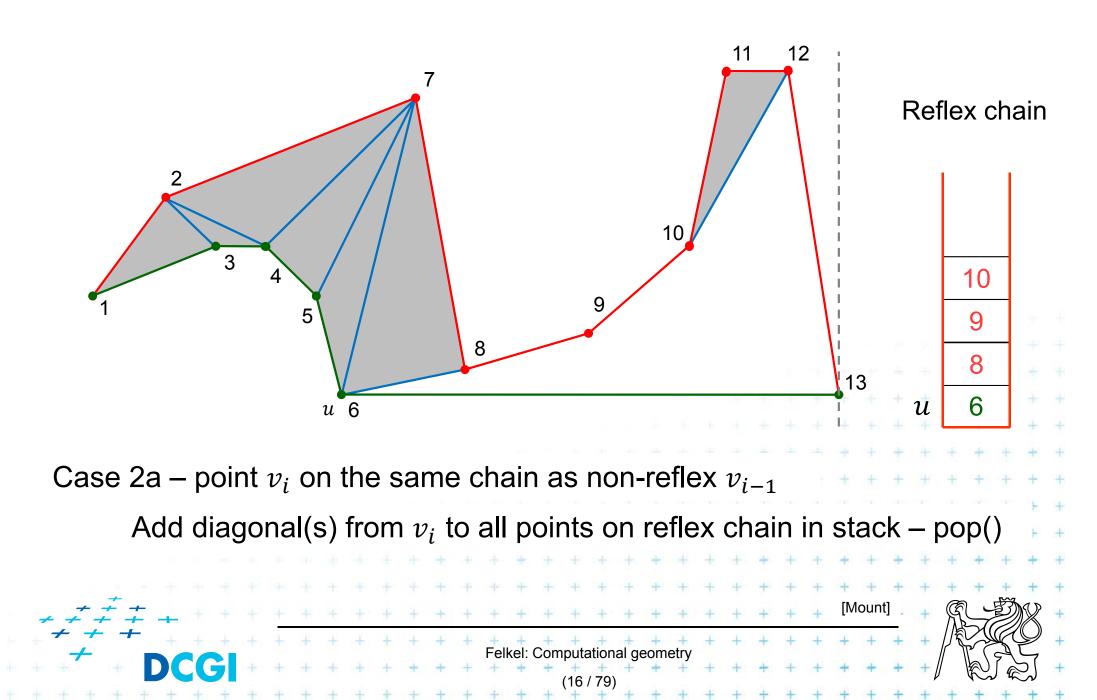

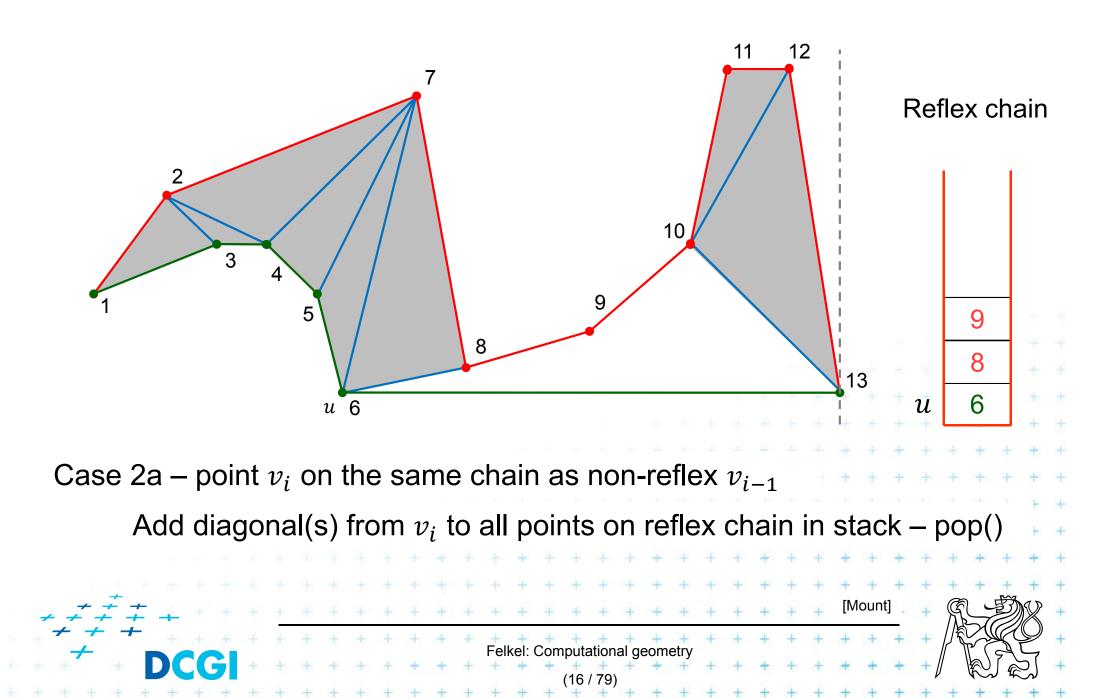

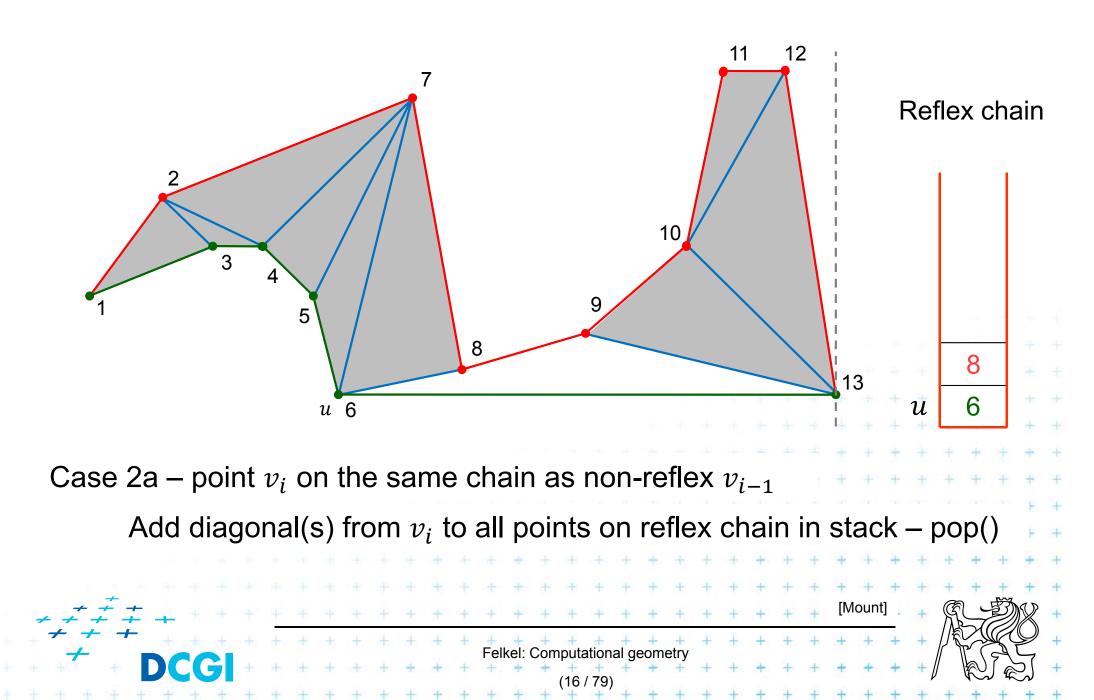

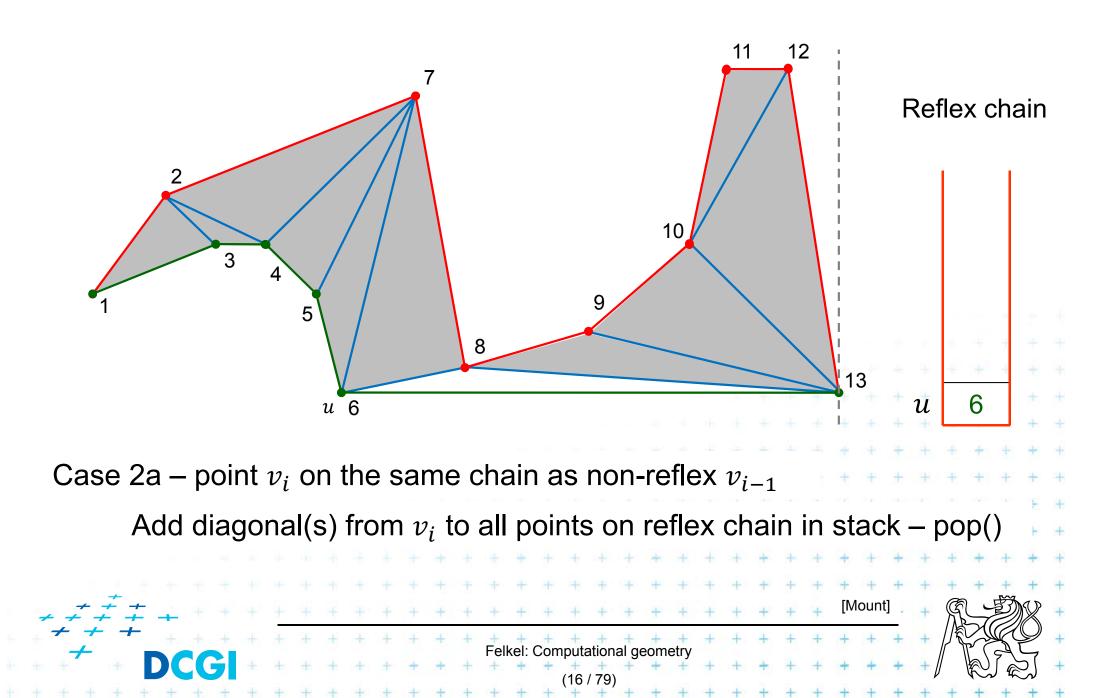

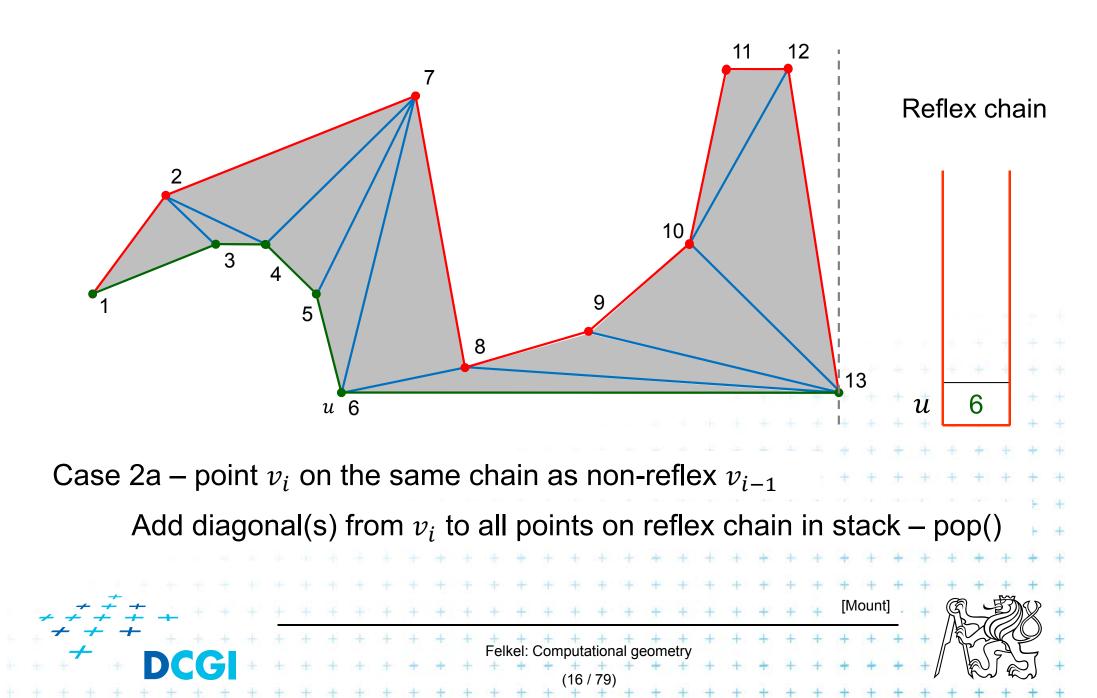

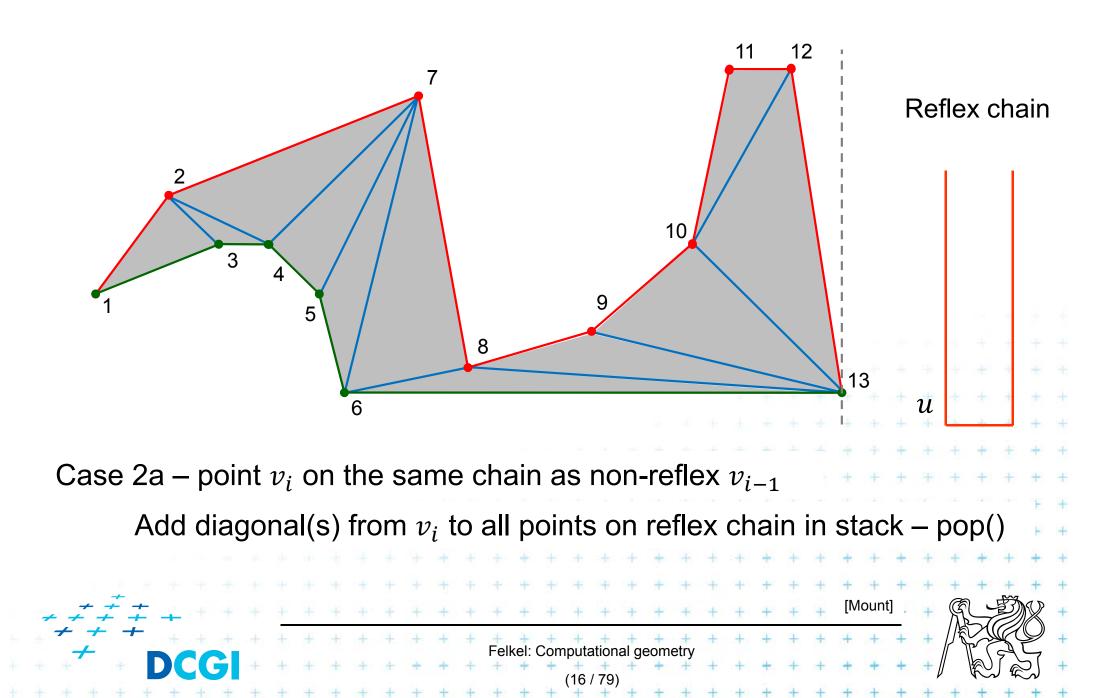

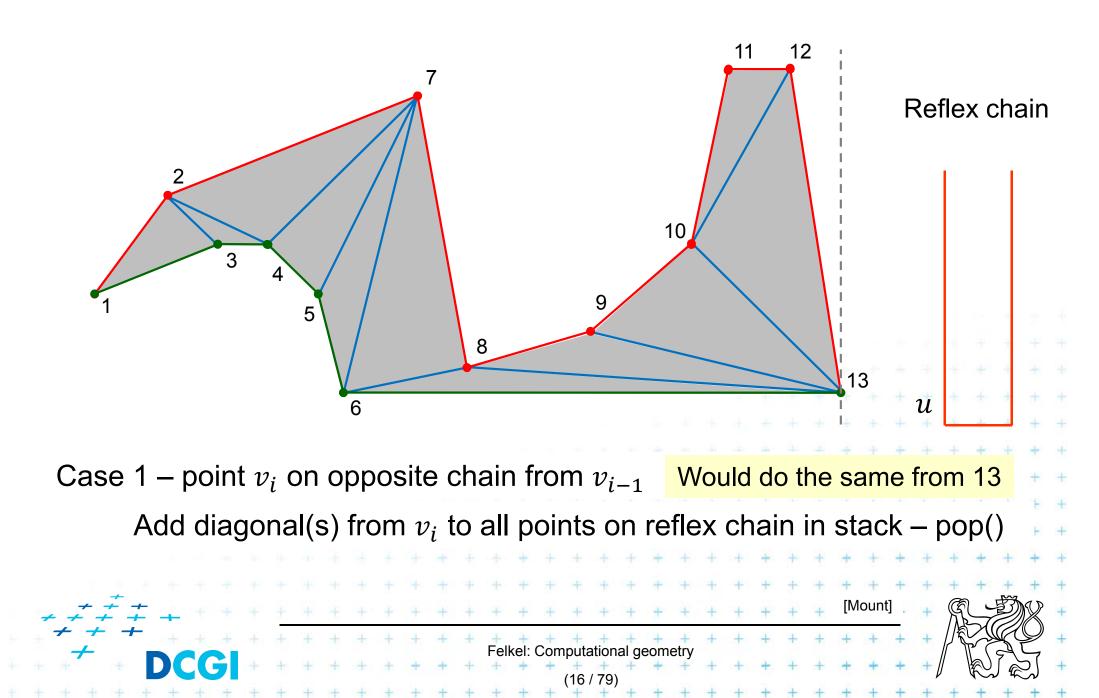

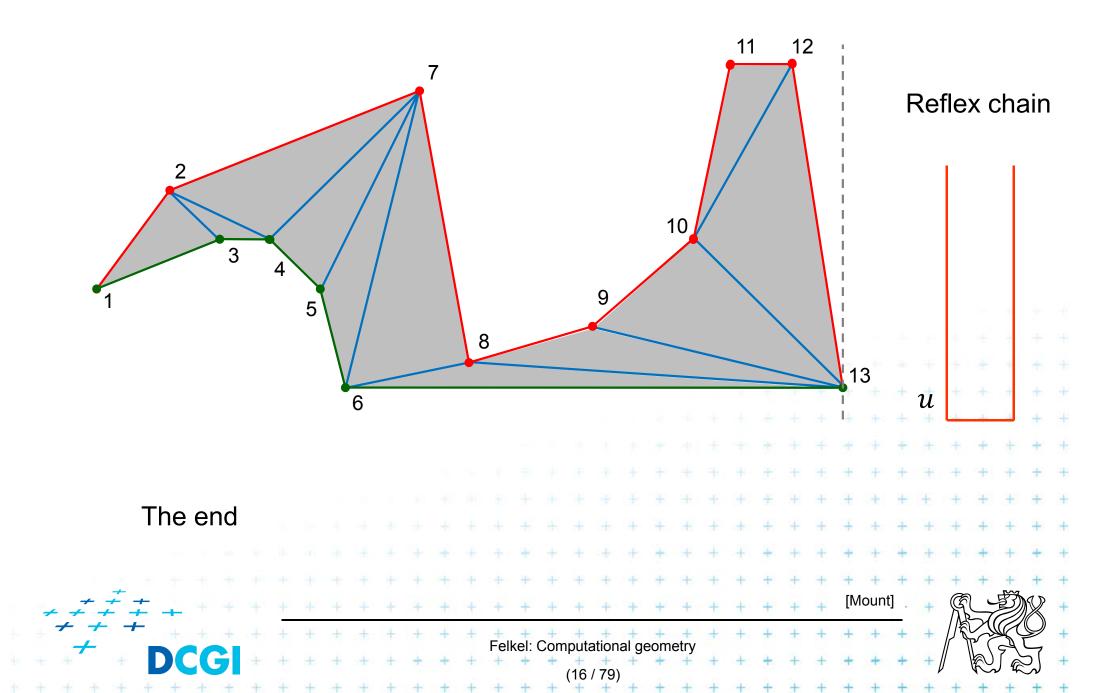

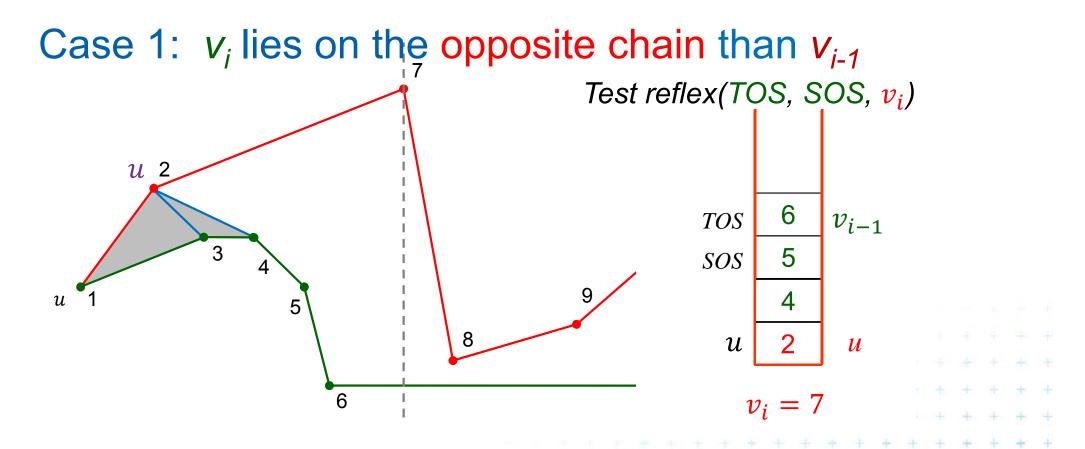

Left vertex of the last added opposite diagonal is *u* Vertices between *u* and *v<sub>i</sub>* are waiting in the stack

elkel: Computational geon

IMoun

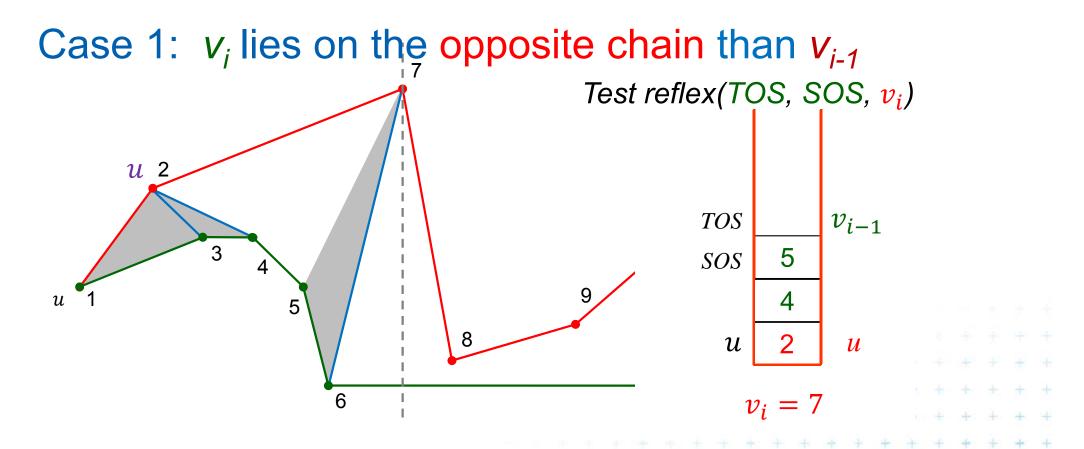

Left vertex of the last added opposite diagonal is *u* Vertices between *u* and *v<sub>i</sub>* are waiting in the stack

elkel: Computational geon

IMoun

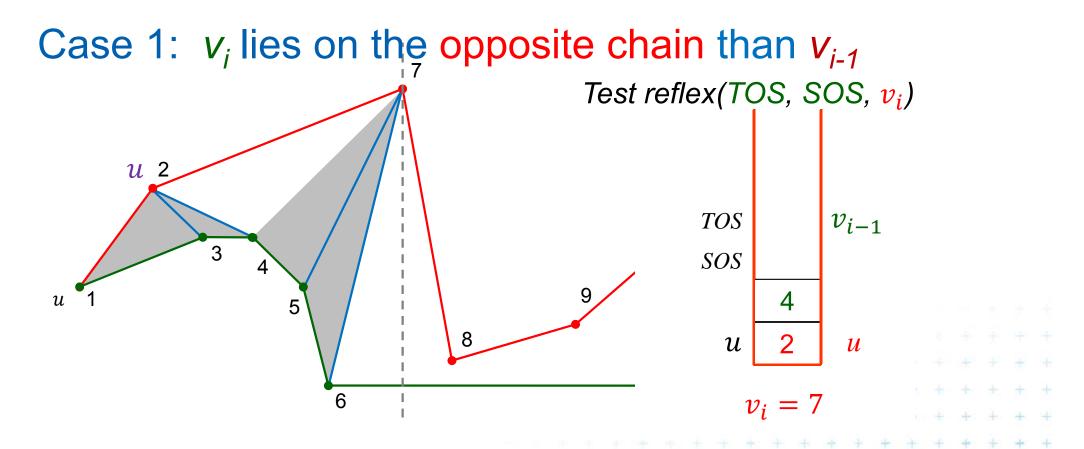

Left vertex of the last added opposite diagonal is *u* Vertices between *u* and *v<sub>i</sub>* are waiting in the stack

elkel: Computational geon

[Moun

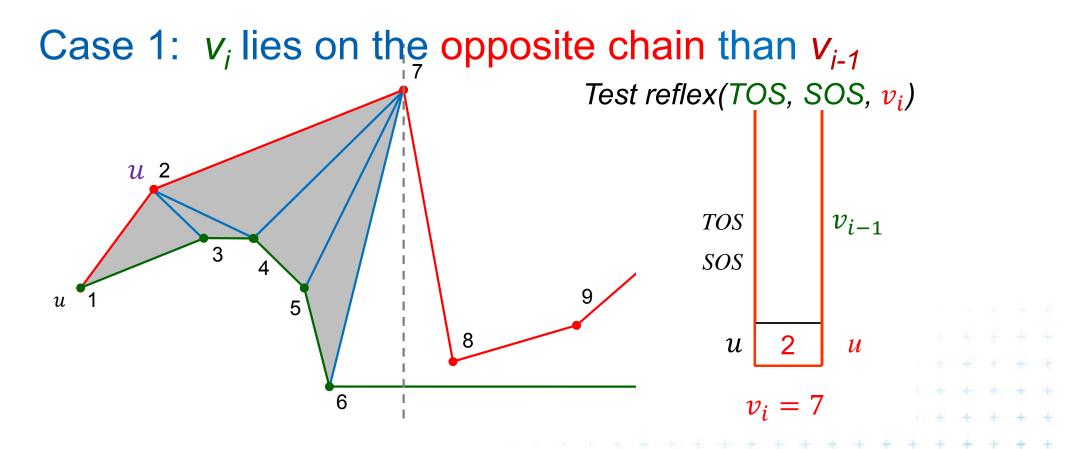

Left vertex of the last added opposite diagonal is *u* Vertices between *u* and *v<sub>i</sub>* are waiting in the stack

elkel: Computational geon

[Moun

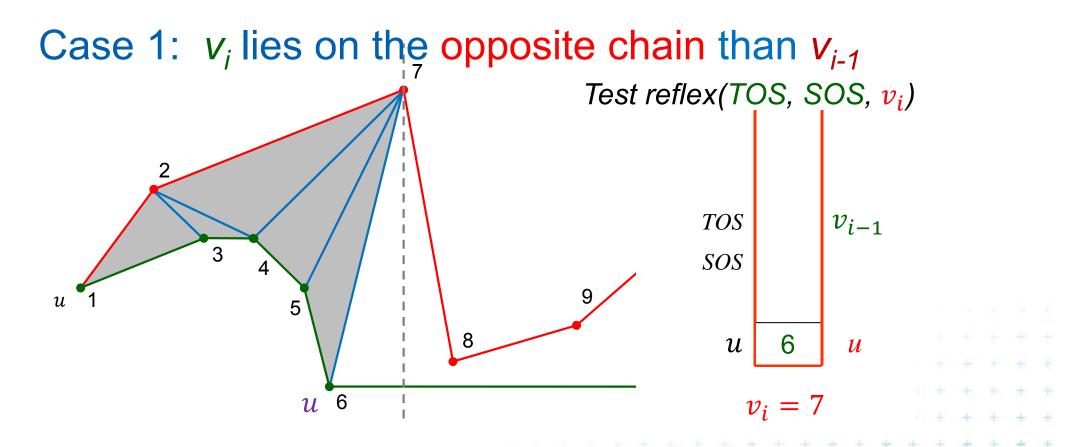

Left vertex of the last added opposite diagonal is *u* Vertices between *u* and *v<sub>i</sub>* are waiting in the stack

elkel: Computational geon

IMoun

### **Triangulation cases for** $V_i$ (vertex being just processed)

Case 1:  $v_i$  lies on the opposite chain than  $v_{i-1}$ 

- Add diagonals from next(u) to  $v_{i-1}$  (empty the stack-pop)
- Set  $u = v_{i-1}$ . Last diagonal (invariant) is  $v_{i-1}v_i$
- push  $u = v_{i-1}$  and  $v_i$  to stack

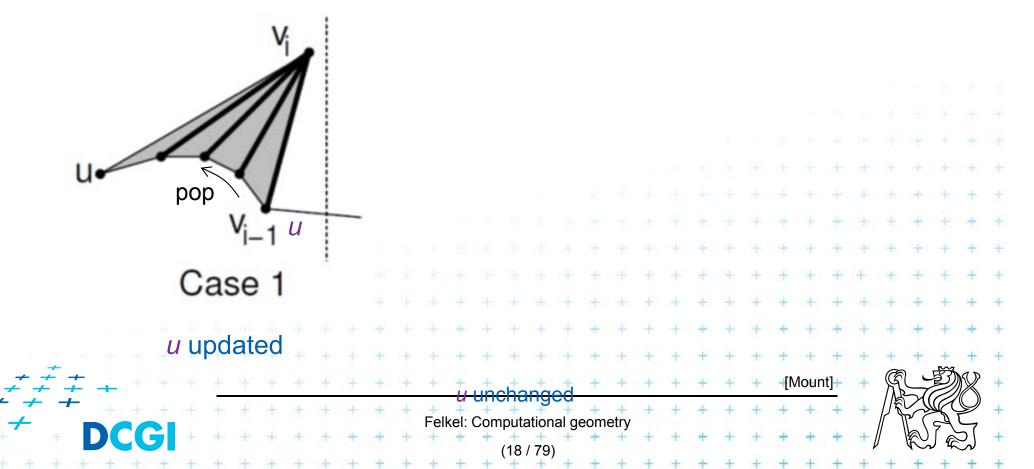

#### **Triangulation cases for V\_i** (vertex being just processed)

#### Case 2a: $v_i$ is on the same chain as $v_{i-1}$

- walk back, adding diagonals joining  $v_i$  to prior vertices until the angle becomes > 180° or *u* is reached - pop
- push  $v_i$  to stack

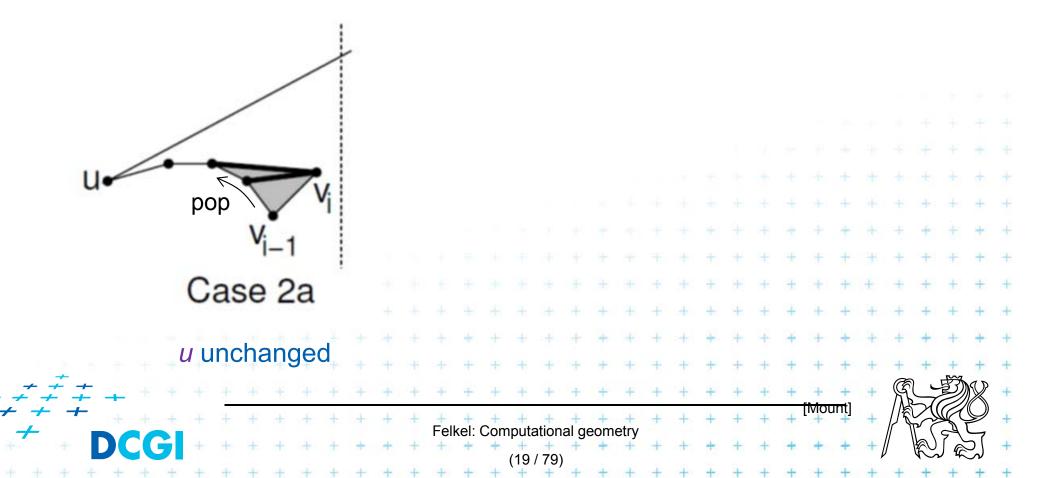

#### **Triangulation cases for V\_i** (vertex being just processed)

Case 2b:  $v_i$  is on the same chain as  $v_{i-1}$ – push  $v_i$  to stack

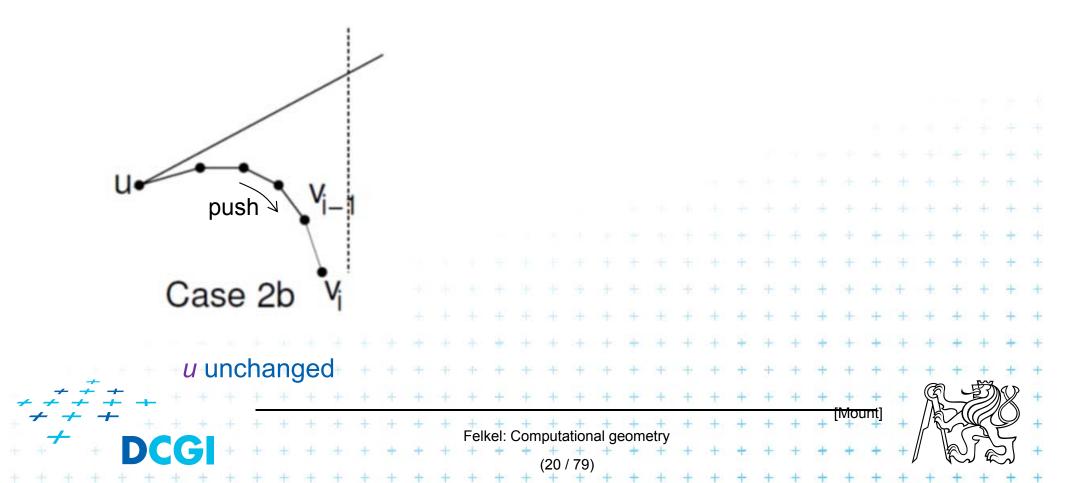

Polygon with n vertices has n-3 diagonals  $\Rightarrow O(n)$  total time Algorithm sorted list of vertices through merging - O(n)stack operations  $-\max n$  times O(1) - O(n)orientation test -  $v_i$  and top two entries - O(1) per diagonal (add diagonal or push)

Felkel: Computational geometry

# Simple polygon triangulation

#### • Simple polygon can be triangulated in 2 steps:

- 1. Partition the polygon into x-monotone pieces
- 2. Triangulate all monotone pieces

#### (we discuss the steps in the reversed order)

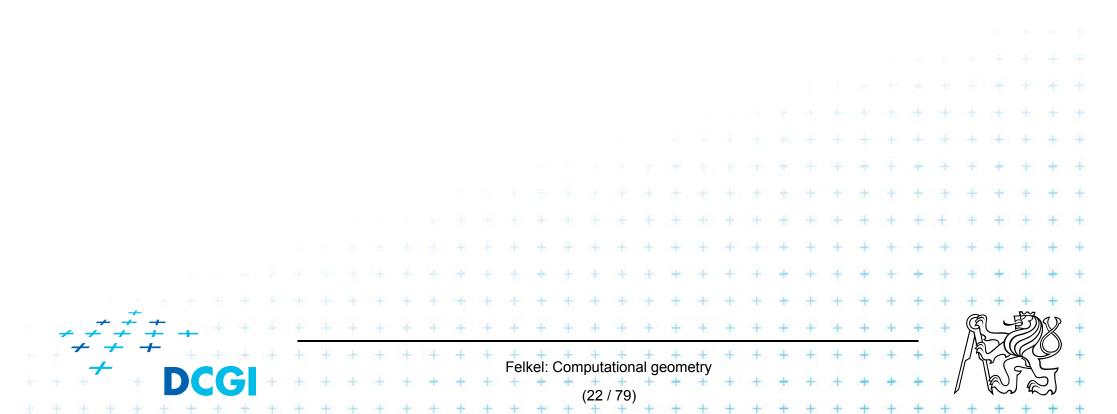

# Simple polygon triangulation

#### • Simple polygon can be triangulated in 2 steps:

- 1. Partition the polygon into x-monotone pieces
- 2. Triangulate all monotone pieces

(we discuss the steps in the reversed order)

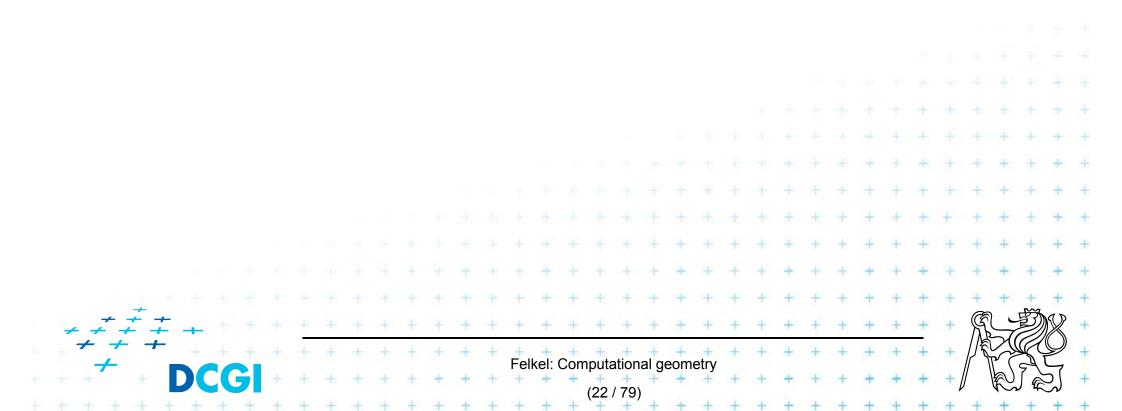

#### **1. Polygon subdivision into monotone pieces**

X-monotonicity breaks the polygon in vertices with edges directed both left or both right (inner angle > 180°)

 The monotone polygons parts are separated by the splitting diagonals (joining vertex and helper)

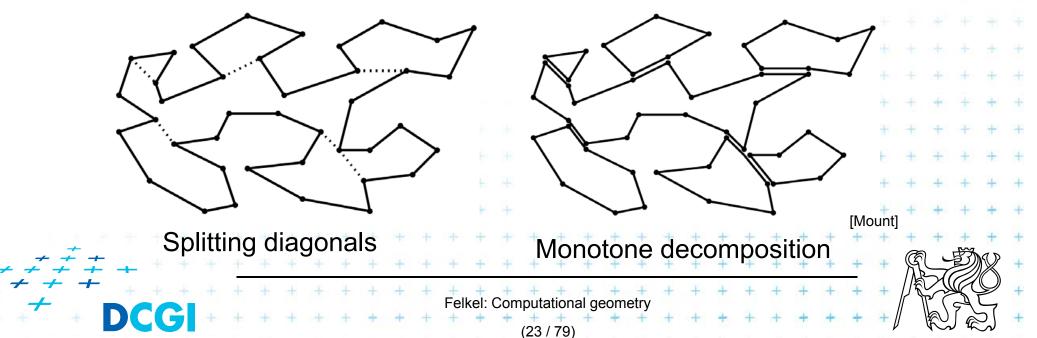

# **Sweep line algorithm**

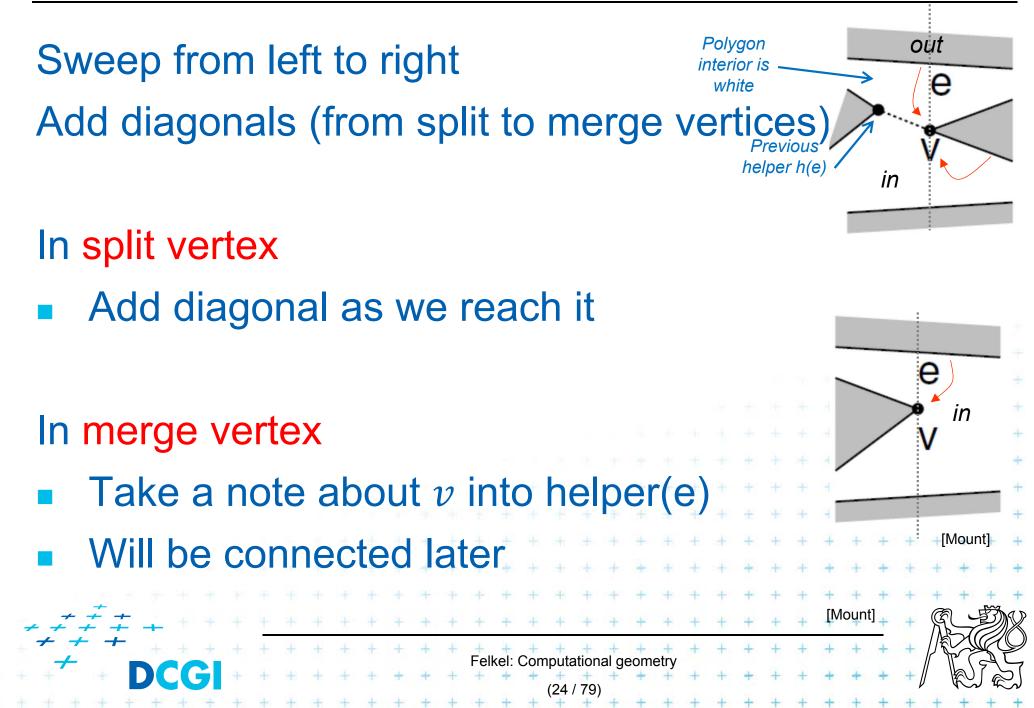

### **Data structures for subdivision**

- Events
  - Endpoints of edges, known from the beginning
  - Can be stored in sorted list no priority queue
- Sweep status
  - List of edges intersecting the sweep line (top to bottom)
  - Stored in O(log n) time dictionary (such as balanced tree)
- Event processing
  - Six event types based on local structure of edges around vertex v

Felkel: Computational geometr

# **Adding a diagonal**

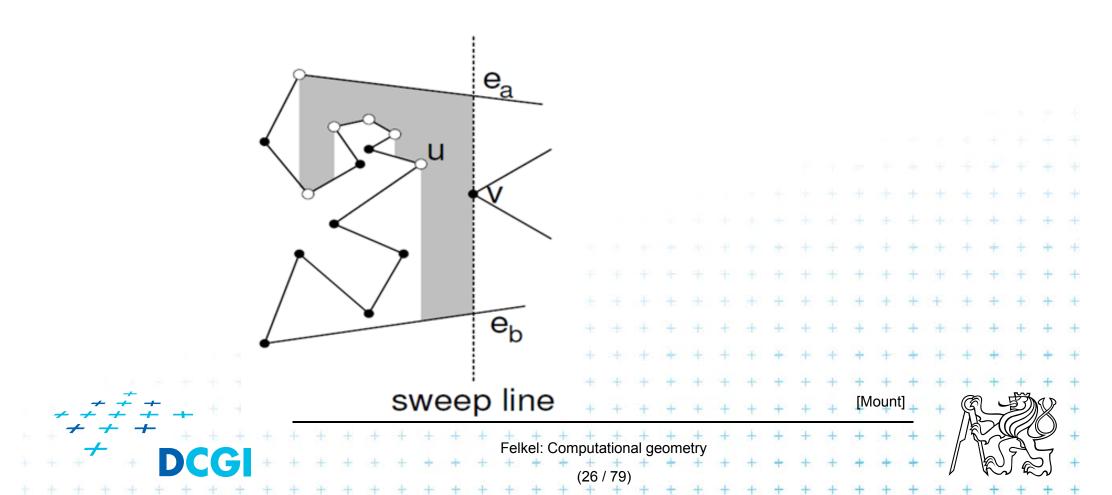

## **Adding a diagonal**

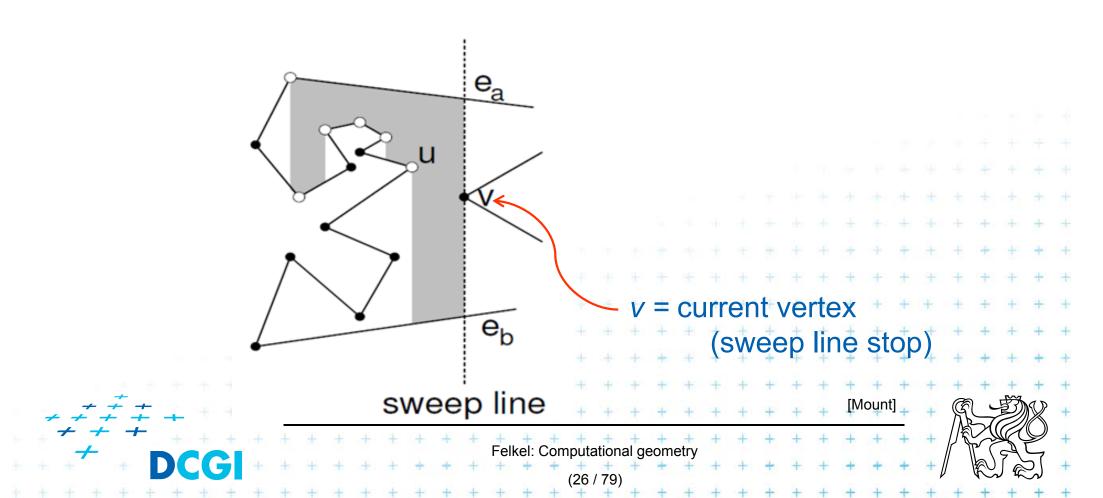

#### **Adding a diagonal**

#### Find edges $e_a \& e_b$ (above and below v) the SL status

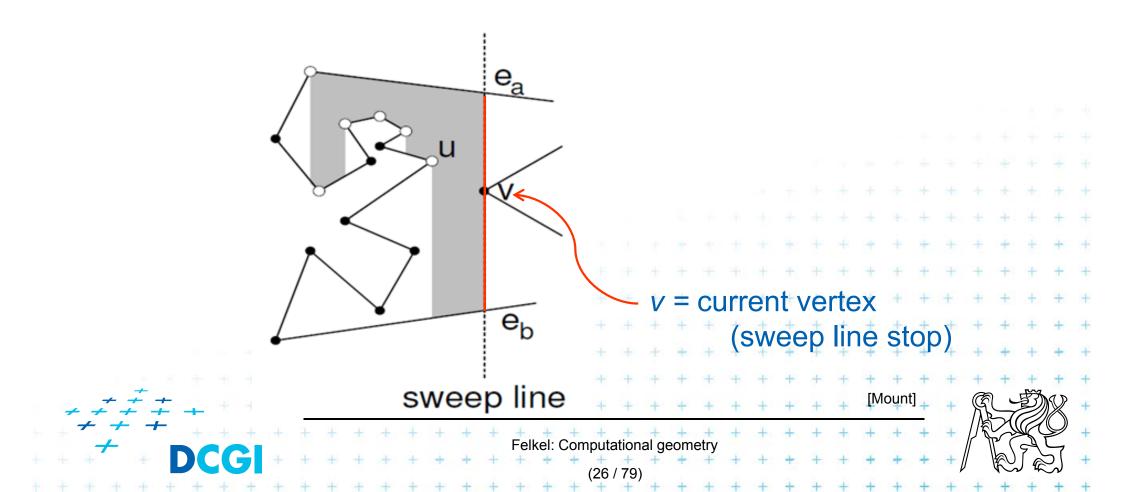

#### **Adding a diagonal**

#### Find edges $e_a \& e_b$ (above and below v) the SL status

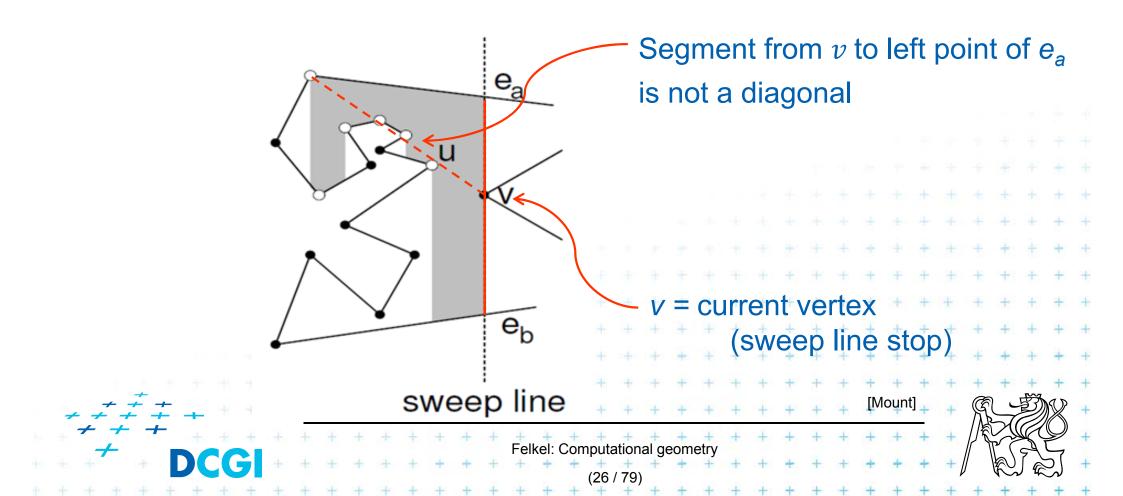

#### **Adding a diagonal**

Find edges  $e_a \& e_b$  (above and below v) the SL status

Use the rightmost visible vertex from edge  $e_a$ 

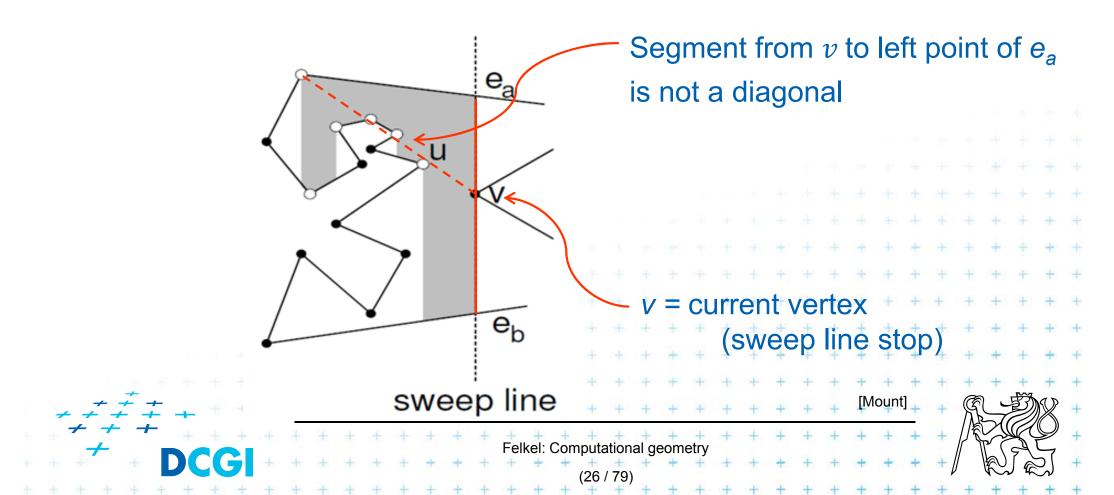

#### **Helper – definition**

 $helper(e_a)$ 

- = the rightmost vertically visible processed vertex u on or below edge  $e_a$  on polygonal chain between edges  $e_a \& e_b$
- is visible to every point along the sweep line between  $e_a \& e_b$

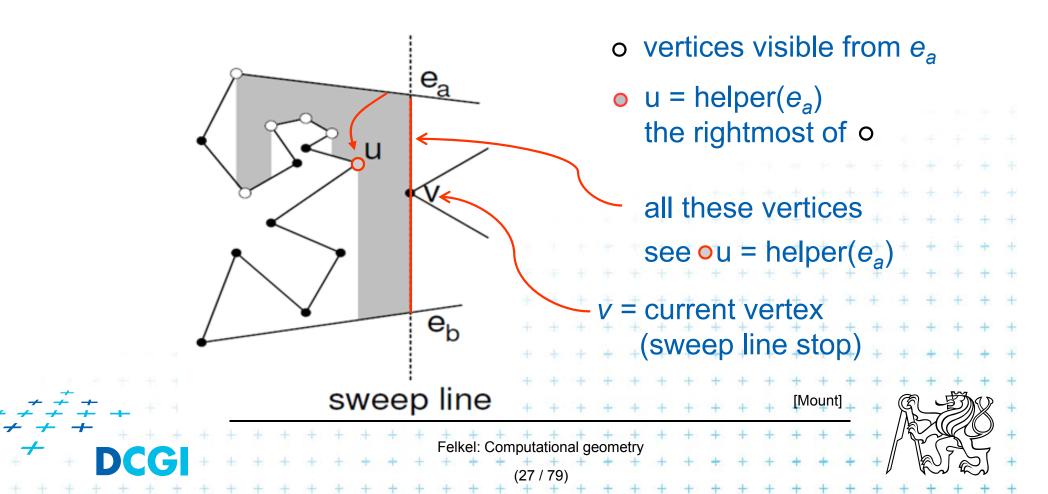

#### **Helper variants**

helper(e<sub>a</sub>) is defined only for edges intersected by the sweep line

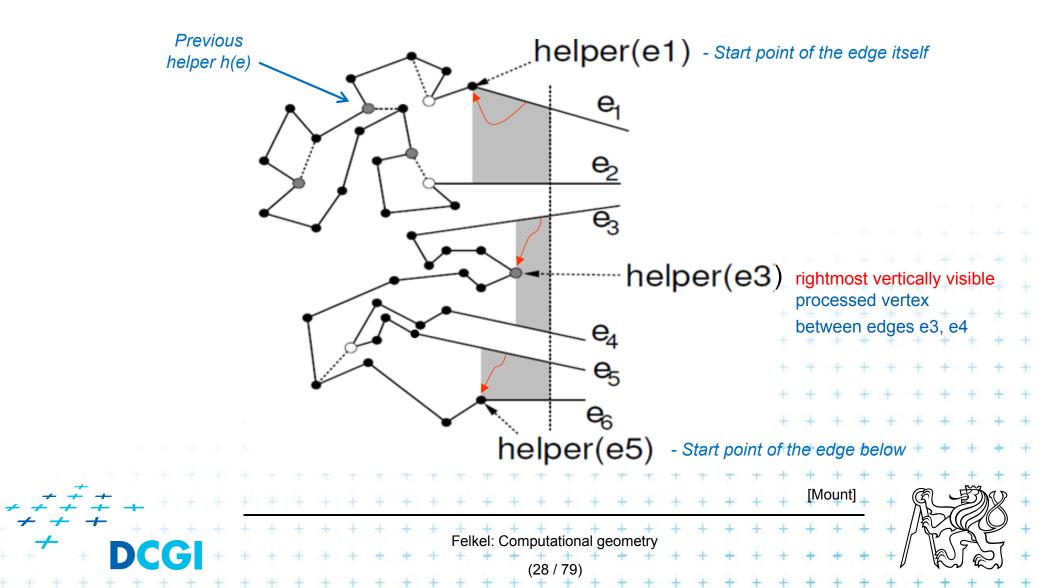

#### **Fix-up function**

Fix-up(v, e)

- Gets vertex v and edge e above or incident to v
- if( helper(e) is merge vertex)
   add diagonal from v to helper(e)

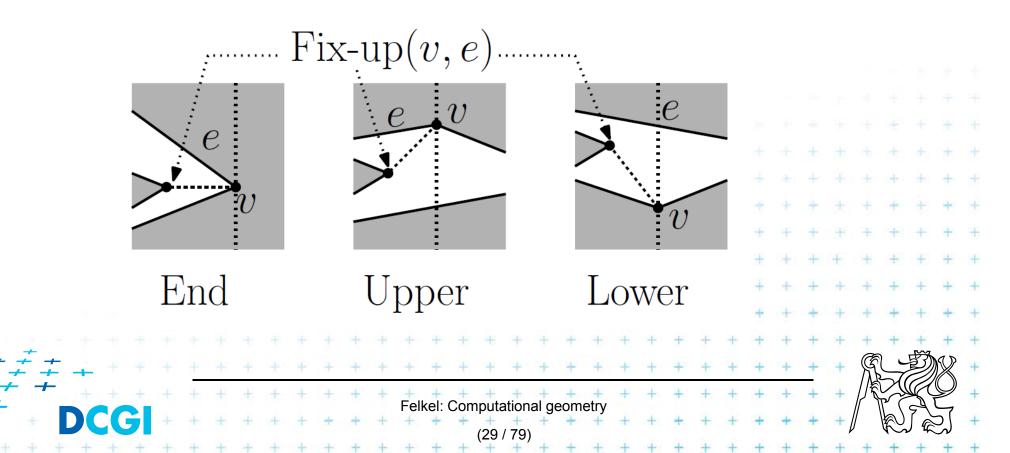

#### Six event types of vertex v

splits the polygon 1. Split vertex

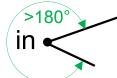

- Find edge e above v (along the SL), connect v with helper(e) by diagonal helper h(e)
- Add 2 new edges starting in v into SL status mark lower of them as e'
- Set new helper(e) = helper(e') = v
- 2. Merge vertex
  - Find two edges incident with v in SL status

Felkel: Computational geometri

- Delete both from SL status, the lower is e'
- Let e is edge immediately above v
- Make helper(e) = v
- $\neq$  Fix-up(v, e) and Fix-up(v, e'

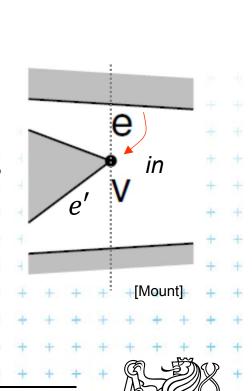

out

in

е

Polygon

interior is

white

Previous

#### Six event types of vertex v

3. Start vertex \*

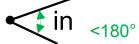

- Both incident edges lie right from v
- But interior angle <180°</li>
- Insert both edges to SL status
- Set helper(upper edge) = v
- 4. End vertex

- Both incident edges lie left from v,
   e is the upper. Fix-up(v, e)
- Delete both edges from SL status
- No helper set we are out of the polygon

Felkel: Computational geome

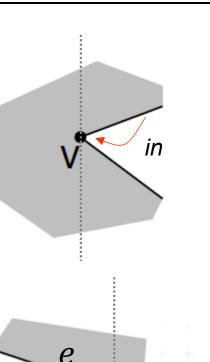

in

### Six event types of vertex v

- 5. Upper chain-vertex in
  - one side is to the left, one side to the right,
     interior is below, Fix-up(v, e)
  - replace the left edge with the right edge in the SL status
  - Make v helper of the new (upper) edge
- 6. Lower chain-vertex \_\_\_\_\_in
  - one side is to the left, one side to the right, interior is above
  - replace the left edge with the right edge in the SL status

- Make v helper of the edge e above, Fix-up(v, e)

Felkel: Computational geom

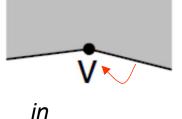

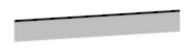

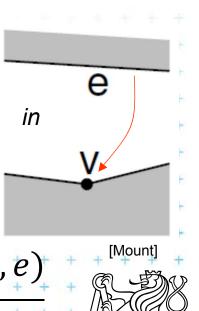

## **Polygon subdivision complexity**

- Simple polygon with *n* vertices can be partitioned into x-monotone polygons in
  - $O(n \log n)$  time sort
  - $O(n \log n)$  time (*n* steps of SL,  $\log n$  search each)
  - O(n) storage

# Complete simple polygon triangulation 0(n log n) time for partitioning into monotone polygons 0(n) time for triangulation 0(n) storage

# **Delone triangulation**

(Delaunay - de Launay)

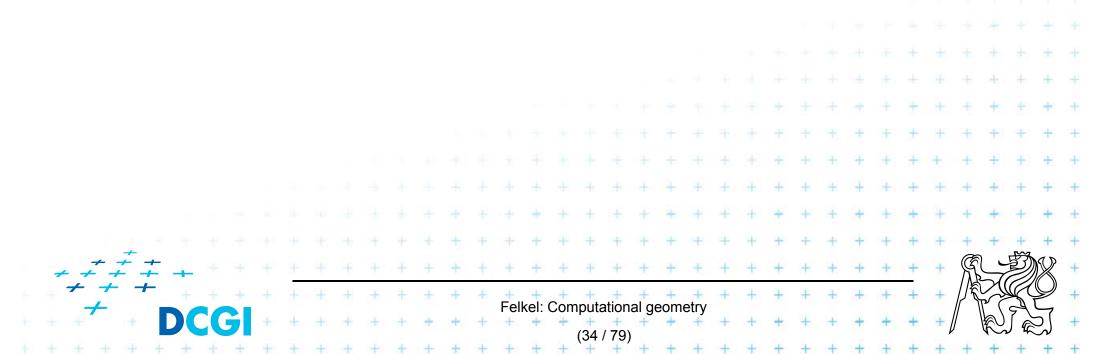

#### **Dual graph G for a Voronoi diagram**

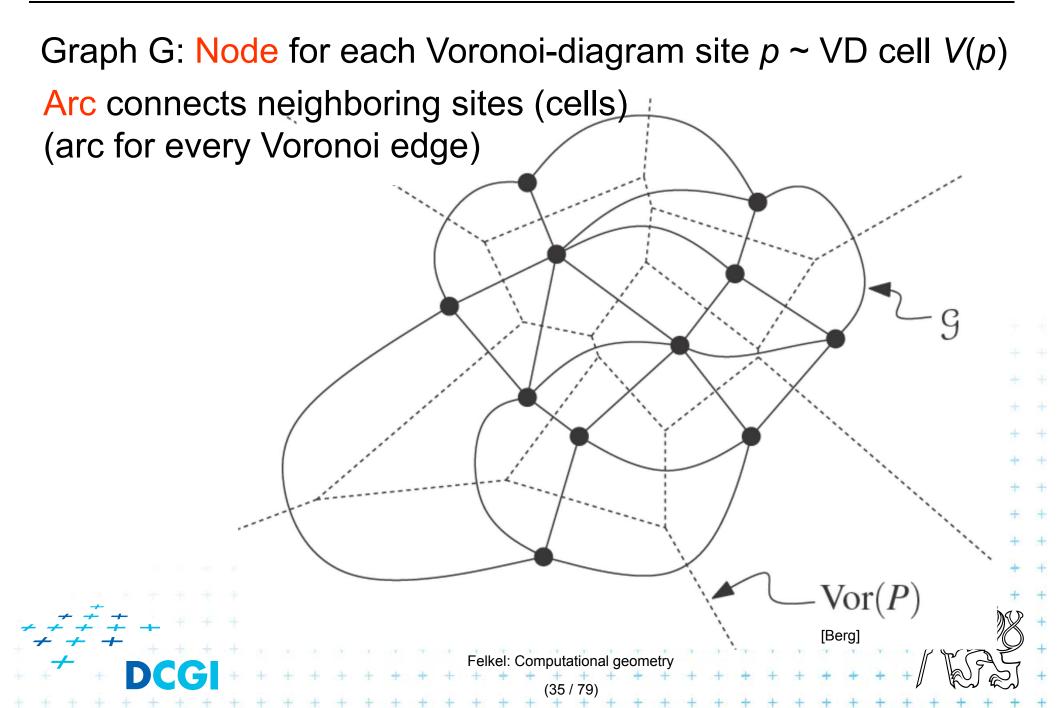

#### **Delone graph DG(P)**

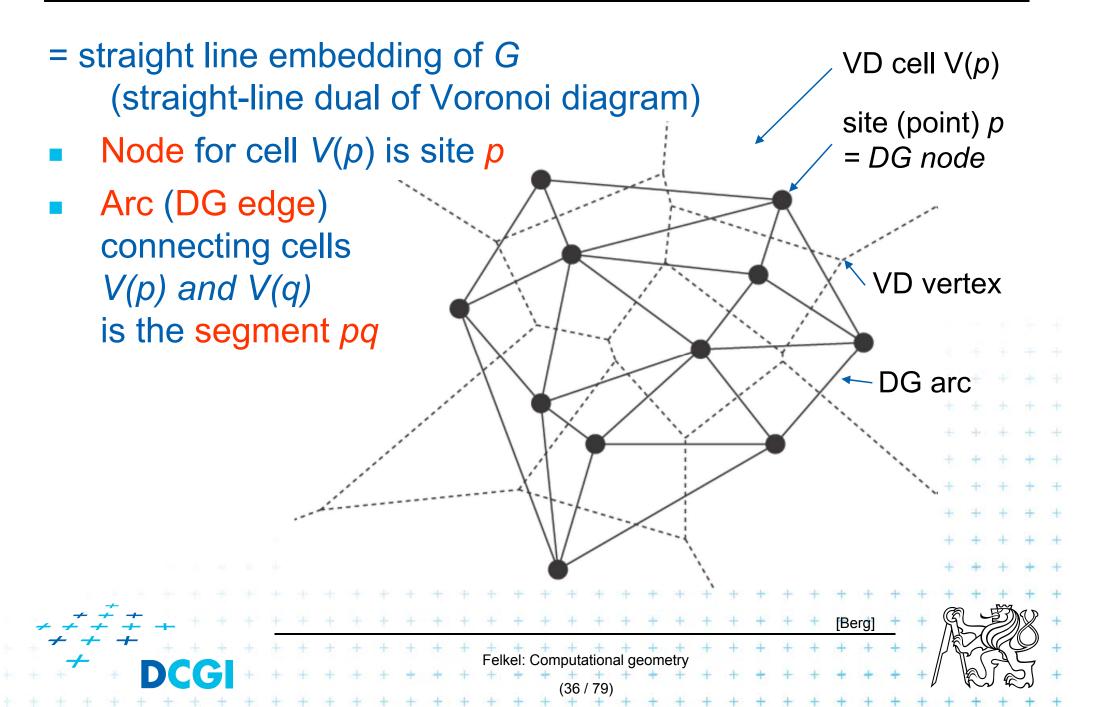

## **Delaunay graph and Delaunay triangulation**

- Delone graph DG(P) has convex polygonal faces (with number of vertices ≥3, equal to the degree of Voronoi vertex)
  - Triangulate faces with more vertices
     DG(P) sites not in general position
     such triangulation is not unique
- Delone triangulation DT(P)
  - = Delone graph for sites in general position
    - No four sites on a circle

DT is unique

Faces are triangles (Voronoi vertices have degree = 3)

elkel: Computational geor

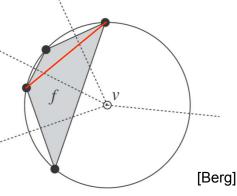

## **Delone triangulation properties** 1/2

#### Circumcircle property

- The circumcircle of any triangle in DT is empty (no sites) Proof: It's center is the Voronoi vertex
- Three points *a,b,c* are vertices of the same face of DG(P) iff circle through *a,b,c* contains no point of P in its interior
- Empty circle property and legal edge
- Two points *a*,*b* form an edge of DG(P) it is a legal edge iff  $\exists$  closed disc with *a*,*b* on its boundary that contains no other point of *P* in its interior ... disc minimal diameter = dist(a,b)

Felkel: Computational geome

- **Closest pair property**
- The closest pair of points in *P* are neighbors in *DT*(*P*)

#### **Delone triangulation properties** 2/2

- DT edges do not intersect
- Triangulation T is legal, iff T is a Delone triangulation (i.e., if it does not contain illegal edges)
- Edge in DT that was legal before may become illegal if one of the triangles incident to it changes
   Non-convex quad has only one diagonal
- In convex quadrilateral abcd (abcd do not lie on common circle) exactly one of ac, bd is an illegal edge and the other edge is legal principle of edge flip operation

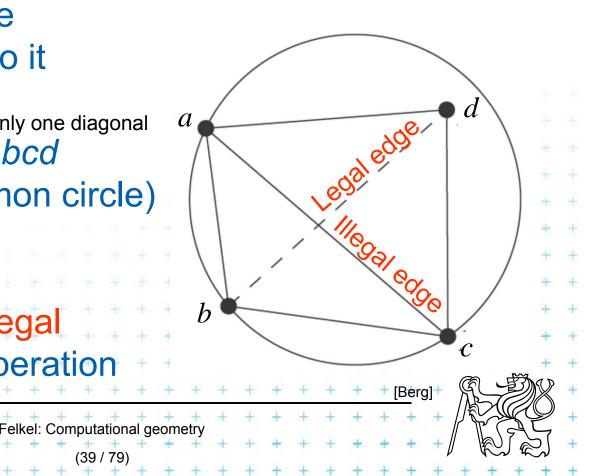

#### **Delone triangulation properties** 2/2

- DT edges do not intersect
- Triangulation T is legal, iff T is a Delone triangulation (i.e., if it does not contain illegal edges)
- Edge in DT that was legal before may become illegal if one of the triangles incident to it changes
   Non-convex quad has only one diagonal
- In convex quadrilateral abcd (abcd do not lie on common circle) exactly one of ac, bd is an illegal edge and the other edge is legal principle of edge flip operation

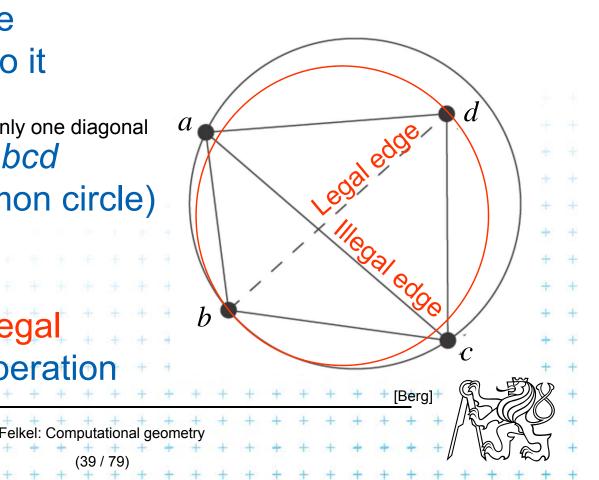

## **Edge flip operation**

Edge flipflips illegal edge  $\rightarrow$  legal edge

- = a local operation, that increases the angle vector
- Given two adjacent triangles △abc and △cda such that their union forms a convex quadrilateral, the edge flip operation replaces the diagonal ac with bd.

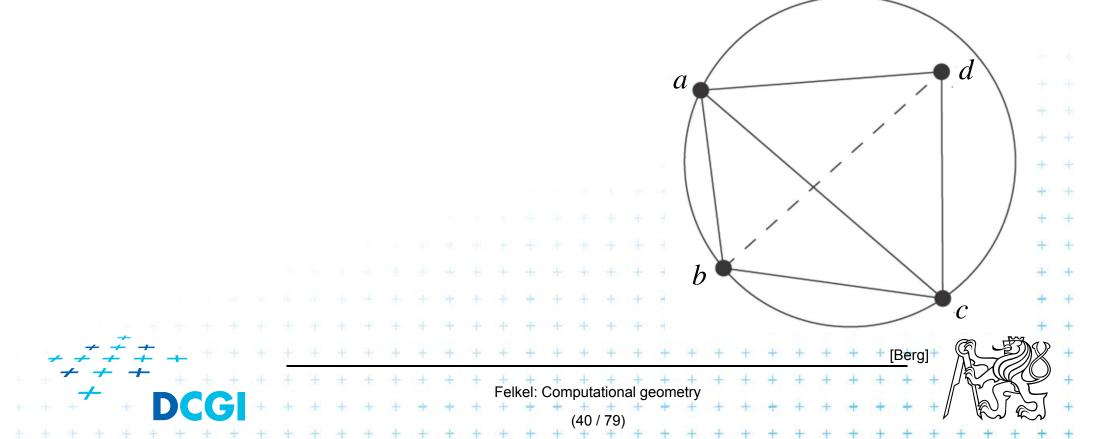

## **Edge flip operation**

Edge flipflips illegal edge  $\rightarrow$  legal edge

- = a local operation, that increases the angle vector
- Given two adjacent triangles △abc and △cda such that their union forms a convex quadrilateral, the edge flip operation replaces the diagonal ac with bd.

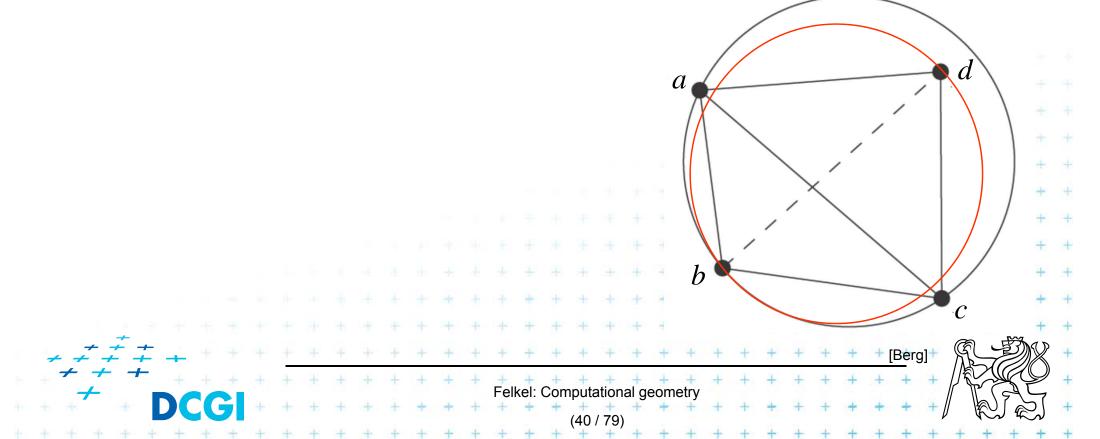

#### **Delone triangulation**

- Let *T* be a triangulation with *m* triangles (and 3*m* angles)
- Angle-vector
  - = non-decreasing ordered sequence ( $\alpha_1, \alpha_2, \ldots, \alpha_{3m}$ ) inner angles of triangles,  $\alpha_i \leq \alpha_j$ , for i < j
- In the plane, Delaunay triangulation has the lexicographically largest angle sequence
  - It maximizes the minimal angle (the first angle in angle-vector)

Felkel: Computational geometry

(41 / 79)

- It maximizes the second minimal angle, ...
- It maximizes all angles
- It is an angle sequence optimal triangulation

#### **Delone triangulation**

#### It maximizes the minimal angle

- The smallest angle in the DT is at least as large as the smallest angle in any other triangulation.
- Minimum spanning tree is a subset of DT min. kostra
- However, the Delaunay triangulation
  - does not necessarily minimize the maximum angle.
  - does not necessarily minimize the length of the edges.

Felkel: Computational geometr

### **DT** and minimal weight triangulation

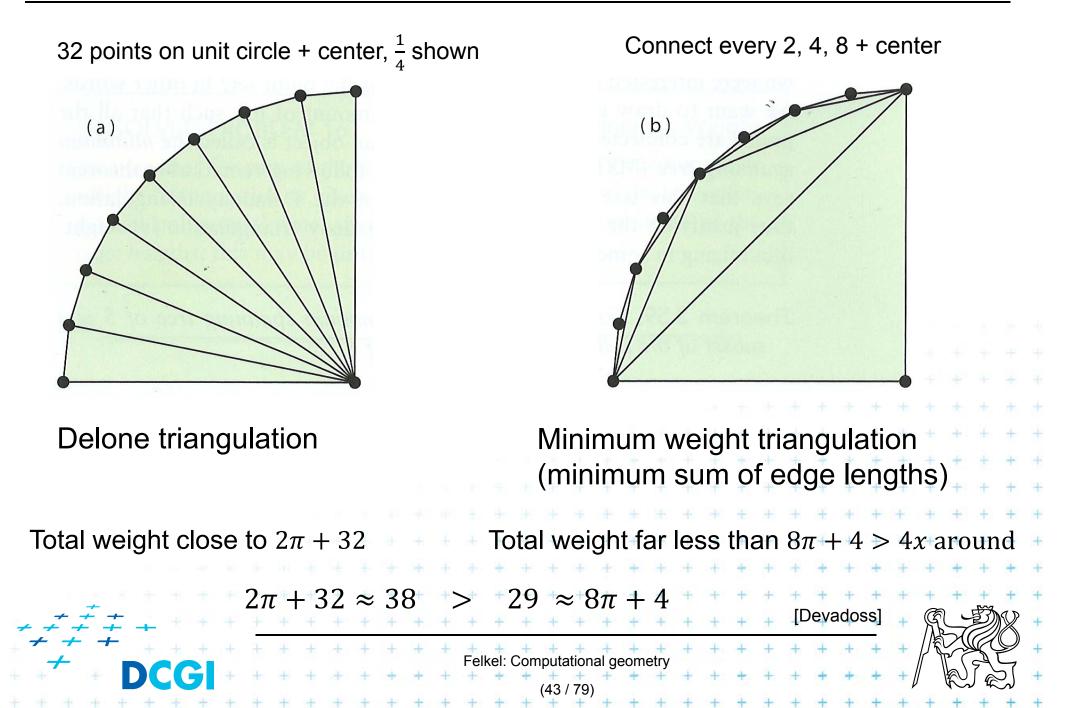

#### **Respective Central Angle Theorem**

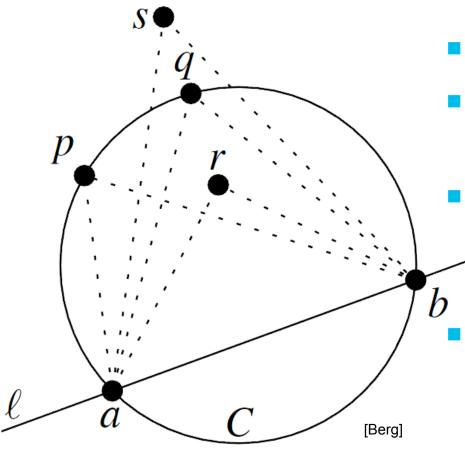

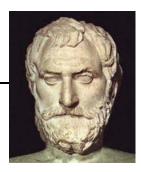

• Let C = circle,

Felkel: Computational geome

- *l* =line intersecting *C* in points a, *b*
- p, q, r, s = points on the sameside of l
  - p,q on C, r is in, s is out

http://www.mathopenref.com/arccentralangletheorem.html

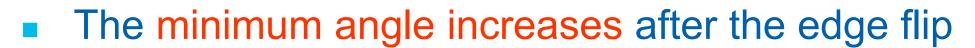

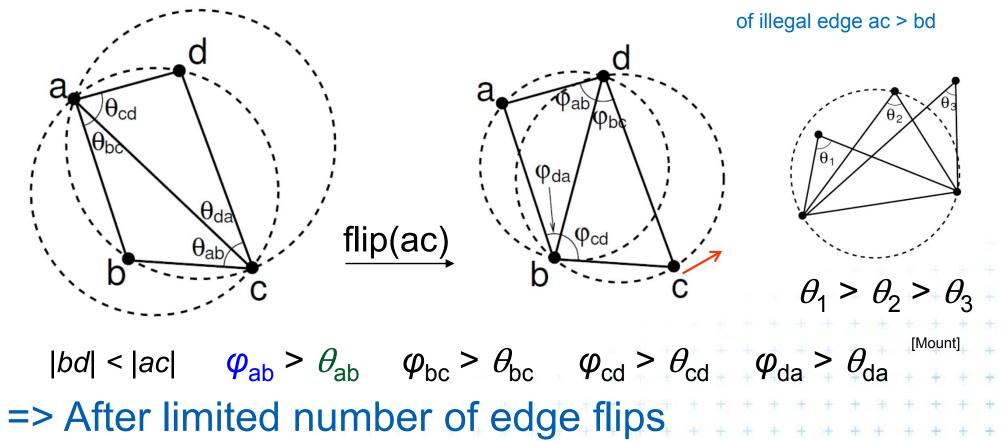

- Terminate with lexicographically maximum triangulation

Felkel: Computational geometri

 $\frac{1}{2}$  It satisfies the empty circle condition => Delauney  $T_{R}$ 

The minimum angle increases after the edge flip

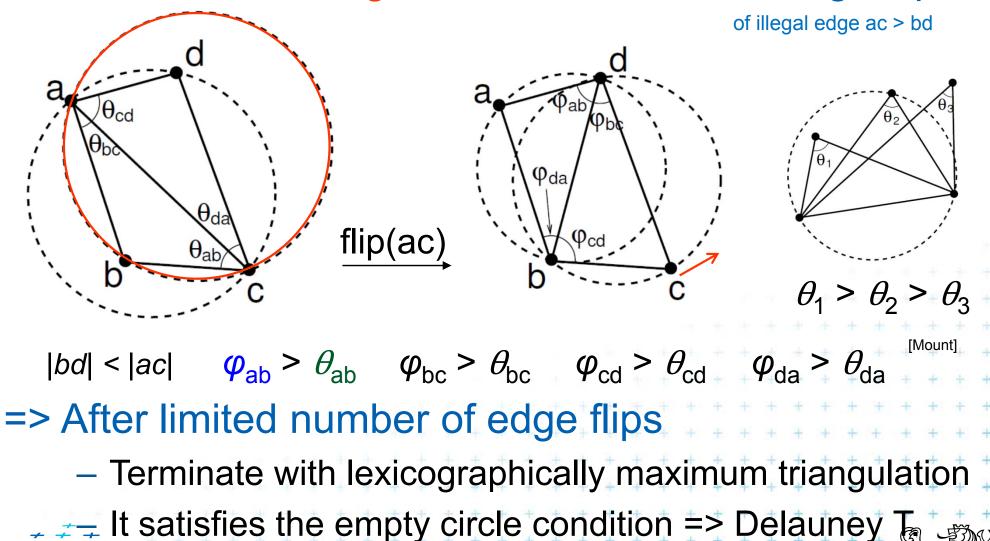

Felkel: Computational geometri

The minimum angle increases after the edge flip

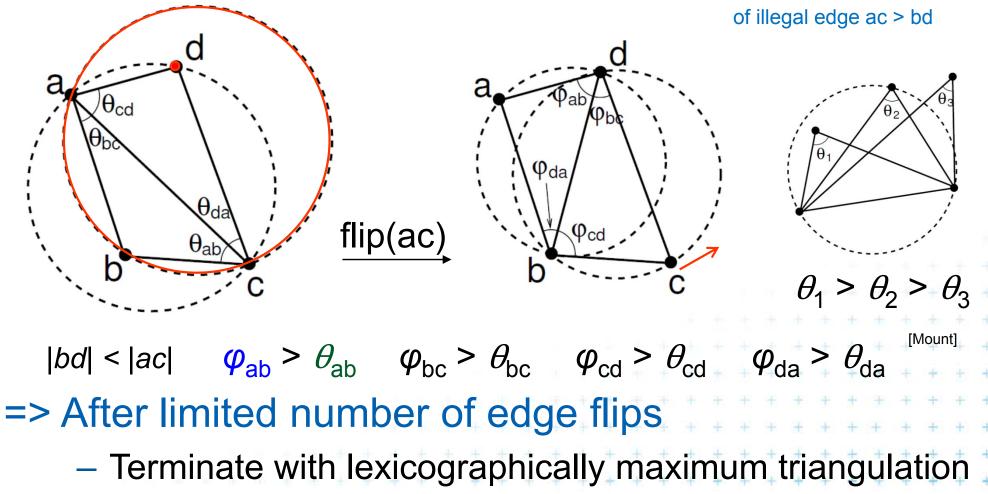

 $\frac{1}{7}$  It satisfies the empty circle condition => Delauney  $T_{R}$ 

Felkel: Computational geometri

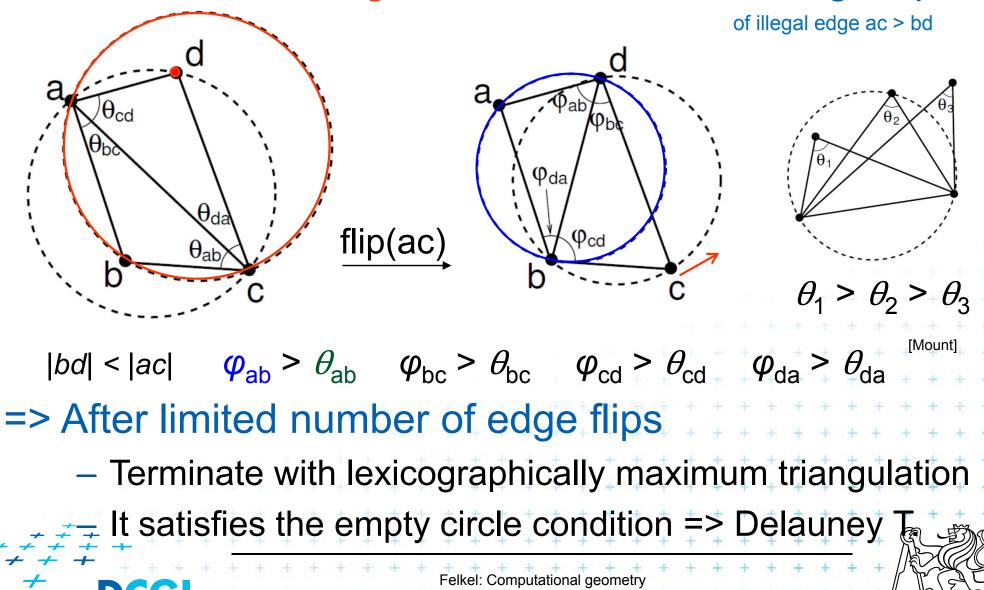

<sup>45 / 79</sup> 

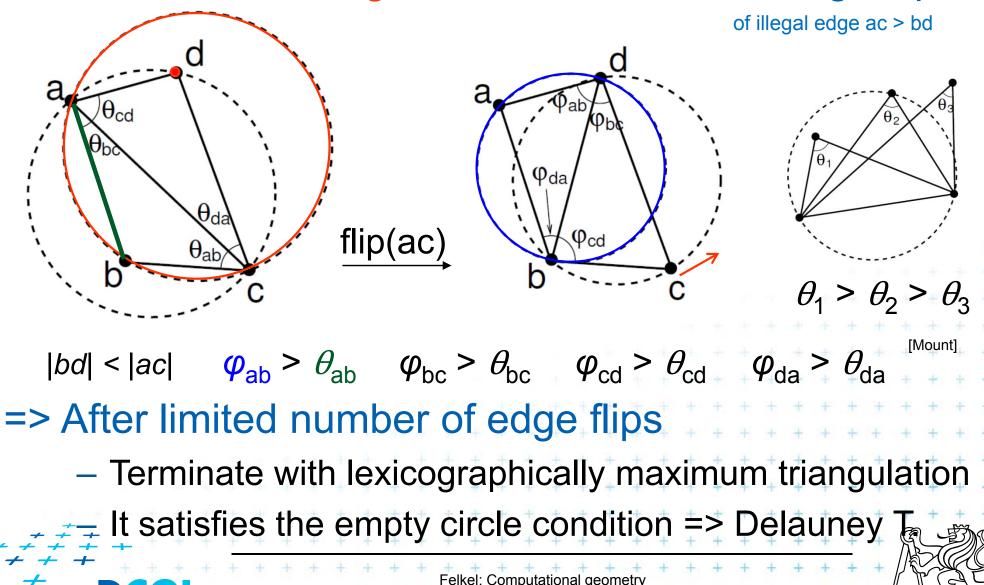

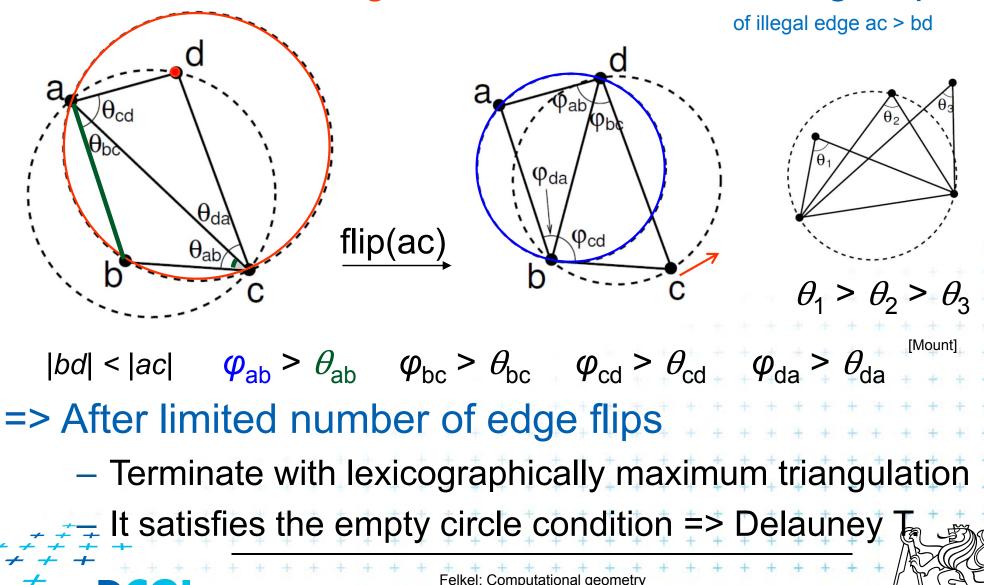

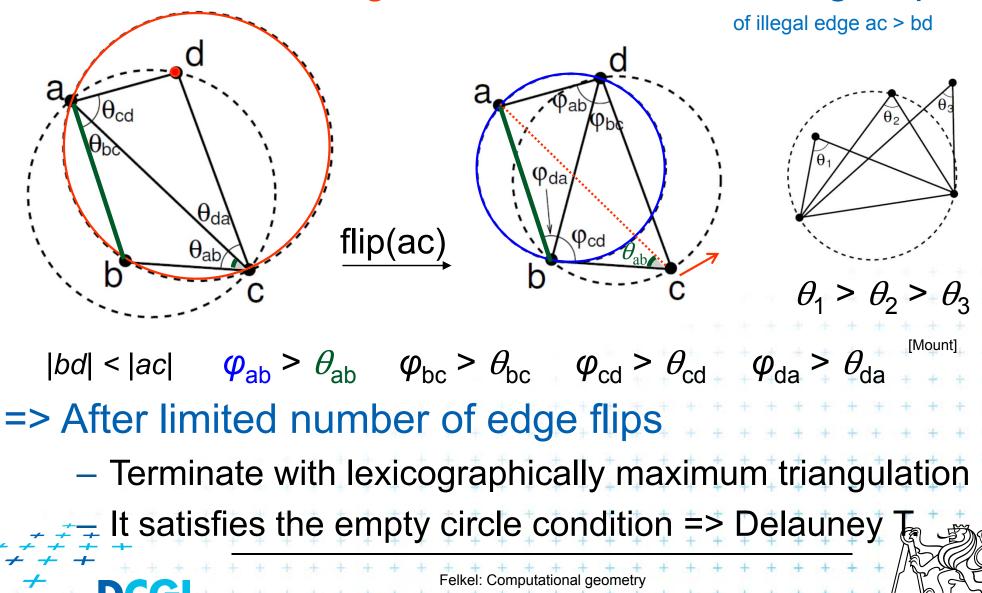

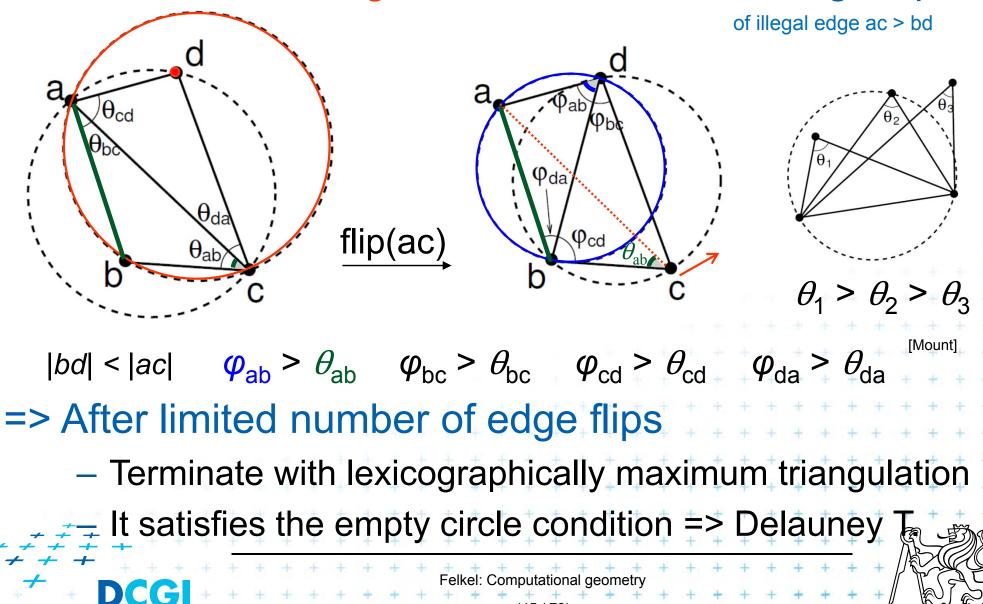

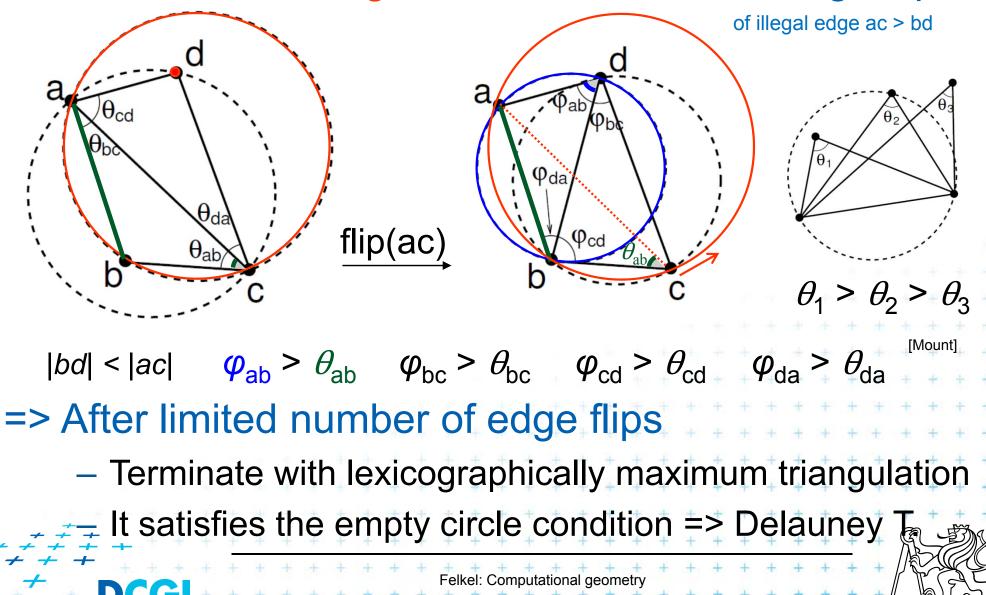

## Incremental DT algorithm

### **Incremental algorithm principle**

- Create a large triangle containing all points (to avoid problems with unbounded cells)
  - must be larger than the largest circle through 3 points
  - will be discarded at the end
- 2. Insert the points in random order
  - Find triangle with inserted point *p*
  - Add edges to its vertices
     (these new edges are correct)
  - Check correctness of the old edges (triangles)
     "around p" and legalize (flip) potentially illegal edges

Felkel: Computational geor

3. Discard the large triangle and incident edges

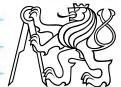

#### **Incremental algorithm in detail**

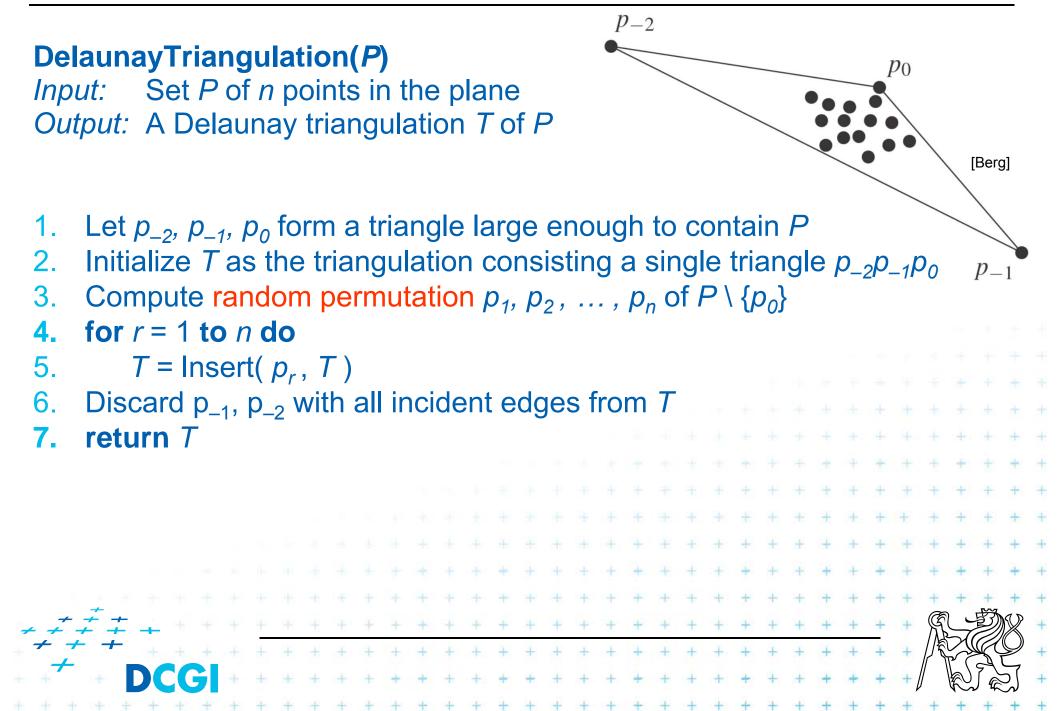

#### Incremental algorithm – insertion of a point

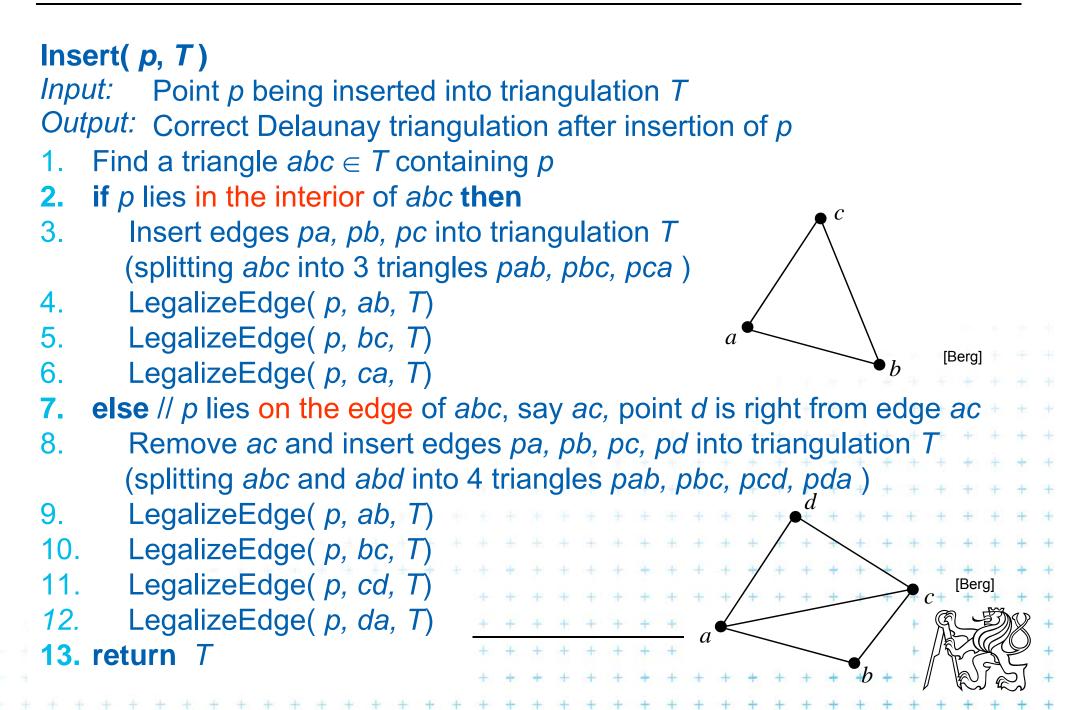

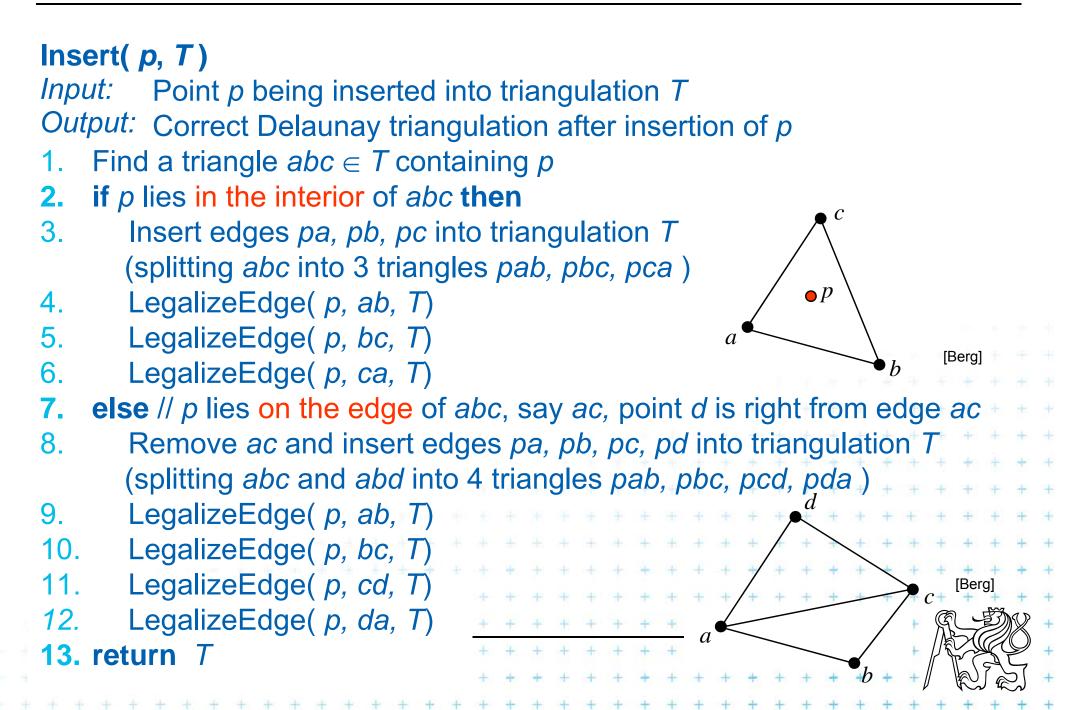

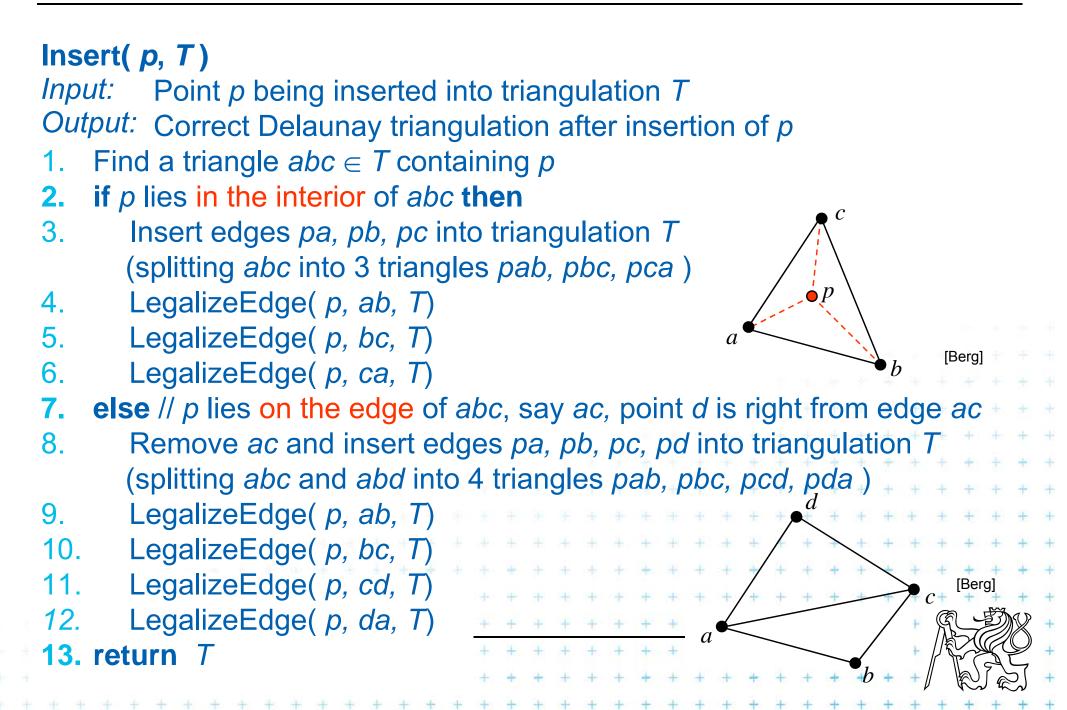

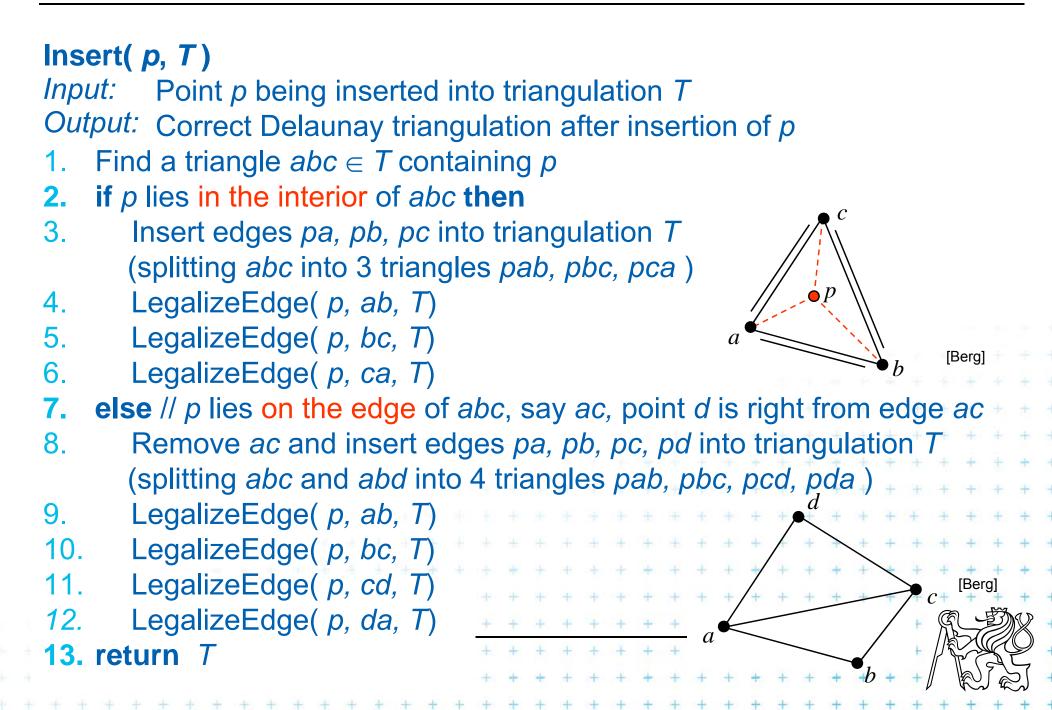

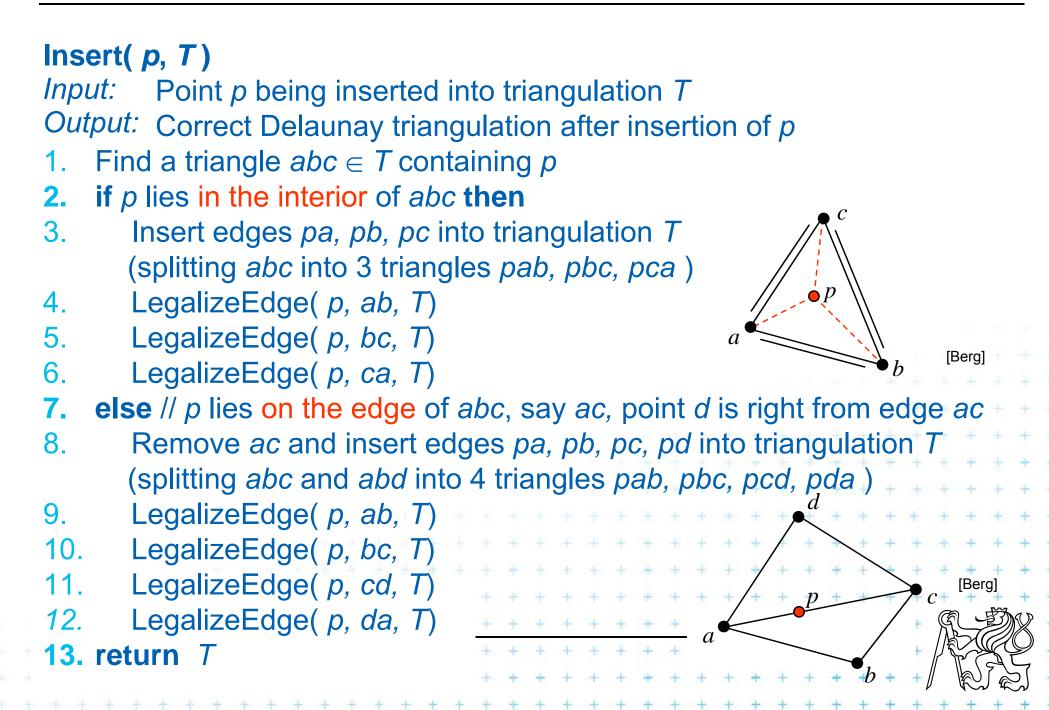

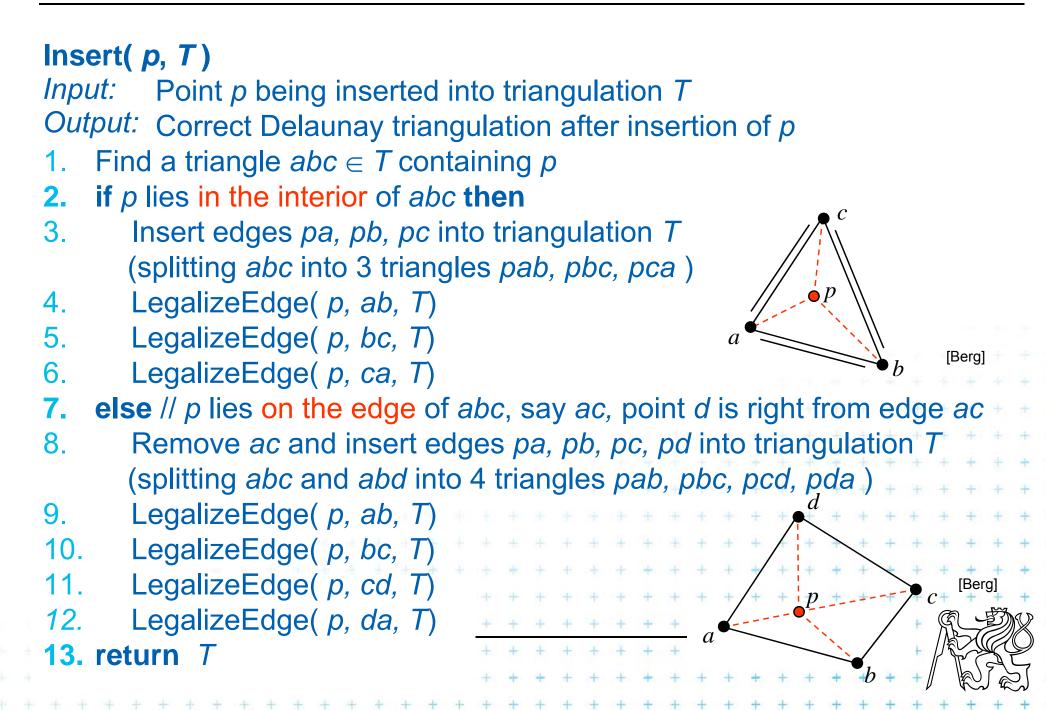

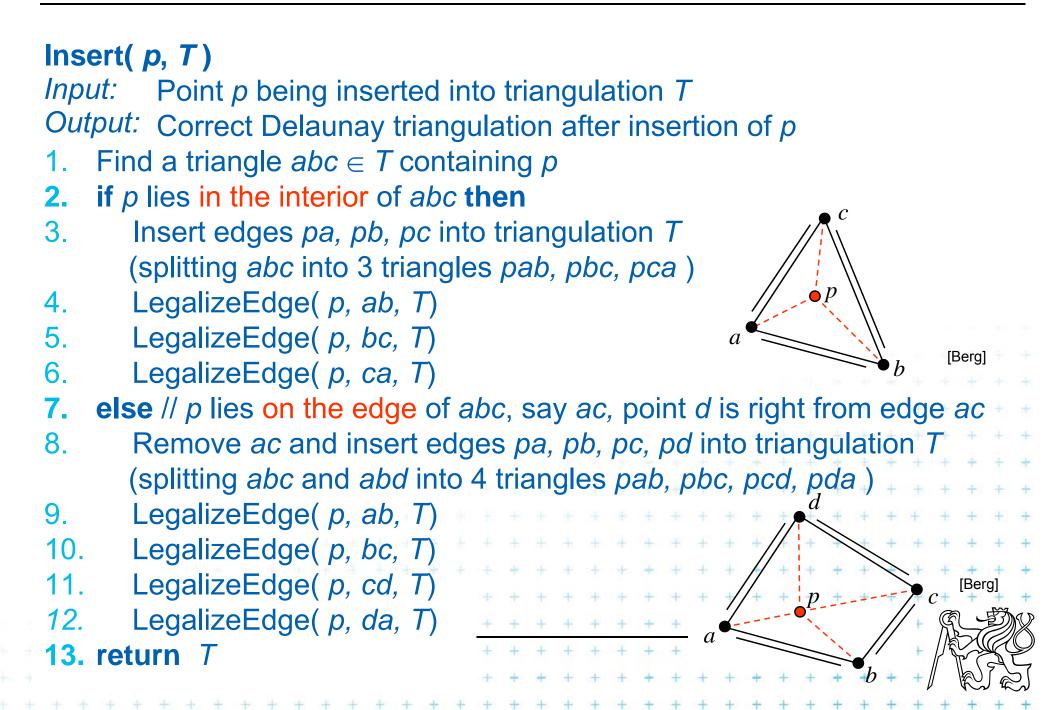

#### LegalizeEdge( p, ab, T)

- if (ab is edge on the exterior face) return 1.
- let *d* be the vertex to the right of edge *ab* 2.
- if(inCircle(*p*, *a*, *b*, *d*)) // *d* is in the circle around *pab* => *d* is illegal 3.
- 4. Flip edge *ab* for *pd*
- LegalizeEdge(p, ad, T)

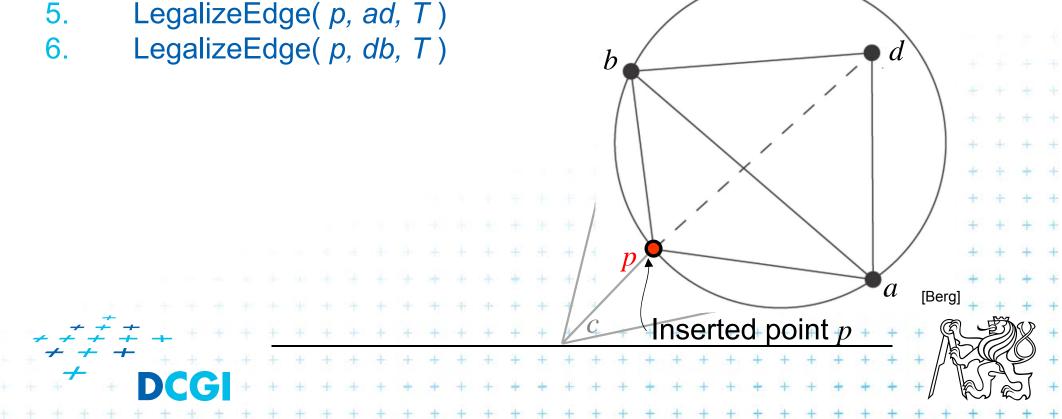

#### LegalizeEdge( p, ab, T)

- 1. if( ab is edge on the exterior face ) return
- 2. let *d* be the vertex to the right of edge *ab*
- 3. if( inCircle( *p*, *a*, *b*, *d* ) ) // *d* is in the circle around *pab* => *d* is illegal
- 4. Flip edge *ab* for *pd*

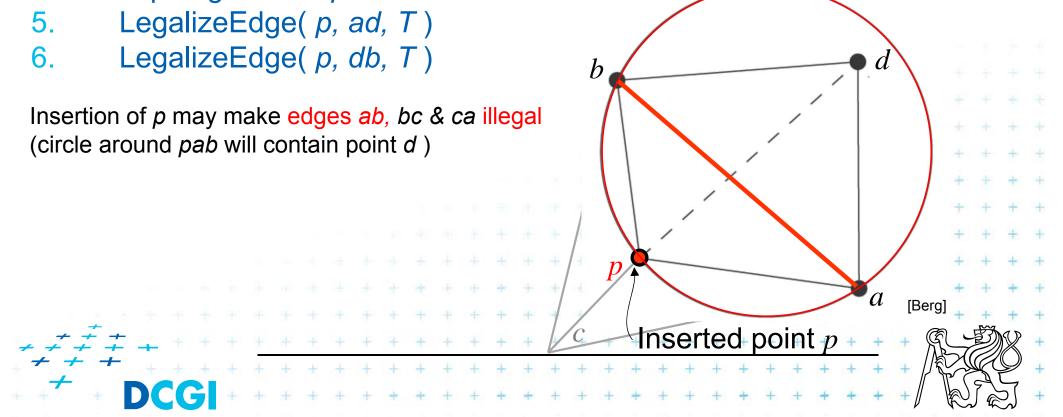

#### LegalizeEdge( p, ab, T)

- if (ab is edge on the exterior face) return 1.
- let *d* be the vertex to the right of edge *ab* 2.
- if(inCircle(*p*, *a*, *b*, *d*)) // *d* is in the circle around *pab* => *d* is illegal 3.
- 4. Flip edge *ab* for *pd*
- 5. LegalizeEdge(p, ad, T)
- LegalizeEdge(p, db, T)

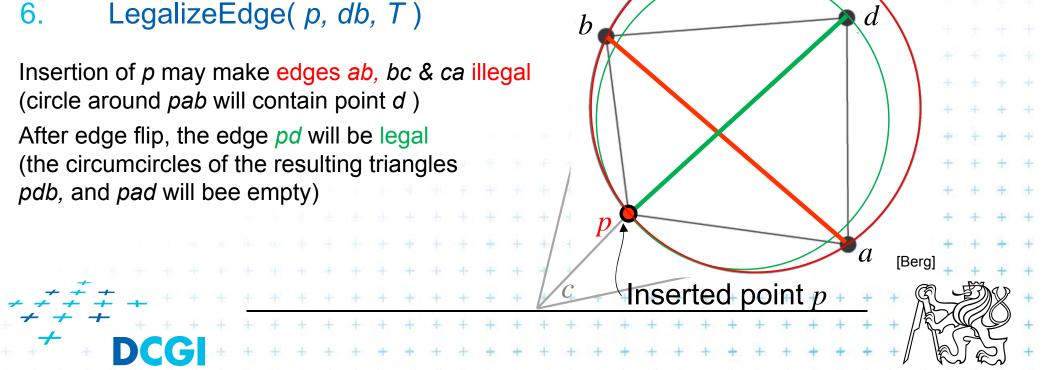

#### LegalizeEdge( p, ab, T)

- if (ab is edge on the exterior face) return 1.
- let *d* be the vertex to the right of edge *ab* 2.
- if(inCircle(*p*, *a*, *b*, *d*)) // *d* is in the circle around *pab* => *d* is illegal 3.
- 4. Flip edge *ab* for *pd*
- 5. LegalizeEdge(p, ad, T)
- LegalizeEdge(p, db, T)

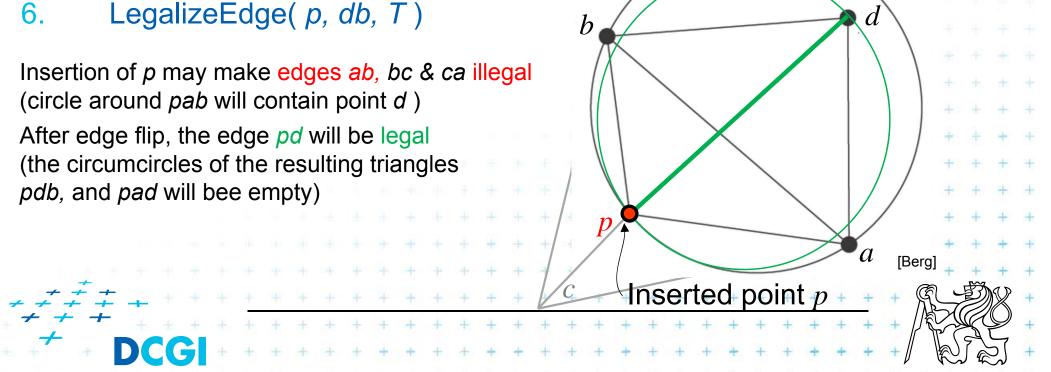

#### LegalizeEdge( p, ab, T)

- if (ab is edge on the exterior face) return 1.
- let *d* be the vertex to the right of edge *ab* 2.
- if(inCircle(*p*, *a*, *b*, *d*)) // *d* is in the circle around *pab* => *d* is illegal 3.
- 4. Flip edge *ab* for *pd*
- 5. LegalizeEdge(p, ad, T)
- LegalizeEdge(p, db, T) 6.

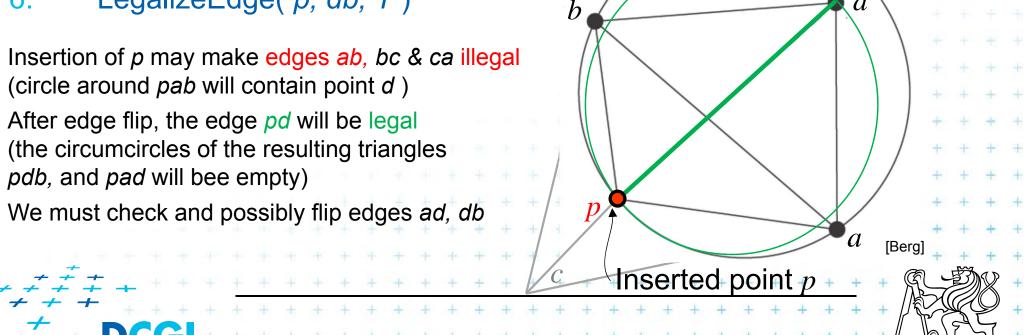

#### LegalizeEdge( p, ab, T)

- if (ab is edge on the exterior face) return 1.
- let *d* be the vertex to the right of edge *ab* 2.
- if(inCircle(*p*, *a*, *b*, *d*)) // *d* is in the circle around *pab* => *d* is illegal 3.
- 4. Flip edge *ab* for *pd*
- 5. LegalizeEdge(p, ad, T)
- LegalizeEdge(p, db, T) 6.

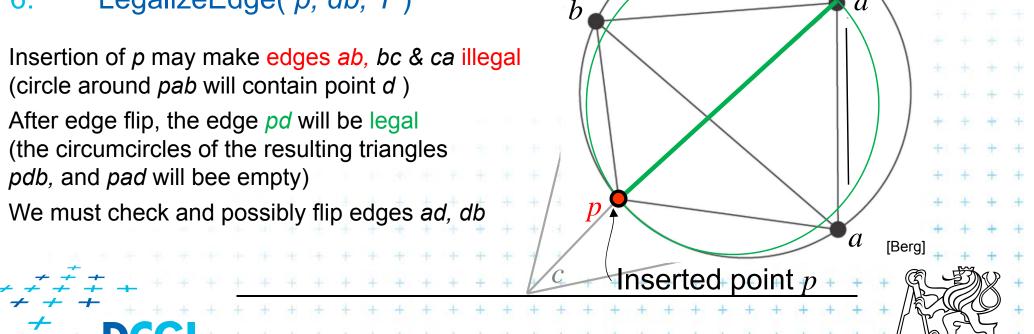

#### LegalizeEdge( p, ab, T)

- if (ab is edge on the exterior face) return 1.
- let *d* be the vertex to the right of edge *ab* 2.
- if(inCircle(*p*, *a*, *b*, *d*)) // *d* is in the circle around *pab* => *d* is illegal 3.
- 4. Flip edge *ab* for *pd*
- 5. LegalizeEdge(p, ad, T)
- LegalizeEdge(p, db, T) 6.

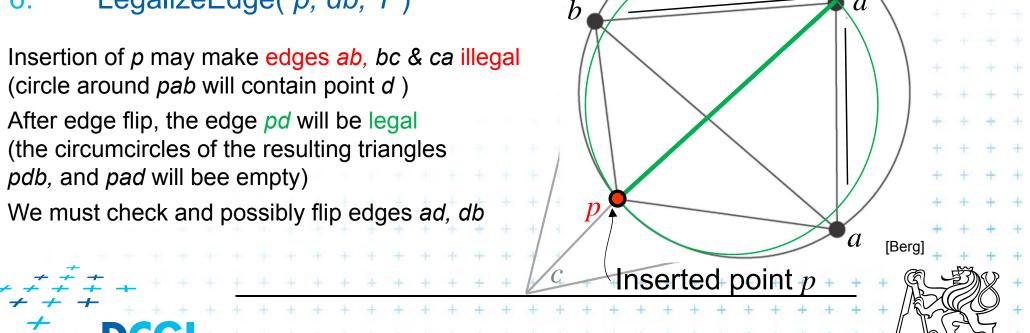

#### LegalizeEdge( p, ab, T)

- if (ab is edge on the exterior face) return 1.
- let *d* be the vertex to the right of edge *ab* 2.
- 3. if(inCircle(p, a, b, d)) // d is in the circle around pab => d is illegal
- 4. Flip edge *ab* for *pd*
- 5. LegalizeEdge(p, ad, T)
- LegalizeEdge( p, db, T)

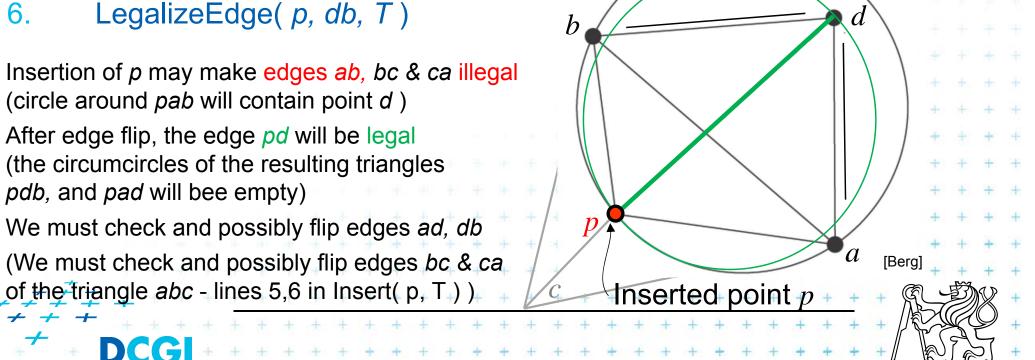

# **Correctness of edge flip of illegal edge**

- Assume point p is in C (it violates DT criteria for adb)
- adb was a triangle of DT => C was an empty circle
- Create circle C' trough point p, C' is inscribed to  $C, C' \subset C$ => C' is also an empty circle  $(a, b \notin C)$

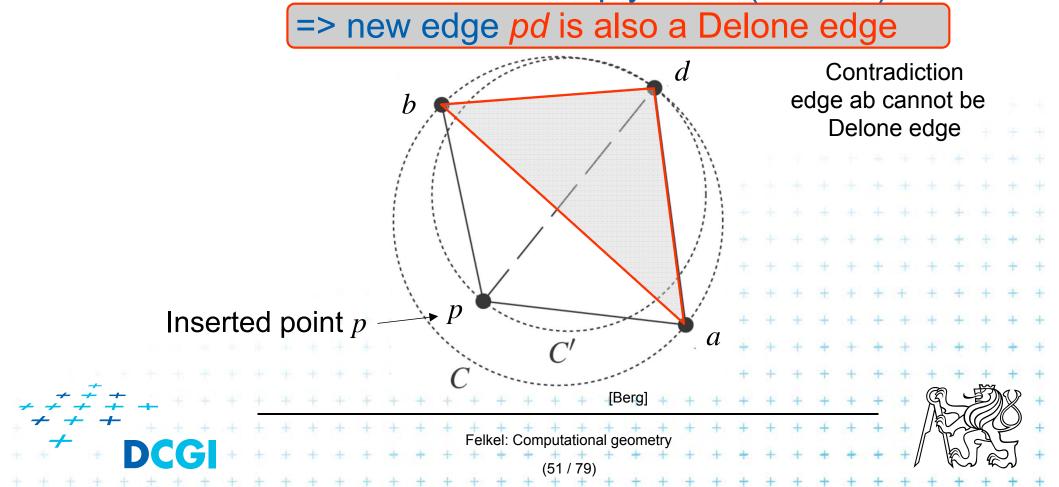

# **DT- point insert and mesh legalization**

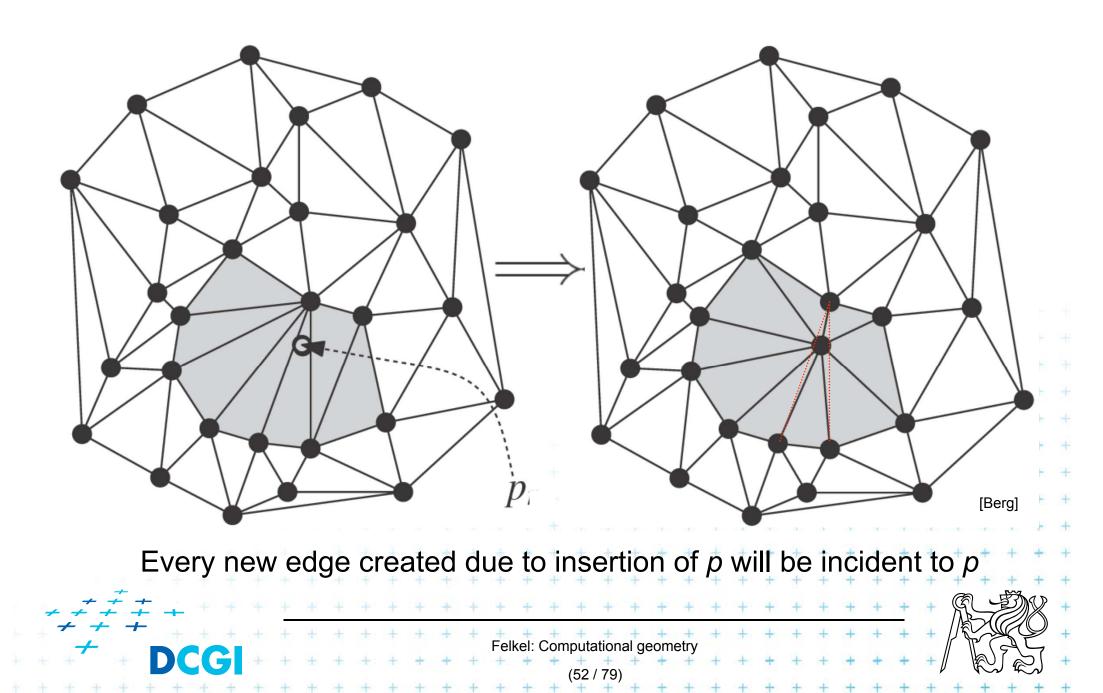

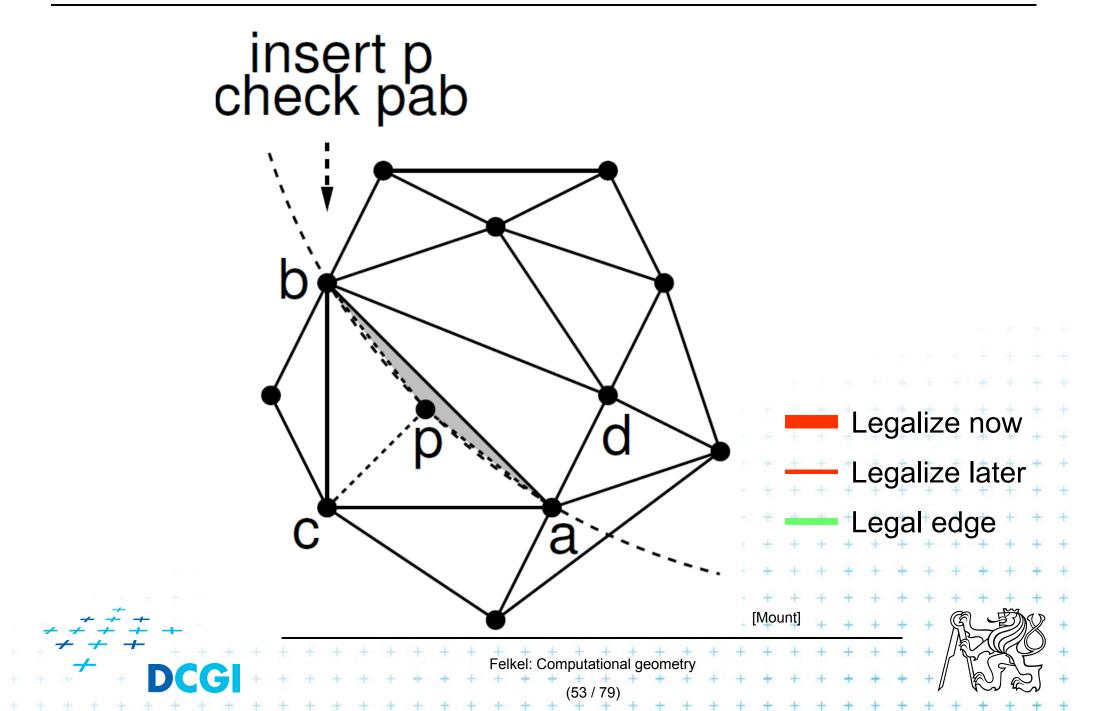

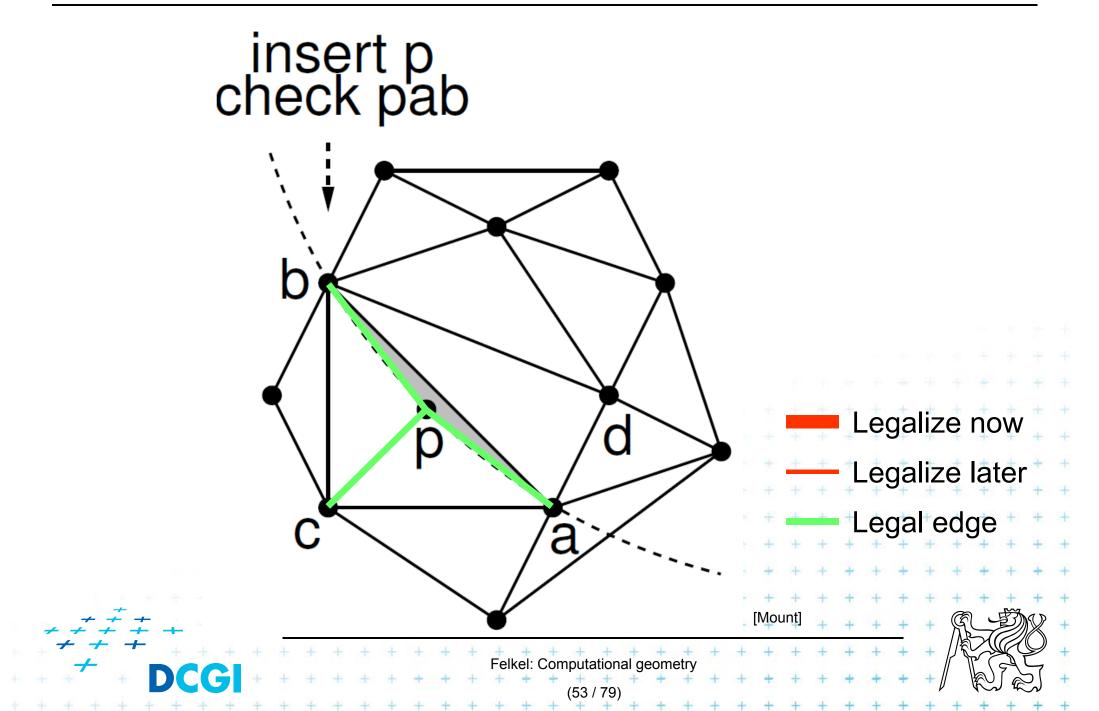

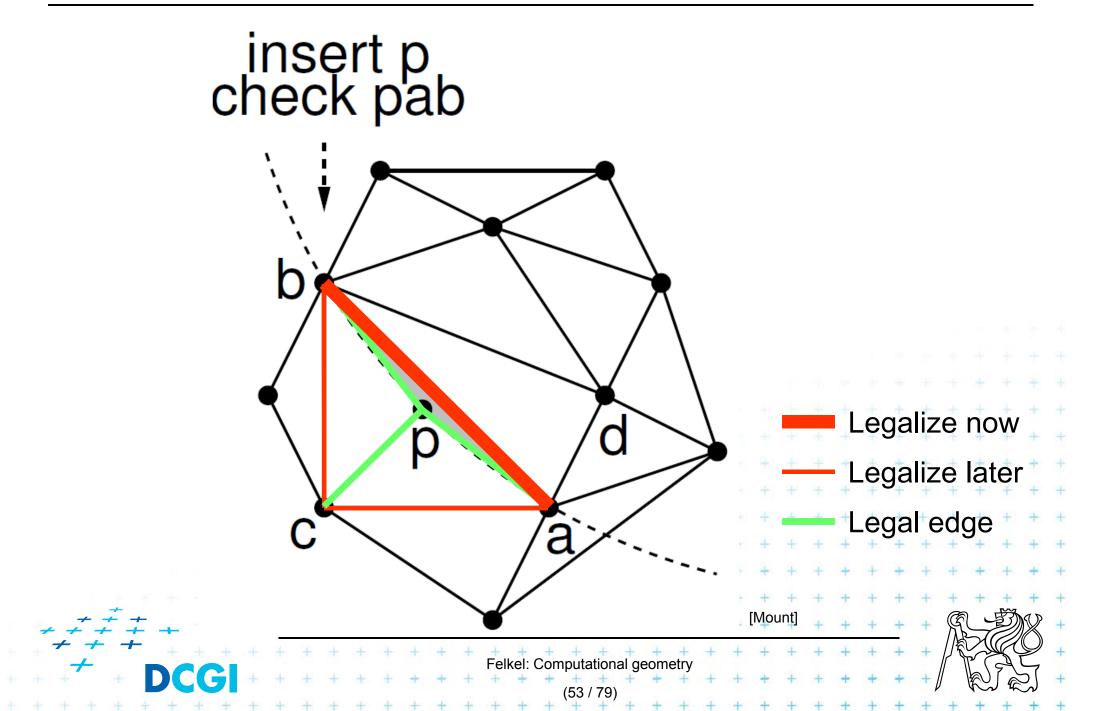

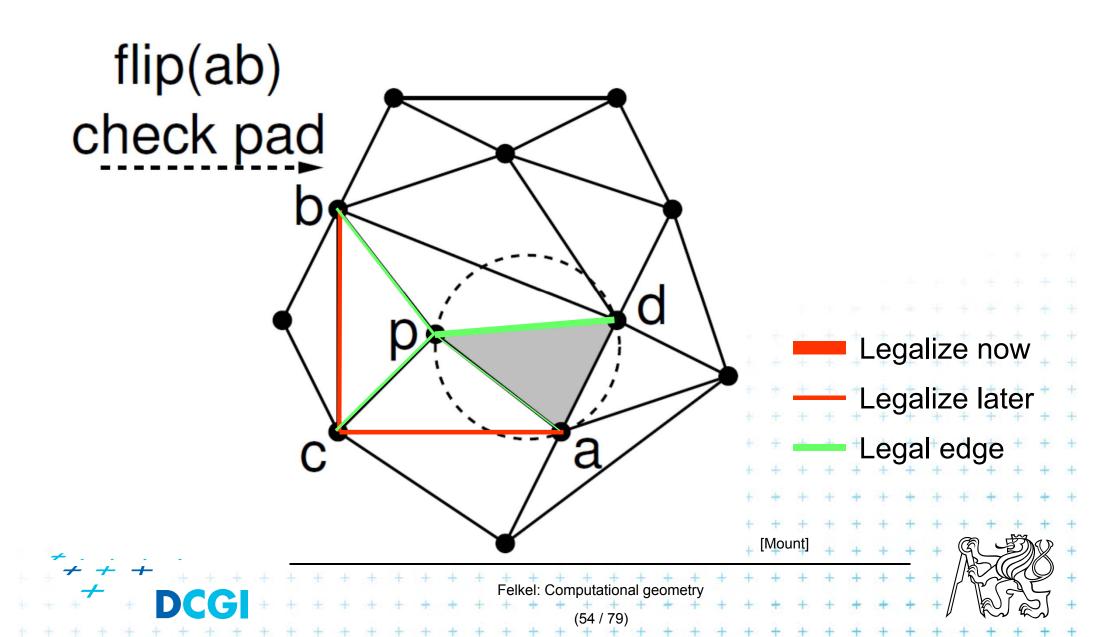

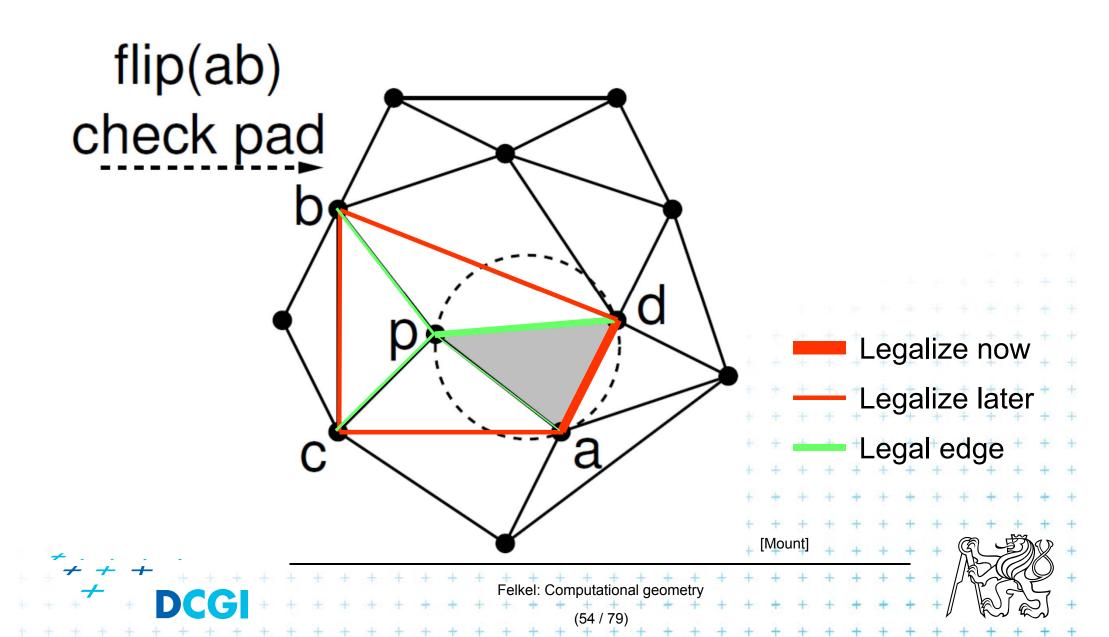

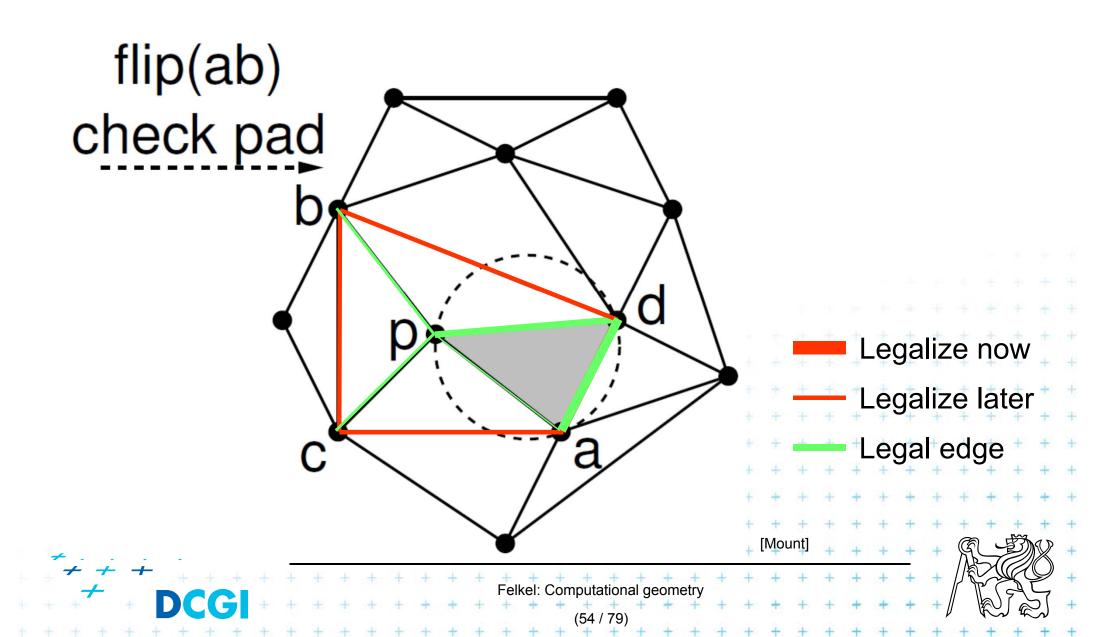

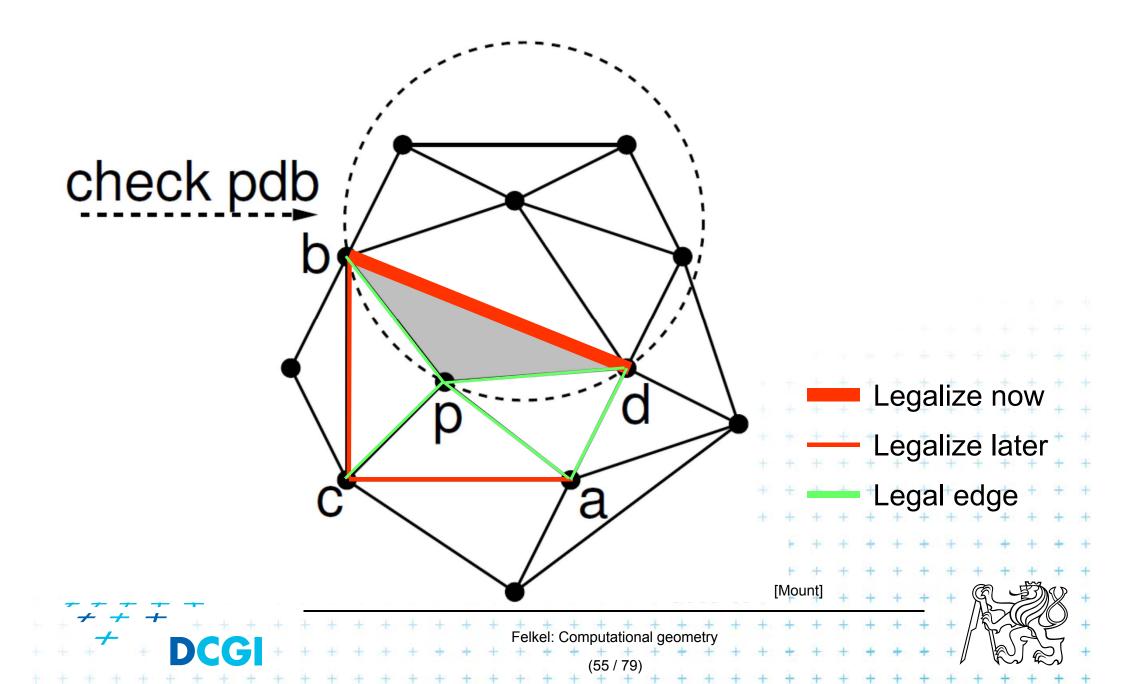

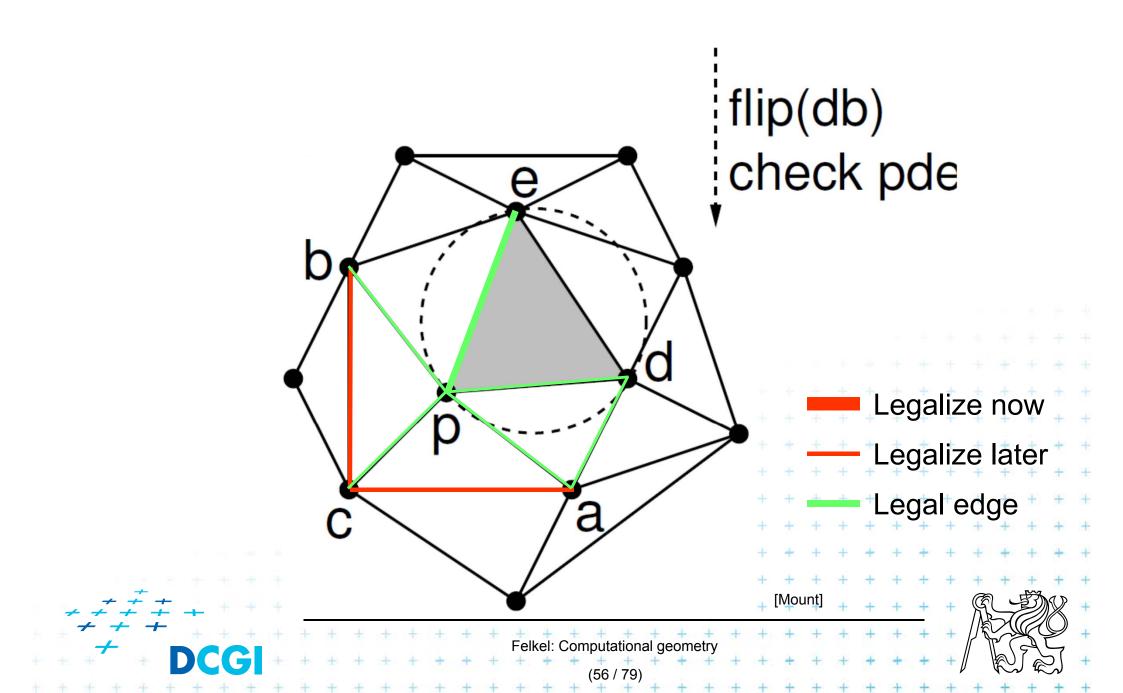

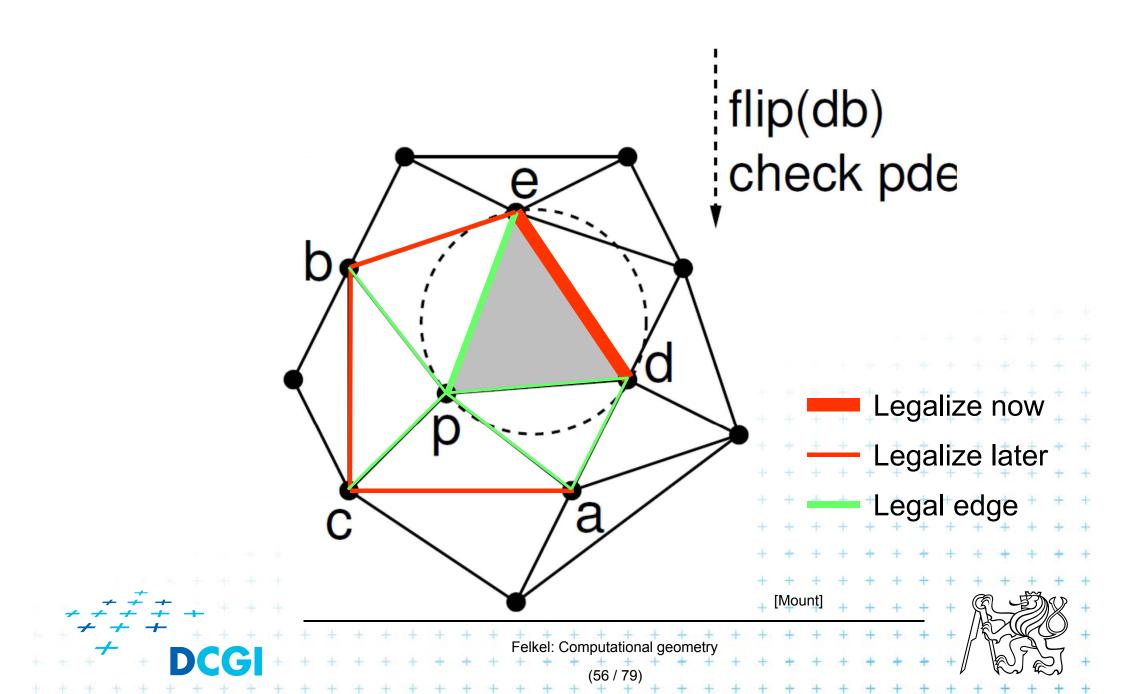

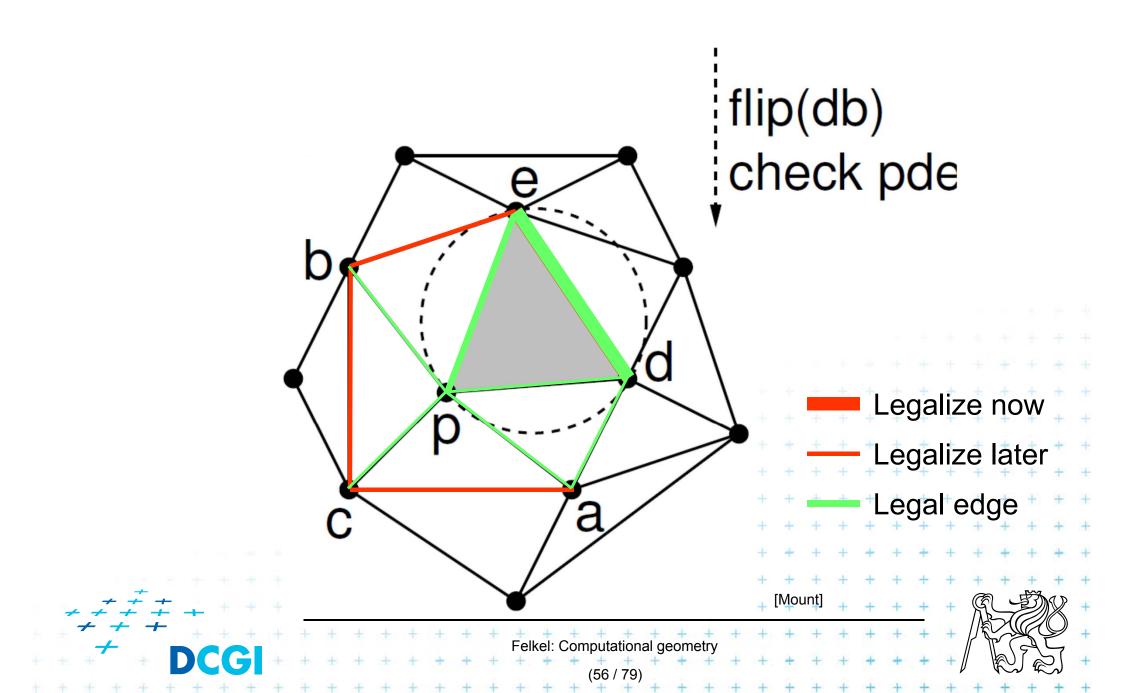

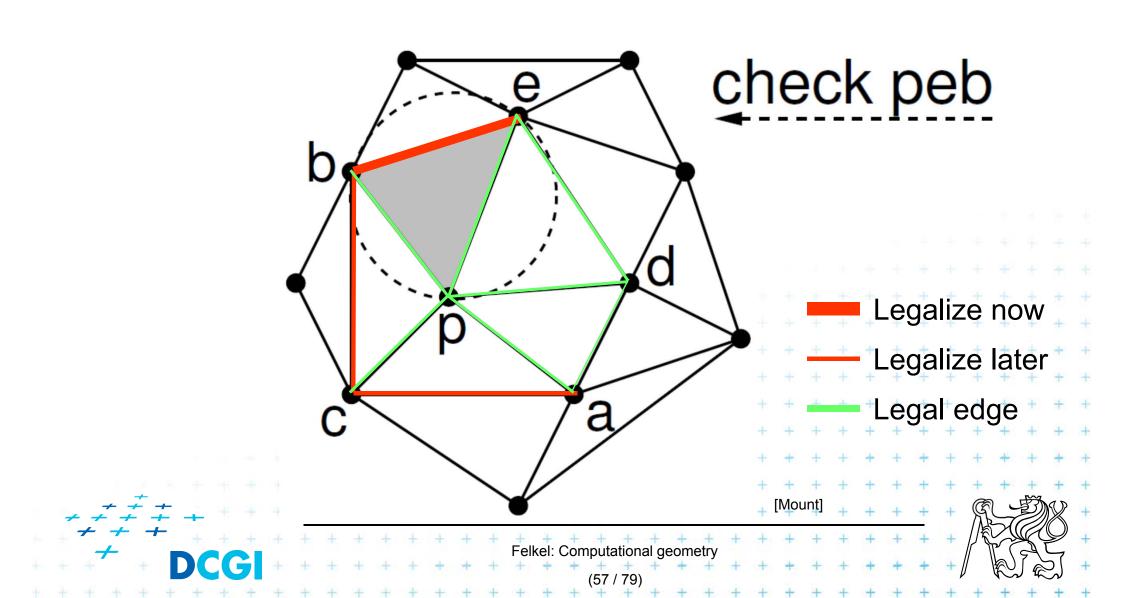

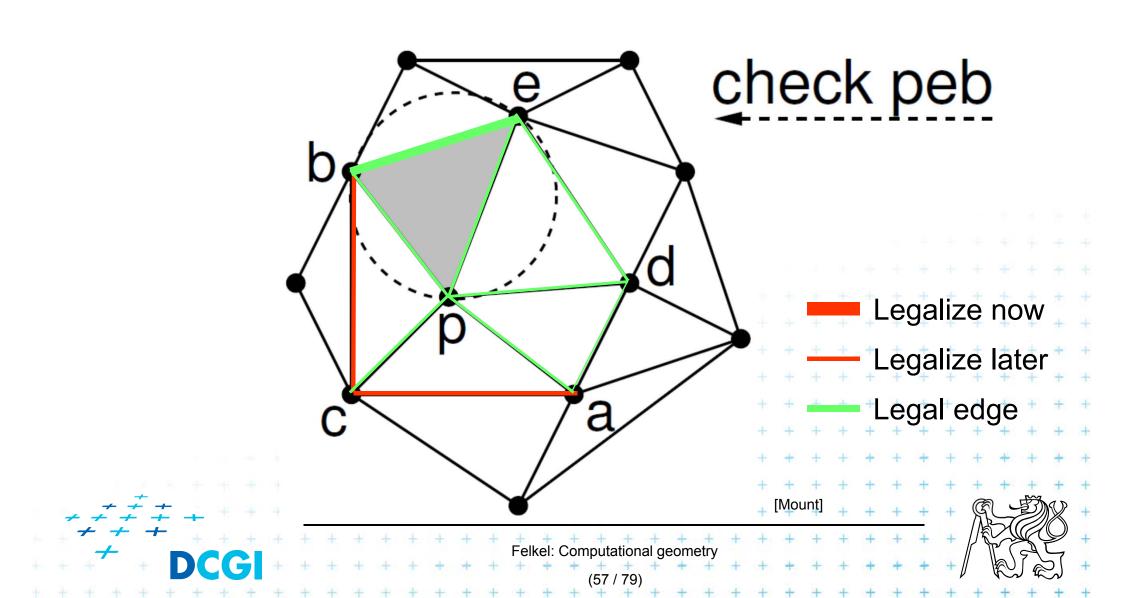

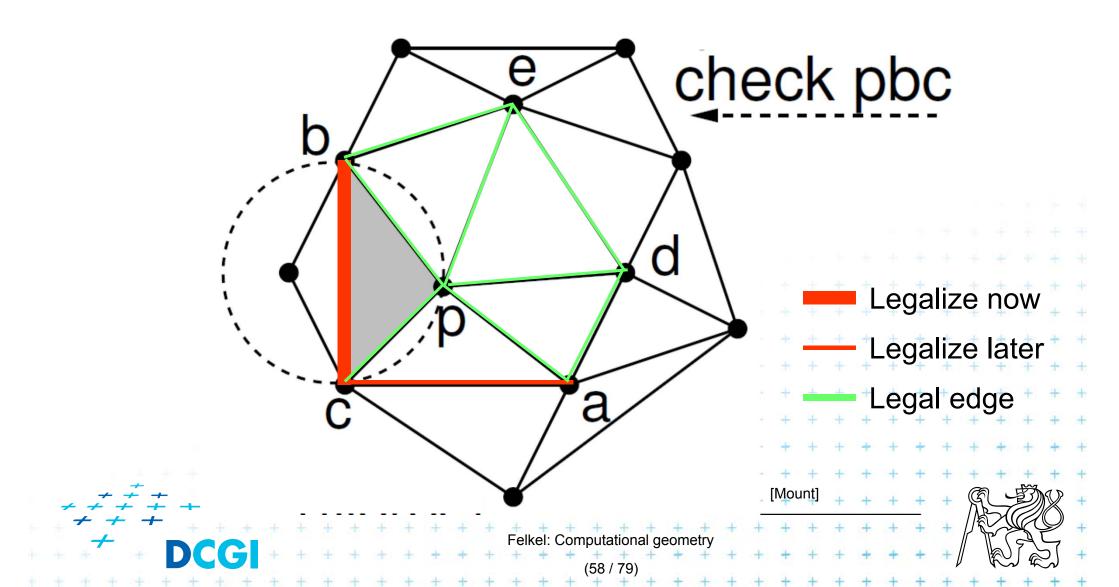

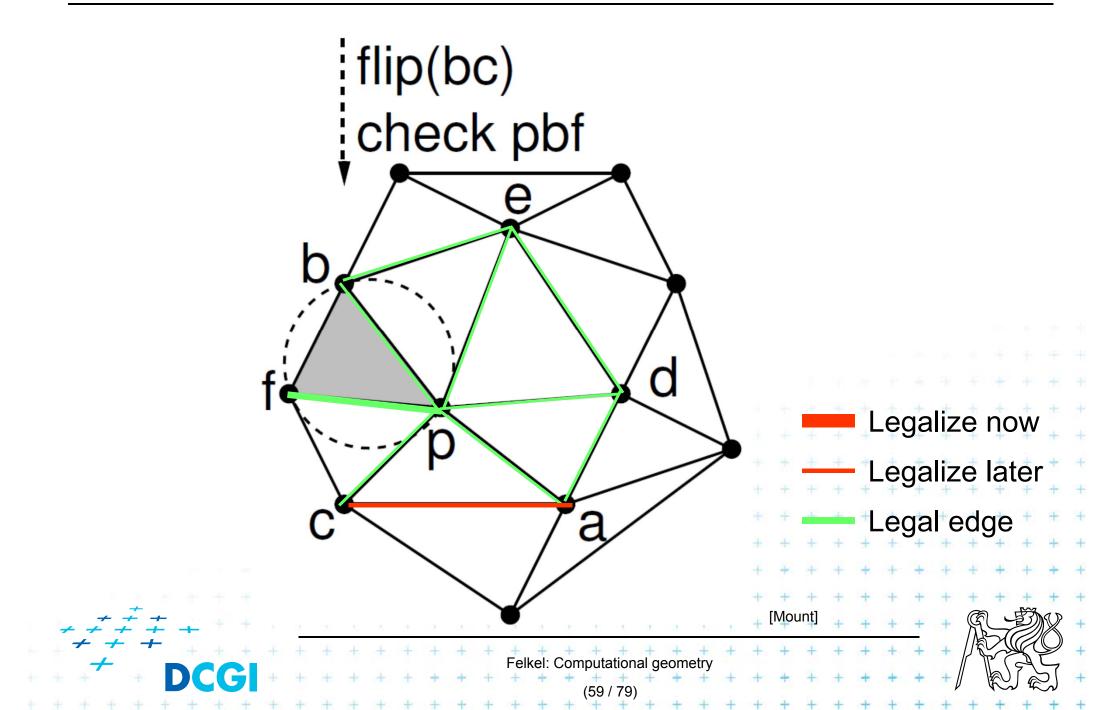

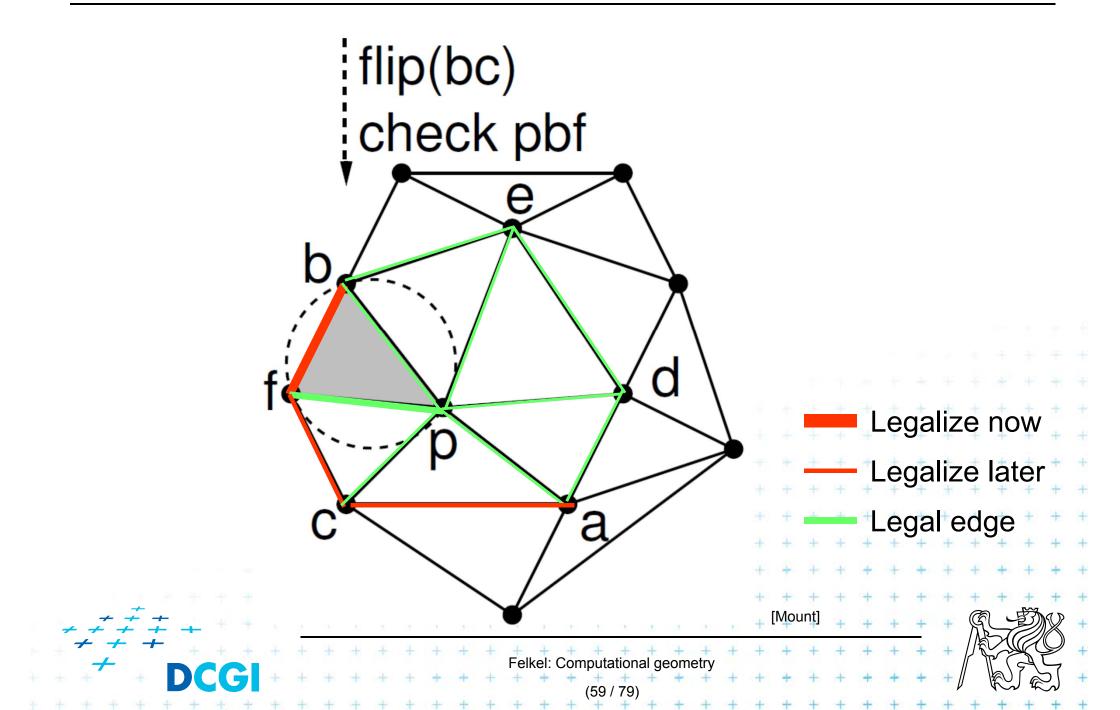

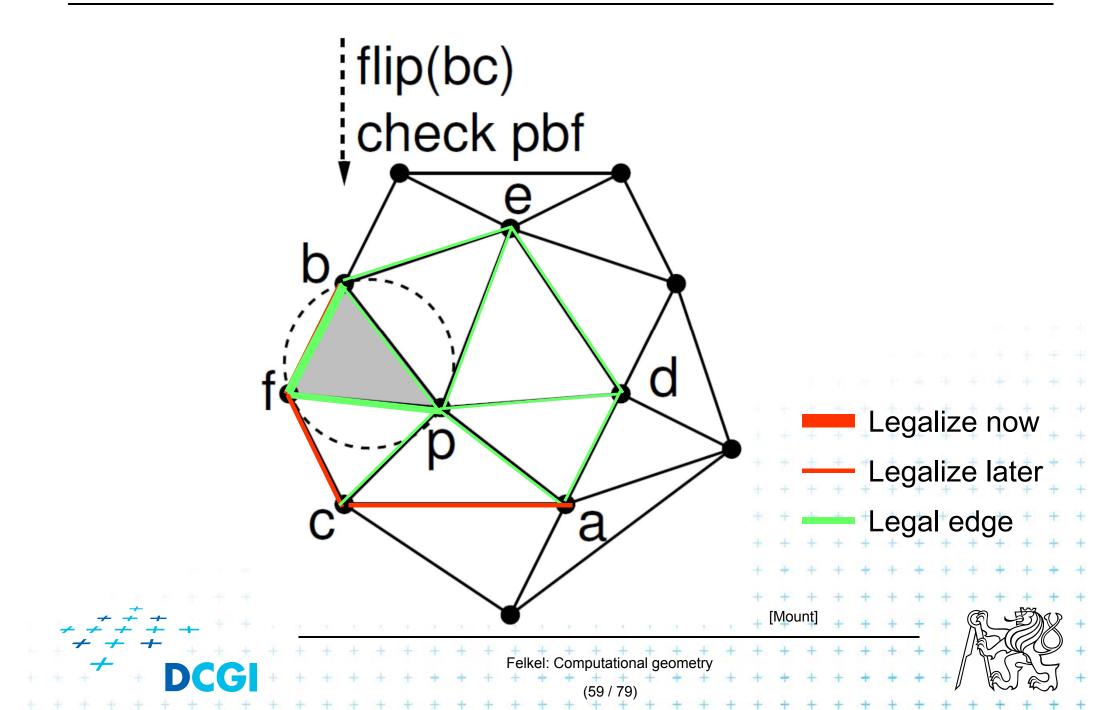

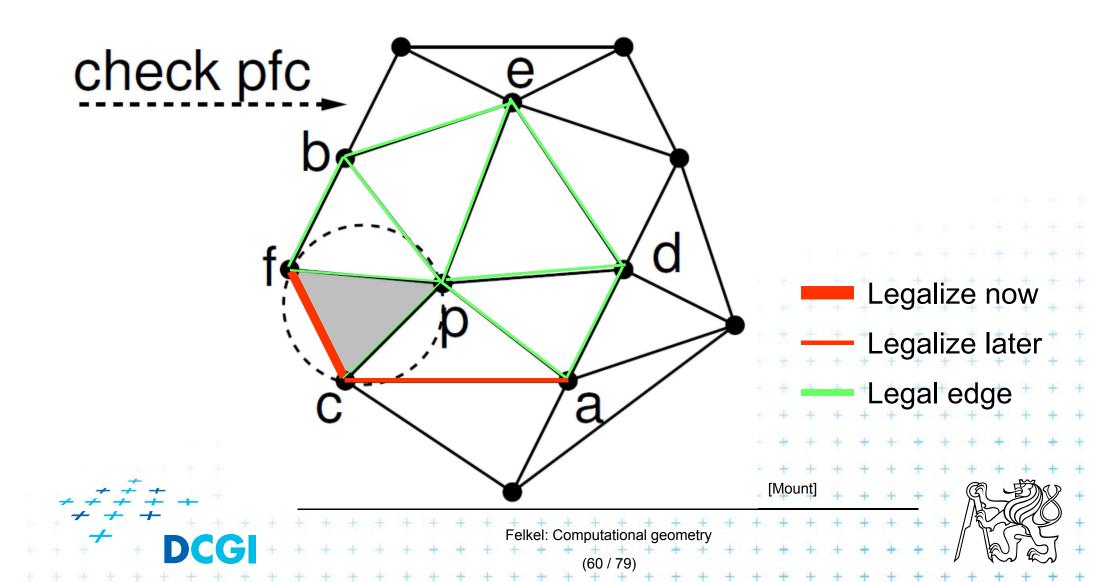

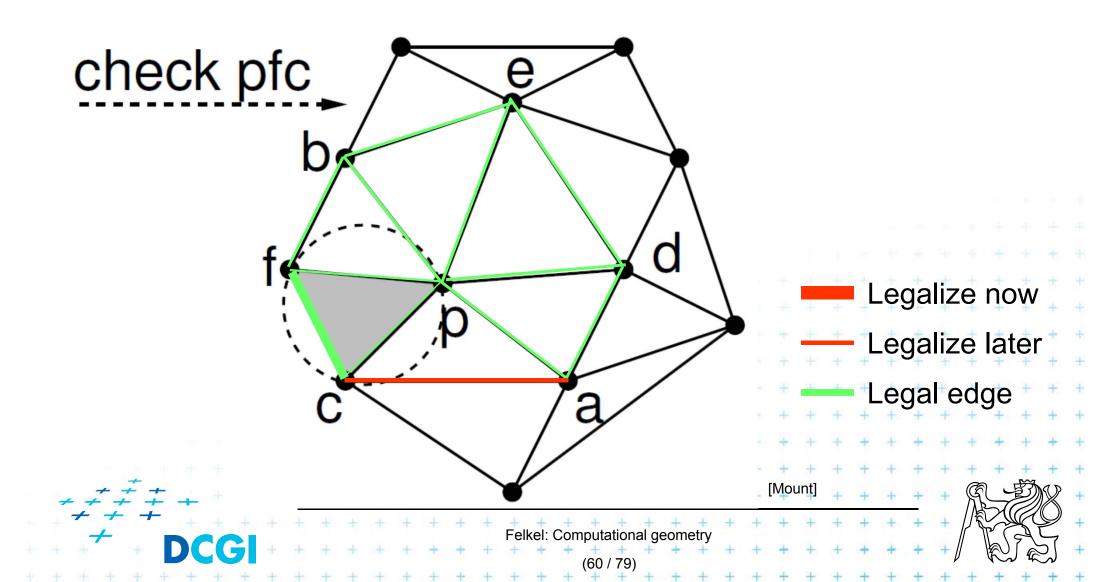

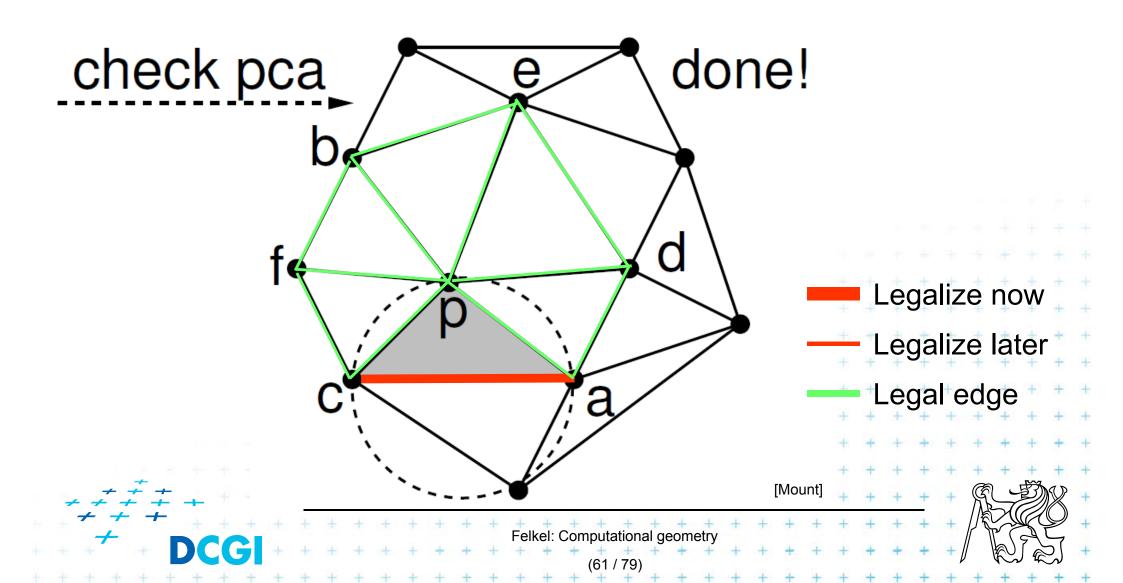

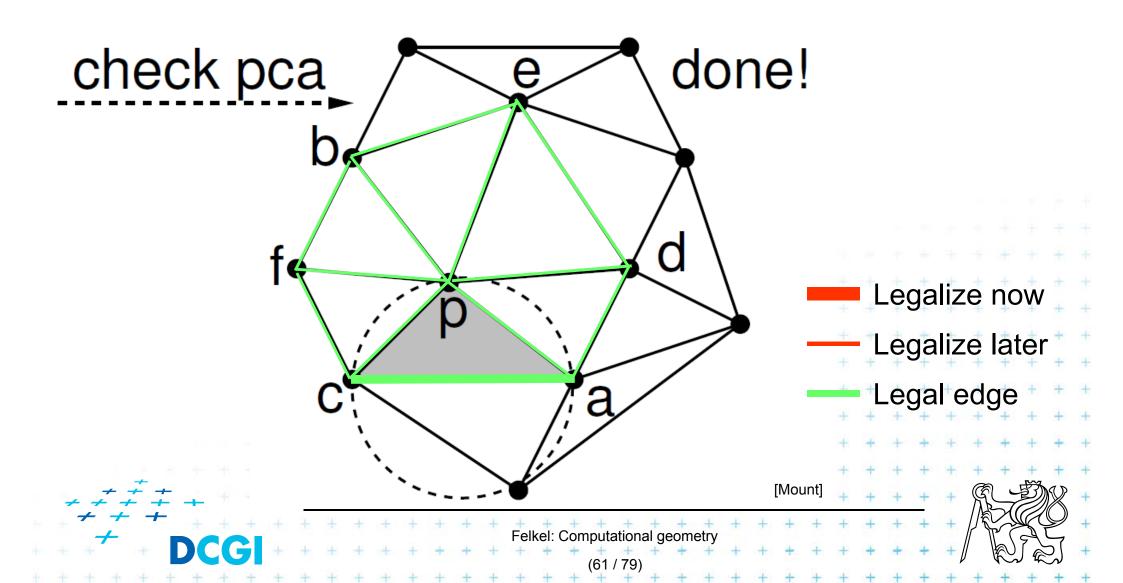

### **Delaunay triangulation – other point insert**

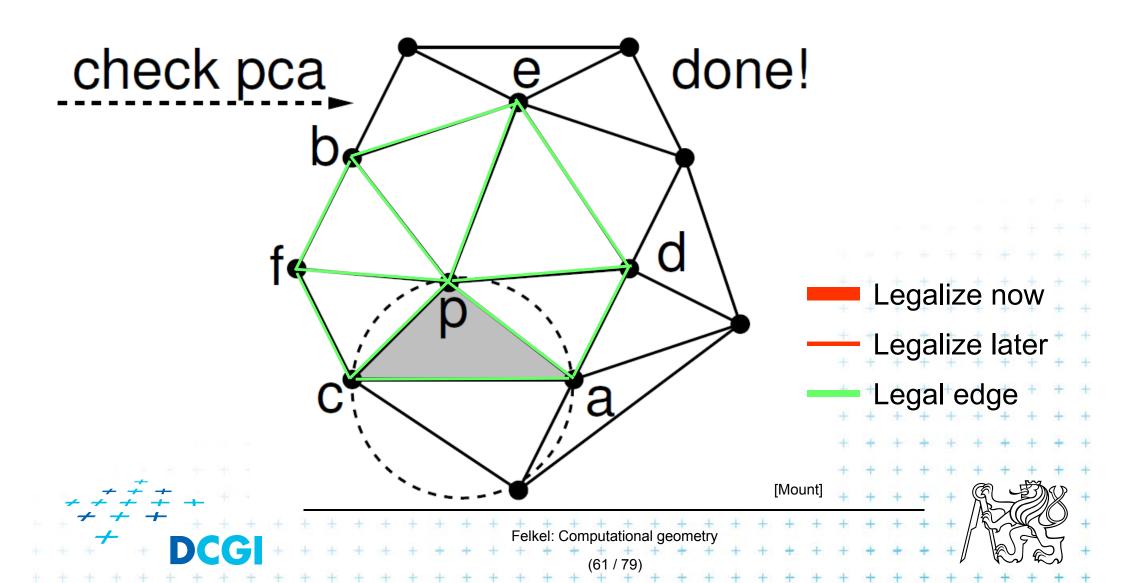

# **Correctness of the algorithm**

- Every new edge (created due to insertion of p)
  - is incident to p
  - must be legal
    - => no need to test them
- Edge can only become illegal if one of its incident triangle changes
  - Algorithm tests any edge that may become illegal

- => the algorithm is correct
- Every edge flip makes the angle-vector larger => algorithm can never get into infinite loop

- For finding a triangle  $abc \in T$  containing p
  - Leaves for active (current) triangles
  - Internal nodes for destroyed triangles
  - Links to new triangles
- Search p: start in root (initial triangle)
  - In each inner node of *T*:
    - Check all children (max three)
    - Descend to child containing p

Simplified

- it should also contain the root node  $\Delta_1$  of the large triangle

New point  $p_r$  inserted to tr. 1

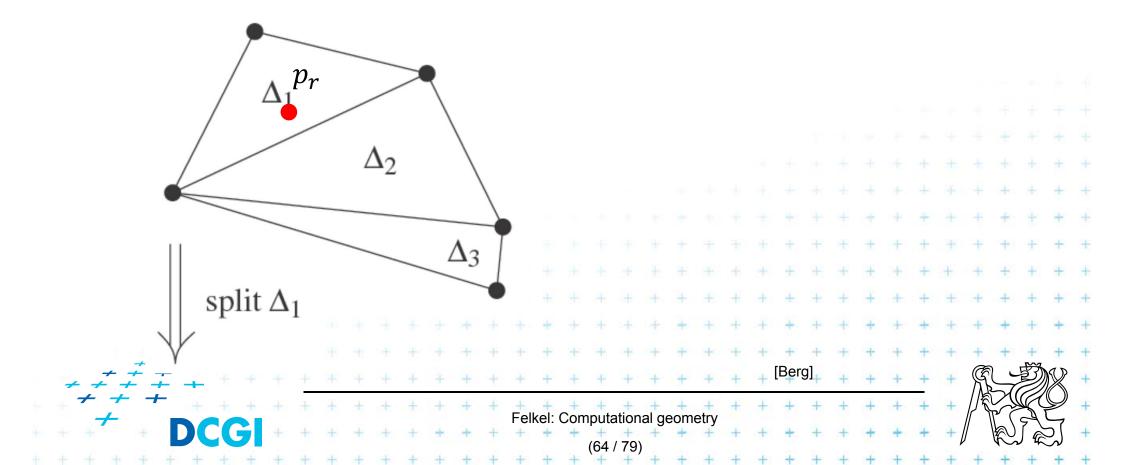

 $\Delta_2$ 

 $\Delta 3$ 

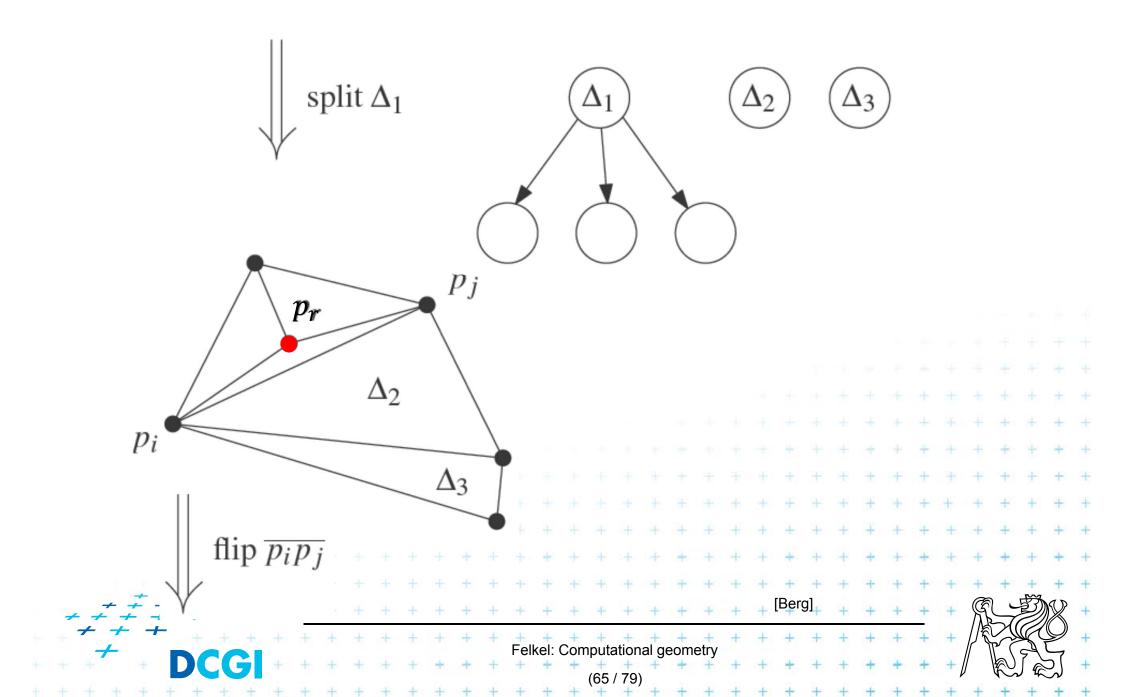

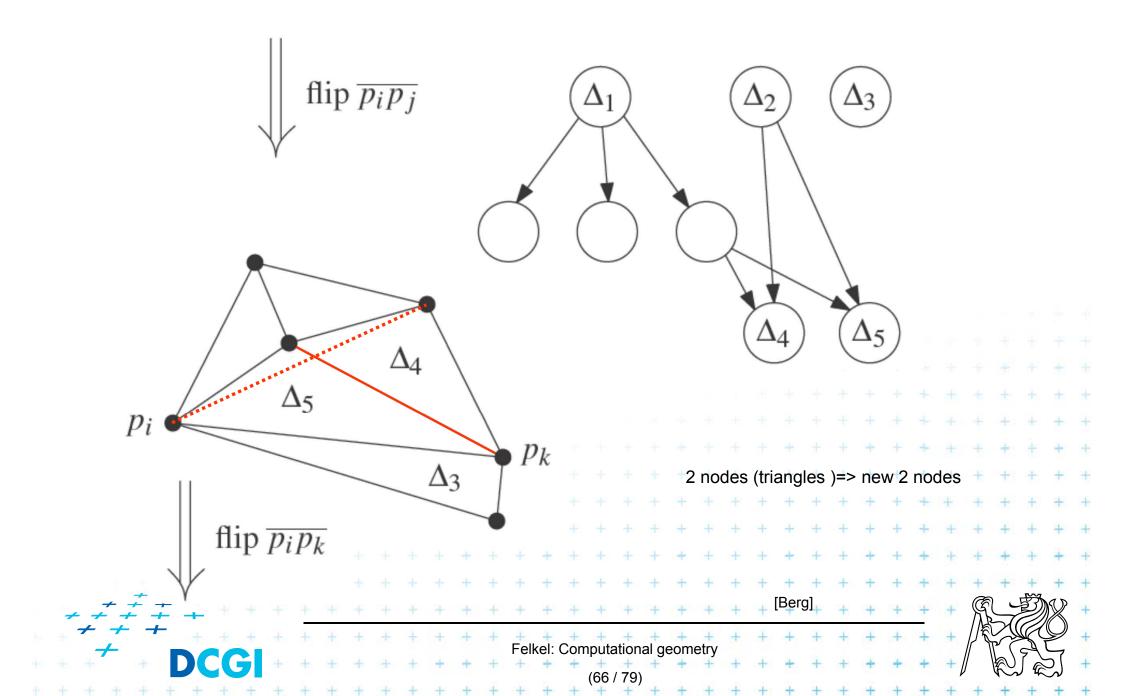

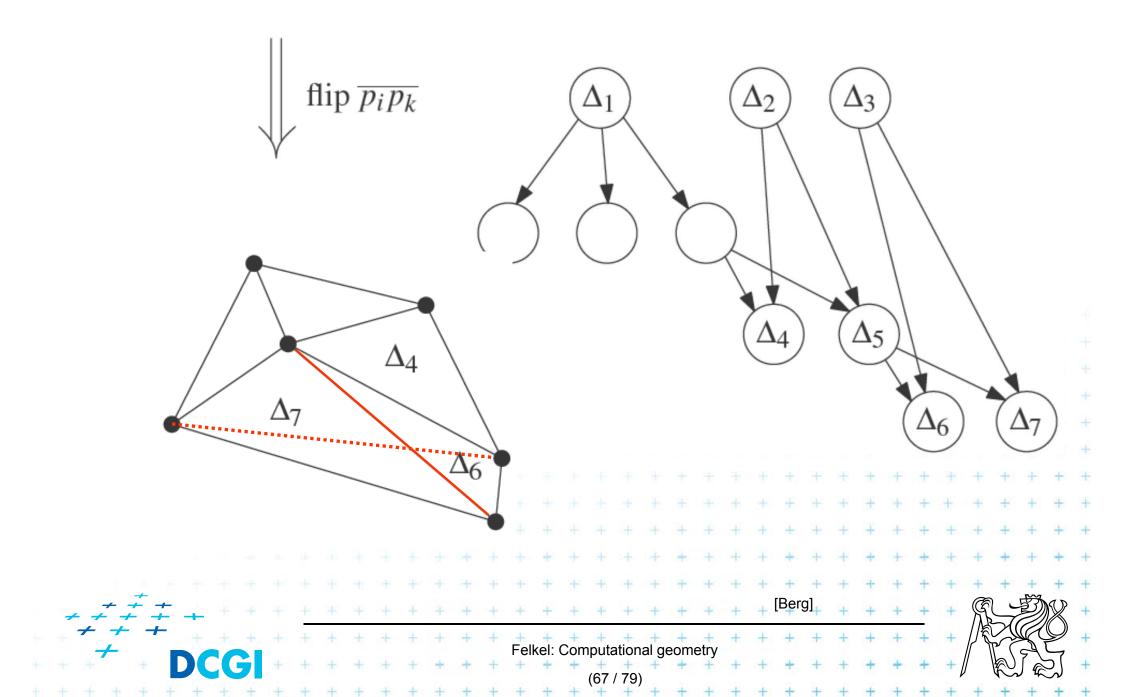

# **InCircle test**

- *a,b,c* are counterclockwise in the plane
- Test, if *d* lies to the left of the oriented circle through *a,b,c*

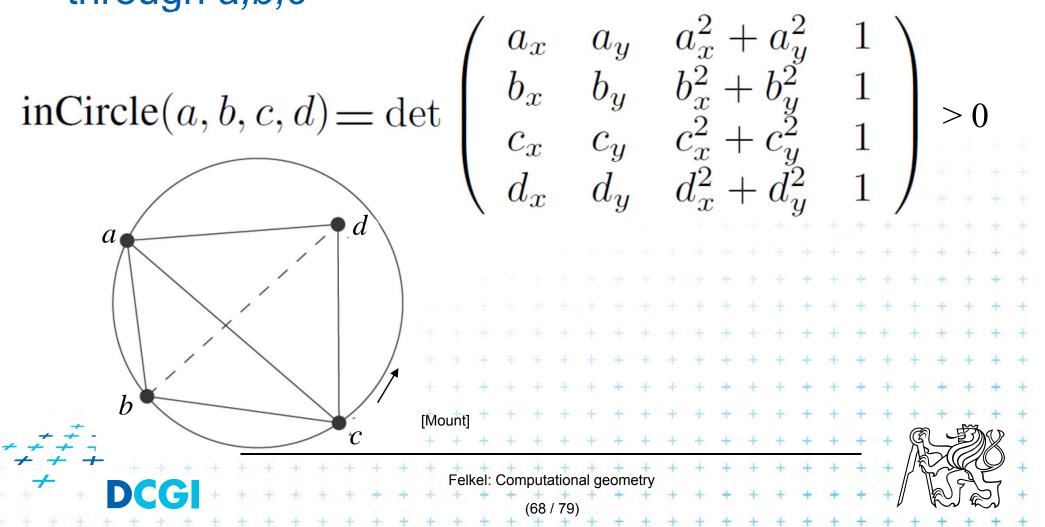

# **Creation of the initial triangle**

Idea: For given points set P:

- Initial triangle  $p_{-2}p_{-1}p_0$ 
  - Must contain all points of P
  - Must not be (none of its points) in any circle defined by non-collinear points of P
- *I*<sub>-2</sub> = horizontal line above *P*
- $I_{-1} = horizontal line below P$

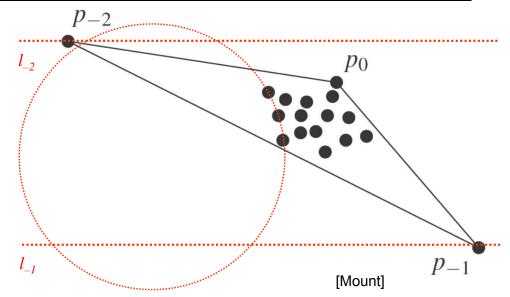

- $p_{-2}$  = lies on  $I_{-2}$  as far left that  $p_{-2}$  lies outside every circle
- p<sub>-1</sub> = lies on I<sub>-1</sub> as far right that p<sub>-1</sub> lies outside every circle defined by 3 non-collinear points of P

Felkel: Computational geom

Replaced by symbolical tests with this triangle =>  $p_{-1}$  and  $p_{-2}$  always out

# **Complexity of incremental DT algorithm**

- Delaunay triangulation of a pointset P in the plane can be computed in
  - $O(n \log n)$  expected time
  - using O(n) storage
- For details see [Berg, Section 9.4]

Idea

 expected number of created triangles is 9n + 1
 expected search O(log n) in the search structure done n times for n inserted points

# **Delaunay triangulations and Convex hulls**

- Delaunay triangulation in R<sup>d</sup> can be computed as part of the convex hull in R<sup>d+1</sup> (lower CH)
- 2D: Connection is the paraboloid:  $z = x^2 + y^2$

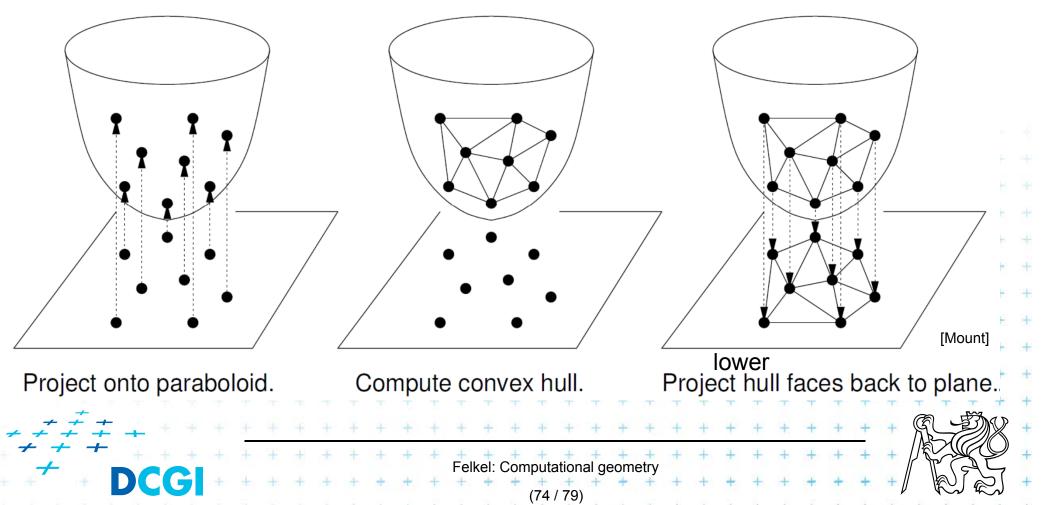

# Vertical projection of points to paraboloid

- Vertical projection of 2D point to paraboloid in 3D  $(x, y) \rightarrow (x, y, x^2 + y^2)$
- Lower convex hull forms Delone triangulation = portion of CH visible from  $z = -\infty$

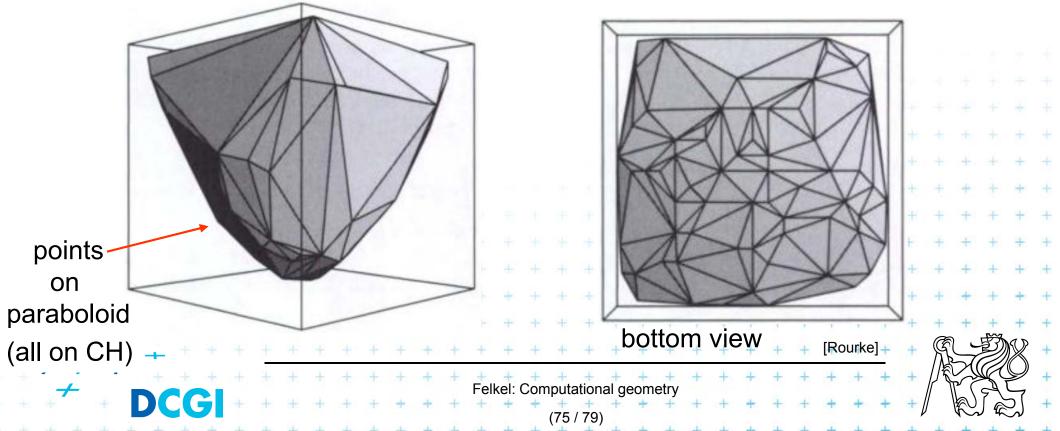

Delaunay condition (2D) Points  $p,q,r \in S$  form a Delone triangle iff the circumcircle of p,q,r is empty (contains no point) Convex hull condition (3D) Points  $p',q',r' \in S'$  form a face of CH(S') iff the plane passing through p',q',r' is supporting S' - all other points lie to one side of the plane - plane passing through p',q',r' is a supporting hyperplane of the convex hull CH(S') Felkel: Computational geometry

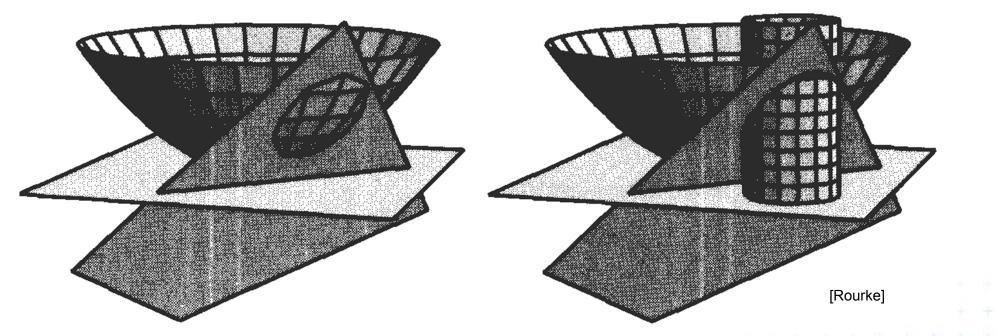

4 distinct points *p*, *q*, *r*, *s* in the plane, and

p', q', r', s' be their projections onto the paraboloid  $z = x^2 + y^2$ 

The point *s* lies within the circumcircle of pqr iff *s*' lies on the lower side of the secant plane passing through *p*', *q*', *r*'

Point s'cannot belong to CH, as the secant plane must be a supporting plane

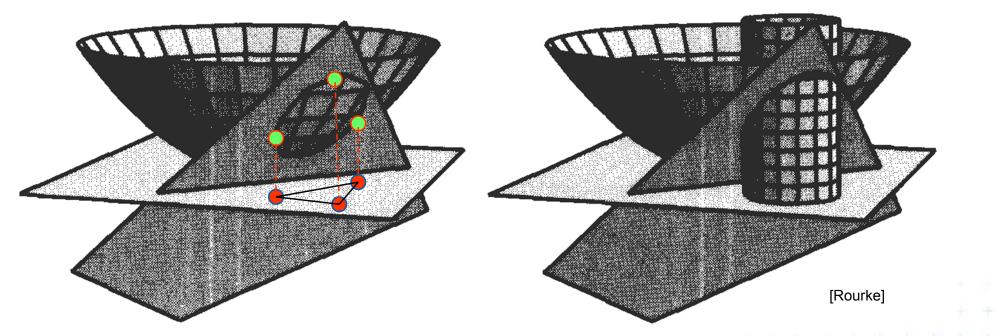

4 distinct points *p*, *q*, *r*, *s* in the plane, and

p', q', r', s' be their projections onto the paraboloid  $z = x^2 + y^2$ 

The point *s* lies within the circumcircle of pqr iff *s*' lies on the lower side of the secant plane passing through *p*', *q*', *r*'

- Point s'cannot belong to CH, as the secant plane must be a supporting plane

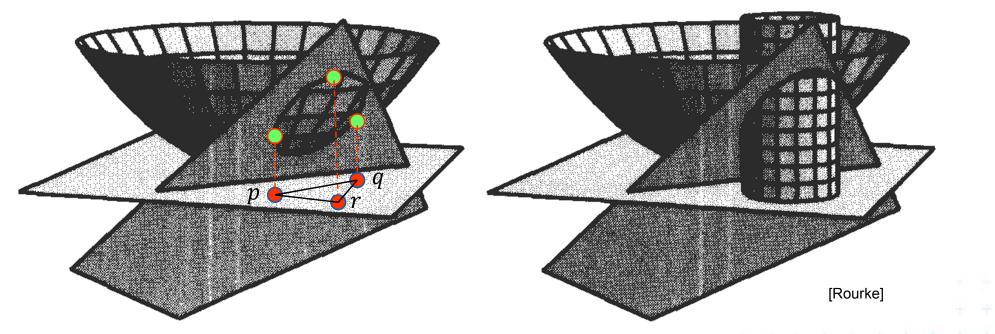

4 distinct points *p*, *q*, *r*, *s* in the plane, and

p', q', r', s' be their projections onto the paraboloid  $z = x^2 + y^2$ 

The point *s* lies within the circumcircle of pqr iff *s*' lies on the lower side of the secant plane passing through *p*', *q*', *r*'

Point s'cannot belong to CH, as the secant plane must be a supporting plane

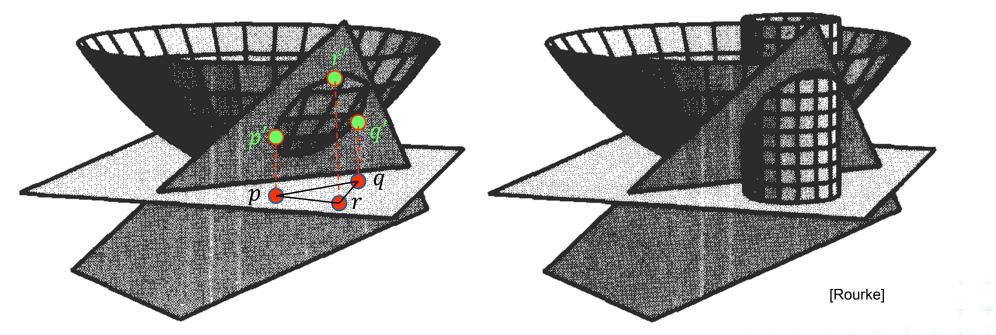

4 distinct points p, q, r, s in the plane, and

p', q', r', s' be their projections onto the paraboloid  $z = x^2 + y^2$ 

The point *s* lies within the circumcircle of pqr iff *s*' lies on the lower side of the secant plane passing through *p*', *q*', *r*'

Point s'cannot belong to CH, as the secant plane must be a supporting plane

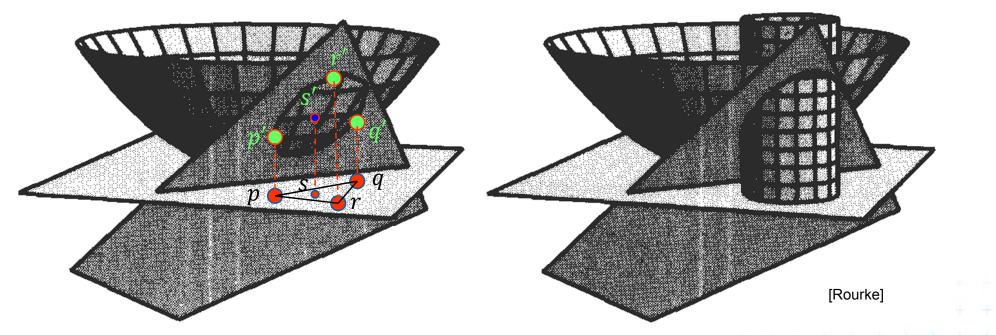

4 distinct points p, q, r, s in the plane, and

p', q', r', s' be their projections onto the paraboloid  $z = x^2 + y^2$ 

The point *s* lies within the circumcircle of pqr iff *s*' lies on the lower side of the secant plane passing through *p*', *q*', *r*'

Point s'cannot belong to CH, as the secant plane must be a supporting plane

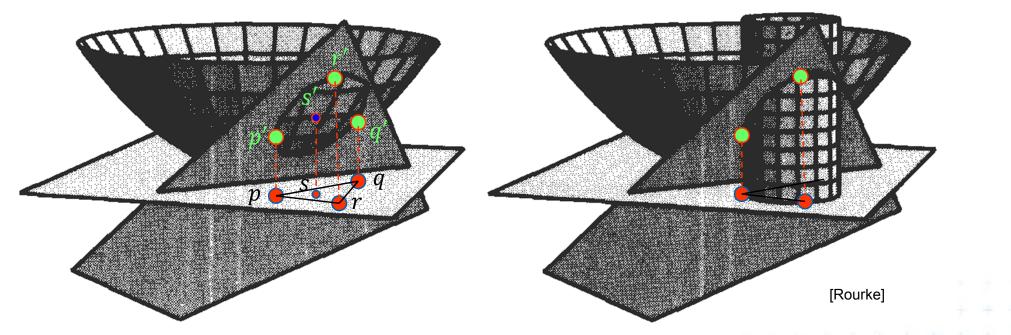

4 distinct points p, q, r, s in the plane, and

p', q', r', s' be their projections onto the paraboloid  $z = x^2 + y^2$ 

The point *s* lies within the circumcircle of pqr iff *s*' lies on the lower side of the secant plane passing through p', q', r'

- Point s'cannot belong to CH, as the secant plane must be a supporting plane

#### **Tangent and secant planes**

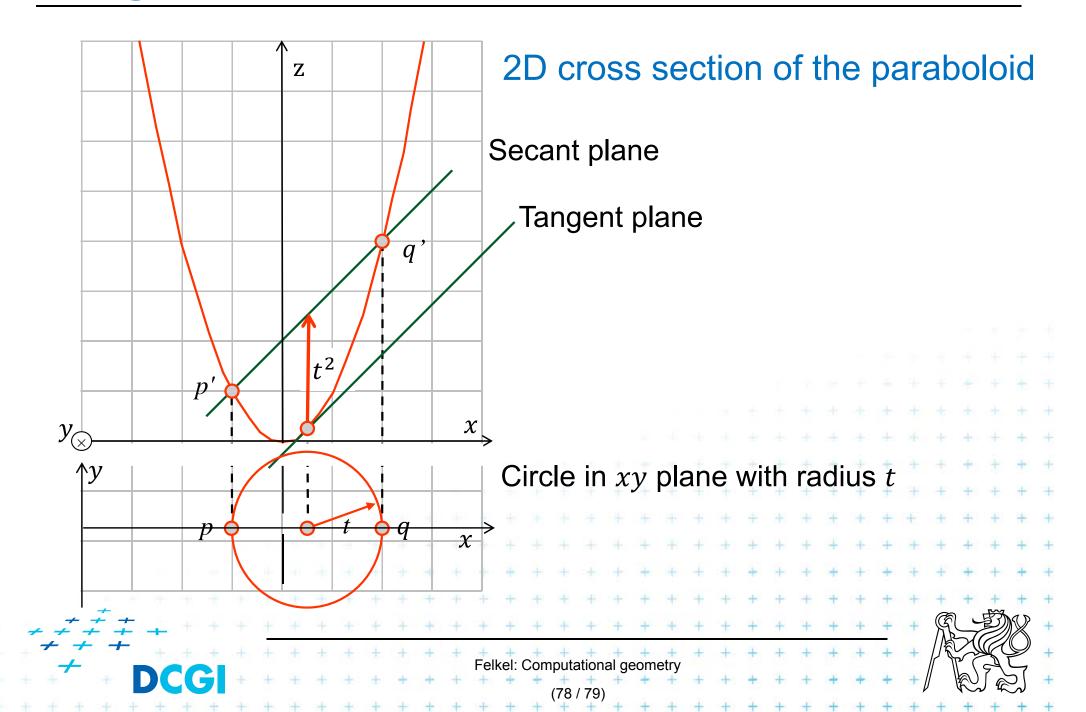

• Non-vertical tangent plane through  $(a, b, a^2 + b^2)$ 

|                                                                                                    |       |         |         |                   |               | * * * * * * * * *                     |
|----------------------------------------------------------------------------------------------------|-------|---------|---------|-------------------|---------------|---------------------------------------|
|                                                                                                    |       |         |         |                   |               | + + + + + +                           |
|                                                                                                    |       |         |         |                   |               | + + + + + + + + +                     |
|                                                                                                    |       |         |         |                   | + + + + + +   | + + + + + + + + +                     |
|                                                                                                    |       |         |         |                   | + + + + + +   | + + + + + + + +                       |
|                                                                                                    |       |         | + + +   | + + + + +         | + + + + + + + | + + + + + + + +                       |
|                                                                                                    |       |         | + + +   | + + + + +         | + + + + + +   | + + + + + + + +                       |
| ( + + + + + + +                                                                                                    |       | + + + + | + + +   | + + + + +         | + + + + + +   | + + + + + + + +                       |
| $\begin{array}{c} \begin{array}{c} & + & + \\ & + & + \\ \end{array} \\ \begin{array}{c} \\ \\ \end{array} \\ \end{array} \\ \begin{array}{c} \\ \\ \\ \end{array} \\ \end{array} \\ \begin{array}{c} \\ \\ \\ \end{array} \\ \end{array} \\ \begin{array}{c} \\ \\ \\ \end{array} \\ \end{array} \\ \begin{array}{c} \\ \\ \\ \end{array} \\ \end{array} \\ \begin{array}{c} \\ \\ \\ \end{array} \\ \end{array} \\ \begin{array}{c} \\ \\ \\ \end{array} \\ \end{array} \\ \begin{array}{c} \\ \\ \\ \end{array} \\ \end{array} \\ \begin{array}{c} \\ \\ \\ \end{array} \\ \begin{array}{c} \\ \\ \\ \end{array} \\ \end{array} \\ \begin{array}{c} \\ \\ \\ \end{array} \\ \end{array} \\ \begin{array}{c} \\ \\ \\ \end{array} \\ \end{array} \\ \begin{array}{c} \\ \\ \\ \end{array} \\ \end{array} \\ \begin{array}{c} \\ \\ \\ \end{array} \\ \end{array} \\ \begin{array}{c} \\ \\ \end{array} \\ \end{array} \\ \begin{array}{c} \\ \\ \end{array} \\ \end{array} \\ \begin{array}{c} \\ \\ \end{array} \\ \end{array} \\ \begin{array}{c} \\ \\ \end{array} \\ \end{array} \\ \begin{array}{c} \\ \\ \\ \end{array} \\ \end{array} \\ \begin{array}{c} \\ \\ \\ \end{array} \\ \end{array} \\ \begin{array}{c} \\ \\ \end{array} \\ \end{array} \\ \begin{array}{c} \\ \\ \end{array} \\ \end{array} \\ \end{array} \\ \begin{array}{c} \\ \\ \end{array} \\ \end{array} \\ \end{array} \\ \begin{array}{c} \\ \\ \end{array} \\ \end{array} \\ \begin{array}{c} \\ \\ \end{array} \\ \end{array} \\ \end{array} \\ \begin{array}{c} \\ \\ \end{array} \\ \end{array} \\ \end{array} \\ \end{array} \\ \end{array} \\ \begin{array}{c} \\ \\ \end{array} \\ \end{array} \\ \end{array} \\ \end{array} \\ \end{array} \\ \end{array} \\ \end{array} \\ \end{array} \\ \end{array} $ |       | + + + + | + + +   | + + + + +         | + + + + + + + | [Mount] + +                           |
| + + <b>+ +</b> + + + +                                                                                                    | + + + | + + + + |         | Computational geo | + + + + + + + | + + + + + +                           |
| + + + <sup>≁</sup> + <b>DCGI</b> +                                                                                                    | + + + | + + + + | - + + + | + + + + +         | + + + + + + + | + + + +                               |
| + + + + + + + + + +                                                                                                    | + + + | + + + + | - + + + | (79 / 79)         | + + + + + + + | + + + + + + + + + + + + + + + + + + + |

- Non-vertical tangent plane through  $(a, b, a^2 + b^2)$
- Paraboloid  $z = x^2 + y^2$

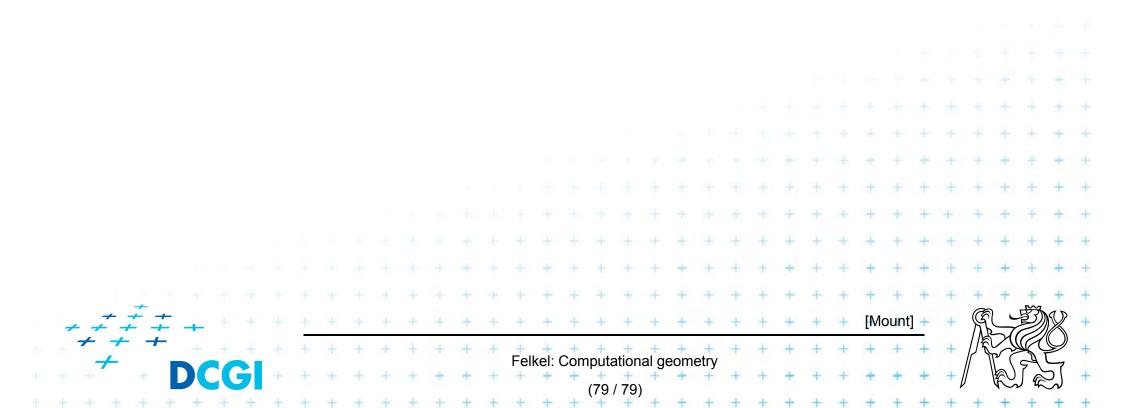

- Non-vertical tangent plane through  $(a, b, a^2 + b^2)$
- Paraboloid  $z = x^2 + y^2$
- Derivation at this point

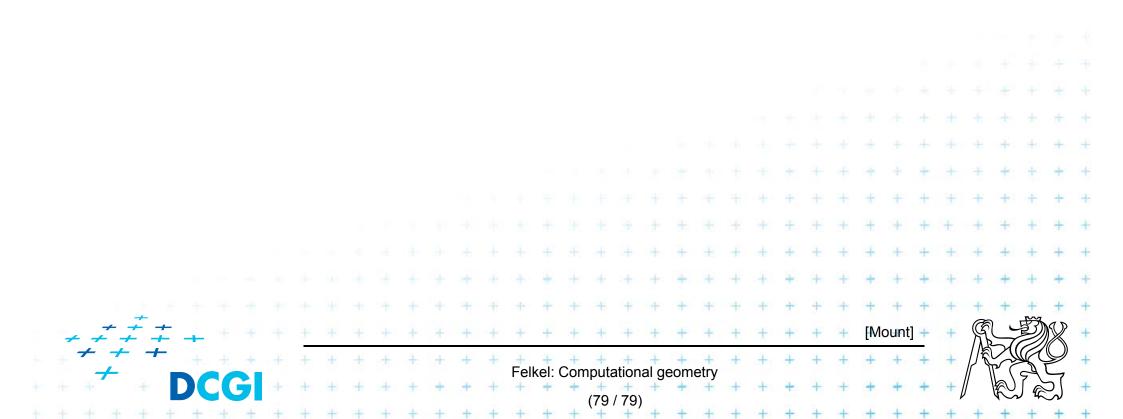

- Non-vertical tangent plane through  $(a, b, a^2 + b^2)$
- Paraboloid  $z = x^2 + y^2$ .
- Derivation at this point

$$\frac{\partial z}{\partial x} = 2x$$

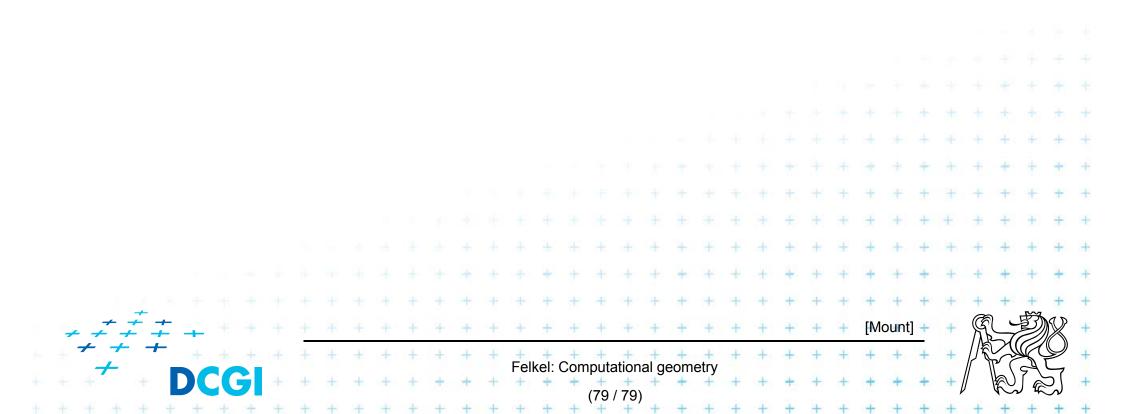

- Non-vertical tangent plane through  $(a, b, a^2 + b^2)$
- Paraboloid  $z = x^2 + y^2$ .
- Derivation at this point

 $\frac{\partial z}{\partial x} = 2x$  $\frac{\partial z}{\partial y} = 2y$ 

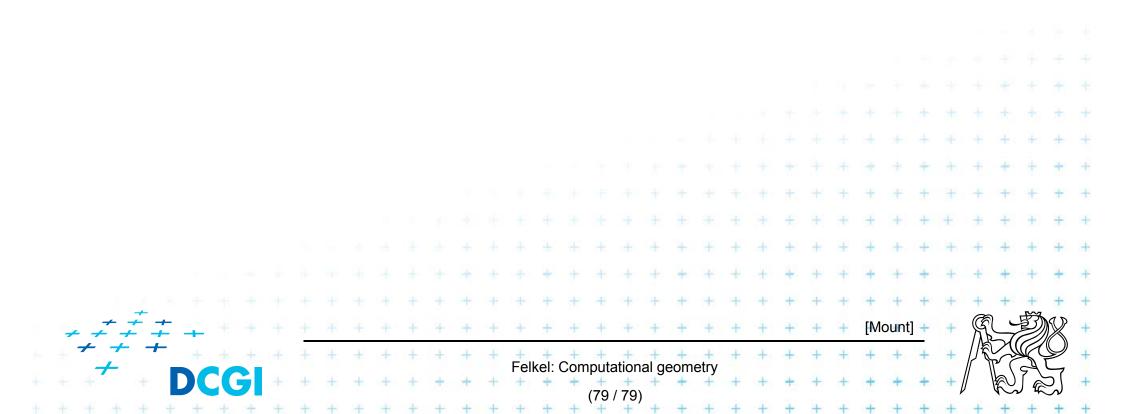

- Non-vertical tangent plane through  $(a, b, a^2 + b^2)$
- Paraboloid  $z = x^2 + y^2$
- Derivation at this point

$$\frac{\partial z}{\partial x} = 2x \qquad \frac{\partial z}{\partial x}$$

$$\frac{\partial z}{\partial y} = 2y$$

Evaluates to

|   |   |        |        |   | Vč         | 11 | U | a  | .e | 5 | l | J |   |   |   |   |   |      |   |     |     |       |       |   |      |   |     |   |   |   |     |      |   |   |      |     |          |               |   |
|---|---|--------|--------|---|------------|----|---|----|----|---|---|---|---|---|---|---|---|------|---|-----|-----|-------|-------|---|------|---|-----|---|---|---|-----|------|---|---|------|-----|----------|---------------|---|
|   |   |        |        |   |            |    |   |    |    |   |   |   |   |   |   |   |   |      |   |     |     |       |       |   |      |   |     |   |   |   |     |      |   |   |      |     |          |               |   |
|   |   |        |        |   |            |    |   |    |    |   |   |   |   |   |   |   |   |      |   |     |     |       |       |   |      |   |     |   |   |   |     |      |   |   |      |     |          |               |   |
|   |   |        |        |   |            |    |   |    |    |   |   |   |   |   |   |   |   |      |   |     |     |       |       |   |      |   |     |   |   |   |     |      |   |   |      |     |          | +             | + |
|   |   |        |        |   |            |    |   |    |    |   |   |   |   |   |   |   |   |      |   |     |     |       |       |   |      |   |     |   |   |   |     | +    | + |   | ÷    | +   | +        | +             | + |
|   |   |        |        |   |            |    |   |    |    |   |   |   |   |   |   |   |   |      |   |     |     |       |       |   |      |   |     |   |   |   | Ť   | ÷    | ÷ | + | +    | +   | +        | +             | + |
|   |   |        |        |   |            |    |   |    |    |   |   |   |   |   |   |   |   |      |   |     |     |       |       |   |      |   |     | ÷ | Ŧ | Ŧ | +   | +    | + | + | Ŧ    | +   | +        | +             | + |
|   |   |        |        |   |            |    |   |    |    |   |   |   |   |   |   |   |   |      |   |     |     |       |       |   |      |   | (+) | ŧ | + | ÷ | ÷   | +    | + | ÷ | +    | +   | +        | +             | + |
|   |   |        |        |   |            |    |   |    |    |   |   |   |   |   |   |   |   |      | ÷ |     | +   | +     | +     | + | +    | + | +   | + | + | + | +   | +    | + | + | +    | +   | +        | +             | + |
|   |   |        |        |   |            |    |   |    |    |   |   |   |   |   |   |   | ÷ |      | ÷ | +   | ÷   | +     | +     | + | +    | + | +   | + | + | + | +   | +    | + | + | +    | +   | +        | +             | + |
|   |   |        |        | _ |            |    |   |    |    |   |   |   | + | ÷ |   | + | + | +    | + | +   | +   | +     | +     | + | +    | + | +   | + | + | + | +   | +    | + | + | +    | +   | +        | +             | + |
|   | 4 | -<br>  |        |   | <u>t</u> . | +  |   |    |    | t | + | ŧ | + | + | + | + | + | +    | + | +   | +   | +     | +     | + | +    | + | +   | + | + | + | [Mo | ount | + | + | R    | = 7 | Ð)       | R             | + |
|   |   | +<br>7 | +<br>L | + |            | ÷. | ÷ | t. | +  | + | ÷ | + | + | t | + | + | + | Fell |   | Com |     | +     | al ge | + | etry | + | +   | + | + | + | ÷   | +    | + | + |      |     | SI       | $\mathcal{Y}$ | + |
|   |   | ÷      |        | ÷ | D          |    |   | 3  | +  | + | + | + | + | + | ÷ | + | + | +    | + | +   | +   | / 79) | +     | + | +    | + | +   | + | + | + | +   | +    | + | + | "/ \ | R   | $\int e$ | Ŋ             | + |
| ÷ | + | +      | ÷      | 4 | +          | +  | + | +  | +  | + | Ŧ | ÷ | ÷ | + | + | + | + | +    | + | +   | (19 | +     | +     | + | +    | + | +   | + | + | + | ÷   | +    | + | + | +    | +   | +        | +             | + |

- Non-vertical tangent plane through  $(a, b, a^2 + b^2)$
- Paraboloid z = x<sup>2</sup>+y<sup>2</sup>
   Derivation at this point

    $\frac{\partial z}{\partial x} = 2x$   $\frac{\partial z}{\partial y} = 2y$

|   |     |            | Ξ, |          | al |   | at |   | S    | to  | <b>`</b> |   |   |   |   |   |      |      |     |        |            |       |     |      |   |     |       |      |   |     |      |   |   |      |     |                             |          |   |
|---|-----|------------|----|----------|----|---|----|---|------|-----|----------|---|---|---|---|---|------|------|-----|--------|------------|-------|-----|------|---|-----|-------|------|---|-----|------|---|---|------|-----|-----------------------------|----------|---|
|   |     |            |    | VC       |    | u |    |   | 0    | u   |          |   |   |   |   |   |      |      |     |        |            |       |     |      |   |     |       |      |   |     |      |   |   |      |     |                             |          |   |
|   |     |            |    |          |    |   |    |   |      |     |          |   |   |   |   |   |      |      |     |        |            |       |     |      |   |     |       |      |   |     |      |   |   |      |     |                             |          |   |
|   |     |            |    |          |    |   |    |   |      |     |          |   |   |   |   |   |      |      |     |        |            |       |     |      |   |     |       |      |   |     |      |   |   |      |     |                             |          |   |
|   |     |            |    |          |    |   |    |   |      |     |          |   |   |   |   |   |      |      |     |        |            |       |     |      |   |     |       |      |   |     |      |   |   |      |     |                             | +        | + |
|   |     |            |    |          |    |   |    |   |      |     |          |   |   |   |   |   |      |      |     |        |            |       |     |      |   |     |       |      |   |     | ÷    | + |   | +    | +   | +                           | +        | + |
|   |     |            |    |          |    |   |    |   |      |     |          |   |   |   |   |   |      |      |     |        |            |       |     |      |   |     |       |      |   | Ť   | ł    | + | + | +    | +   | +                           | +        | + |
|   |     |            |    |          |    |   |    |   |      |     |          |   |   |   |   |   |      |      |     |        |            |       |     |      |   |     | ÷     | Ŧ    | Ŧ | +   | +    | + | + | +    | +   | +                           | +        | + |
|   |     |            |    |          |    |   |    |   |      |     |          |   |   |   |   |   |      |      |     |        |            |       |     |      |   | +   | $\pm$ | Ŧ    | ÷ | ÷   | +    | + | + | +    | +   | +                           | ÷        | + |
|   |     |            |    |          |    |   |    |   |      |     |          |   |   |   |   |   |      | ÷    |     | -t:    | +          | +     | +   | +    | + | +   | +     | ÷    | + | +   | +    | + | + | +    | +   | +                           | +        | + |
|   |     |            |    |          |    |   |    |   |      |     |          |   |   |   |   | ÷ |      | ÷    | +   | +      | +          | +     | +   | +    | + | +   | +     | +    | + | +   | +    | + | + | +    | +   | +                           | +        | + |
|   |     | Ι.         | -  |          |    |   |    |   |      |     |          | + | + |   | ŧ | + | +    | +    | +   | +      | +          | +     | +   | +    | + | +   | +     | +    | + | +   | +    | + | + | +    | +   | +                           | +        | + |
| + | 7   | ~ -/<br>-/ |    | <u> </u> | ÷  |   |    |   | +    | +   | Ŧ        | + | ÷ | + | + | + | +    | +    | +   | +      | +          | +     | +   | +    | + | +   | +     | +    | + | [Mo | ount | + | + | R    |     | Ð                           | R        | + |
| ÷ | + + |            | +  |          | +  | ÷ | đ. | + | +    | ÷   | +        | + | t | + | + | + | Fell | kel: | Com |        | +<br>ation | al de | eom | etrv | + | +   | +     | ÷    | + | +   | +    | + | + | //₹  |     | L                           | Y        | + |
|   | ÷   |            | ÷  |          |    |   | 5  | + | +    | +   | +        | + | + | ÷ | + | + | +    | +    | +   | (79    | +          | +     | +   | +    | + | -+- | +     | +    | + | +   | +    | + | + | // \ | R   | $\int \hat{\boldsymbol{e}}$ | کر<br>کر | + |
|   |     |            |    |          |    |   |    |   | 14.1 | 100 | - 1      |   |   |   |   |   |      | 4    | 14- | ···· · | ,          | 1     |     | 1    |   | 1   | 1     | 34.0 | 1 |     | - 1  |   |   |      | · · | 1                           |          | 1 |

• Non-vertical tangent plane through  $(a, b, a^2 + b^2)$ 

 $\frac{\partial z}{\partial x} = 2x \qquad \frac{\partial z}{\partial y} = 2y$ 

• Paraboloid  $z = x^2 + y^2$ 

Derivation at this point

|       | Ε                   | $\mathbf{V}_{\mathbf{z}}$ | al | at | <b>.</b> | S | tc |   |   |   |   |   |   |   |   |   |                |    |       |   |           |   |   |       |   |   |       |      |   |   |      |        |   |   |   |
|-------|---------------------|---------------------------|----|----|----------|---|----|---|---|---|---|---|---|---|---|---|----------------|----|-------|---|-----------|---|---|-------|---|---|-------|------|---|---|------|--------|---|---|---|
|       |                     |                           |    |    |          |   |    |   |   |   |   |   |   |   |   |   |                |    |       |   |           |   |   |       |   |   |       |      |   |   |      |        |   |   |   |
|       |                     |                           |    |    |          |   |    |   |   |   |   |   |   |   |   |   |                |    |       |   |           |   |   |       |   |   |       |      |   |   |      |        |   |   |   |
|       |                     |                           |    |    |          |   |    |   |   |   |   |   |   |   |   |   |                |    |       |   |           |   |   |       |   |   |       |      |   |   |      |        |   |   |   |
|       |                     |                           |    |    |          |   |    |   |   |   |   |   |   |   |   |   |                |    |       |   |           |   |   |       |   |   |       |      |   |   |      |        |   | + | + |
|       |                     |                           |    |    |          |   |    |   |   |   |   |   |   |   |   |   |                |    |       |   |           |   |   |       |   |   |       | ÷    | + |   | ÷    | +      | + | + | + |
|       |                     |                           |    |    |          |   |    |   |   |   |   |   |   |   |   |   |                |    |       |   |           |   |   |       |   |   | Ť     | ÷    | ÷ | + | +    | +      | + | + | + |
|       |                     |                           |    |    |          |   |    |   |   |   |   |   |   |   |   |   |                |    |       |   |           |   |   | ÷     | Ŧ | + | +     | +    | + | Ŧ | Ŧ    | +      | + | + | + |
|       |                     |                           |    |    |          |   |    |   |   |   |   |   |   |   |   |   |                |    |       |   |           |   | + | $\pm$ | + | + | $\pm$ | +    | + | + | +    | +      | + | + | + |
|       |                     |                           |    |    |          |   |    |   |   |   |   |   |   |   | ÷ |   | t              | ÷. | +     | + | +         | + | + | +     | Ŧ | + | +     | +    | + | + | +    | +      | + | + | + |
|       |                     |                           |    |    |          |   |    |   |   |   |   |   | + |   | ÷ | + | +              | +  | +     | + | +         | + | + | +     | + | + | +     | +    | + | + | +    | +      | + | + | + |
|       | 1.1                 |                           |    |    |          |   |    |   | + | + |   | + | + | + | + | + | +              | +  | +     | + | +         | + | + | +     | + | + | +     | +    | + | + | +    | +      | + | + | + |
| + +   | - + .<br>+ -        | <b>;</b> -                | ÷  |    |          |   |    |   | + | + | + | + | + | + | + | + | +              | +  | +     | + | +         | + | + | +     | + | + | [M    | ount | + | + | R    |        | Ð | X | + |
| + + + | <b>≁</b> − <b>1</b> |                           |    | +  | +        | + | ÷  | + | + | ÷ | + | + | + |   |   | + | +              | +  |       | + | +         | + | + | +     | ÷ | + | +     | +    | + | + | //₹  | $\sum$ |   | Q | + |
| * * * | +                   | D                         |    | 3  | +        | + | +  | + | + | + | + | + | + | + | + | + | iputa<br>(79 / | +  | al ge | + | etry<br>+ | + | + | +     | + | + | +     | +    | + | + | // \ | R      |   | 2 | + |

Non-vertical tangent plane through  $(a, b, a^2 + b^2)$ 

 $\sum \frac{\partial z}{\partial x} = 2x \qquad \frac{\partial z}{\partial v} = 2y$ 

Paraboloid  $z = x^2 + y^2$ 

Derivation at this point 

|   |   |          |    | .V       | a             | U | a | TE | 39 | S | τ |   | 2( | l |   |   |   |      |   |     |      |     |   |   |   |   |     |   |   |   |               |      |     |           |              |    |    |              |   |
|---|---|----------|----|----------|---------------|---|---|----|----|---|---|---|----|---|---|---|---|------|---|-----|------|-----|---|---|---|---|-----|---|---|---|---------------|------|-----|-----------|--------------|----|----|--------------|---|
|   |   |          |    |          |               |   |   |    |    |   |   |   |    |   |   |   |   |      |   |     |      |     |   |   |   |   |     |   |   |   |               |      |     |           |              |    |    |              |   |
|   |   |          |    |          |               |   |   |    |    |   |   |   |    |   |   |   |   |      |   |     |      |     |   |   |   |   |     |   |   |   |               |      |     |           |              |    |    |              |   |
|   |   |          |    |          |               |   |   |    |    |   |   |   |    |   |   |   |   |      |   |     |      |     |   |   |   |   |     |   |   |   |               |      |     |           |              |    |    |              |   |
|   |   |          |    |          |               |   |   |    |    |   |   |   |    |   |   |   |   |      |   |     |      |     |   |   |   |   |     |   |   |   |               |      |     |           |              |    |    | +            | + |
|   |   |          |    |          |               |   |   |    |    |   |   |   |    |   |   |   |   |      |   |     |      |     |   |   |   |   |     |   |   |   |               | ÷    | +   |           | ÷            | +  | +  | +            | + |
|   |   |          |    |          |               |   |   |    |    |   |   |   |    |   |   |   |   |      |   |     |      |     |   |   |   |   |     |   |   |   | Ť             | ÷    | ÷   | +         | +            | +  | +  | +            | + |
|   |   |          |    |          |               |   |   |    |    |   |   |   |    |   |   |   |   |      |   |     |      |     |   |   |   |   |     | ÷ | Ŧ | + | +             | Ŧ    | +   | +         | Ŧ            | +  | +  | +            | + |
|   |   |          |    |          |               |   |   |    |    |   |   |   |    |   |   |   |   |      |   |     |      |     |   |   |   |   | (+) | ŧ | ÷ | + | <del>.)</del> | +    | +   | +         | +            | +  | +  | +            | + |
|   |   |          |    |          |               |   |   |    |    |   |   |   |    |   |   |   |   |      | ÷ |     | -t:  | +   | + | + | + | + | t   | + | + | + | +             | +    | +   | the state | +            | +  | +  | +            | + |
|   |   |          |    |          |               |   |   |    |    |   |   |   |    |   |   |   | ÷ |      | ÷ | +   | +    | +   | + | + | + | + | +   | + | + | + | +             | +    | +   | +         | +            | +  | +  | +            | + |
|   |   |          | -  |          |               |   |   |    |    |   |   |   | +  | + |   | + | + | +    | + | +   | -    | +   | + | + | + | + | +   | + | + | + | +             | +    | +   | +         | +            | +  | +  | +            | + |
| 4 |   | <u>-</u> | ÷. | <b>+</b> | $\rightarrow$ |   |   |    |    | t | + | ť | +  | ÷ | + | + | + | +    | + | +   | +    | +   | + | + | + | + | +   | + | + | + | [Mo           | ount | ] + | +         | R            |    | Ð  | R            | + |
|   | + | +        | _  | +        | : +-          | ÷ | đ |    |    | + | ÷ | + | +  | + | + | + | + | Foll |   | Com |      | +   |   | + | + | + | +   | + | ÷ | + | ÷             | +    | +   | +         | <b> /</b> \$ |    | Å  | $\mathbb{P}$ | + |
|   | ÷ | <b>-</b> | ÷  |          |               |   | G |    |    | + | Ŧ | + | +  | + | + | + | + | +    | + | +   | +    | 79) | + | + |   | + | +   | + | + | + | +             | +    | +   | +         | // \         | え  | Jæ | 5            | + |
|   |   |          |    |          |               |   |   |    |    |   |   |   | 1  |   | 1 | 1 | 1 |      | 4 | 4.  | (151 | 10) | 1 |   | 1 |   | 1   | 1 | 3 | 1 |               | 1    | 14  | 1         | 10           | ÷. | i. |              |   |

Non-vertical tangent plane through  $(a, b, a^2 + b^2)$ 

 $\sum \frac{\partial z}{\partial x} = 2x \qquad \frac{\partial z}{\partial y} = 2y$ 

Paraboloid  $z = x^2 + y^2$ 

Derivation at this point 

| +     | ÷          | D                  |   | 3 | + | + | + | + | +  | + | + | + | + | +    | + | +   | + | / 79) | +     | + | +         | + | + | + | + | + | +   | +     | + | + | / \ | R      | JR | 2 | + |
|-------|------------|--------------------|---|---|---|---|---|---|----|---|---|---|---|------|---|-----|---|-------|-------|---|-----------|---|---|---|---|---|-----|-------|---|---|-----|--------|----|---|---|
| + +   | - +        | . : <del>t</del> . | ÷ | ÷ | + | + | ÷ | + | +  | ÷ | + | + | + | Fell | + | Com |   | +     | al ne | + | +<br>etrv | + | + | + | + | + | +   | +     | + | + | //₹ |        |    | Ŷ | + |
| + + - | <i>+</i> + | +                  |   |   |   | t | + | ÷ | +  | + | + | + | + | +    | + | +   | + | +     | +     | + | +         | + | + | + | + | + | [Mo | ount] | + |   | R   | $\sim$ | 9) | X | + |
|       | +          |                    |   |   |   |   |   |   | +  | + |   | ÷ | + | +    | + | +   | + | +     | +     | + | +         | + | + | + | + | + | +   | +     | + | + | +   | +      | +  | + | + |
|       |            |                    |   |   |   |   |   |   |    |   |   |   | ÷ |      | ÷ | +   | + | +     | +     | + | +         | + | + | + | + | + | +   | +     | + | + | +   | +      | +  | + | + |
|       |            |                    |   |   |   |   |   |   |    |   |   |   |   |      | ÷ |     | ÷ | +     | +     | + | +         | + | + | + | + | + | +   | +     | + | + | +   | +      | +  | + | + |
|       |            |                    |   |   |   |   |   |   |    |   |   |   |   |      |   |     |   |       |       |   |           |   | + | ŧ | + | + | ÷   | +     | ÷ | + | +   | +      | +  | ÷ | + |
|       |            |                    |   |   |   |   |   |   |    |   |   |   |   |      |   |     |   |       |       |   |           |   |   | ÷ | + | ÷ | +   | +     | + | + | Ŧ   | +      | +  | + | + |
|       |            |                    |   |   |   |   |   |   |    |   |   |   |   |      |   |     |   |       |       |   |           |   |   |   |   |   | ÷   | +     | + | + | +   | +      | +  | + | + |
|       |            |                    |   |   |   |   |   |   |    |   |   |   |   |      |   |     |   |       |       |   |           |   |   |   |   |   |     | +     | + |   | ÷   | 4-     | ÷. | + | + |
|       |            |                    |   |   |   |   |   |   |    |   |   |   |   |      |   |     |   |       |       |   |           |   |   |   |   |   |     |       |   |   |     |        |    | + | + |
|       |            |                    |   |   |   |   |   |   |    |   |   |   |   |      |   |     |   |       |       |   |           |   |   |   |   |   |     |       |   |   |     |        |    |   |   |
|       |            |                    |   |   |   |   |   |   |    |   |   |   |   |      |   |     |   |       |       |   |           |   |   |   |   |   |     |       |   |   |     |        |    |   |   |
|       | EV         | a                  | U | a | e | S | l |   | 20 | l | a |   |   |      |   |     |   |       |       |   |           |   |   |   |   |   |     |       |   |   |     |        |    |   |   |

Non-vertical tangent plane through  $(a, b, a^2 + b^2)$ 

 $\frac{\partial z}{\partial x} = 2x \qquad \frac{\partial z}{\partial v} = 2y$ 

Paraboloid  $z = x^2 + y^2$ 

Derivation at this point 

|           | u and   |         |                                                  |                                                          |                                                                                                    |                                |
|-----------|---------|---------|--------------------------------------------------|----------------------------------------------------------|----------------------------------------------------------------------------------------------------|--------------------------------|
|           |         |         |                                                  |                                                          |                                                                                                    |                                |
|           |         |         |                                                  |                                                          |                                                                                                    |                                |
|           |         |         |                                                  |                                                          |                                                                                                    |                                |
|           |         |         |                                                  |                                                          |                                                                                                    | + + + + + +                    |
|           |         |         |                                                  |                                                          | + + + +                                                                                                    | + + + + + +                    |
|           |         |         |                                                  |                                                          | + + + +                                                                                                    | + + + + + +                    |
|           |         |         |                                                  | + $+$ $+$ $+$ $+$                                        | + + + +                                                                                                    | + + + + + +                    |
|           |         |         |                                                  | $\oplus (\oplus \oplus) \oplus (\oplus) \oplus (\oplus)$ | + + + +                                                                                                    | + $+$ $+$ $+$ $+$              |
|           |         | + + + + | + + + +                                          | + + + + +                                                | + + + +                                                                                                    | + + + + + +                    |
|           |         | + + + + | + + + +                                          | + + + + +                                                | + + + +                                                                                                    | + + + + + +                    |
| + + + + + | + + + - | + + + + | + + + +                                          | + + + + +                                                | + + + +                                                                                                    | + + + + + +                    |
| + + + + + | + + + - | + + + + | + + + +                                          | + + + + +                                                | + [Mount] +                                                                                                    | + 8 +                          |
| + + + + + | + + + - | + + + + | + + + +                                          | + + + + +                                                | + + + +                                                                                                    | +                              |
| + + + + + | + + + - | + + + + | + + + +                                          | etry<br>+ + + + + +                                      | + + + +                                                                                                    | +                              |
|           |         |         | <pre>* * * * * * * * * * * * * * * * * * *</pre> | Felkel: Computational geom                               | <ul> <li>* *</li> <li>* * *</li> <li>* * * *</li> <li>* * * * *</li> <li>* * * * * *</li> <li>* * * * * * * * *</li> <li>* * * * * * * * * * * * *</li> </ul> | Felkel: Computational geometry |

• Non-vertical tangent plane through  $(a, b, a^2 + b^2)$ 

 $\partial Z$ 

 $\partial x$ 

 $\partial v$ 

• Paraboloid  $z = x^2 + y^2$ 

Derivation at this point

Evaluates to 2a and

• Evaluates to 2*u* and  $f_{i}$ 

• Non-vertical tangent plane through  $(a, b, a^2 + b^2)$ 

 $\partial Z$ 

=2x

 $\partial v$ 

• Paraboloid  $z = x^2 + y^2$ 

Derivation at this point

Evaluates to 2a and 2b<sup>⋆</sup>

| + + +         |   |     |   | 5 | + | + | + | + | + | + | + | + | + | +   | +    | +   | + | +          | +    | eom | +    | +    | +                        | +             | + | + | +             | +     | + | + | \ | K)     | ĴÈ | z∫            | + |
|---------------|---|-----|---|---|---|---|---|---|---|---|---|---|---|-----|------|-----|---|------------|------|-----|------|------|--------------------------|---------------|---|---|---------------|-------|---|---|---|--------|----|---------------|---|
| ++-           | + | :+- | ÷ | - | + | + | ÷ | + | + | + | + | + | + | Fel | kel: | Com |   | +<br>ation | al a | eom | etrv | +    | +                        | +             | + | + | +             | +     | + | + |   | 1 1    |    | $\mathcal{L}$ | + |
| + $+$ $+$ $+$ | Ŧ | ÷   |   |   |   | t | + | Ŧ | + | + | + | + | + | +   | +    | +   | + | +          | +    | +   | +    | +    | +                        | +             | + | + | [Mo           | ount] | + | + |   | $\sim$ | Ð  | X             | + |
| +             |   |     |   |   |   |   |   |   | + | + |   | ŧ | + | +   | +    | +   | + | +          | +    | +   | +    | +    | +                        | +             | + | + | +             | +     | + | + | + | +      | +  |               | + |
|               |   |     |   |   |   |   |   |   |   |   |   |   | + |     | ÷    | +   | ÷ | +          | +    | +   | +    | $^+$ | +                        | +             | + | + | +             | +     | + | + | + | +      | +  | +             | + |
|               |   |     |   |   |   |   |   |   |   |   |   |   |   |     | ÷    |     | ÷ | ÷.         | +    | +   | +    | +    | t                        | +             | Ŧ | + | Ŧ             | +     | + | + | + | +      | +  | +             | + |
|               |   |     |   |   |   |   |   |   |   |   |   |   |   |     |      |     |   |            |      |     |      |      | $\left  + \right\rangle$ | $\frac{1}{2}$ | ÷ | + | <del>.)</del> | +     | + | ÷ | + | +      | +  | +             | + |
|               |   |     |   |   |   |   |   |   |   |   |   |   |   |     |      |     |   |            |      |     |      |      |                          | ÷             | Ŧ | Ŧ | +             | +     | + | + | + | +      | +  | +             | Ŧ |
|               |   |     |   |   |   |   |   |   |   |   |   |   |   |     |      |     |   |            |      |     |      |      |                          |               |   |   | Ť             | ÷     | ÷ | + | + | +      | +  | +             | + |
|               |   |     |   |   |   |   |   |   |   |   |   |   |   |     |      |     |   |            |      |     |      |      |                          |               |   |   |               | +     | ÷ |   | + | +-     | +  | +             | + |
|               |   |     |   |   |   |   |   |   |   |   |   |   |   |     |      |     |   |            |      |     |      |      |                          |               |   |   |               |       |   |   |   |        |    | +             | + |
|               |   |     |   |   |   |   |   |   |   |   |   |   |   |     |      |     |   |            |      |     |      |      |                          |               |   |   |               |       |   |   |   |        |    |               |   |
|               |   |     |   |   |   |   |   |   |   |   |   |   |   |     |      |     |   |            |      |     |      |      |                          |               |   |   |               |       |   |   |   |        |    |               |   |
|               |   |     |   |   |   |   |   |   |   |   |   |   |   |     |      |     |   |            |      |     |      |      |                          |               |   |   |               |       |   |   |   |        |    |               |   |

• Non-vertical tangent plane through  $(a, b, a^2 + b^2)$ 

 $\partial Z$ 

 $\partial x$ 

Felkel: Computational geometr

 $\partial v$ 

- Paraboloid  $z = x^2 + y^2$
- Derivation at this point
- Evaluates to 2a and 2b\*
- Plane:

• Non-vertical tangent plane through  $(a, b, a^2 + b^2)$ 

 $\partial Z$ 

 $\partial x$ 

 $\partial v$ 

- Paraboloid  $z = x^2 + y^2$
- Derivation at this point
- Evaluates to 2a and 2b\*
- Plane:  $z = 2ax + 2by + \gamma$

- Non-vertical tangent plane through  $(a, b, a^2 + b^2)$
- Paraboloid  $z = x^2 + y^2$
- Derivation at this point
- Evaluates to 2<sup>a</sup> and 2<sup>b</sup>
- Plane:  $z = 2\dot{a}x + 2by + \gamma$

 $\partial Z$ 

 $\partial x$ 

 $\partial v$ 

• Non-vertical tangent plane through  $(a, b, a^2 + b^2)$ 

 $\partial Z$ 

 $\partial x$ 

 $\partial v$ 

• Paraboloid  $z = x^2 + y^2$ 

Derivation at this point

- Evaluates to 2a and 2b +
- Plane:  $z = 2ax + 2by + \gamma$

Non-vertical tangent plane through  $(a, b, a^2 + b^2)$ 

 $\partial Z$ 

 $\partial x$ 

дv

Paraboloid  $z = x^2 + y^2$ 

Derivation at this point

- Evaluates to 2a and  $2b^{\star}$
- Plane:  $z = 2ax + 2by + \gamma$ ?

• Non-vertical tangent plane through  $(a, b, a^2 + b^2)$ 

 $\partial Z$ 

• Paraboloid  $z = x^2 + y^2$ 

Derivation at this point

- Evaluates to 2a and 2b -
- Plane:  $z = 2ax + 2by + \gamma$ ?

|                  |  |   |   |   |   |   |   |   |   |   |   |          |      |   | (79 | / 79) | ) |   |       |   |                          |               |   |   |    |      |   | V | ,<br>31 | 5  | 1 42 | את            |   |
|------------------|--|---|---|---|---|---|---|---|---|---|---|----------|------|---|-----|-------|---|---|-------|---|--------------------------|---------------|---|---|----|------|---|---|---------|----|------|---------------|---|
| + + +            |  |   | + | + | + | + | + | + | + | + | + | +ei      | kel: |   |     | ation |   |   | etry  | + | +                        | +             | + | + | +  | +    | + | + | // \    | b) |      | 57            | + |
| + $+$ $+$        |  | ÷ | + | + | + | + | + | t | + | + | + | +<br>Fel |      | + | +   | +     | + | + | +     | + | +                        | +             | ÷ | + | ÷  | +    | + | + | 1/2     |    | K.   | $\mathcal{Y}$ | + |
| + + +<br>+ + + + |  |   |   | ÷ | + | Ŧ | + | + | + | + | + | +        | +    | + | +   | +     | + | + | +     | + | +                        | +             | + | + | [M | ount | + | + | R       |    | 9)   | X             | + |
| 1. 4. 8          |  |   |   |   |   |   | + | ÷ |   | + | + | +        | +    | + | +   | +     | + | + | +     | + | +                        | +             | + | + | +  | +    | + | + | +       | +  | +    | +             | + |
|                  |  |   |   |   |   |   |   |   |   |   | ÷ |          | ÷    | + | ÷   | +     | + | + | +     | + | +                        | +             | + | + | +  | +    | + | + | +       | +  | +    | +             | + |
|                  |  |   |   |   |   |   |   |   |   |   |   |          | ÷    |   | H   | +     | + | + | $\pm$ | + | t                        | +             | Ŧ | + | Ŧ  | +    | + | + | +       | +  | +    | +             | + |
|                  |  |   |   |   |   |   |   |   |   |   |   |          |      |   |     |       |   |   |       |   | $\left  + \right\rangle$ | $\frac{1}{1}$ | + | + | +  | +    | + | + | +       | +  | +    | ÷             | + |
|                  |  |   |   |   |   |   |   |   |   |   |   |          |      |   |     |       |   |   |       |   |                          | ÷             | Ŧ | ÷ | +  | +    | + | + | Ŧ       | +  | +    | +             | + |
| point            |  |   |   |   |   |   |   |   |   |   |   |          |      |   |     |       |   |   |       |   |                          |               |   |   | Ť  | ÷    | ÷ | + | +       | +  | +    | +             | + |
| noint            |  |   |   |   |   |   |   |   |   |   |   |          |      |   |     |       |   |   |       |   |                          |               |   |   |    | ÷    | + |   | ÷       | +  | +    | +             | + |
|                  |  |   |   |   |   |   |   |   |   |   |   |          |      |   |     |       |   |   |       |   |                          |               |   |   |    |      |   |   |         |    |      | +             | + |

• Non-vertical tangent plane through  $(a, b, a^2 + b^2)$ 

 $\partial Z$ 

 $\partial v$ 

- Paraboloid  $z = x^2 + y^2$
- Derivation at this point

- Evaluates to 2a and 2b
- Plane:  $z = 2\dot{a}x + 2\dot{b}y + \gamma$ ?
- point  $a^2 + b^2 = 2a.a + 2b.b + \gamma$

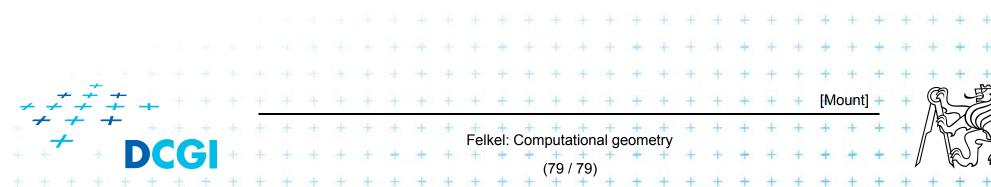

Non-vertical tangent plane through (a, b, a<sup>2</sup> + b<sup>2</sup>)

 $\partial Z$ 

 $\partial x$ 

дv

- Paraboloid  $z = x^2 + y^2$
- Derivation at this point

- Evaluates to 2a and 2b
- Plane:  $z = 2\dot{a}x + 2\dot{b}y + \gamma$ ?
- point  $a^2 + b^2 = 2a.a + 2b.b + \gamma$

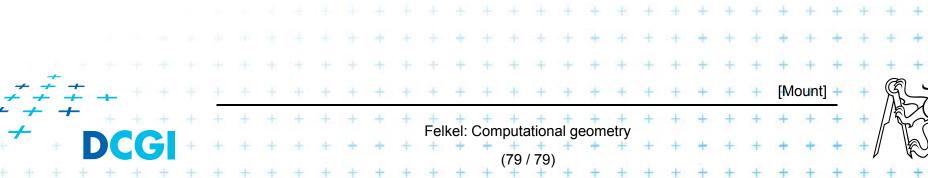

- Non-vertical tangent plane through (a, b, a<sup>2</sup> + b<sup>2</sup>)
- Paraboloid  $z = x^2 + y^2$
- Derivation at this point

- Evaluates to 2a and 2b
- Plane:  $z = 2ax + 2by + \gamma$ ?
- point  $a^2 + b^2 = 2a.a + 2b.b + \gamma$

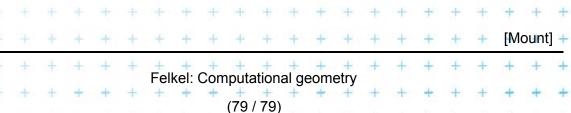

 $\partial Z$ 

 $\partial x$ 

дν

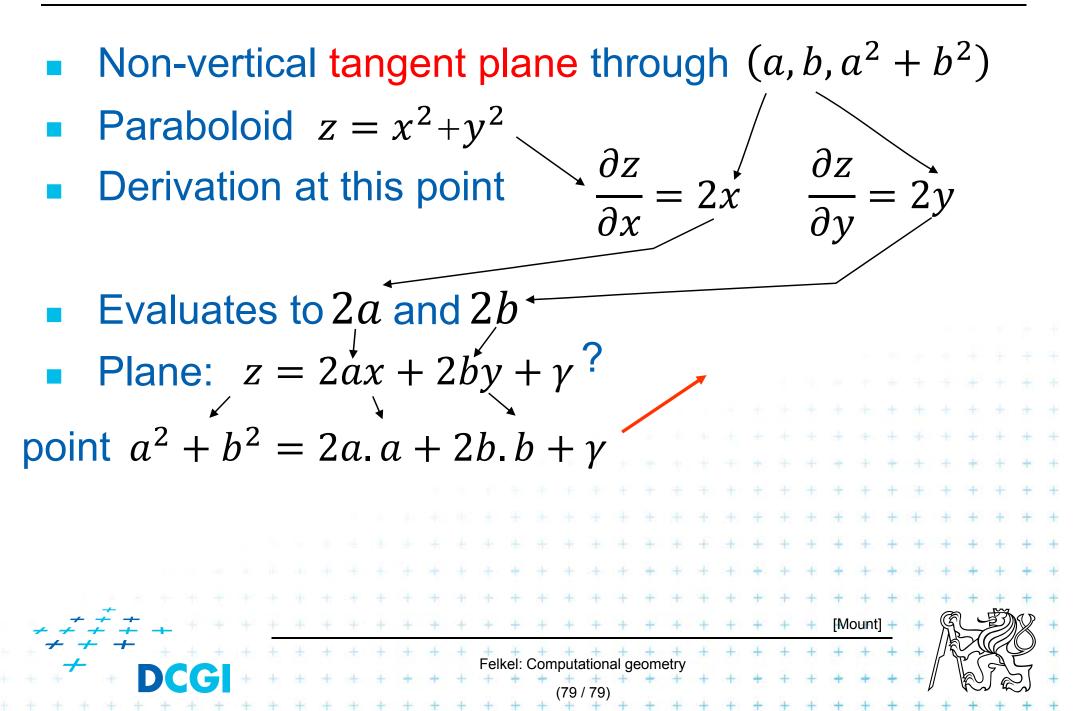

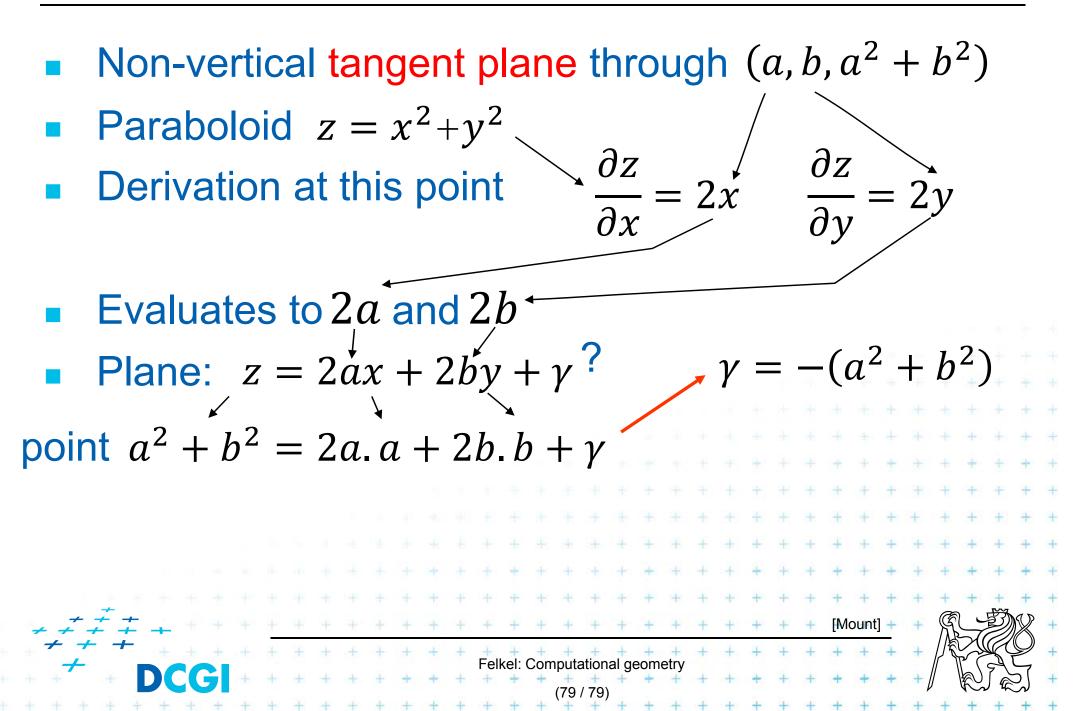

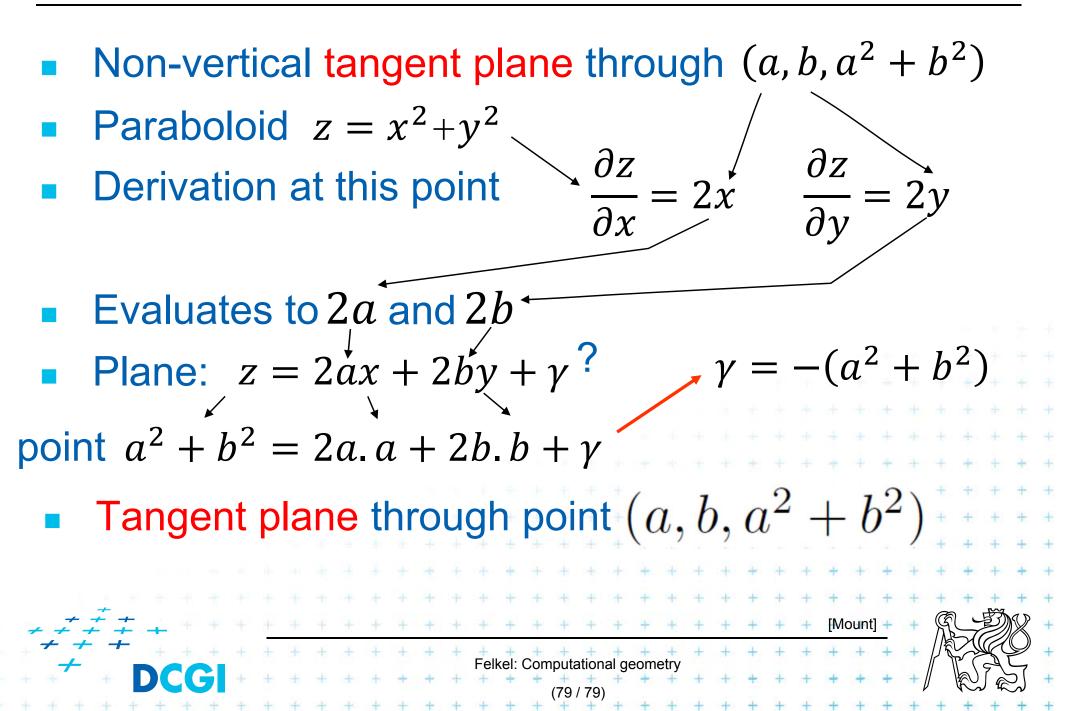

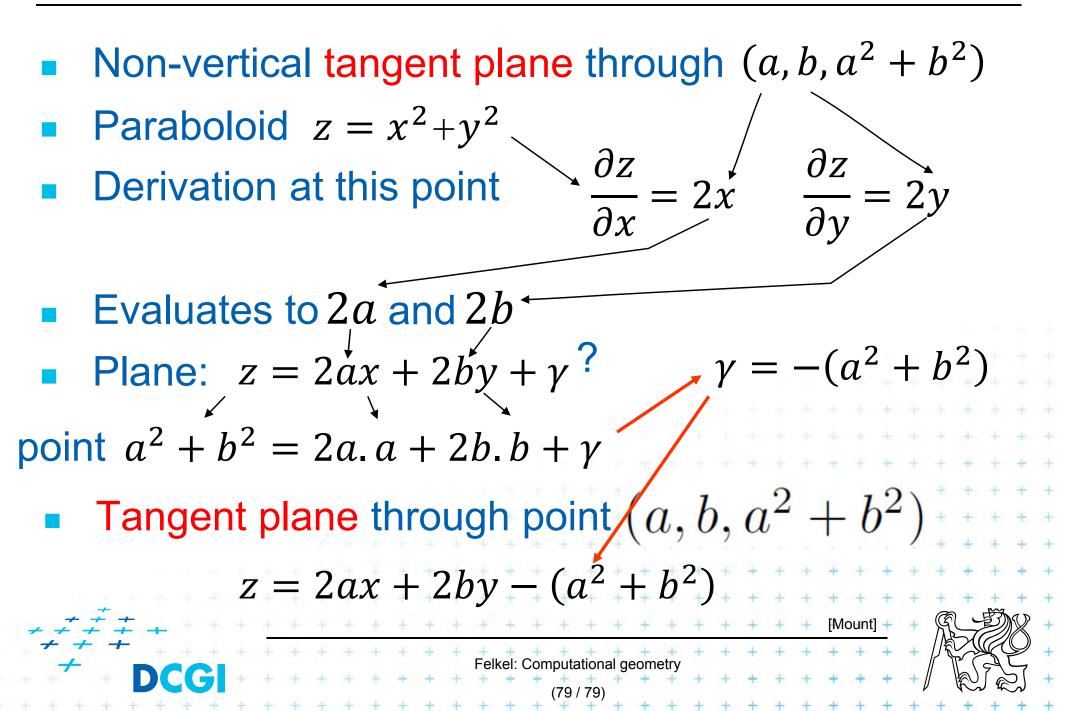

Non-vertical tangent plane through  $(a, b, a^2 + b^2)$  $z = 2ax + 2by - (a^2 + b^2)$ 

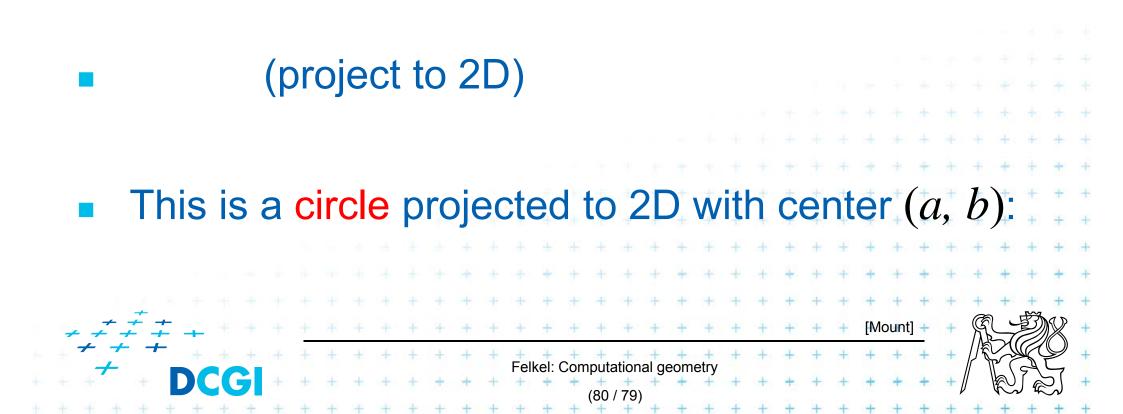

Non-vertical tangent plane through  $(a, b, a^2 + b^2)$  $z = 2ax + 2by - (a^2 + b^2)$ 

Shift this plane  $t^2$  upwards

|                                                                                                    | (pr | σj  | e   | ct | to |     | 21 | D)  | )  |         |     |       |   |    |      |     |   |   |    |    |    |             |    |   |      |    |    | * * * *    | + + + + |
|----------------------------------------------------------------------------------------------------|-----|-----|-----|----|----|-----|----|-----|----|---------|-----|-------|---|----|------|-----|---|---|----|----|----|-------------|----|---|------|----|----|------------|---------|
|                                                                                                    |     |     |     |    |    |     |    |     |    |         |     |       |   |    |      |     |   |   |    |    |    | +           | +  |   | +    | +  | +  | +          | +       |
|                                                                                                    |     |     |     |    |    |     |    |     |    |         |     |       |   |    |      |     |   |   |    |    | Ť  | ÷           | +  | + | +    | ÷  | +  | +          | +       |
| This is a                                                                                                    | a c | iro | cle | e  | pr | Ό   | je | C.  | te | ed      | to  | 2     | 2 | )+ | W    | itł | 1 | C | er | nt | e  | $r_{+}^{+}$ | (a | , | b    | ): | ++ | +<br>+     | ++      |
|                                                                                                    |     |     |     |    |    |     |    |     |    | + +     | +   | +     | + | +  | +    | +   | + | + | +  | +  | +  | +           | +  | + | +    | +  | +  | +          | +       |
|                                                                                                    |     |     |     |    |    |     |    | ÷   |    | + +     | +   | +     | + | +  | +    | +   | + | + | +  | +  | +  | +           | +  | + | +    | +  | +  | +          | +       |
| 1 1 1 1 1 1                                                                                                    |     |     |     | +  | ÷  |     | ŧ  | + - | +  | + +     | +   | +     | + | +  | +    | +   | + | + | +  | +  | +  | +           | +  | + | +    | +  | +  | +          | +       |
| $\begin{array}{c} & \stackrel{-}{} \\ \neq & \stackrel{-}{} \\ \neq & \stackrel{-}{} \\ \neq & \stackrel{-}{} \\ \end{array}$ |     |     |     | +  | +  | ÷.  | +  | +   | t  | + +     | +   | +     | + | +  | +    | +   | + | + | +  | +  | [M | ount        | +  | + | Ŕ    |    | Ð) | X          | +       |
| + + + + + + +                                                                                                    | + + | ÷   | +   | +  | +  | + • | +  | + - |    |         | +   | +     |   | +  | +    | +   | + | + | +  | +  | +  | +           | +  | + | 1    |    | K. | $\bigcirc$ | +       |
| DCGI                                                                                                    | + + | *   | +   | +  | +  | + + | +  | +   |    | el: Cor | (80 | / 79) |   |    | eu y | +   | + | + | +  | +  | +  | +           | +  | + | // / | R  |    | 2          | +       |

Non-vertical tangent plane through  $(a, b, a^2 + b^2)$  $z = 2ax + 2by - (a^2 + b^2)$ 

Shift this plane t<sup>2</sup> upwards -> secant plane intersects the paraboloid in an ellipse in 3D

|       |                                  | (project to 2D) |          |    |     |    |     |     |    |     |     |     |      |     |              |                |    |     |      |     |   |   |    |    |     |                |    |   |   |    |   |        |     |
|-------|----------------------------------|-----------------|----------|----|-----|----|-----|-----|----|-----|-----|-----|------|-----|--------------|----------------|----|-----|------|-----|---|---|----|----|-----|----------------|----|---|---|----|---|--------|-----|
|       |                                  |                 | <b>\</b> | )( | OJ  | e  | Cl  | . L | U  | 2   |     | ))  |      |     |              |                |    |     |      |     |   |   |    |    |     |                |    |   |   |    |   |        |     |
|       |                                  |                 |          |    |     |    |     |     |    |     |     |     |      |     |              |                |    |     |      |     |   |   |    |    |     |                |    |   |   |    |   | +      | +   |
|       |                                  |                 |          |    |     |    |     |     |    |     |     |     |      |     |              |                |    |     |      |     |   |   |    |    |     | +              | +  |   | ÷ | +  | + | +      | ÷   |
|       |                                  |                 |          |    |     |    |     |     |    |     |     |     |      |     |              |                |    |     |      |     |   |   |    |    | Ť   | +              | +  | ÷ | + | +  | + | +      | +   |
|       | This                             | is              | a        | С  | iro | cl | е   | р   | rc | oje | ЭС  | cte | ЭС   | d   | to           | 2              | 20 | )_  | W    | itl | h | Ç | er | nt | e   | $\binom{+}{+}$ | (a | + | b | ): | + | +<br>+ | ++  |
|       |                                  |                 |          |    |     |    |     |     |    |     |     |     | +    |     | +            | +              | +  | +   | +    | +   | + | + | +  | +  | +   | +              | +  | + | + | +  | + | +      | +   |
|       |                                  |                 |          |    |     |    |     |     |    |     | ÷   |     | ÷    | +   | +            | +              | +  | +   | +    | +   | + | + | +  | +  | +   | +              | +  | + | + | +  | + | +      | +   |
|       | 1.0.0                            |                 |          |    |     |    | +   | +   |    | ÷   | +   | +   | +    | +   | +            | +              | +  | +   | +    | +   | + | + | +  | +  | +   | +              | +  | + | + | +  | + | +      | +   |
| + + - | $\stackrel{+}{\downarrow}$ + + + |                 |          |    |     |    | +   | +   | +  | +   | +   | +   | +    | +   | +            | +              | +  | +   | +    | +   | + | + | +  | +  | [Mo | ount           | +  | + | R |    | ٩ | X      | +   |
| + + + | - +                              | + +             | +        | ÷  | ÷   | +  | +   | +   | +  | +   | +   | +   | +    | +   | ÷            | +              | +  | +   | +    | +   | + | + | ÷  | +  | +   | +              | +  | + |   | Z  | Ķ | Q      | +   |
| + +   | D                                |                 | +        | +  | *   | +  | + + | +   | +  | +   | + + | ⊢el | Kel: | Con | nputa<br>(80 | ation<br>/ 79) | +  | eom | etry | +   | + | + | +  | +  | + + | +              | +  | + |   | R. |   | 25     | + + |

Non-vertical tangent plane through  $(a, b, a^2 + b^2)$  $z = 2ax + 2by - (a^2 + b^2)$ 

Shift this plane  $t^2$  upwards -> secant plane intersects the paraboloid in an ellipse in 3D  $z = 2ax + 2by - (a^2 + b^2) + t^2$ 

(project to 2D)

|                               |     |       |     | + +  | + + + | + +         | + +        |   |
|-------------------------------|-----|-------|-----|------|-------|-------------|------------|---|
| This is a circle projected to | 2D  | with  | cer | nter | ' (a, | <i>b</i> ): | F +<br>F + | 1 |
|                               | 4 4 | + + + | + + | + +  | + + + | + + -       | + +        |   |

Non-vertical tangent plane through  $(a, b, a^2 + b^2)$  $z = 2ax + 2by - (a^2 + b^2)$ 

- Shift this plane  $t^2$  upwards -> secant plane intersects the paraboloid in an ellipse in 3D  $z = 2ax + 2by - (a^2 + b^2) + t^2$
- Eliminate z (project to 2D)

• This is a circle projected to 2D with center (a, b):

Non-vertical tangent plane through  $(a, b, a^2 + b^2)$  $z = 2ax + 2by - (a^2 + b^2)$ 

- Shift this plane  $t^2$  upwards -> secant plane intersects the paraboloid in an ellipse in 3D  $z = 2ax + 2by - (a^2 + b^2) + t^2$
- Eliminate z (project to 2D)  $z = x^2 + y^2$

• This is a circle projected to 2D with center (a, b):

Non-vertical tangent plane through  $(a, b, a^2 + b^2)$  $z = 2ax + 2by - (a^2 + b^2)$ 

- Shift this plane t<sup>2</sup> upwards -> secant plane
   intersects the paraboloid in an ellipse in 3D
   z = 2ax + 2by (a<sup>2</sup> + b<sup>2</sup>)+t<sup>2</sup>
- Eliminate z (project to 2D) z = x<sup>2</sup>+y<sup>2</sup> x<sup>2</sup>+y<sup>2</sup> = 2ax + 2by - (a<sup>2</sup> + b<sup>2</sup>)+t<sup>2</sup>
  This is a circle projected to 2D with center (a, b):

Non-vertical tangent plane through  $(a, b, a^2 + b^2)$  $z = 2ax + 2by - (a^2 + b^2)$ 

- Shift this plane t<sup>2</sup> upwards -> secant plane
   intersects the paraboloid in an ellipse in 3D
   z = 2ax + 2by (a<sup>2</sup> + b<sup>2</sup>)+t<sup>2</sup>
- Eliminate z (project to 2D) z = x<sup>2</sup>+y<sup>2</sup> x<sup>2</sup>+y<sup>2</sup> = 2ax + 2by - (a<sup>2</sup> + b<sup>2</sup>)+t<sup>2</sup>
  This is a circle projected to 2D with center (a, b):

Non-vertical tangent plane through  $(a, b, a^2 + b^2)$  $z = 2ax + 2by - (a^2 + b^2)$ 

- Shift this plane t<sup>2</sup> upwards -> secant plane
   intersects the paraboloid in an ellipse in 3D
   z = 2ax + 2by (a<sup>2</sup> + b<sup>2</sup>)+t<sup>2</sup>
- Eliminate *z* (project to 2D)  $z = x^2 + y^2$  $x^2 + y^2 = 2ax + 2by - (a^2 + b^2) + t^2$

• This is a circle projected to 2D with center (a, b):

$$(x-a)^2 + (y-b)^2 = t^2$$

Non-vertical tangent plane through  $(a, b, a^2 + b^2)$  $z = 2ax + 2by - (a^2 + b^2)$ 

- Shift this plane t<sup>2</sup> upwards -> secant plane
   intersects the paraboloid in an ellipse in 3D
   z = 2ax + 2by (a<sup>2</sup> + b<sup>2</sup>)+t<sup>2</sup>
- Eliminate *z* (project to 2D)  $z = x^2 + y^2$  $x^2 + y^2 = 2ax + 2by - (a^2 + b^2) + t^2$

This is a circle projected to 2D with center (a, b):

Felkel: Computational geome

 $(x-a)^{2} + (y-b)^{2} = t^{2}$  and radius t

#### Secant plane defined by three points

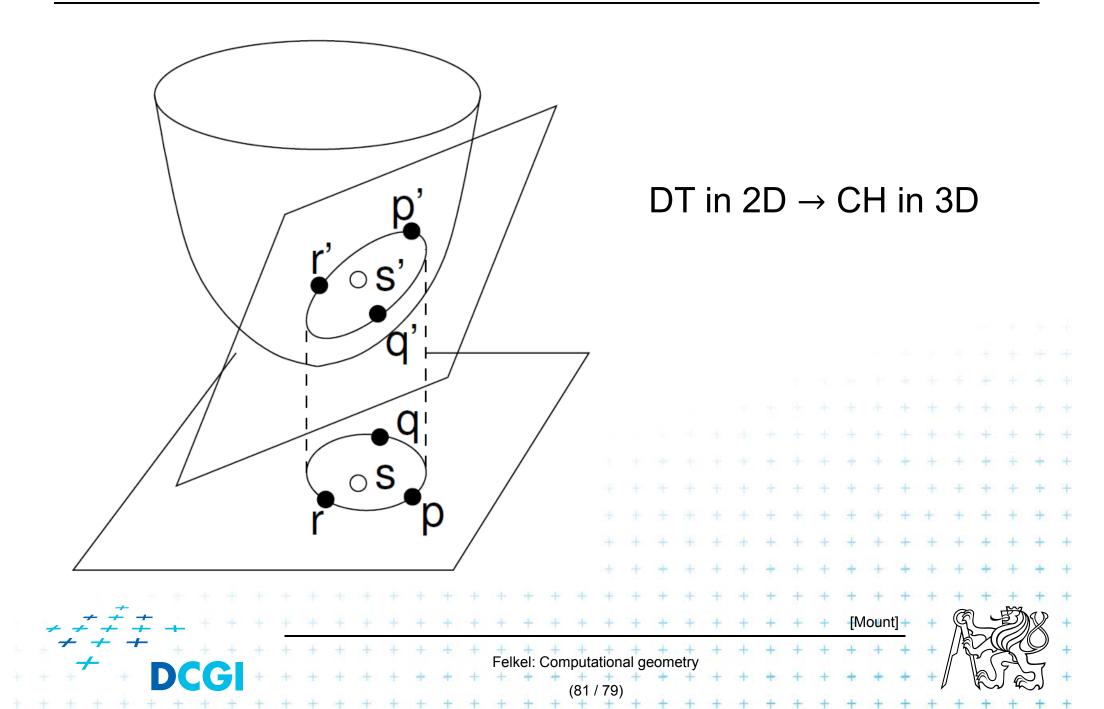

## **Test inCircle – meaning in 3D**

- Points p,q,r are counterclockwise in the plane
- Test, if *s* lies in the circumcircle of  $\triangle pqr$  is equal to
  - = test, weather s' lies within a lower half space of the plane passing through p',q',r' (3D)
  - = test, if quadruple p',q',r',s' is positively oriented (3D)
  - = test, if *s lies* to the left of the oriented circle through *pqr*(2D)

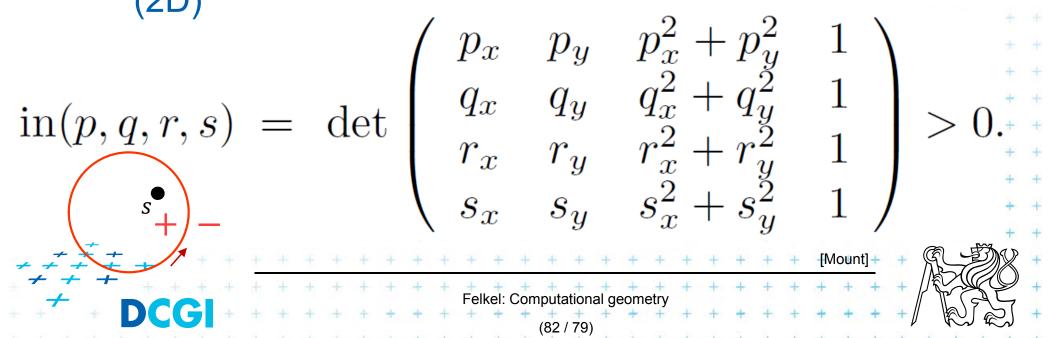

- DT splits each quadrangle by one of its two diagonals
- For a valid diagonal, the fourth point is not inCircle
  - => the fourth point is right from the oriented circumcircle (outside)

- => inCircle(....) < 0 for CCW orientation
- inCircle(P,Q,R,S) = inCircle(P,R,S,Q) = inCircle(P,Q,S,R) = inCircle(S,Q,R,P)

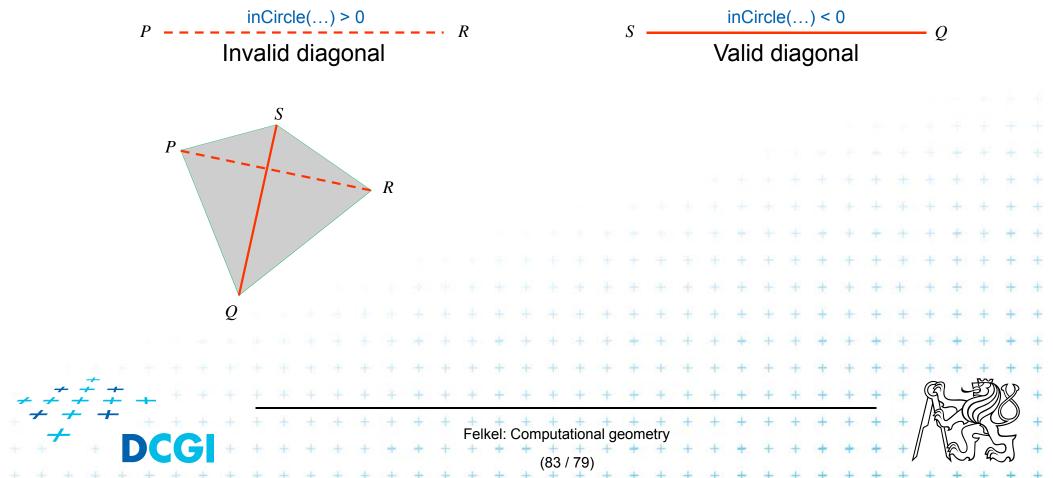

- DT splits each quadrangle by one of its two diagonals
- For a valid diagonal, the fourth point is not inCircle
  - => the fourth point is right from the oriented circumcircle (outside)

- => inCircle(....) < 0 for CCW orientation
- inCircle(P,Q,R,S) = inCircle(P,R,S,Q) = inCircle(P,Q,S,R) = inCircle(S,Q,R,P)

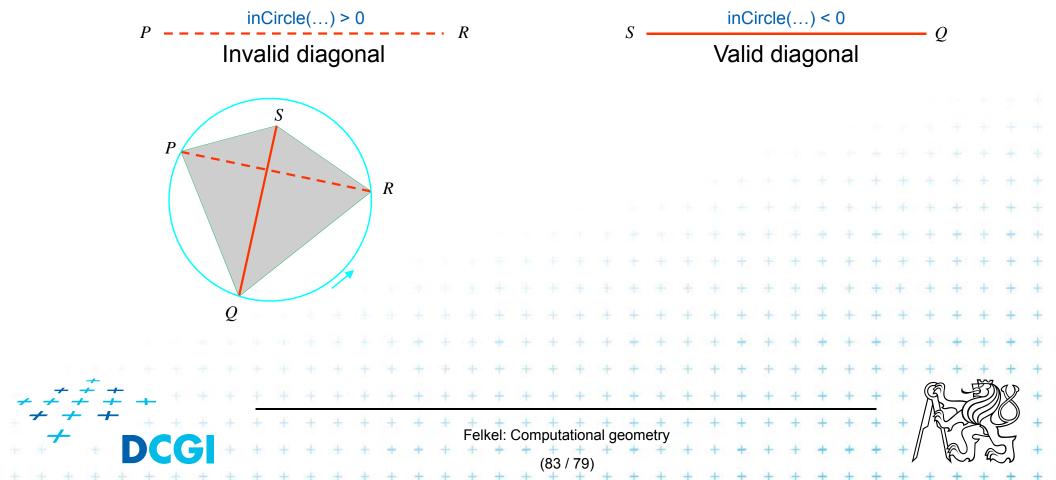

- DT splits each quadrangle by one of its two diagonals
- For a valid diagonal, the fourth point is not inCircle
  - => the fourth point is right from the oriented circumcircle (outside)

- => inCircle(....) < 0 for CCW orientation
- inCircle(P,Q,R,S) = inCircle(P,R,S,Q) = inCircle(P,Q,S,R) = inCircle(S,Q,R,P)

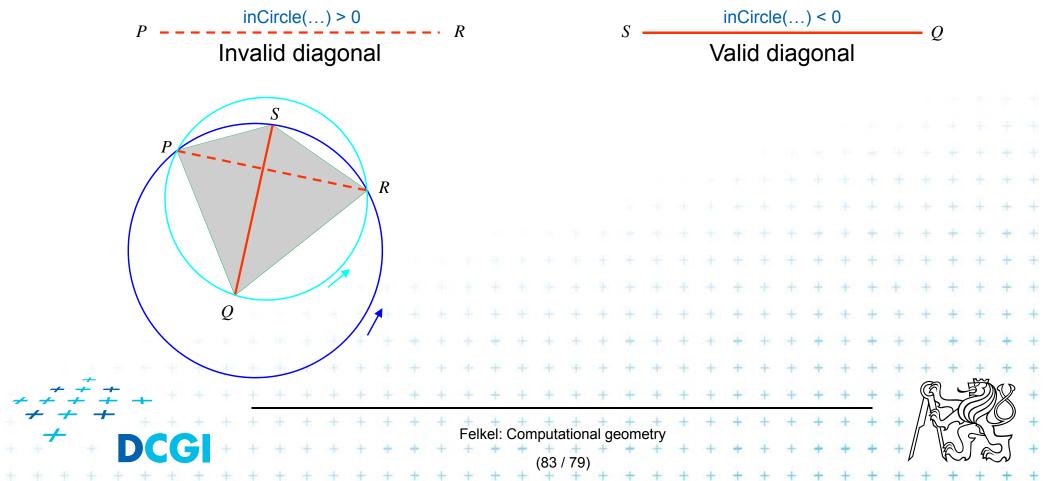

- DT splits each quadrangle by one of its two diagonals
- For a valid diagonal, the fourth point is not inCircle
  - => the fourth point is right from the oriented circumcircle (outside)

- => inCircle(....) < 0 for CCW orientation
- inCircle(P,Q,R,S) = inCircle(P,R,S,Q) = inCircle(P,Q,S,R) = inCircle(S,Q,R,P)

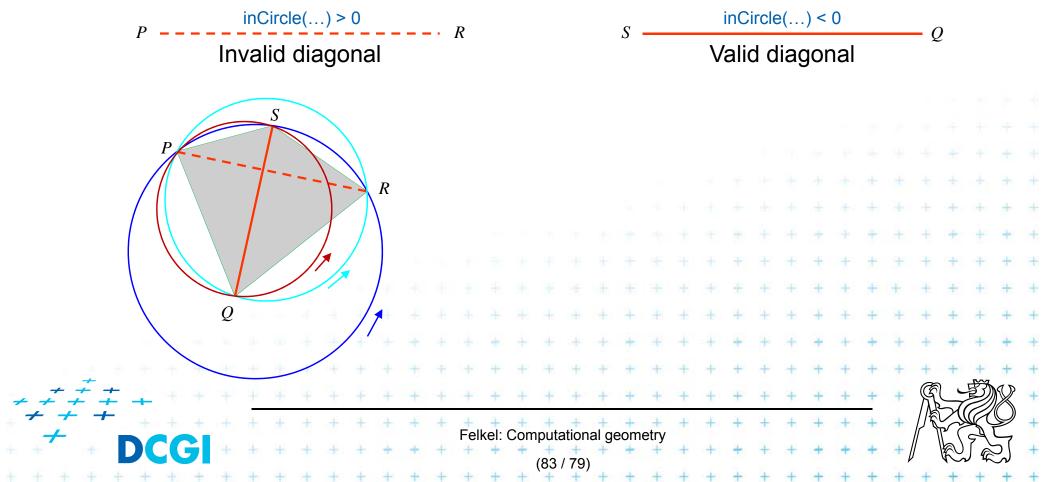

- DT splits each quadrangle by one of its two diagonals
- For a valid diagonal, the fourth point is not inCircle
  - => the fourth point is right from the oriented circumcircle (outside)

- => inCircle(....) < 0 for CCW orientation
- inCircle(P,Q,R,S) = inCircle(P,R,S,Q) = inCircle(P,Q,S,R) = inCircle(S,Q,R,P)

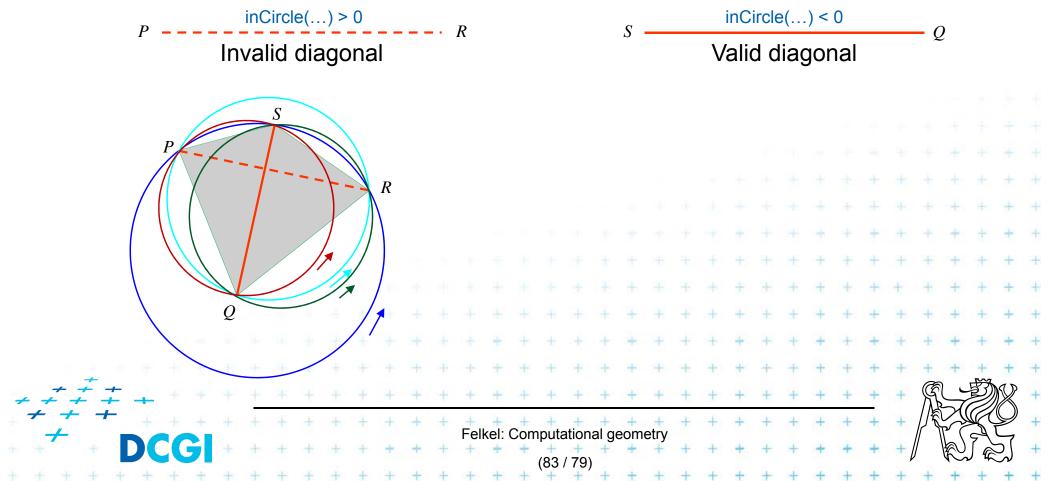

- DT splits each quadrangle by one of its two diagonals
- For a valid diagonal, the fourth point is not inCircle
  - => the fourth point is right from the oriented circumcircle (outside)

- => inCircle(....) < 0 for CCW orientation
- inCircle(P,Q,R,S) = inCircle(P,R,S,Q) = inCircle(P,Q,S,R) = inCircle(S,Q,R,P)

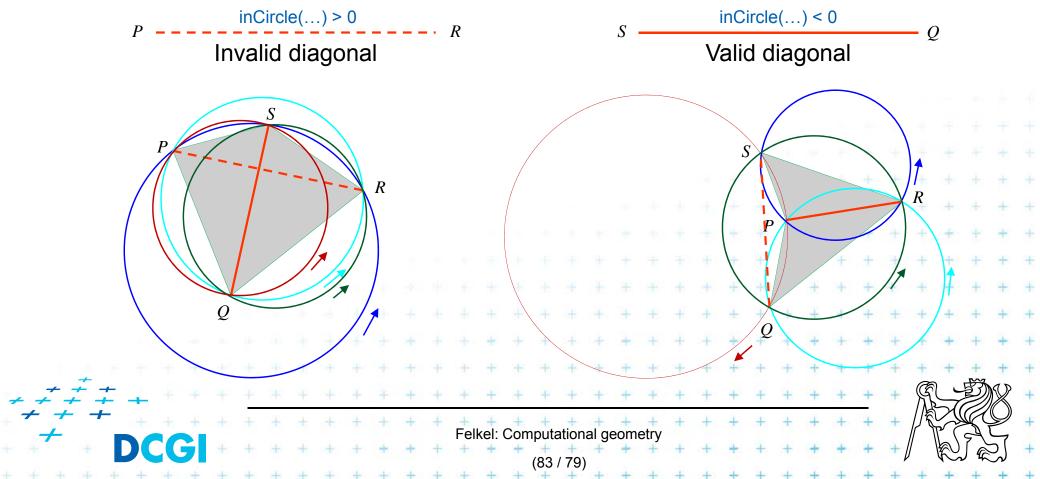

### inCircle test detail

Point *P* moves right toward point *R* We test position of *R* in relation to oriented circle (*P*,*Q*,*S*)

S

CCW

R

inCircle(P,Q,S,R)

R is left (in)

QS is invalio

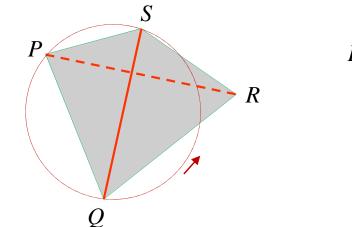

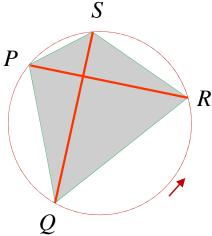

inCircle(P,Q,S,R) = 0

*R* is on the circle

both QS and PR are valid

Ρ

Q

Valid diagonal

inCircle(P,Q,S,R) < 0 R is right (out) diagonal QS is valid

Invalid diagonal

Felkel: Computational geometry

84 / 79

### inCircle test detail

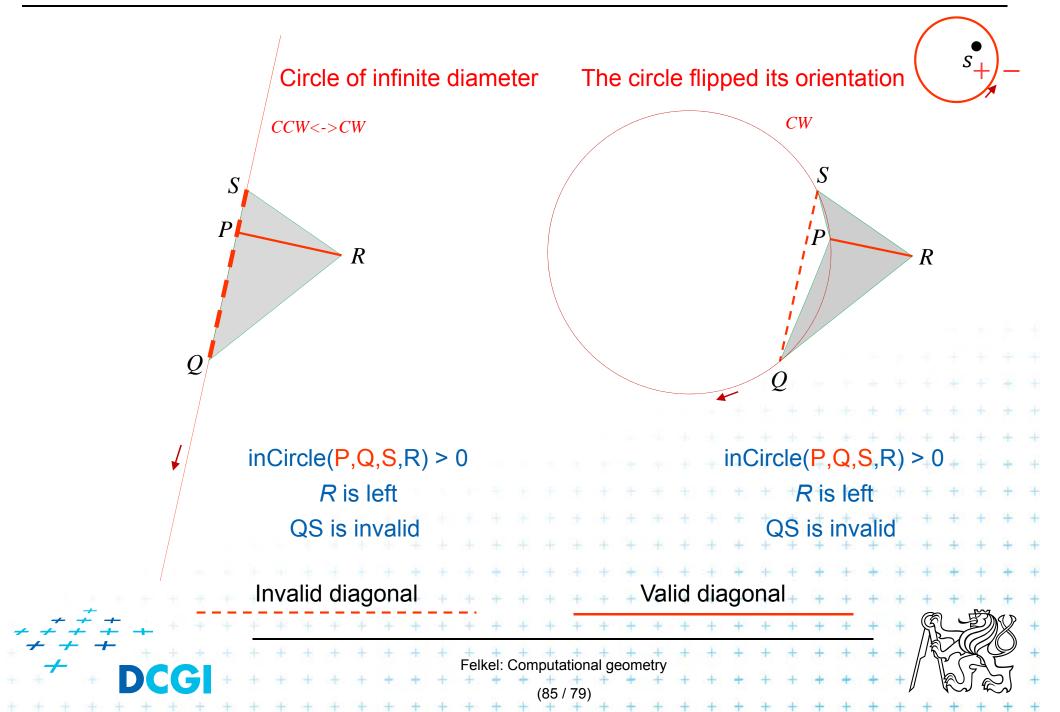

## An the Voronoi diagram?

- VD and DT are dual structures
- Points and lines in the plane are dual to points and planes in 3D space
- VD of points in the plane can be transformed to intersection of halfspaces in 3D space

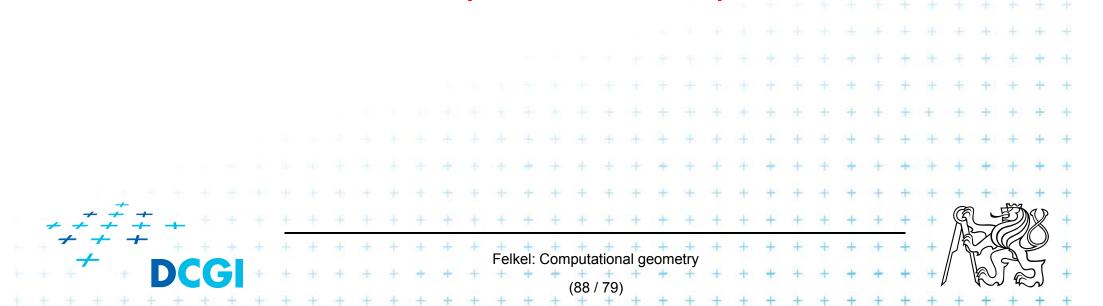

## Voronoi diagram as upper envelope in R<sup>d+1</sup>

- For each point p = (a, b) a tangent plane H(p) to the paraboloid is  $z = 2ax + 2by (a^2 + b^2)$
- $H^+(p)$  is the set of points above this tangent plane  $H^+(p) = \{(x, y, z) \mid z \ge 2ax + 2by - (a^2 + b^2)\}$

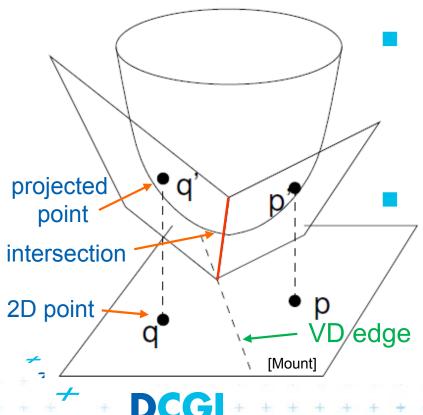

VD of points in the plane can be computed as intersection of halfspaces  $H^+(p_i)$  in 3D This intersection of halfspaces = unbounded convex polyhedron = upper envelope of halfspaces Felkel: Computational geometry

### Upper envelope of planes (a 2D cross section)

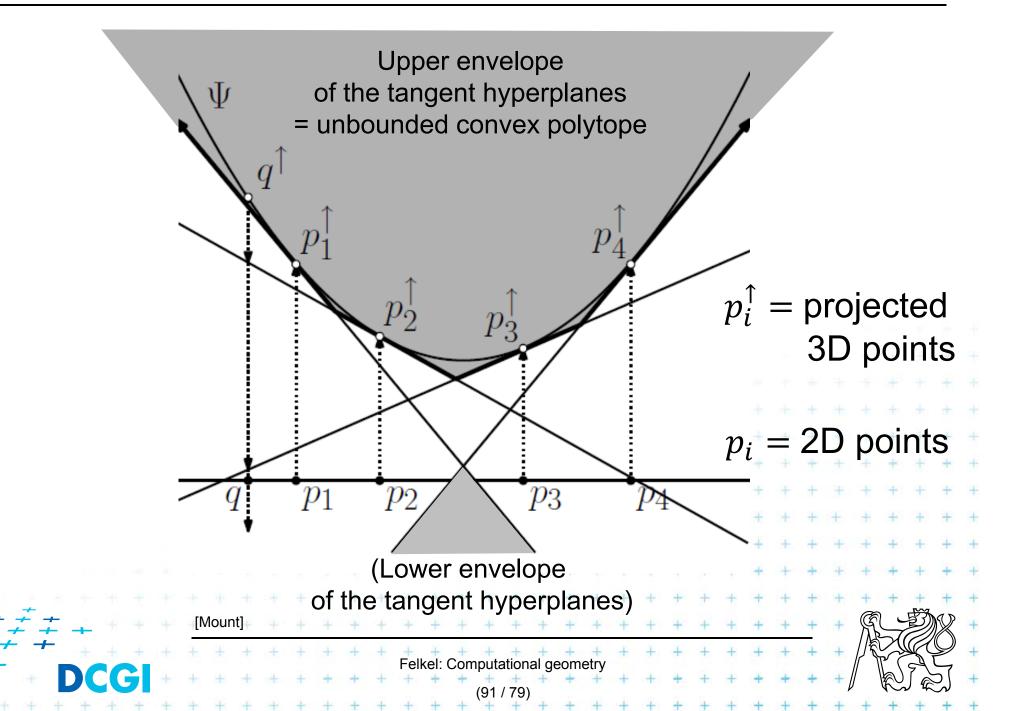

# **Projection to 2D**

- Upper envelope of tangent hyperplanes (through sites projected upwards to the cone)
- Projected to 2D gives
   Voronoi diagram

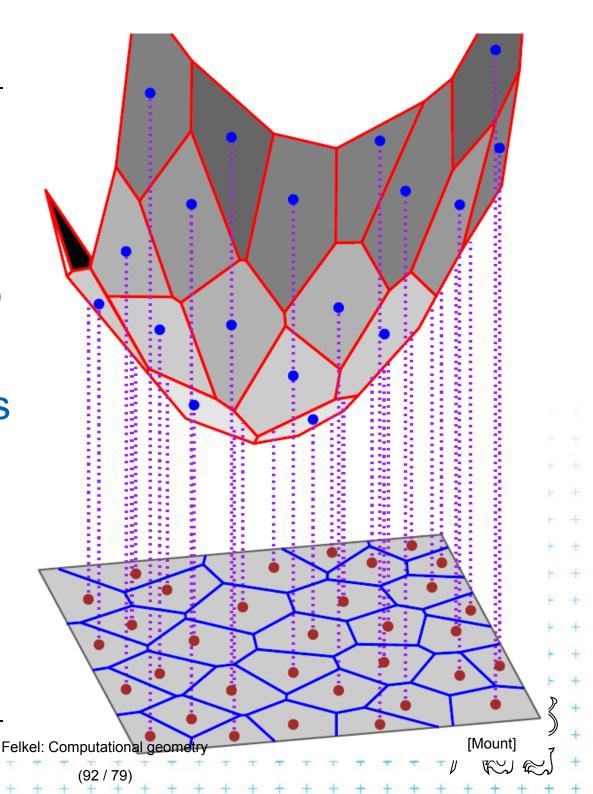

### Voronoi diagram as upper envelope in 3D

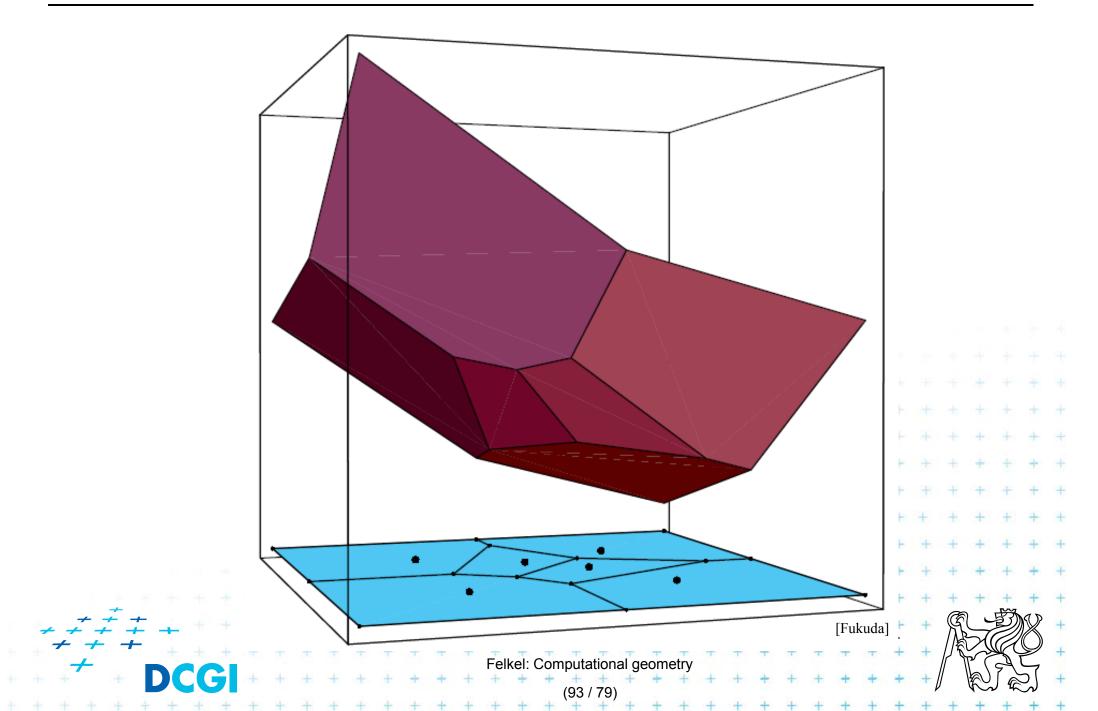

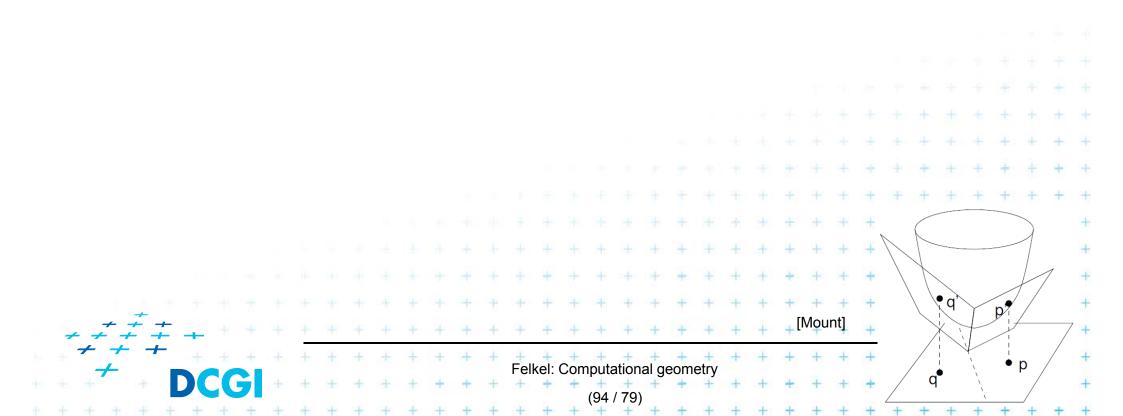

• 2 points: p = (a, b) and in the plane

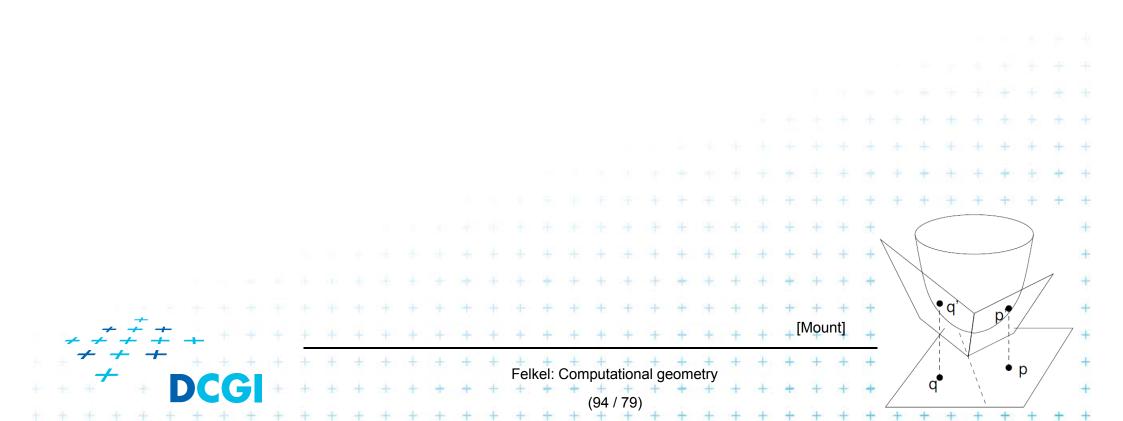

#### • 2 points: p = (a, b) and q = (c, d) in the plane

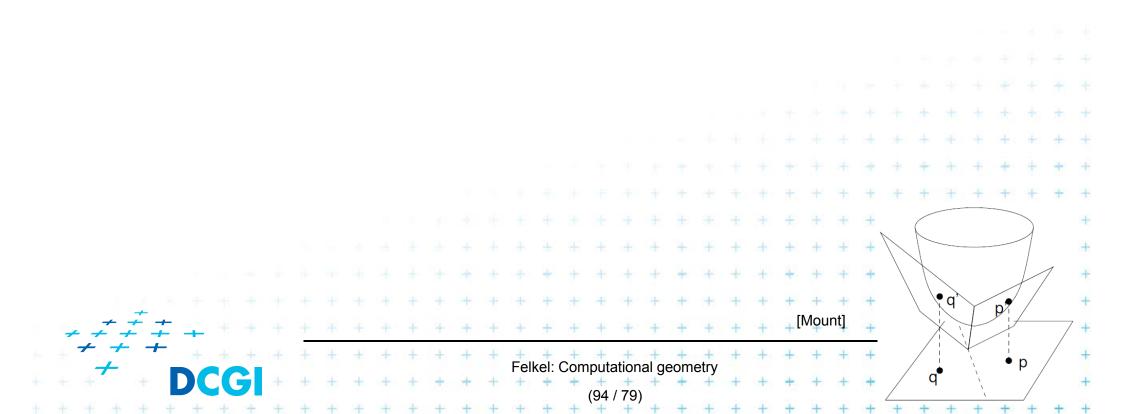

# 2 points: p = (a, b) and q = (c, d) in the plane 2 tangent planes to paraboloid

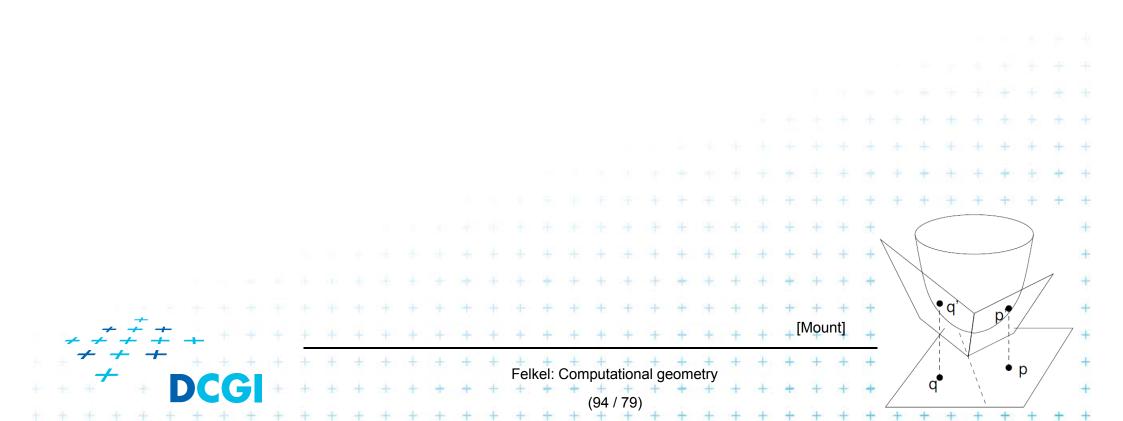

2 points: p = (a, b) and q = (c, d) in the plane
 2 tangent planes z = 2ax + 2by - (a<sup>2</sup> + b<sup>2</sup>)
 to paraboloid

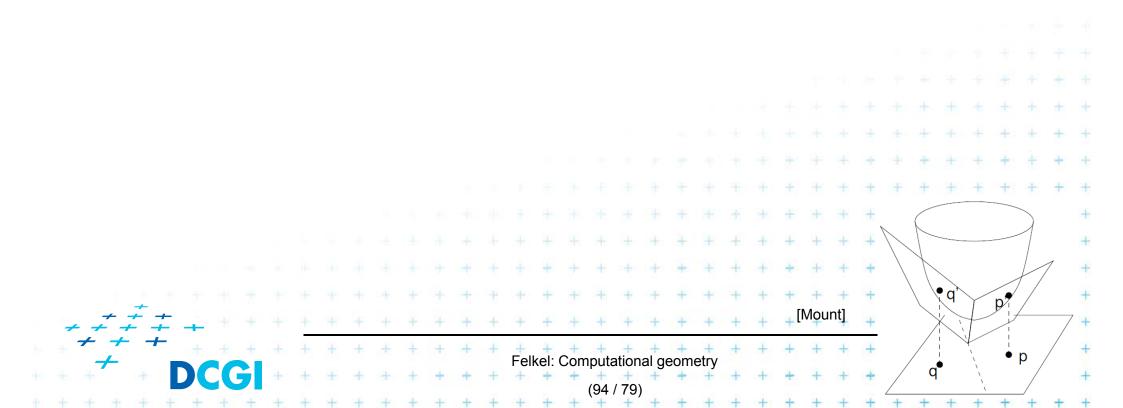

• 2 points: p = (a, b) and q = (c, d) in the plane 2 tangent planes  $z = 2ax + 2by - (a^2 + b^2)$ to paraboloid  $z = 2cx + 2dy - (c^2 + d^2)$ 

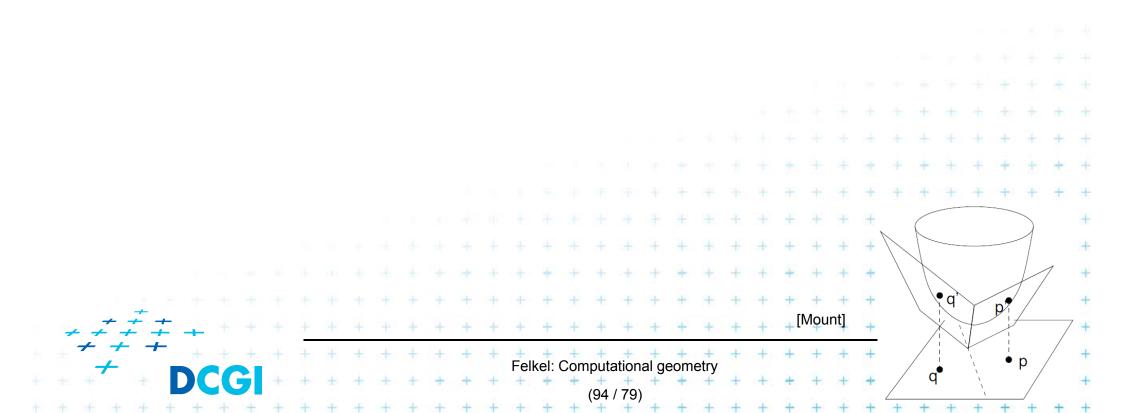

- 2 points: p = (a, b) and q = (c, d) in the plane 2 tangent planes  $z = 2ax + 2by - (a^2 + b^2)$ to paraboloid  $z = 2cx + 2dy - (c^2 + d^2)$
- Intersect the planes, project onto xy (eliminate z)

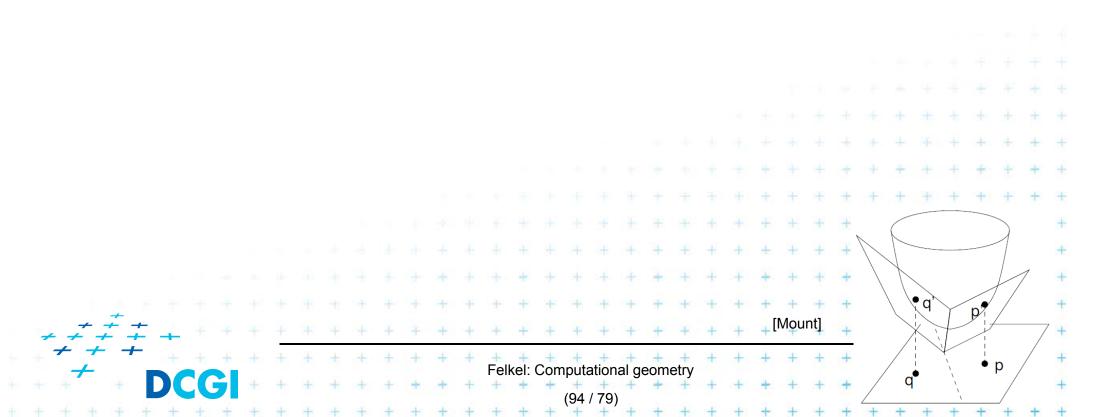

- **2** points: p = (a, b) and q = (c, d) in the plane **2** tangent planes  $z = 2ax + 2by (a^2 + b^2)$ to paraboloid  $z = 2cx + 2dy (c^2 + d^2)$  /(-)
- Intersect the planes, project onto xy (eliminate z)

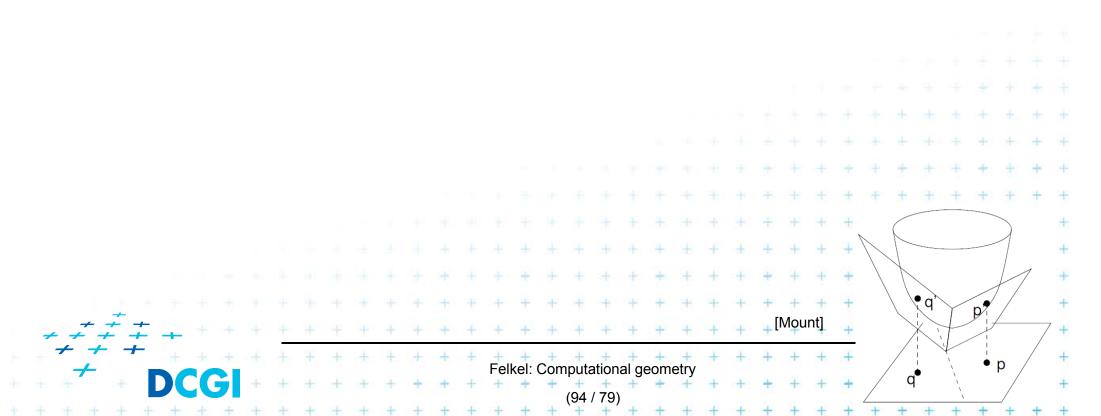

- **2** points: p = (a, b) and q = (c, d) in the plane **2** tangent planes  $z = 2ax + 2by (a^2 + b^2)$ to paraboloid  $z = 2cx + 2dy (c^2 + d^2)$  /(-)
- Intersect the planes, project onto xy (eliminate z)  $x(2a-2c) + y(2b-2d) = (a^2 c^2) + (b^2 d^2)$

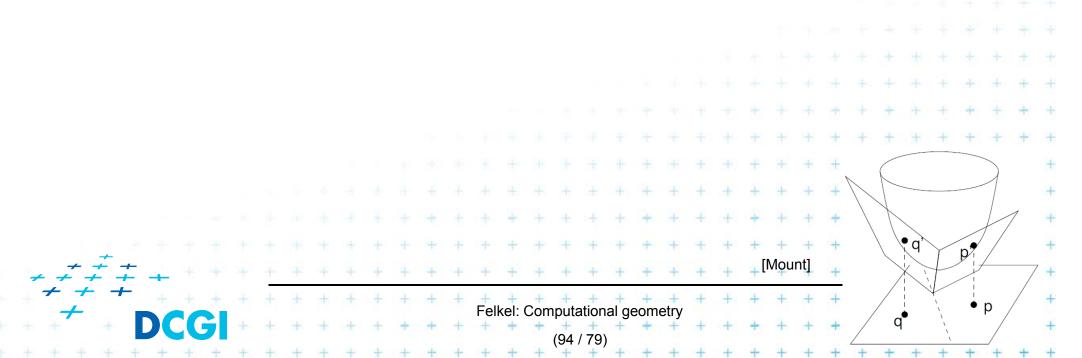

- **2** points: p = (a, b) and q = (c, d) in the plane **2** tangent planes  $z = 2ax + 2by (a^2 + b^2)$ to paraboloid  $z = 2cx + 2dy (c^2 + d^2)$  /(-)
- Intersect the planes, project onto xy (eliminate z)  $x(2a-2c) + y(2b-2d) = (a^2 c^2) + (b^2 d^2)$
- This line passes through midpoint between p and q

Felkel: Computational geome

p.

q

- **2** points: p = (a, b) and q = (c, d) in the plane **2** tangent planes  $z = 2ax + 2by (a^2 + b^2)$ to paraboloid  $z = 2cx + 2dy (c^2 + d^2)$  /(-)
- Intersect the planes, project onto xy (eliminate z)  $x(2a-2c) + y(2b-2d) = (a^2 c^2) + (b^2 d^2)$
- This line passes through midpoint between p and q

$$\frac{a+c}{2}(2a-2c) + \frac{b+d}{2}(2b-2d) = (a^2-c^2) + (b^2-d^2)$$

Felkel: Computational geor

p,•

q

- **2** points: p = (a, b) and q = (c, d) in the plane **2** tangent planes  $z = 2ax + 2by (a^2 + b^2)$ to paraboloid  $z = 2cx + 2dy (c^2 + d^2)$  /(-)
- Intersect the planes, project onto xy (eliminate z)  $x(2a-2c) + y(2b-2d) = (a^2 c^2) + (b^2 d^2)$
- This line passes through midpoint between p and q

   <sup>a+c</sup>/<sub>2</sub> (2a 2c) + <sup>b+d</sup>/<sub>2</sub> (2b 2d) = (a<sup>2</sup> c<sup>2</sup>) + (b<sup>2</sup> d<sup>2</sup>)

   It is perpendicular bisector with slope
   <sup>(Mount]</sup>

   Felke: Computational geometry

- **2** points: p = (a, b) and q = (c, d) in the plane **2** tangent planes  $z = 2ax + 2by (a^2 + b^2)$ to paraboloid  $z = 2cx + 2dy (c^2 + d^2)$  /(-)
- Intersect the planes, project onto xy (eliminate z)  $x(2a-2c) + y(2b-2d) = (a^2 c^2) + (b^2 d^2)$
- This line passes through midpoint between p and q <sup>a+c</sup>/<sub>2</sub> (2a - 2c) + <sup>b+d</sup>/<sub>2</sub> (2b - 2d) = (a<sup>2</sup> - c<sup>2</sup>) + (b<sup>2</sup> - d<sup>2</sup>)
   It is perpendicular bisector with slope
   <sup>(Mount]</sup>

Felkel: Computational geo

- **2** points: p = (a, b) and q = (c, d) in the plane **2** tangent planes  $z = 2ax + 2by (a^2 + b^2)$ to paraboloid  $z = 2cx + 2dy (c^2 + d^2)$  /(-)
- Intersect the planes, project onto xy (eliminate z)  $x(2a-2c) + y(2b-2d) = (a^2 c^2) + (b^2 d^2)$
- This line passes through midpoint between p and q  $\frac{a+c}{2}(2a-2c) + \frac{b+d}{2}(2b-2d) = (a^2-c^2) + (b^2-d^2)$ It is perpendicular bisector with slope  $\frac{-(a-c)/(b-d)}{|Mount|}$ Felke: Computational geometry

## References

| [Berg] | Mark de Berg, Otfried Cheong, Marc van Kreveld, Mark Overmars:  |
|--------|-----------------------------------------------------------------|
|        | Computational Geometry: Algorithms and Applications, Springer-  |
|        | Verlag, 3rd rev. ed. 2008. 386 pages, 370 fig. ISBN: 978-3-540- |
|        | 77973-5, Chapters 3 and 9, http://www.cs.uu.nl/geobook/         |

- [Mount] Mount, D.: Computational Geometry Lecture Notes for Fall 2016, University of Maryland, Lectures 6, 12, 13, 16, and 22. http://www.cs.umd.edu/class/fall2016/cmsc754/Lects/cmsc754-fall16-lects.pdf
- [Rourke] Joseph O'Rourke: .: Computational Geometry in C, Cambridge University Press, 1993, ISBN 0-521- 44592-2 http://maven.smith.edu/~orourke/books/compgeom.html
- [Fukuda] Komei Fukuda: Frequently Asked Questions in Polyhedral Computation. Version June 18, 2004

http://www.ifor.math.ethz.ch/~fukuda/polyfaq/polyfaq.html

Felkel: Computational geometry